## **UNIVERSIDAD AUTÓNOMA DEL ESTADO DE MÉXICO** FACULTAD DE CONTADURÍA Y ADMINISTRACIÓN

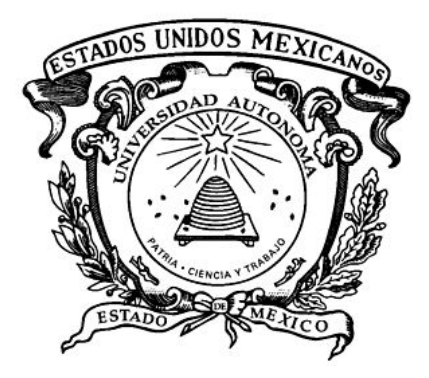

**Análisis de los factores que inciden en la eficiencia terminal del estudiante de Nivel Medio Superior utilizando una Red Neuronal Artificial.**

## **TRABAJO TERMINAL DE GRADO**

## QUE PARA OBTENER EL GRADO DE

## **MAESTRO EN GESTIÓN ORGANIZACIONAL**

PRESENTA

## **ALFONSO ALEJANDRO CHÁVEZ MARÍN**

**Dra. en C. Ed. ARACELI ROMERO ROMERO** TUTORA ACADÉMICO

**NOVIEMBRE 2019**

# Índice

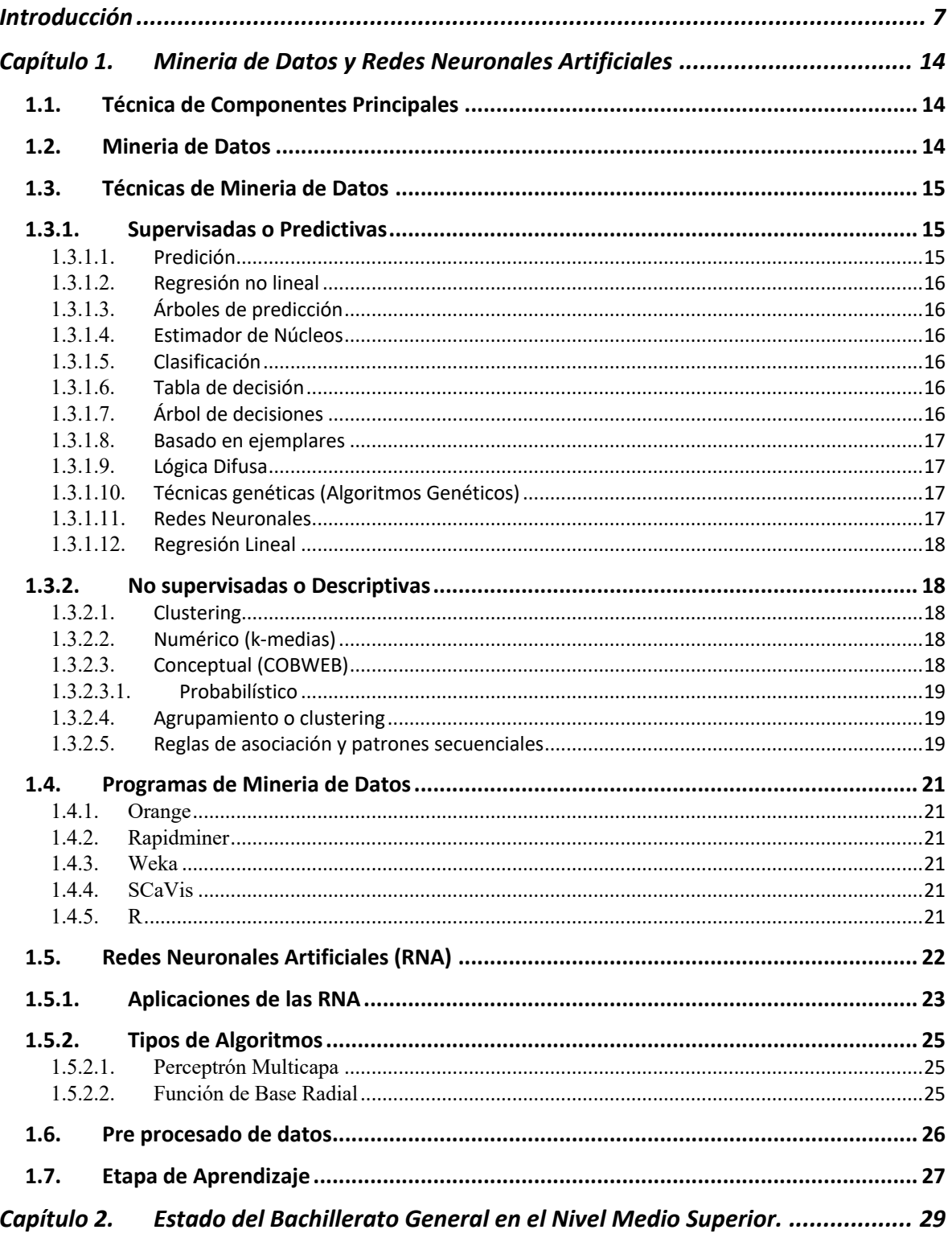

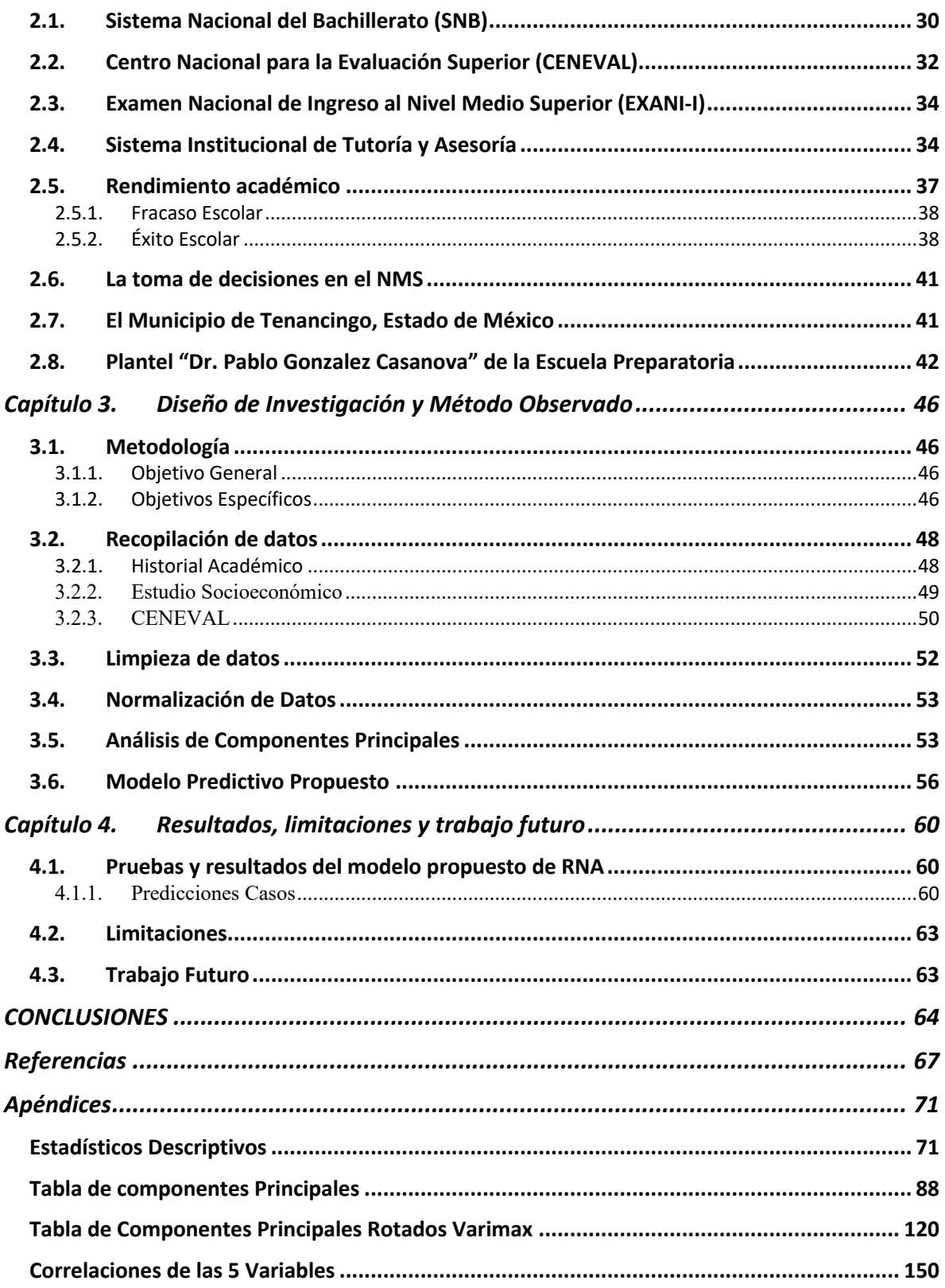

### Introducción

Parte fundamental en la vida académica del ser humano es la toma de decisiones, la elección que se realice, dentro de una serie variada de opciones depende de las aptitudes, actitudes y experiencias o conocimientos previos.

Al trasladar, esta situación, a una organización, con diferentes personas que tienen distintas experiencias y vivencias genera una serie de posibilidades que complejizan llegar a un punto en común, por tal motivo, el proceso de toma de decisiones se ha estudiado y se han propuesto que hay seis elementos que influyen en estás: agente decisorio, objetivos, gustos y preferencias, estrategias, situación y logros, y resultados (Vélez Evans, 2006).

A partir dichos elementos se evaluan factores para la toma de decisiones, una vez que se obtiene la información necesaria para su análisis. Con la evolución de las tecnologías de la información y su implementación en las organizaciones, se han generado algoritmos y soluciones tecnológicas que ayudan a la toma de decisiones. Varias de estas herramientas han sido probadas, lo que brinda una mayor probabilidad de que dicha elección nos lleve a lograr nuestras metas u objetivos (Orlikowski, 1991; Kraemer, 1997).

De esta manera, es importante basarse en herramientas estadísticas apoyadas de las tecnologías de la información (TI), así como de técnicas inteligentes como la minería de datos (MD) y las redes neuronales artificiales (RNA) que permiten extraer información valiosa a partir de un repositorio de datos.

Por ejemplo, algunas compañías han empezado a tomar decisiones de una manera muy original como lo menciona Michel Hugos en su libro (Hugos, 2012): Grandes empresas han empezado a utilizar la tecnología para mejorar la colaboración y poder mejorar la toma de decisiones esto lo realizó creando esferas de negocios en donde por medio de video conferencias otros ejecutivos pueden participar y dar opinionen ademas de tambien tomar decisiones.

Como puede notarse, actualmente, la tecnología ha invadido diferentes sectores del ámbito empresarial y educativo, la tecnología se ha convertido en un costo que facilita la recopilación de datos, además de que permite su procesamiento y análisis para la toma de decisiones.

Una técnica importantes y que es útil para la extracción y análisis de datos, así como para generar información valiosa para las organizaciones es la minería de datos, que permite obtener resultados de grandes cantidades de datos, al identificar la relación que tienen diferentes variables y valorar si son o no determinantes en la toma de decisiones.

La aplicación del proceso de descubrimiento o extracción de conocimiento en base de datos (KDD por sus suglas en ingles Knowledge discovery in databases)

Tras una amplia variaedad de campos, datos recolectados y acumulados, se tiene la necesidad de extrar información útil de las grandes cantidades de datos que crecen a cada dia en las bases de datos digitales. Estas teorias y herramientas son objeto de un campo emergente del descubrimiento del conocimiento en bases de datos (KDD) (Pitre et al., 2014)

La minería de datos permite predecir ciertos comportamientos, con dicha técnica es posible pronosticar el comportamiento de los alumnos con respecto a las calificaciones obtenidas tanto en la prueba Examen Nacional de Ingreso al bachillerato (EXANI I), como en su desempeño académico durante sus estudios en el Nivel Medio Superior (NMS) y los diversos factores demográficos. El uso de este procedimiento de decisiones realicen acciones preventivas antes de que ocurra alguna deserción o sean dados de baja por un mal rendimiento, lo cual no exime al plantel de que dichos eventos ocurran, dado que dependen de diferentes factores que inciden en el comportamiento de cada estudiante.

El EXANI-I proporciona información integral sobre quiénes son los aspirantes que cuentan con mayores posibilidades de éxito en los estudios de nivel medio superior y cuál es su nivel de desempeño en áreas fundamentales para el inicio del bachillerato. (CENEVAL, 2009). EL EXANI-I es realizado por el CENEVAL para seleccionar a los alumnos que entran al Nivel Medio Superior, que oferta la UAEMex, en el cual el 60% está determinado por el examen y el 40% restante es por el promedio obtenido en la secundaria. Dicha prueba consta de dos instrumentos.

El de selección, que mide las áreas de pensamiento matemático, pensamiento analítico, competencias comunicativas del Español, estructura del lenguaje y compresión lectora, y el segundo es, el diagnóstico, que evalúa la comprensión científica del mundo: fenómenos biológicos y físico-químicos así como la comprensión del entorno de México y el uso del idioma Inglés. Sin embargo, con la generación diaria de petabytes de datos, que alimentan a la Big Data:

En el mundo con cambios tan rápidos es importante tomar decisiones basadas en hechos para mejorar la calidad, la eficiencia

Como menciona Power (2009) el *tomar decisiones* de una manera mas rápida no necesariamente ha sido efectiva en algunas decisiones la información se distorciona por lo que se han creado soportes para poder tomar decisones computalizadas, con lo que se ha demostrado que con un sistema bien diseñado es posible tomar decisiones basadas en hechos, mejorando la calidad, eficiencia y efectividad de estas.

Existen sistemas *DSS (Decisión System Soport)* los cuales:

Para Sauter (2010) estos *sistemas* permiten mejorar el almacenamiento de los datos y analizar el proceso de la toma de decisiones para mejorarlas y darle certidumbre a los tomadores de desiciones y así mejorar la administración de coorporaciones.

Existen otras opciones para predecir tipos de comportamientos, ya sea utilizando técnicas estadísticas como puede ser la inferencia estadística que es definida como:

Como Ledolter (2013) menciona es la estimación de los parámetros se puede realizar a través de la estimación máxima. La mayoría de los paquetes estadísticos incluyen rutinas de estimación de modelos de regresión; donde la salida de estos paquetes proporciona estimaciones, así como errores estándar de las estimaciones.

En ocasiones para resolver problemas en la toma de decisiones es posible utilizar el cálculo del valor esperado, el cual es:

"…El cálculo del valor esperado proporciona un marco que es muy útil en la organización de pensar en los problemas de datos analítica. Específicamente, se descompone pensando en (i) la estructura del problema de los datos-analítica, (ii) los elementos del análisis que se puede extraer de los datos, y (iii) los elementos del análisis que deben ser adquiridos de otras fuentes (por ejemplo, el conocimiento del negocio de expertos en la materia)." (Provost & Fawcett, 2013)

#### **Descripción de la problemática**

La tesis se refiere a la explotación de las bases de datos de tutoría y de control escolar por medio de redes neuronales artificiales, para explicar por medio de un modelo matemático la eficiencia terminal de los alumnos del nivel medio superior del Plantel "Pablo González Casanova" de la Escuela Preparatoria de la UAEMéx.

En la tesis se propones una metodología, por medio de análisis de componentes principales y redes neuronales artificiales, para generar un modelo predictivo que permita definir cuáles son los factores más importantes para el el determinar la eficiencia terminal de los alumnos de Nivel Medio Superior del Plantel "Pablo González Casanova" de la Escuela Preparatoria de la UAEMéx.

El documento consiste de cinco partes, incluyendo la introducción. El captítulo 1 explica en que consiste el Sistema Institucional de Tutoría y Asesoría (SITUA), así como el el contexto del Plantel "Pablo González Casanova".

### **Objetivo general**

Analizar los factores que inciden a la eficiencia terminal de los estudiantes del plantel "Dr. Pablo Gonzalez Casanova" de la escuela preparatoria de la UAEMex, por medio de *Redes Neuronales Artificiales* para predecir el egreso de la generación 2011- 2014.

### **Objetivos específicos**

- Aplicar Redes Neuronales Artificiales para predecir los factores que apoyan el egreso de los estudiantes del Nivel Medio Superior.
- Analizar las características del Bachillerato General del Sistema del Nivel Medio Superior.
- Identificar los factores más significativos que explican el éxito académico.
- Proponer los constructos que permitan predecir el éxito académico de los alumnos.

### **Preguntas de investigación**

- ¿Qué factores son determinantes para que los alumnos culminen sus estudios en el nivel medio superior?
- ¿Los alumnos con un nivel económico mayor son quienes terminan sus estudios del nivel medio superior?

### **Variable Dependiente (VD)**

• Éxito Escolar

#### **Variables Independientes (VI)**

- Resultado de CENEVAL
- Factores psicológicos
- Factores institucionales
- Factores socioeconómicos

#### **Justificación**

En esta investigación se utiliza una técnica de mineria de datos conocida como Red Neuronal Artificial la cual es relativamente nueva y pretende identificar los factores que permiten que el estudiante del nivel medio superior pueda culminar sus estudios en este nivel de una manera satisfactoria. Al lograr identificarlos las autoridades de podrán implementar programas para que se fortalezcan estos factores y así tener un mayor número de estudiantes que finalicen sus estudios de una manera satisfactoria y con esto contribuir a que exista menos deserción y con lo mismo un mayor aprovechamiento de los recursos Estatales y Nacionales dedicados a la educación.

El gasto Federal para la Educación Básica (EB) y EMS se hace por medio de dos tipos de programas presupuestarios por medio de los cuales se canalizan recursos de gasto corriente e inversión son: Programas de Gasto Federalizado y Programas Federales para la EMS.

El Gasto Federal ejercido en Educación Obligatoria (GFEO) en el periodo 2008 – 2016 pasó de 407,449.5 a 472,135.7 millones de pesos en 2012. El gasto federal en EB represento un 83.6% de ese total y 16.4% se asignó a la EMS cabe resaltar que la mayor parte del gasto federal en EMS se dio por medio de Programas Federales. En cuanto a la EMS, la federación financia el aseguramiento de la calidad de este tipo educativo en mayor medida con Programas Federales concurrentes con esfuerzos de los gobiernos estatales, que se instrumentan por medio de diversos convenios de coordinación. Entre éstos destacan: Servicios de Educación Media Superior, Subsidios Federales para Organismos Descentralizados Estatales y Expansión de la Educación Media Superior y Superior.

En las siguientes gráficas tomadas de la educación obligatoria (INEE, 2018)

Gasto Federal ejercido en Educación Obligatoria según tipo de programa y tipo educativo (2008-2016) (millones de pesos a precios de 2012)

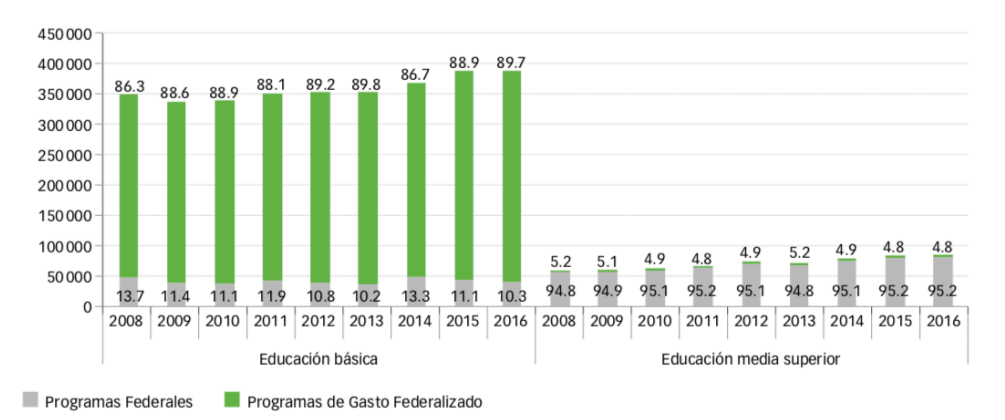

Fuentes: INEE, cálculos con base en la Cuenta de la Hacienda Pública Federal 2008-2016, SHCP (2017d); Índice Nacional de Precios al Consumidor INEGI (2017b)

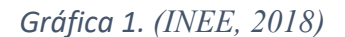

Porcentaje de gasto ejercido según tipo de gasto y tipo educativo

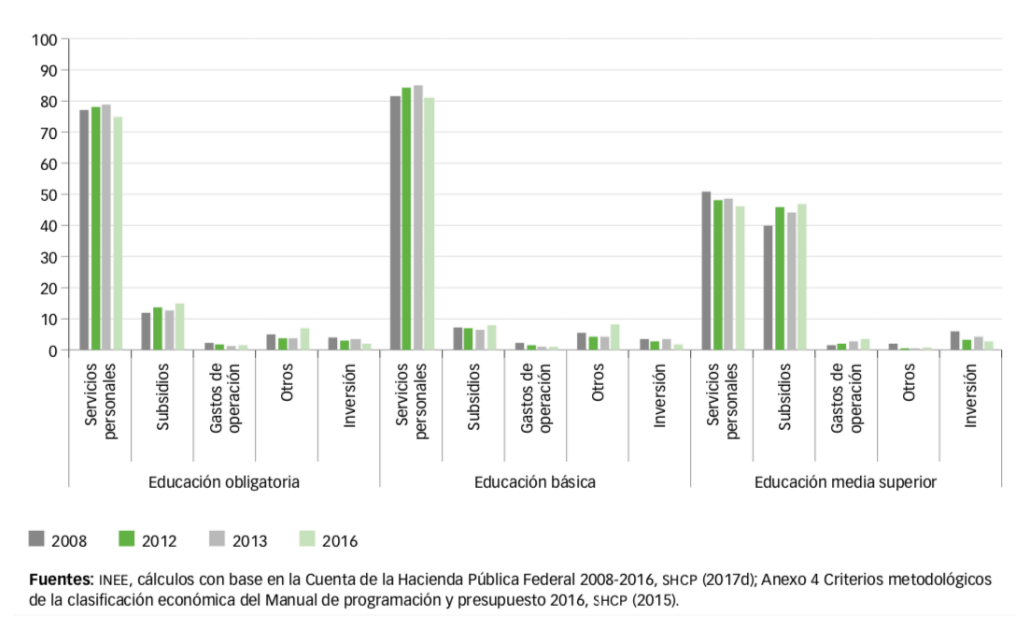

*Gráfica 2(INEE, 2018)*

El costo por alumno que estudia la EMS es de \$19,650 para el 2012, en el 2013 existio un incremento en la tasa media de crecimiento anual de 0.9% para el bachillerato por lo que el costo fue de \$29,593 y en el 2014 el costo fue de \$29,570 pesos (en pesos a precios de 2003) (INEE, 2015). Por lo que es importante lograr que los estudiantes terminen sus

Al finalizar esta investigación es posible retomarla para investigaciones subsecuentes y así mejorar el desempeño en los estudiantes de este nivel.

#### **Viabilidad del estudio**

El estudio es viable ya que se tiene acceso a los datos que permitirán la presente investigación.

#### **Evaluación de las deficiencias en el conocimiento del problema**

El estudio de la eficiencia terminal de los alumnos del nivel medio se ha estudiado desde diferentes perspectivas. Regresión lineal, entrevistas, grupos de enfoque, los resultados obtenidos son:

"Los hallazgos más importantes nos indican que evitar una confrontación directa con los amigos es una estrategia vinculada al promedio académico, lo que es novedoso, ya que para los alumnos aquí evaluados, resulta ser la estrategia más significativa. Los resultados acerca del auto-control afirman lo que ya se ha reportado en la literatura y nos invitan a poner especial atención en ello para sugerir estrategias que fomenten tanto la retroalimentación personal y el autocontrol procesual. Asimismo, el revalorar los problemas de salud ayuda a que los alumnos encuentren una vía positiva para su rendimiento escolar." (Rangel de la Garza, 2013, pág. 53)

Con respecto a la aplicación de las redes neuronales artificiales se ha estudiado en el nivel superior, para el éxito académico sin embargo es un problema el determinar cuáles son los factores fundamentales para la determinación del éxito académico, en un estudio llevado a cabo en la Facultad de Ciencias Exactas y Naturales y Agrimensura. Universidad Nacional del Nordeste en Argentina, donde se tomaron encuenta las variables socio-educativas y las asignaturas de dos planes de estudio y si regularizo en una, dos o ninguna materia de álgebra o en una diferente a esta, al hacer uso de una RNA es posible hacer predicciones de los alumnos que ingresan a la FACENA-UNNE y finalizan el primer cuatrimestre. Con lo que es posible que la administración pueda tomar acciones para mejorar éxito académico de los alumnos (Longoni, Porcel, López, & Dapozo, 2010).

Otro estudio trata de predecir el comportamiento de los alumnos de un semestre a otro en la carrera de Ingeniería Civíl en Computación e informática de la Universidad de Atacama (Zambrano Matamala, Rojas Díaz, Cuello, & Leiva, 2011).

Sin embargo no existen estudios relacionados con el desempeño de alumnos del nivel medio analizado con las RNA, este trabajo se enfoca en aplicar estas técnicas de aprendizaje supervisado al nivel medio superior.

## Capítulo 1.Mineria de Datos y Redes Neuronales Artificiales

#### 1.1. Técnica de Componentes Principales

El análisis de componentes principales se concibe como una técnica de reducción de la dimensión, pues permite pasar de una gran cantidad de variables interrelacionadas a unas pocas componentes principales. El método consiste en buscar combinaciones lineales de las variables originales que representen lo mejor posible a la variabilidad presente en los datos. De este modo, con unas pocas combinaciones lineales, que serán las componentes principales, sería suciente para entender la información contenida en los datos. Al mismo tiempo, la forma en que se construyen las componentes, y su relación con unas u otras variables originales, sirven para entender la estructura de correlación inherente a los datos. Por último, las componentes principales, que forman un vector aleatorio de dimensión menor, pueden ser empleadas en análisis estadísticos posteriores.

Se creo para estudiar las relaciones que se presentan entre un número de variables correlacionales, se puede transformar el conjunto de variables en otro de nuevas variables no correlacionadas entre si. No requiere la suposición de normatividad multivariable de los datos, aunque si esto último se cumple se puede dar una interpretación mas profunda a dichos componentes.

Las nuevas variables son una combinación lineal de las anteriores y se van construyendo según el orden de importancia en cuanto a la variabilidad total que recogen de la muestra. Se busca  $m < p$  variables que sean combinaciones lineales de las p originales y que no esten relacionadas, recogiendo la mayor parte de la información o variabilidad de los datos. Si la mayoria de las variables no estan relacionadas no vale la pena realizar un análisis de componentes principales.

1.2. Mineria de Datos

Actualmente existen diferentes técnicas sofisticadas para la explotación de los datos, la inteligencia artificial ha permitido desarrollar algoritmos y artefactos que ayudan a la humanidad en sus actividades cotidianas. Una de las técnicas de la inteligencia artificial que se utilza para la recolección y análisis masivo de datos, es la minería de datos, de acuerdo con (Mehmed, 2003):

"La minería de datos es buscar nueva, valiosa y no información trivial en grandes volúmenes de datos, es un proceso de aplicar una metodología basada en computadoras, incluyendo nueva tecnología para ir descubriendo algún conocimiento en los datos"

El Data warehouse (DW) es un sistema de entrega de información, en el que los datos de una empresa se convienten en información para hacer decisiones estrategicas. Se toman los datos historicos de varias fuentes de la empresa así como datos externos a esta y se convinan para tener datos integrados en un formato que permita proveer información util a los diferentes usuarios.

"El proceso de descubrir conocimiento interesante de grandes cantidades de datos almacenadas en bases de datos, data warehouses u otro repositorio de información" (Jiawei Han, Micheline Kamber 2001).

La minería de datos permite detectar información procesable de grandes bases de datos. Utilizan análisis matemáticos para deducir patrones y tendencias que hay en los datos ya que por un medio tradicional las relaciones son demasiadas complejas o son muchos datos.

"Minería de Datos es la explotación y análisis de grandes cantidades de datos para descubrir reglas y patrones significativos" (Mohsen , 2001)

1.3. Técnicas de Mineria de Datos

Para Weiss (Weiss & Indurkhya, 1998) las técnicas de mineria de datos se clasifican en dos categorías:

- 1.3.1. Supervisadas o Predictivas
	- 1.3.1.1. Predición: Este proceso trata de determinar los valores de una o varias variables, a partir de un conjunto de datos. Las predicciones de valores continuos puede planificarse por las técnicas estadisticas de regresión. Es posible resolver muchos problemas por medio de la regresión lineal, y

puede conseguirse aun mas aplicando las transformaciones a las variaciones para que un problema no lineal pueda convertirse en uno lineal.

- 1.3.1.2. Regresión no lineal: En caso de que los datos no muestren una dependencia lineal. Lo cual sucede cuanbdo la variable respuesta depen de de variables independientes según una función polinómica, dando lugar a una regresión polinómica que puede planearse agregando las condiciones polinómicas al modelo lineal básico.
- 1.3.1.3. Árboles de predicción: Los árboles de predicción numérica son similares a los árboles de decisión. Cada nodo almacena un valor de clase consistente en la media de las instancias que se clasifican con esa hoja, en cuyo caso estamos hablando de un árbol de regresión, o bien un modelo lineal que predice el valor de la clase, en cuyo caso se habla de árboles de modelos.
- 1.3.1.4. Estimador de Núcleos: son estimadores no paramétricos, de netre los que destaca el conocido histograma, por ser uno de los más antíguos y más utilizado, que tiene ciertas deficiencias relacionadas con la continuidad que llevaron a desarrollar otras técnicas.
- 1.3.1.5. Clasificación: Es el proceso de dividir un conjunto de datosen grupos mutuamente excluyentes, de tal forma que cada miembro de un grupo esté lo mas cerca posible de otros y grupos diferentes estén lo mas lejos posibles de otros, donde la distancia se mide con respecto a las variables específicas, que se quieren predecir.
- 1.3.1.6. Tabla de decisión: Constituye una forma más simple y rudimentaria de representar la salida de un algoritmo de aprendizaje, que es justamente representarlo como la entrada. Consiste en seleccionar subconjuntos de atributos y calcular su precisión para predecir o clasificar los ejemplos.
- 1.3.1.7. Árbol de decisiones: Un árbol de decisión es un modelo de predicción utilizado en el ámbito de la inteligencia artificial, dada una base de datos se crean diagramas de construcciones lógicas, muy similares a los sistemas basados en reglas, que sirven para presentar y categorizar una

serie de condiciones que suceden de forma sucesiva para la resolución de un problema.

- 1.3.1.8. Basado en ejemplares: Tiene como principio de funcionamiento, en sus múltiples variantes, el almacenamiento de ejemplos: en unos casos todos los ejemplos de entrenamiento, en otros solos mas representativos, en otros los incorrectamente clasificados cuando se clasifican por primera vez. La clasificación posterior se realiza por medio de una función que mide la proximidad o parecido.
- 1.3.1.9. Lógica Difusa: La lógica Difusa permite el tratamiento probabilistico de la categorización de un colectivo esto sucede cuando se descubren las clases que existen pero la frontera entre ellas no es clara ni disjunta sino "difusa" y que algun elemento puede tener aspectos asociados a un grupo y otros asociados a otro grupo, es decir que implicitamente se esta distribuyendo la pertenencia entre varios grupos. Cuando esto se lleva a la formalización matemática surge el concepto de distribución de posibilidad, de forma
- 1.3.1.10. Técnicas genéticas (Algoritmos Genéticos): Son otra técnica que teien su inspiración en la Biología de las Redes Neuronales (GOLD89, MIC92, MITC96). Estos algoritmos representan el modelado matemático de cómo los cromosomas en un marco evolucionista más óptima en aras de la supervivencia. Entendiendo la evolución como un proceso de búsqueda y optimizacón de la adaptación de las erspecies que se plasma en mutaciones y cambios de los genes o cromosomas, los Algoritmos Genéticos hacen uso de las técnicas biológicas de reproducción (mutación y cruce) para ser utilizadas en todo tipo de problemas de búsqueda y optimización.
- 1.3.1.11. Redes Neuronales: Son un paradigma de aprendizaje y procesamiento automático inspirado en la forma que funcionan los nervios de los animales. Se trata de un sistema de interconexión de neuronas en una red que colabora para producir un estímulo de salida.
- 1.3.1.12. Regresión Lineal: Es la más utilizada para formar relaciones entre datos. Rápida y eficaz pero insuficiente en espacios muktidimensionales donde pueden relacionarse más de 2 variables.
- 1.3.1.13. Series de Tiempo : Estos algoritmos predicen el valor de un atributo de un conjunto de datos. Dichos algoritmos trabajan bajo un enfoque llamado aprendizaje supervisado el cual se realiza en dos fases:
- 1.3.2.No supervisadas o Descriptivas
	- 1.3.2.1. Clustering: Tambieb conocido como segmentación ya que permite identificar tipologias o grupos donde sus elementos guardan gran similitud entre si y mucha diferencia con los demas grupos. Esto ha hecho que se tenga mucho interes por esta técnica ya que da muchas ventajas al permitir el tratamiento de grandes coleciones de forma pseudoparticularizada, dandonos un punto medio entre un tratamiento individualizado y aquel que es totalmente masificado.
	- 1.3.2.2. Numérico (k-medias) es uno de los algoritmos mas utilizados para hacer clustering, se caracteriza por su sencillez. Primero se especifica cuantos clusters se crearán, esto permite crear ese mismo número de instancias aleatoriamente las cuales representan el centro o media de cada cluster. A cada una de las instancias se les asigna el cluster mas cercano de acuerdo con la distancia Euclidea que le separa de él. Para cada uno de los clusters que se construyeron así se calcula el centroide de todas sus instancias. Estos centroides son tomados como los nuevos centros de sus respectivos clusters. Por último se repite todo el proceso con los nuevos centros de los clusters.
	- 1.3.2.3. Conceptual (COBWEB) este se utiliza si no se trata de un clustering numérico ya que la distancia entre ejemplares no es muy clara. Por lo que Michalski presenta la noción de clustering conceptual, que se utiliza para justificar la necesidad de un clustering cualitativo frente al clustering cuantitiativo, basado en la vecindad entre los elementos de la población. Una participación de los datos es buena si cada clase tiene una buena interpretación conceptual. Tambien COBWEB forma los conceptos por

agrupación de ejmplos con atributos similares. Representa los clusters como una distribución de probabilidad sobre los valores de los atributos, gereando un arbol de clasificación gerárquica en el que los nodos intermedios definen subconceptoso clusters que maximice la utilidad de la categoría.

- 1.3.2.3.1. Probabilístico: Los dos algoritmos de clustering anteriores tienen algunos defectos como son la dependencia que tiene el resultados del orden de los ejemplos y la tendencia de estos algoritmos al sobre ajuste. Una aproximación estadistica al problema del clustering resuelve estos problemas. Lo que se busca es el grupo de clustering mas probable dados los datos. Ahora los ejemplos tienen una cierta probabilidad de pertenecer a un cluster. La base de este tipo de clustering se encuentra en un modelo estadístico llamado mezcla de distribuciones. Donde cada redistribución representa la probabilidad de que un objeto tenga un conjunto paqrticular de pares atributos-valor, si se supiera que es miembro de este cluster.
- 1.3.2.4. Agrupamiento o clustering: Es el procedimiento de agrupación de una serie de vectores según criterios habitualmente de distancia; se tratará de disponer los vectores de entrada de forma que estén más cercanos aquellos que tengan características comunes.
- 1.3.2.5. Reglas de asociación y patrones secuenciales: Se utilizan para descubrir hechos que ocurren en común dentro de un determinado conjunto de datos.

Estos algoritmos se utilizan cuando una aplicación no es lo suficientemente madura y no tiene el potencial necesario para una solución predictiva, ya que descubren patrones y tendencias en los datos actuales sin utilizar datos históricos.

Estas son las principales técnicas utilizadas en la minería de datos. En la sección siguiente se describen algunos de los programas utilizados para desarrollar dichas técnicas.

| <b>Nombre</b>                         | Clasificación | Regresión                 | 01 11 DD 11 DC 11 OAD 1 11 MADA 11 MAALDADAM<br><b>Agrupamiento</b> | <b>Reglas</b><br>de | Correlaciones /        |
|---------------------------------------|---------------|---------------------------|---------------------------------------------------------------------|---------------------|------------------------|
|                                       |               |                           |                                                                     |                     |                        |
|                                       |               |                           |                                                                     | asociación          | <b>Factorizaciones</b> |
| <b>Redes Neuronales</b>               | X             | X                         | X                                                                   |                     |                        |
| Árbol de                              | X             | X                         | X                                                                   | X                   |                        |
| decisiones                            |               |                           |                                                                     |                     |                        |
| Redes de                              |               |                           | X                                                                   | X                   |                        |
| Kohonen                               |               |                           |                                                                     |                     |                        |
| <b>Regresión Lineal</b>               |               | X                         |                                                                     |                     |                        |
| y logarítmica                         |               |                           |                                                                     |                     |                        |
| Regresión                             | X             |                           |                                                                     | X                   |                        |
| Logística                             |               |                           |                                                                     |                     |                        |
| <b>Kmeans</b>                         |               |                           | X                                                                   |                     |                        |
| Apriori                               |               |                           |                                                                     | X                   |                        |
| <b>Naive Bayes</b>                    | X             |                           |                                                                     |                     |                        |
| <b>Vecinos mas</b><br><b>Próximos</b> | X             | X                         | X                                                                   |                     |                        |
| <b>Análisis Factorial</b>             |               |                           |                                                                     |                     | X                      |
| y de comp                             |               |                           |                                                                     |                     |                        |
| <b>Algoritmos</b>                     | X             | X                         | X                                                                   | X                   | X                      |
| Genéticos y                           |               |                           |                                                                     |                     |                        |
| evolutivos                            |               |                           |                                                                     |                     |                        |
| <b>Maquinas de</b>                    | X             | X                         | X                                                                   |                     |                        |
| vectores                              |               |                           |                                                                     |                     |                        |
| <b>Análisis</b>                       |               | $\boldsymbol{\mathrm{X}}$ |                                                                     |                     |                        |
| descriminante                         |               |                           |                                                                     |                     |                        |

**Tabla 1. DE TÉCNICAS Y TAREAS A REALIZAR**

Tabla 1. Comparativo entre técnicas y tareas. Elaboración propia

En la Tabla 1, se muestra un comparativo entre las diferentes técnicas, así como las tareas (clasificación, regresión, agrupamiento, reglas de asociación, correlación) y algunas técnicas y algoritmos que las abordan.

Una técnica es una forma de extraer la información de los datos, y, en general es implementada por varios algoritmos. Cada algoritmo es una forma de desarrollar una determinada técnica paso a paso, por lo que es necesario tener un conocimiento de los algoritmos para saber cual es la técnica más apropiada para cada problema. Tambien es importante entender los parámetros y las características de los algoritmos para preparar los datos a analizar.

1.4. Programas de Mineria de Datos

Entre los programas de mineria de datos estan:

- 1.4.1.Orange es un software de código abierto creado por la Universidad de Ljubljana el cual permite la visualización y análisis de datos y es apto para expertos y novatos. Se puede hacer minería de datos por medio de una programación visual o scripts en Python. (University of Ljubljana, 2014)
- 1.4.2.Rapidminer es un software de código abierto, fue construido por científicos de datos para los científicos de datos, analistas de negocio y desarrolladores. A diferencia de los proveedores de análisis tradicionales, RapidMiner permite a cualquier persona para hacer la mayor parte de todos los datos en todos los ambientes, proporcionando una poderosa ventaja de código libre y la sabiduría de más de 250.000 usuarios en todo el mundo. Entre sus usuarios se encuentran Lufthansa, PayPal, Pepsi y Volkswagen. (RapidMiner, 2014)
- 1.4.3.Weka Es software libre publicado bajo la Licencia Pública General GNU. Consiste en una colección de algoritmos de aprendizaje automático para tareas de minería de datos. Los algoritmos bien se pueden aplicar directamente a un conjunto de datos o llamados desde su propio código Java. Además contiene herramientas para pre-procesamiento de datos, clasificación, regresión, clustering, asociación de reglas y visualización. También es muy adecuado para el desarrollo de nuevos esquemas de aprendizaje automático. Es posible usarlo en Big Data
- 1.4.4.SCaVis El programa incorpora muchos paquetes de software de código abierto en una interfaz coherente con el concepto de scripting dinámico. Es un entorno para computación científica, análisis de datos y visualización de datos, diseñado para científicos, ingenieros y estudiantes. (jWork.ORG, 2014)
- 1.4.5.R Es un software gratuito para estadística y graficación computacional al cual se le puede agregas alrededor de 6000 paquetes disponibles y es usado tanto como en universidades como en la industria permite realizar análisis de cluster, análisis de series de tiempo, estadística multivariante, entre las técnicas que utiliza están los árboles de decisión, redes neuronales, bosques aleatorios y la evaluación del desempeño (Zhao, 2014)

1.5. Redes Neuronales Artificiales (RNA)

Las redes neuronales son una herramienta de mineria de datos, que tienen flexibilidad, facilidad de uso y potencia, entre las que son utilizadas para aplicaciones predictivas están las redes de perceptrones multicapa (MLP) y las de función de base radial (RBF), estas son supervizadas con los datos que predicen y los valores conocidos y con base a esto es posible ajustar las redes MLP y RBF ("IBM SPSS Neural Networks 20," 2011, P. 1).

Una red neuronal se caracteriza por cuatro elementos básicos: su topología, el mecanismo de aprendizaje, tipo de asociación realizada entre la información de entrada y salida y la forma de información de entrada y salida y la forma de representación de estas informaciones.(Cataldi, Salgueiro, y Lage, n.d.).

La ecuación mas general para las RNA es NET= **X**\***W** donde **X** es el vector de entrada y **W** el vector de pesos. La función de activación F suele ser una función lineal, o una función umbral, o una función no lineal que simula con mayor exactitud las caracteristicas de transferencias no lineales de las neuronas biológicas.

Las funciones F mas utilizadas son:

- $Sigmoid = 1/(1+e^{\wedge} NET)$
- Tangente hiperbólica =  $tanh(NET)$ .

Existen redes de una capa y multicapa como menciona (Olabe, 2008).

En la red neuronal de una capa las estradas se representan por nodos circulares y se conectan a través de su peso correspondiente a cada neurona artificial (Figura 1).

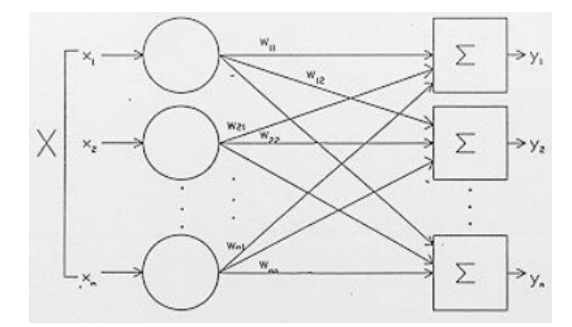

*Figura 1. Red neuronal de una capa*

Las redes multicapa se forman con un grupo de capas simples en cascada. La salida de una capa es la entrada de la siguiente capa. Como se muestra a continuación en la red de dos capas. (Figura 2)

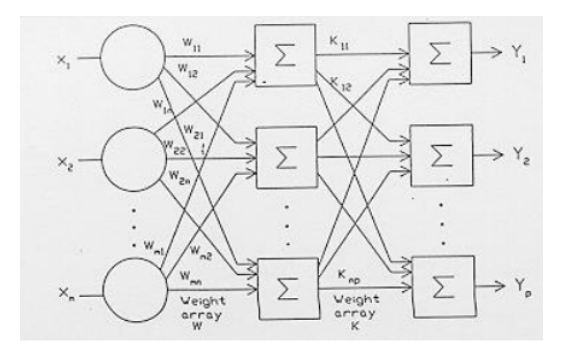

*Figura 2. Red neuronal multicapa*

Para Palma y Marín (2008, p. 649, 650) una RNA es un paradigma de procesamiento de información inicialmente inspirado en el modo en que lo hace el cerebro. Para obtener la salida de la neurona se utiliza la llamada activación de la neurona que es la suma ponderada de las entradas (Ecuación 1).

$$
a = \sum_{i=1}^{D} w_i x_i + w_0
$$
 *Ecuación 1*

donde w0 es un umbral o sesgo utilizado para compensar la diferencia entre el valor medio de las entradas con el conjunto de entrenamiento y el correspondiente valor medio de las salidas deseadas.

Como mencionan (T. Hagan, B. Demuth, Hudson Beale, & De Jesus, n.d.) Un aprendizaje supervizado la regla de aprendizaje es provista por un conjunto de ejemplos (conjunto de aprendizaje) del propio comportamiento de la red:

 $\{p_1,t_1\}, \{p_2,t_2\}, \ldots, \{p_q,t_q\},\$ 

Donde  $p_q$  es una entrada en la red y  $t_q$  es la correción (objetivo) saliente correspondiente. Como las entradas son aplicadas en la red, las salidas de la red son comparadas con los objetivos. La regla de aprendizaje se usa para ajustar los pesos y biasesde la red para mover las salidas de la red mas cerca de los objetivos. La regla de aprendizaje del perceptron caé dentro de esta catagoria de aprendizaje supervisado.

#### 1.5.1.Aplicaciones de las RNA

En un estudio realizado por Navarro y Losilla (2000) en Barcelona España detectaron que las RNA son mas eficaces en la disminución de errores de imputación que otras técnicas utilizadas cuando existe un nivel de correlación no nulo con otras variables registradas.

Las RNA se han utilizado en Colombia en el estudio presentado por Acevedo, Caicedo y Loaiza (2011) para seleccionar personal mediante RNA en este estudio se seleccionan cadetes en la Escuela Naval Almirante Padilla. Tras aplicar una prueba psicológica 16-PF es necesario extraer los patrones psicológicos y la distorcion motivacional para que sirvan como entradas para un algoritmo de reconocimiento de patrones el cual trata de predecir el comportamiento de dichos cadetes.

En Argentina se estan llevado acabo estudios para predecir el rendimiento académico de los alumnos ingresantes a la carrera de Bioquímica (Barreto, López, Arballo, Porcel y Mata, 2012). Acorde a los conocimientos previos de matematicas evaluados en un examen diagnostico al inicio de la carrera se observo gracias a un estudio de RNA de tipo perceptron multicapa y función de base radia que los estudiantes que obtenian una calificación alta en el examen diagnostico tenian un rendimiento académico es decir si pasaron o no los examenes parciales de la materia Algebra y Geometría Analítica correspondiente al primer semestre.

Otro estudio trata de predecir el rendimiento de los estudiantes y diagnostico usando redes neuronales este artículo es de la Universidad Tecnológica Nacional. Facultad Regional Buenos Aires. Analiza el comportamiento de los estudientes despues de realizar sus evaluaciones parciales y finales, ya que los estudiantes tenian un bajo rendimiento y se hace un dignostico basado en los errores que tienen. Así al identificar los errores en sus primeros examenes se predicen errores fuuturos y dan sugerencias para una ejercitación correctiva a fin de mejorar su desempeño en el siguiente examen. Para poder llevar a cabo la predicción de los siguientes errores se usa una red neuronal artificial y sobre esto es la sugerencia de ejercicios y problemas a fin de mejorar su producción y por lo mismo sus calificaciones.(Cataldi et al., n.d.)

Un estudio anterior que fue determinante para realizar esta tesis; es el realizado en la universidad de Valencia en el que se hace un análisis del rendimiento académico de los alumnos de nuvo ingreso en la titulación de Ingeniería Técnica en Informática de Sistemas de la Universidad Politécnica de Valencia. Se relaciona el rendimiento académico con las características socioeconómicas y académicas de los alumnos, que se obtienen en el momento de su matrícula, y que se recogen en la base de datos de la universidad.

En este estudio se utilizan técnicas de minerias de datos para determinar el nivel de condicionamiento existente entre dicho rendimiento y caracteristicas como el nivel de conocimiento de entrada del alumno, su contexto geográfico y socio cultural, etc… . El tipo de analisis de datos que se utilizan son arboles de decisión y la regresión multivariable. Para la investigación de la tesis se utilizan las redes neuronales las cuales son un paso delante del uso de estas dos técnicas.

#### 1.5.2.Tipos de Algoritmos

#### 1.5.2.1. Perceptrón Multicapa

El Perceptrón es la red de neuronas artificiales más sencilla. Está compuesta únicamente por una capa de neuronas de entrada y otra capa de neuronas de salida. Para simplificar, en esta sección se considerará una única salida. Si bien este tipo de red apenas se emplea en la actualidad por las limitaciones que presenta, su estudio es obligado dado que es la base de los métodos actuales. De acuerdo con Palma y Marín (2008) el perceptrón:

Es capaz de resolver problemas de clasificación e implementar funciones lógicas pero debido a sus limitaciones de no poder implementar algunas otras funciones lógicas, se pensó en abandonar su uso pues no se encontraba algún algoritmo de aprendizaje capaz de implementar funciones de cualquier tipo. Esto dio pie a que se realizaran investigaciones aumentando el número de capas agregando capas intermedias entre la capa de entrada y la capa de salida, estas capas intermedias se denominan capas ocultas ya que no tiene conexiones con el exterior. Gracias a esto se pudo implementar cualquier función con el grado de precisión deseado. Así nació el perceptrón Multicapa. (p. 654)

#### 1.5.2.2. Función de Base Radial

Son aquellas cuyas funciones de activación en los nodos ocultos son radialmente simétricas. Se dice que una función es radialmente simétrica (o es una Función de Base Radial, FBR) si su salida depende de la distancia entre un vector que almacena los datos de entrada y un vector de pesos sinápticos, que recibe el nombre de centro o centroide.

Las redes FBR presentan tres capas de conexión hacia adelante: la capa de entrada, la capa oculta o intermedia y la capa de salida. Las neuronas de la capa de entrada simplemente envían la información a la capa intermedia. Las neuronas de la capa oculta se activan en función de la distancia que separa cada patrón de entrada con respecto al centroide que cada neurona oculta almacena, a la que se le aplica una función radial con forma gaussiana. Las neuronas de la capa de salida son lineales, y simplemente calculan la suma ponderada de las salidas que proporciona la capa oculta. (Longoni, Porcel, López y Dapozo, 2010)

#### 1.6. Pre procesado de datos

Como mencionan Han y Kamber (2006) el preprocesado de datos es importante ya que en muchas ocasiones las bases de datos no están completas debido a que les faltan algunos datos, tienen ruido es decir errores o valores fuera de los esperados y por ultimo llegan a tener inconsistencias es decir discrepancias en códigos ya que hay códigos que hacen referencias a elementos o departamentos que no existen todo esto es suficiente para realizar un pre procesado de datos el cual consiste en cuatro pasos:

Limpieza de datos consiste en llenar los datos faltantes, identificar o remover los valores atípicos y resolviendo las inconsistencias, las formas de llevar acabo puede ser a partir de alguno de los siguientes pasos o una combinación de algunos de ellos según convenga a la investigación

- Ignorar la tupla
- Llenar manual mente el valor faltante
- Usar una constante global para llenar el valor faltante
- Usar el atributo de la media para llenar el al valor faltante
- Usar el atributo de la media para todas las muestras que pertenezcan a la misma clase de la tupla dada.
- Usar el valor más probable para llenar el valor faltante.

La Integración de datos es cuando tomamos dos o más bases de datos y tratamos de empatar los datos referentes a clientes o elementos, llega a suceder que un concepto tiene diferentes nombres en diferentes bases de datos lo que causa inconsistencia y redundancia por lo que se pretende que al pasar por este proceso se tenga una base de datos coherente.

Transformación de datos es cuando los datos son transformados o consolidados en formas y puede aplicar lo siguiente: Suavizado; Agregación; Generalización; Normalización y Atributo de construcción.

Reducción de datos son técnicas que se pueden aplicar para obtener una presentación reducida del conjunto de datos la cual es mucho más pequeña en volumen y aun así mantiene la integridad de los datos originales. Esto permite obtener casi y en ocasiones los mismos resultados analíticos. Las estrategias para la reducción de datos incluyen las siguientes:

- 1. Agregación del cubo de datos
- 2. Reducción de dimensiones
- 3. Compresión de datos
- 4. Reducción de numerosidad
- 5. Discretización y concepto de generación de jerarquía

El procesado de datos nos permite tener datos coherentes este proceso se realiza ya que en algunas ocasiones los datos tienen ruido (el termino de ruido se tomo de las lineas telefonicas que cuando había alguna interferencia lo que ocasionaba que no fuese posible comunicarse de la mejor manera entre los que estaban al telefono), entre las razones por las que los datos llegan con ruido destacan las siguientes:

- Datos incompletos: valores faltantes para algunos atributos o solo se cuenta con datos agregados y falta el detalle.
- Ruido: errores de datos
- Inconsistencias: Es la existencia de discrepancias entre los datos.
- 1.7. Etapa de Aprendizaje

Las Redes Neuronales Artificiales aprenden a partir de la modificación de los pesos en función de una información de entrada. La forma en la que la red cambia estos valores asignados de las conexiones sigue una serie de reglas, las cuales se conocen como reglas de aprendizaje. Estas reglas se pueden clasificar de dos formas diferentes:

En función de si hay presente o no un agente externo, encontramos dos tipos de aprendizajes: 1. Aprendizaje supervisado: está presente un agente externo que controla el aprendizaje de la red, es el que cambia los valores para obtener la respuesta deseada.

2. Aprendizaje no supervisado: el agente externo no está presente, con lo que no hay control externo en el aprendizaje de la red, por esto se dice que estas redes tienen la capacidad de autoorganizarse.

En este capítulo se dio una introducción a la mineria de datos, al data warehouse que es un repositorio de datos de una compañía en el cual se guarda datos de un periodo o desde que inicio para poder organizarlos y poder tomar una decision, las diferentes tecnicas de mineria de datos.

## Capítulo 2.Estado del Bachillerato General en el Nivel Medio Superior.

El Sistema Institucional de Tutoría y Asesoría (SITUA) permite analizar la trayectoria académica de los estudiantes, además el Estudio Socioeconómico del Sistema Inteligente de Tutoría (SITA) y del resultado obtenido en el EXANI-I realizado por el Centro Nacional de Evaluación para la Educación Superior (CENEVAL), proveen información trascendental para conocer el desempoño académico de los alumnos, así como sus caracterísiticas socioeconómicas.

En el presente trabajo, se utilizan los datos del SITA, del EXANI-I y del CENEVAL para analizarlos con técnicas estadísticas y minería de datos, con la finalidad de identificar las variables que predicen el éxito o fracaso de los estudiantes.

El capítulo consta de ocho partes, en la primer parte se explica qué es el conectivismo la relación de las generaciones con las TICs, El Sistema Nacional del Bachillerato en que consiste y para que fue creado, explica que es el Centro Nacional para la Evaluación Superior, el Examen Nacional al Nivel Medio Superior que es el examen creado para acceder al Nivel Medio Superior por quien y para que fue creado, el Sistema Institucional de Tutoria Académica cual es su objetivo y el impacto que tiene en los estudiantes. Para el reconocimiento académico se explca que es y que esta relacionado con el fracaso escolar y el exico tescolar, tambien se habla un poco de Tenancingo de su ubicación, historia y datos de el municipio. Por último se habla del Plantel Pablo Gonzales Casanova cual es la cantidad de alumnos, sus promedios y nivel que tiene en el Nivel Medio Superior.

El *enfoque cognitivo o conectivismo* es una teoría del aprendizaje para la era digital desarrollada por George Siemens y Stephen Downes. El conectivismo facilita la gestión del conocimiento dentro del aula (Rodríguez y de Martins, 2009).

El conectivismo es una mezcla entre el constructivismo y el cognitivismo enfocado al aprendizaje digital, ya que la aparición de la Web 2.0 ha aumentado considerablemente la cantidad de información accesible para la sociedad (De et al., 2011). El enfoque conectivo se basa en la generación de conexiones para definir el aprendizaje (Zapata-Ros, 2015). El conectivismo es la integración de conceptos de la teoría del caos, las redes neuronales artificiales y la auto-organización (Siemens y Leal Fonseca, 2004). El modelo conectivista se ejemplifica si colocamos una red con nodos y conexiones para definir el aprendizaje.

Actualmente existe una gran variedad de tecnologías y materiales en línea que facilitan la conectividad de los estudiantes. Las nuevas generaciones son nativos digitales y dependen de las nuevas tecnologías para realizar sus actividades diarias.

Los jóvenes del nivel medio superior de la generación 2011 – 2014 corresponden a la generación llamada "millennial", quienes nacieron con la tecnología y no son nativos digitales. De manera que el conectivismo forma parte de su vida. Pueden encontrar información de cualquier tema en la WEB, ya sea en video o en un documento, por lo que dicha generación tiene que aprender a conectar los conocimientos adquiridos en la red, para apropiarse del conocimiento, por lo que es importante tener diseños de aprendizaje adecuados para ellos (Siemens & Siemens, 2004).

Las tecnologías de la información han permitido y facilitado el acceso a diferentes contenidos, dicha información se encuentra al alcance de los estudiantes, por lo que ahora es más sencillo encontrar información, pero esto ha resultado en la inmediatez y superficialidad en los conocimientos adquiridos. De manera que, la dinámica en la enseñanza ha cambiado y los alumnos millennials han desarrollado otro tipo de habilidades, sobre todo tecnológicas, a su vez algunas habilidades, relacionadas con las matemáticas, la lectura y otras que son rutinarias, se están perdiendo. En la sección siguiente se explica en qué consiste el Sistema Nacional del Bachillerato.

2.1. Sistema Nacional del Bachillerato (SNB)

La Reforma Integral de la Educación Media Superior (RIEMS), es un proceso concensuado con la intención de crear un SNB con base en 4 pilares

- Construcción de un marco curricular común
- Definición y reconocimiento de las modalidades de la oferta de la Educación Media Superior
- Profesionalización de los servicios educativos
- Certificación nacional complementaria

El Gobierno Federal en el Plan Nacional de Desarrollo 2007 – 2012, con el objetivo de elevar la calidad de la educación para que los alumnos cuenten con medios económicos, educativos, tecnológicos, y con docentes profesionalizados consideró que era necesario definir un perfil básico del egresado del NMS el cual tenía que ser compartido por todas las instituciones del país y por el que se establecieron Competencias Básicas que los alumnos deben de desarrollar, así como la modificación de Programas, Planes de Estudio y Actividades de Aprendizaje deben de estar dirigidas al logro de competencias tanto para la vida como para el trabajo (Presidencia de la República México, 2007).

Las competencias se definen en el Acuerdo 444 (Secretaria de Gobernación, 2008) emitido en el Diario Oficial de la Federación en la 1ª Sección con fecha de 21 de octubre de 2008 y que forman parte del Marco Curricular Común (MCC) el cual sustenta al Sistema Nacional del Bachillerato (SNB). Los niveles de competencia a las que se llegó con el mencionado acuerdo son: básicas, genéricas y extendidas.

Las competencias disciplinares básicas se clasificaron en cuatro grupos, donde se ubican por campos disciplinares (Tabla 2).

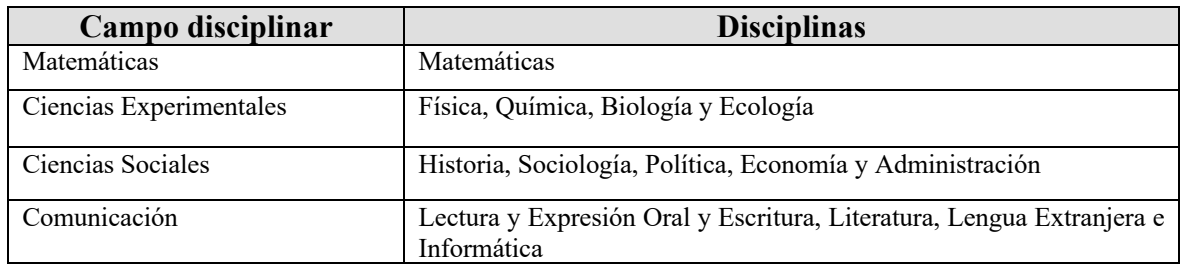

Tabla 2. Competencias disciplinares agrupadas. Fuente: Diario Ofical de la Federación (Secretaria de Gobernación, 2008)

De esta forma, se obtuvo un promedio de las materias que encajaban en esta clasificación y solo se trabajo con dicho modelo de competencia disciplinares.

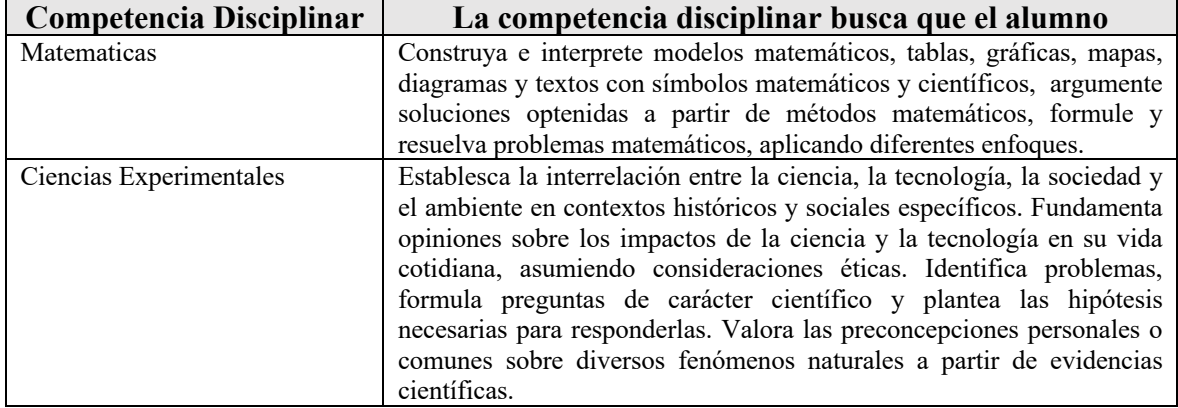

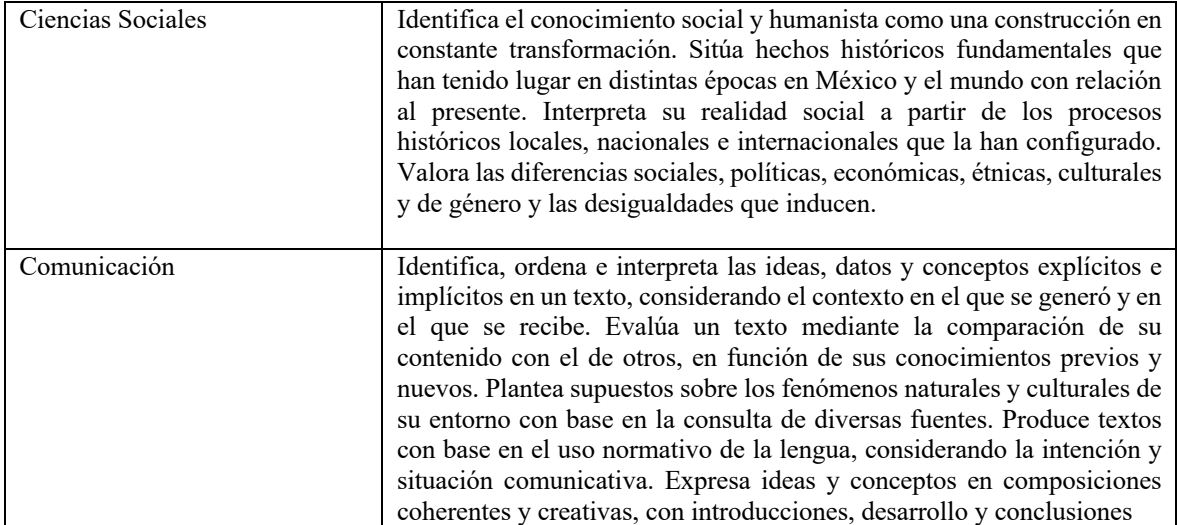

Tabla 3. Objetivos de las competencias disciplinares. Fuente: Diario Ofical de la Federación (Secretaria de Gobernación, 2008)

La Reforma Integral de la Educación Media Superior (RIEMS) busca, en primer lugar, aumentar el nivel de eficiencia terminal del mencionado nivel estableciendo la tutoría y atención individual de los alumnos, no solo se trató de mejorar en el trato y la preparación al estudiante, también mejoro las instalaciones, el equipamiento.

De esta manera a los docentes se les capacitó por medio de un Programa de Formación Docente de Educación Media Superior (PROFORDEMS), Secretaría de Educación Pública (SEP), Asociación Nacional de Universidades e Instituciones de Educación Superior (ANUIES) esto con el fin de profesionalizarlos y al termino del nivel medio se les otorga a los estudiantes un diploma único

El SNB al ser implementado permitió que los estudiantes tuvieran las mismas competencias sin importar de que institución egresaran, también se sentaron las bases para exista un tránsito entre subsistemas y escuelas y por ultimo dio una mayor flexibilidad con respecto a los planes de estudio.

2.2. Centro Nacional para la Evaluación Superior (CENEVAL)

El Centro Nacional de Evaluación para la Educación Superior es una asociación civil sin fines de lucro que se creó para diseñar y aplicar instrumentos de evaluación de conocimientos, habilidades y competencias esto desde 1994, una vez que ha aplicado dichos instrumentos su función también es dar a conocer los resultados y difundirlos, para lo cual, debe de dar información confiable y valida sobre los resultados obtenidos estos instrumentos son válidos para diferentes niveles de educación.

El CENEVAL cuenta con una asamblea general integrada por las instituciones educativas, asociaciones y colegios de profesionales, organizaciones sociales y productivas y autoridades educativas gubernamentales.

En su elaboración participan cuerpos colegiados los cuales están integrados por especialistas provenientes de las instituciones educativas más representativas del país y organizaciones de profesionales con reconocimiento nacional.

El CENEVAL creo un Consejo Técnico con las instituciones de nivel medio superior mas representativas del pais y las instituciones de educación básicas que norman y operan este nivel educativo, así como profesores e investigadores que tienen que ver con la educación básica y media superior del país.

En México la tasa de eficiencia terminal es la más baja según datos proporcionados por la SEP en todo el sistema escolar se encuentra en el nivel medio superior lo cual es un gran problema económico para el país ya que el dinero invertido para educación en este nivel no es aprovechado por los estudiantes con todo esto la secretaría de educación pública, la subsecretaría de educación media superior (SEMS) y el Consejo para la Evaluación de la Educación del Tipo Medio Superior (COPEEMS A.C.) realizaron una Encuesta Nacional de Deserción en la Educación Media Superior en junio de 2011 en la cual se entrevistaron a un total de 6,472 mujeres y 6,542 hombres de los cuales 4,779 nunca terminaron el nivel medio superior, 2,549 desertaron de este nivel y 5,686 concluyeron o continúan estudiando (SEP; SEMS; COOPEMS;, 2012,p. 10)

La mayoría de los trabajos respecto a alguna investigación en el nivel medio hablan sobre el fracaso y tratan de encontrar cuales son los factores que influyen en los estudiantes de este nivel educativo para que no se gradúen de dicho nivel entre algunos de los factores mencionados son falta de recursos económicos, interés para el estudio, adicciones, se casó la escuela no estaba cerca o no existía entre otros.

En México se han realizado estudios para medir el fracaso escolar, un referente o base de estudio, es el realizado por Carlos Marques Vera, Cristóbal Romero Morales y Sebastián Ventura Soto (2012), en el cual realizan una investigación en el estado de Zacatecas se tomó una muestra de 670 alumnos

#### 2.3. Examen Nacional de Ingreso al Nivel Medio Superior (EXANI-I)

El EXANI-I mide los conocimientos con que los alumnos ingresan al nivel medio, el examen proporciona información sobre quiénes son los aspirantes que cuentan con mayor posibilidades de éxito en los estudios de nivel medio superior y cuál es su nivel de desempeño en áreas fundamentales para el inicio del bachillerato.

El EXANI-I está compuesto por dos pruebas:

- EXANI-I Admisión: pretende establecer el potencial que tiene un individuo para lograr nuevos aprendizajes las competencias genéricas predictivas que involucra son las áreas de Pensamiento matemático, Pensamiento analítico, estructura de la lengua y comprensión lectora. Las cuales se miden con base a 90 preguntas, 80 para calificación y 10 a prueba. El tiempo máximo para la resolución del examen es de 2:15 horas efectivas.
- EXANI-I Diagnóstico: que mide en cuatro áreas el nivel de la población sustentante en el manejo de competencias disciplinares básicas alineadas con la Reforma Integral de la Educación Básica (RIEB). Dado su carácter diagnóstico, la institución usuaria tiene la prerrogativa de incluir o no esta prueba en su proceso de aplicación. Consta de 90 preguntas, 80 para calificación y 10 a prueba. El tiempo máximo para la resolución del examen es de 2:15 horas efectivas.

Este examen se aplica a los alumnos que concluyeron la secundaria y son aspirantes a ingresar al nivel medio en cualquiera de sus subsistemas de los colegios, institutos que han contratado los servicios del CENEVAL.

Para el 2012 aplicaron 630,382 sustentantes, para el 2013 600,721, mientras que para el 2014 603,060 (Maggi Yáñez et al., 2015) y para el 2015 solo fueron 22,388 (*Anuario 2017*, 2018).

2.4. Sistema Institucional de Tutoría y Asesoría

Este sistema se implementó en en 2005, acorde con lo propuesto por el Dr. en Q. Rafael López Castañares, en su inicio como un programa para el Nivel Superior pero en 2005 se implemento en el Nivel Medio Superior y pretende apoyar la atención oportuna, orientación y asesoría académica de los tutorados, dandole información veridica y oportuna al tutor, para que este pueda canalizar y orientar de una mejor manera al tutorado y así aumentar el índice de aprovechamiento y disminuir el índice de deserción.

Estrategias:

- Elaborar el proyecto tutorial para proporcionar orientación a los estudiantes mediante el esclarecimiento de dudas en el área disciplinaria, hábitos y métodos de estudio y desarrollo intelectual, así como de orientación profesional mediante estrategias de educación personalizada, individual o en grupos reducidos.
- Organizar y promover cursos de capacitación tutorial para profesores.
- Establecer las normas de obligatoriedad de participación en los procesos de tutoría por medio de los consejos académico y de gobierno de cada organismo académico.
- Establecer sistemas de información y mecanismos de seguimiento, monitoreo y evaluación con el fin de tener información sobre los alumnos y egresados, que fundamenten los procesos de orientación y apoyo a los mismos, así como de los resultados alcanzados. (*PLAN RECTOR DE DESARROLLO INSTITUCIONAL 2001-2005*, 2001, p.82, 83)

La Universidad Autónoma del Estado de México, como apoyo al sistema de tutoria, crea el Manual de Tutoria versión 1.0 2016 (*Manual de Tutoría*, 2016) y menciona lo siguiente: Explica cual es la misión, visión y objetivos de la tutoría académica, así como cuales son las funciones, requisitos, perfil del tutor; con respecto a los coordinadores de tutoría académica explica su perfil, sus funciones y la atención que deben tener para con los alumnos, mientras que explica las responsabilidades de los tutorados, así como sus beneficios. Tambien los tipos de tutorias, evidencias y propuestas de validacion de las actividades, así como la evaluación de la tutoría académica.

Entre los objetivos de la tutoria se encuentran:

- Detectar necesidades y problemáticas educativas de los alumnos, y contribuir a su solución.
- Explorar con el alumno los propósitos de formación y el perfil de egreso a fin de promover el compromiso con su propio proceso de aprendizaje.
- Conducir una correcta trayectoria académica, detectar las condiciones de riesgo académico a través del sistema de control escolar y del Sistema de Información de

Tutoría Académica y Asesoría (SiTAA) y atender a indicadores institucionales de calidad y aprovechamiento académico.

• Contribuir al abatimiento de los índices de reprobación mediante la detección de problemáticas académicas, canalizaciones y seguimiento para favorecer la toma de decisiones del tutorado, entre otros.

El SITUA se apoya en el SiTAA, el cual cuenta con una base de datos donde se encuentran datos de tutores y tutorados. Este sistema permite registrar las reuniones de tutoría realizada ya sean de tipo grupal o individual, se establecen compromisos tanto tutores como tutorados a fin de elevar la atención del alumno y garantizar el rescate académico por medio del aprovechamiento académico, abatir la reprobación, el rezago escolar y estimular la conclusión de sus estudios hasta la titulación del tutorado.

En el ANEXO 3, orientación para la entrevista inicial de diagnostico se abordan aspectos generales, los cuales son:

- Situación Personal: económica, social, condición civil (soltero, casado u otra), con hijos, trabajo, responsabilidades familiares o sociales, procedencia, entre otras. Se pregunta el tipo de vivienda, las condiciones del lugar donde habitan, la cantidad de libros y películas que tienen, con quien vive en su casa, el nivel maximo de estudios de sus padres, a que se dedican sus padres, los servicios con que cuenta (teléfono, lavadora de ropa, refrigerador, horno de microondas, internet, televisión de paga), cantidad de reproductores de DVD, televisiones, automoviles, baños completos y computadoras hay en su casa, cantidad de veces que ha realizado alguna de las siguientes actividades asistir al cine, museos, espectaculos plasticos, cantidad de veces que ha salido de vacaciones en los últimos dos años dentro de la republica, cuantos estados de la republica ha visitado como turista. Entre otras.
- Situación afectivo emocional: convivencia, comunicación, grupos de pertenencia, relación con compañeros y profesores, con familiares, amigos o autoridades; preferencias, autopercepción, percepción del entorno.
- Condiciones de ingreso: promedio general de la secundaria (nivel medio superior) o del bachillerato (estudios profesionales), modalidad (abierto o escolarizado), escuela de procedencia (UAEM, incorporada u otra institución pública o privada), puntaje y

áreas de oportunidad en el examen de ingreso y prueba de selección o propedéutico, motivos de elección de la universidad y/o de la carrera.

- Situación académica del último periodo: historial académico, promedio del último período, unidades de aprendizaje cursadas aprobadas, reprobadas y créditos obtenidos, cursos remediales, de reforzamiento, desarrollo personal, empleabilidad, tecnologías, idiomas (UAEM u otra institución).
- Condición académica actual: regular, irregular, en riesgo alto,medio, bajo; motivos de riesgo, retorno de movilidad nacional o internacional, reingreso (motivos).
- Conocimientos adicionales: informáticos, idiomas, TIC, otros estudios (cursos, talleres, diplomados, licenciatura, especialización) y dominio de habilidades para el estudio, el aprendizaje y el trabajo; habilidades emprendedoras, deportivas, artísticas, culturales. Algunas preguntas que se realizan son dominio del ingles para leer información en internet, leer textos académico, leer noticias, habilidades en actividades relacionadas con la computadora como crear y editar un texto utilizando algun procesador de texto, utilizar programas para hacer presentaciones, bajar programas de internet, adjuntar y descargar archivos del correo electronico.
- Recomendaciones: es importante finalizar la entrevista con alguna exhortación para motivar el interés del alumno por la tutoría y dar un sentido de continuidad, tal como pedirle consultar ligas de dependencias universitarias, revisar el plan de estudios, la legislación universitaria, los lineamientos internos de su espacio académico, servicios de atención universitaria, convenios, lectura de textos, entre otras. Si el tutorado es de nuevo ingreso, informar de manera general sobre las características de los estudios que va a iniciar, del espacio académico y del plan de estudios.
- 2.5. Rendimiento académico
- El redimiento escolar esta asociado a la eficiencia terminal que tiene una institución para sus alumnos. Influye la (Tesis) es decir sin tener que repetir una materia o un ciclo escolar, en caso de repetir una materia y esta se se apruba sin afectar el tiempo establecido en el plan de estudios se concidera como un éxito escolar.
- En la perspectiva del estructural funcionalismo, Talcott Parsons plantea que en el sistema escolar se enseña, además de los contenidos teóricos o técnicos, valores y

formas de entender el mundo, se aprenden las reglas sociales, como el hecho de vivir en una sociedad regida por la competencia. (Rodríguez y Valdivieso, 2008, p.82)

El rendimiento escolar para este estudio se refiere a la trayectoria que el alumno tiene durante sus estudios en el Nivel Medio Superior el cual estamos midiendo en terminos de fracaso escolar y éxito escolar a continuación definiremos cada uno de estos conceptos.

#### 2.5.1. Fracaso Escolar

Son las dificultades que enfrenta un estudiante para alcanzar los objetivos marcados por el sistema educativo esto puede ser por un sinfín de variantes como falta de estudio o compromiso del propio estudiante, problemas socioeconómicos, de conducta u otros.

La deserción estudiantil es uno de los problemas que aborda la mayoría de las instituciones de educación superior de toda latinoamérica. a través de distintas investigaciones, se da cuenta de un número importante de estudiantes que no logran culminar sus estudios universitarios, con el consecuente costo social asociado a este fenómeno. (Díaz Peralta, 2008)

#### 2.5.2. Éxito Escolar

En un contexto social el exito o fracaso escolar esta dado por la capacidad que tiene una institución educativa para lograr retener a los alumnos y que estos terminen el plan de estudio propuesto en el tiempo establecido.

Rodrigues y Valdespino (2008) mencionan:

Bernstein, Passeron y Bourdieu coinciden en el fondo en la misma idea: los estudiantes de clase obrera tienen más dificultades para alcanzar el éxito escolar que los alumnos de otras clases sociales, por lo cual es cuestionable que la educación constituya un mecanismo de movilidad social, pues aunque exista equidad en el acceso a las oportunidades educativas, las diferencias culturales de sus clases sociales de origen llevan a la reproducción del sistema de desigualdad social y dificultan la movilidad ascendente, que sólo sería posible mediante el éxito, primero en el sistema escolar y luego en el mundo laboral, de los estudiantes de clase baja. (p.86).

Como menciona Marchesi el hablar de fracaso escolar es algo discutible ya que transmite la idea de que el alumno "fracasado" no ha progresado en su ambito de conocimientos, personal y social, lo que no corresponde a la realida. Ademas de que ofrece una imagen negativa del alumno, lo que afecta a su autoestima y a su confianza para mejorar en el futuro y por último centra el problema de fracaso en el alumno y deja de lado otros factores como las condiciones sociales, la familia, el sistema educativo o la propia escuela.

Basandose en un estudio de la OCDE, dice que el fracaso escolar es producto de la interacción de tres aspectos distintos:

Socioeconómicos: Relativos al contexto social del alumno y a las características de su familia.

Institucionales: Relativo con la escuela: metodos de enseñaza inapropiados,

currículo pobre y escasos recursos.

Psicológicas: Las capacidades intelectuales y los factores psicológicos y afectivos del alumnado. (Marchesi, 2003)

Se tomo en cuenta estos aspectos para agrupar los items.

En los institucionales se tiene:

- Calificaciones del nivel medio superior
	- o Matemáticas o Ciencias Sociales
	- o Ciencias Experimentales o Comunicación

### • Calificaciones de CENEVAL (Exani-I)

- o Matematicas
- o Historia
- o Geografía
- o Formación Cívica y Ética
- o Física
- Calificaciones de la secundaria
	- o Promedio de secundaria
- Metodos de Enseñanza
	- o Participación de los alumnos
	- o Exposición y comprensión de temas
- o Química
- o Biología
- o Ingles
- o Índice UAEMex
- o Índice CENEVAL
En los Socioeconómicos:

- Contexto Económico del Alumno
	- o Aparatos tecnológicos
	- o Automóviles
- Características de la Vivienda
	- o Salidas de vacaciones
	- o Tipo de vivienda

## En los Psicológicos:

- Capacidades Intelectuales
- Factores afectivos

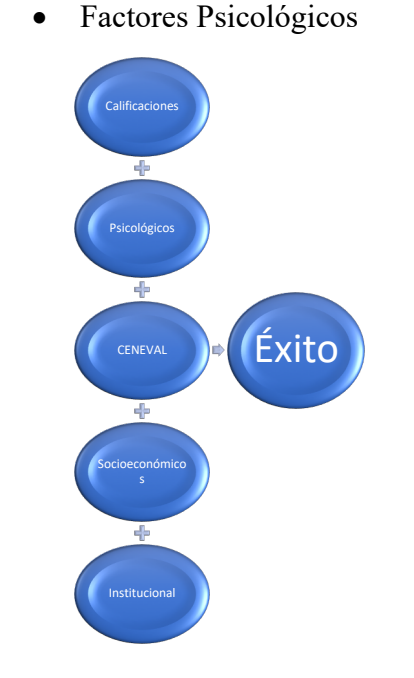

Se corrió un análisis de reducción de dimensiones factor al realizar este estudio se observó que teniamos items que no tenian una influencia significativa en los resultados de éxito o fracaso por lo que se eliminaron del estudio al eliminar estos items se observo que era posible agruparlos en varios factores por lo que se agruparon en:

- Calificaciones del nivel medio superior
- Calificaciones de CENEVAL
- Contexto Social del Alumno
- Características de la Familia
- Capacidades Intelectuales
- Calificaciones de la secundaria
- Metodos de Enseñanza
- Factores afectivos
- Factores Psicológicos

Los cuales se agruparon para que sólo tres factores fuesen los mas importantes ya que así lo marca.

#### 2.6. La toma de decisiones en el NMS

Es importante para las autoridades el conocer sobre la calidad de la educación del país respecto a lo que aprenden los estudiantes, el porcentaje de los jovenes que estudian contra los que estan en edad de hacerlo, conocer el aprendizaje de los estudiantes independientemente de la institución donde cursen sus estudios. Así como la adquisición de conocimientos y el desarrollo de las competencias.

El Gobierno Federal en el año de 2013 como estrategia para evitar la alta deserción escolar la cuan es vista como un fracaso escolar. Inicio una capacitación anual para los directores de los planteles públicos. En donde se les daban a conocer las mejores prácticas para combatir este problema así como el desarrollo de un sistema de alerta temprana para identificar a los estudiantes en riesgo de abandono.

#### 2.7. El Municipio de Tenancingo, Estado de México

El Gobierno del Estado de México en su reporte de estadística básica menciona los siguientes datos: Tenancingo es un municipo del Estado de México, tiene una altitud de 2030 mts sobre el nivel del mar, colinda al norte con el municipio de Tenango del Valle y Joquicingo al sur con Zumpahuacan el este con Malinando y Ocuilán y al oeste con Villa Guerrero. Tiene una superficie de 164.30 km<sup>2</sup> para el 2010 el INEGI menciona que hay 90946 habitantes de los cuales 44239 son hombres y 46707 son mujeres de los cuales 9298 estan en el rango de edad de 15 a 19 años los cuales corresponden a la edad de nuestro estudio. Hay 14 escuelas de nivel medio superior con 3543 alumnos y 341 maestros. Dos bibliotecas públicas que dan servicio a 13471 usuarios. Se ejerce un presupuesto de 749,246.20 pesos en educación, de 340,425.53 pesos en salud. El PIB es de 3,153.38 millones de pesos (Gobierno del Estado de México, 2013).

En la tabla 4 se muestran aspectos de infraestructura a resaltar hay 20,582 viviendas registradas en el 2010.

| <b>Servicio</b>         | <b>Si</b> | $N_{0}$ | $N_{0}$      |  |  |
|-------------------------|-----------|---------|--------------|--|--|
|                         |           |         | específicado |  |  |
| Agua                    | 19187     | 1332    | 63           |  |  |
| <b>Drenaje</b>          | 18647     | 1822    | 113          |  |  |
| Energía Electrica       | 20281     | 254     | 47           |  |  |
| Refrigerador            | 13454     | 7010    | 118          |  |  |
| Lavadora                | 9944      | 10528   | 110          |  |  |
| Auto o camioneta        | 6747      | 13704   | 131          |  |  |
| Radio                   | 15804     | 4674    | 104          |  |  |
| <b>Televisor</b>        | 18974     | 1536    | 72           |  |  |
| Computadora             | 3886      | 16553   | 143          |  |  |
| Línea telefónica        | 6638      | 13815   | 129          |  |  |
| fija                    |           |         |              |  |  |
| <b>Telefono Celular</b> | 10233     | 10223   | 126          |  |  |
| Internet                | 2490      | 17931   | 161          |  |  |

Infraestructura del municipio de Tenancingo.

Tabla 4. Fuente: (Gobierno del Estado de México, 2013).

#### 2.8. Plantel "Dr. Pablo Gonzalez Casanova" de la Escuela Preparatoria

Los estudiantes de Tenancingo, a principios de la década de los setenta, no tenían muchas opciones de continuar con sus estudios de Educación Media o Superior en el municipio, a pesar de la existencia de la Escuela Normal Federal en la comunidad de Teneria.

La ausencia de la oferta educativa en el municipio estimuló a los jóvenes a buscar opciones en otras ciudades. Por la cercanía geográfica, Toluca fue la opción más viable y se convirtió en la receptora de varios jóvenes migrantes. Otros, los bachilleres, también se insertaron en municipios cercanos, como Tenango del Valle o Ixtapan de la Sal, que ya contaban con preparatorias a comienzos de la década. Algunos más, que desearon efectuar sus estudios universitarios, probaron suerte en la ciudad de México.

Como menciona el cronista del Plantel, Cristian Mendoza (Mendoza, 2014):

El Sr. Fernando Mendoza Galindo (1970-1972), tramitó la apertura de la preparatoria, que tanto habían demandado los jóvenes tenancinguenses. Con base en su política de creación de nuevos centros educativos, Mendoza Galindo gestionó ante el Profr. Carlos Hank González, gobernador del Estado de México, la apertura de la preparatoria.

Así, el 1 de septiembre de 1972 se inauguró la preparatoria de Tenancingo, la cual tuvo como director al Lic. Enrique Mendoza Villarreal en sus dos primeros años, quien fue designado por el propio gobernador. La preparatoria quedó establecida en el tercer piso de las instalaciones de la Escuela Secundaria por Cooperación No. 107 (hoy Escuela Secundaria Oficial No. 168 "Lic. Juan Fernández Albarrán").

Durante dos años la preparatoria fue dependiente del gobierno del estado; sin embargo, en octubre de 1974, el mismo gobierno envío una propuesta a la Universidad Autónoma del Estado de México para que anexara a la Preparatoria a sus filas. La propuesta pasó a consejo, donde el 5 de noviembre, el químico Jesús Barrera Legorreta, rector de la universidad, ratificó, por acuerdo de consejo, la aceptación de la Preparatoria y se convirtió en el plantel Tenancingo. Desde entonces, la Preparatoria ha cumplido 42 años de vida institucional y 40 años de pertenecer a la Universidad Autónoma del Estado de México.

El nombre oficial de la casa de estudios desde sus inicios fue preparatoria de Tenancingo, o bien, Plantel Tenancingo; no obstante, en 1995, se rebautizó como Plantel "Dr. Pablo González Casanova", en honor al sociólogo, escritor, analista y ex rector de la UNAM, cuya obra académica es fundamental en la reivindicación de los derechos indígenas en América Latina. González Casanova ha destacado no sólo dentro de la academia, sino también como activista social. Han sido dos las ocasiones en que el doctor ha estado en el plantel, la última en 2007.

Las siguientes tablas se han obtenido de la agenda estadistica de la UAEMex ("Secretaría de Planeación y Desarrollo Institucional," n.d.)

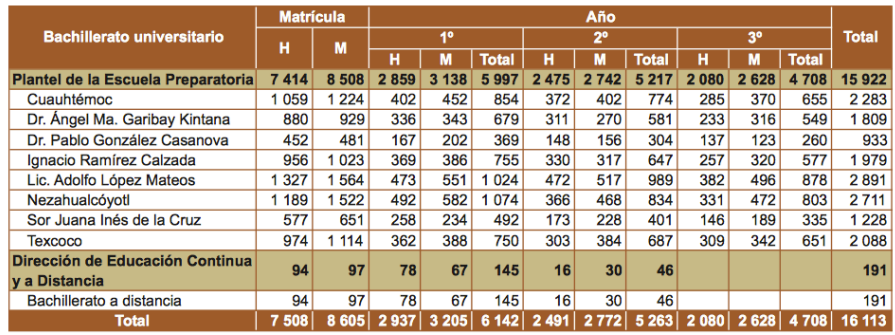

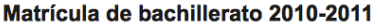

Fuentes: Secretaría de Docencia, UAEM.

Secretaría de Planeación y Desarrollo Institucional, UAEM.<br>Estadística 911, inicio de cursos 2010-2011, SE.

Tabla 5. Matrícula de bachillerato 2010-2011. Tomado de Estadística 911, UAEM.

#### Matrícula de bachillerato 2011-2012

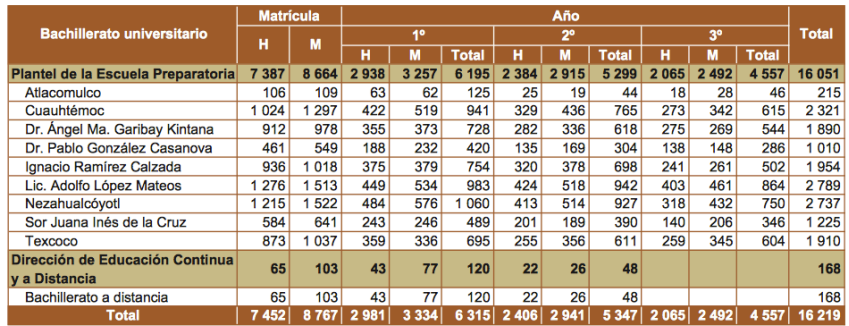

Fuentes: Secretaría de Docencia, UAEM.<br>Secretaría de Planeación y Desarrollo Institucional, UAEM.<br>Estadística 911, inicio de cursos 2011-2012, SE.

Tabla 6. Matrícula de bachillerato 2011-2012. Tomado de Estadística 911, UAEM.

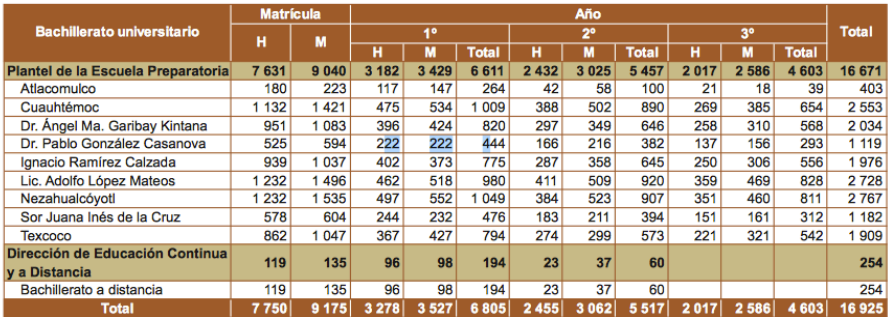

#### Matrícula de bachillerato 2012-2013

Fuente: Secretaría de Docencia, UAEM.

Secretaría de Bocencia, OAEW.<br>Secretaría de Planeación y Desarrollo Institucional, UAEM.<br>Estadística 911, inicio de cursos 2012-2013, SE.

Tabla 7. Matrícula de bachillerato 2012-2013. Tomado de Estadística 911, UAEM.

#### Matrícula de bachillerato 2013-2014

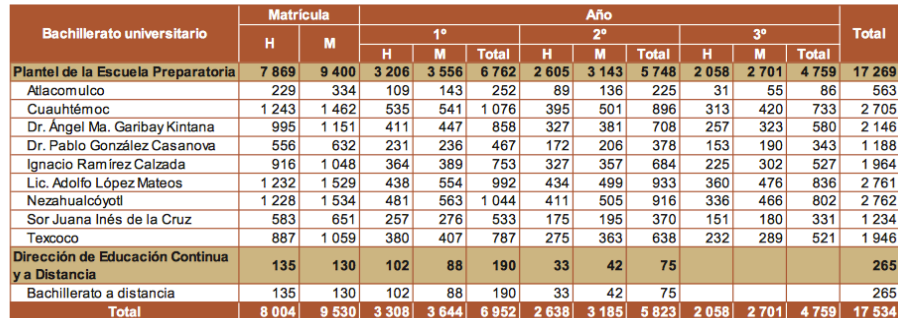

Fuente: Secretaría de Docencia, UAEM.<br>Secretaría de Planeación y Desarrollo Institucional, UAEM.<br>Estadística 911, inicio de cursos 2013-2014, SE.

Tabla 8. Matrícula de bachillerato 2013-2014. Tomado de Estadística 911, UAEM.

#### Matrícula de bachillerato 2014-2015

|                                                            | <b>Matrícula</b> |         | Año            |         |              |             |         |              |                |      |              |              |
|------------------------------------------------------------|------------------|---------|----------------|---------|--------------|-------------|---------|--------------|----------------|------|--------------|--------------|
| <b>Bachillerato universitario</b>                          | н                | M       | 1 <sup>o</sup> |         |              | $2^{\circ}$ |         |              | 3 <sup>o</sup> |      |              | <b>Total</b> |
|                                                            |                  |         | н              | M       | <b>Total</b> | н           | M       | <b>Total</b> | н              | M    | <b>Total</b> |              |
| Plantel de la Escuela Preparatoria                         | 8 1 0 8          | 9627    | 3 2 4 5        | 3 4 4 0 | 6685         | 2663        | 3 3 2 5 | 5988         | 2 2 0 0        | 2862 | 5062         | 17 735       |
| Cuauhtémoc                                                 | 1 2 5 5          | 1449    | 533            | 524     | 057          | 401         | 483     | 884          | 321            | 442  | 763          | 2 7 0 4      |
| Dr. Ángel Ma. Garibay Kintana                              | 1015             | 1 2 1 0 | 417            | 444     | 861          | 313         | 415     | 728          | 285            | 351  | 636          | 2 2 2 5      |
| Dr. Pablo González Casanova                                | 626              | 691     | 250            | 266     | 516          | 215         | 227     | 442          | 161            | 198  | 359          | 1317         |
| Ignacio Ramírez Calzada                                    | 932              | 1032    | 401            | 356     | 757          | 275         | 365     | 640          | 256            | 311  | 567          | 1964         |
| Isidro Fabela Alfaro                                       | 286              | 407     | 105            | 129     | 234          | 99          | 145     | 244          | 82             | 133  | 215          | 693          |
| Lic. Adolfo López Mateos                                   | 1 2 4 3          | 1512    | 446            | 503     | 949          | 416         | 546     | 962          | 381            | 463  | 844          | 2755         |
| Nezahualcóvotl                                             | 1 263            | 1530    | 457            | 521     | 978          | 454         | 540     | 994          | 352            | 469  | 821          | 2793         |
| Sor Juana Inés de la Cruz                                  | 611              | 700     | 287            | 298     | 585          | 184         | 230     | 414          | 140            | 172  | 312          | 1 311        |
| Texcoco                                                    | 877              | 1096    | 349            | 399     | 748          | 306         | 374     | 680          | 222            | 323  | 545          | 1973         |
| Dirección de Educación Continua                            | 98               | 114     | 37             | 53      | 90           | 61          | 61      | 122          |                |      |              | 212          |
| v a Distancia                                              |                  |         |                |         |              |             |         |              |                |      |              |              |
| Bachillerato a distancia                                   | 98               | 114     | 37             | 53      | 90           | 61          | 61      | 122          |                |      |              | 212          |
| <b>Total</b>                                               | 8 2 0 6          | 9741    | 3 2 8 2        | 3 4 9 3 | 6775         | 2724        | 3 3 8 6 | 6 1 1 0      | 2 200          | 2862 | 5 0 6 2      | 17947        |
| Fuente: Secretaría de Docencia, UAEM.                      |                  |         |                |         |              |             |         |              |                |      |              |              |
| Secretaría de Planeación y Desarrollo Institucional, UAEM. |                  |         |                |         |              |             |         |              |                |      |              |              |
| Estadística 911, inicio de cursos 2014-2015, SE.           |                  |         |                |         |              |             |         |              |                |      |              |              |

Tabla 9. Matrícula de bachillerato 2014-2015. Tomado de Estadística 911, UAEM.

En estas tablas se obtuvo el comportamiento de los alumnos durante un periodo de tres años correspondientes a la generación en estudio.

En este capítulo se explicó en que consiste el Sistema Institucional de Tutoría y Asesoría, así como el contexto del municipio de Tenancingo y del Plantel "Pablo González Casanova", en el capítulo siguiente se explica qué es la mineria de datos así como sus técnicas supervisadas y no supervisadas, tambien se explican algunos programas que apoyan a la mineria de datos y en qué consisten las redes neuronales artificiales, su aplicación y el procesado de datos que se debe hacer para poder llevar acabo las redes neuronales.

## Capítulo 3. Diseño de Investigación y Método Observado

En este capítulo se menciona la metodología utilizada, el objetivo general y los específicos, como fue la recopilación de datos y de donde se obtuvieron, la limpieza que se realizo así como la normalización que se realizo a los datos y el análisis de componentes principales al que se sometieron los datos para poder realizar el modelo predictvo con la RNA.

## 3.1. Metodología

3.1.1. Objetivo General

Analizar los factores socioeconómicos y académicos de los estudiantes del plantel "Dr. Pablo Gonzalez Casanova" de la escuela preparatoria de la UAEMex, por medio de *Redes Neuronales Artificiales* para predecir el egreso de la generación 2011- 2014.

## 3.1.2. Objetivos Específicos

- Aplicar Redes Neuronales Artificiales para predecir los factores que apoyan el egreso de los estudiantes del Nivel Medio Superior.
- Analizar las características del Bachillerato General del Sistema del Nivel Medio Superior.
- Identificar los factores más significativos que explican el éxito académico.
- Proponer los constructos que permitan predecir el éxito académico de los alumnos.

VI. Analizar los factores socio-económicos y académicos de los estudiantes del plantel "Dr. Pablo Gonzalez Casanova" de la escuela preparatoria de la UAEMex

VD. por medio de *Redes Neuronales Artificiales* para predecir el egreso de la generación 2011- 2014.

- Psicológica
- Ceneval
- Calificación
- **Institucional**
- Socioeconómico

## **Variable CENEVAL**

*Dimension 1. Porcentajes* Indicador 1. Indice Ceneval Indicador 2. Porcentaje Global

*Dimensión 2. Calificaciones* Indicador 1. Razonamiento Verbal Indicador 2. Matemáticas Indicador 3. Física Indicador 4. Razonamiento lógico Matemático Indicador 5. Geografía Indicador 6. Biología Indicador 7. Historia Indicador 8. Español Indicador 9. Formación Civil Ética Indicador 10. Química Indicador 11. Ingles

## **Variable Psicológica**

*Dimensión 1. Habilidades Leer* Indicador 1. Al leer reconoce ideas principales Indicador 2. Leer identificar datos y hechos Indicador 3. Al leer reconocer puntos de vista implicitos

*Dimensión 2. Habilidades Escribir* Indicador 1. Redactar un texto coherente Indicador 2. Escribir un ensayo Indicador 3. Escribir resumen de un libro Indicador 4. Escribir una carta Indicador 5. Redactar un texto si errores ortográficos

*Dimensión 3. Habilidades Exponer*

Indicador 1. Defender tu punto de vista en un debate Indicador 2. Exponer un tema frente a un grupo Indicador 3. Exponer una duda a tu maestro Indicador 4. Familiarizado con los examenes de opción múltiple

## **Variable Institucional**

Dimensión 1. Participación Alumno Indicador 1. Pedía a los alumnos que participaran durante la clase Indicador 2. Permitita que los alumnos tuvieran oportunidad de participar Indicador 3. Fomentaba la participación de los alumnos que no participaban Dimensión 2. Exposición del Profesor Indicador 1. Pedía que se proporcionaran ejemplos pedidos por el Indicador 2. Aclaraba dudas al terminar la clase Indicador 3. Preguntaba conceptos básicos Indicador 4. Pedía a los alumnos encontrar diferentes maneras de resolver problemas Indicador 5. Utilizaba gráficas para explicar los temas Indicador 6. Ejemplos apropiados para explicar los temas Indicador 7. Realizaba otras preguntas con el tema Indicador 8. Varias formas de resolver pero solo una respuesa correcta

## **Variable Calificación**

Dimensión 1. Calificación Bachillerato Indicador 1. Ciencias Sociales Indicador 2. Comunicación Indicador 3. Ciencias Exactas Indicador 4. Matemáticas Indicador 5. Promedio General

## **Variable Socioeconómica**

Dimensión 1. Elementos que hay en casa Indicador 1. Televisores en casa Indicador 2. DVD en casa Indicador 3. Autos en casa Indicador 4. Baños completos en casa Indicador 5. Material del piso en casa

En esta sección se presenta la metodología utilizada para llevar a cabo este estudio el cual corresponde a identificar los factores que intervienen en el éxito escolar de la generación 2011 – 2014 del Plantel Pablo Gonzalez Casanova de la Escuela Preparatoria utilizando una RNA en la que agrupamos 159 items en cinco dimesiones.

El proyecto de investigacion constó de 393 alumnos de los cuales 44% son mujeres y 56% son hombres con un rango de edad de 14 a 20 años de la población estudiada, 154 vienen de alguna escuela ubicada en la ciudad de Tenancingo de Degollado y los 239 restante provienen de comunidades aledañas u otras ciudades.

La base de datos cuenta con información socioeconómica, psicológica, forma de enseñanza en secundaria, estrategias docentes, trayectoria escolar y resultados del examen de admisión del estudiante, atravez de estos datos se tratará de predecir el comportamiento del estudiante para la culminación del nivel medio superior por parte del estudiante.

Promedio de egreso del nivel medio básico de la comunidad estudiada fue de 8.5 y el promedio general obtenido en el examen de admisión es de 7.9

Se presenta una investigación experimental, descriptiva, cuantitativa, transversal.

## 3.2. Recopilación de datos

## 3.2.1. Historial Académico

Los datos se recabaron a partir de la base de datos de control escolar, de todas las materias que cursaron los alumnos en el transcurso de 6 semestres, se coloco la calificación del examen en caso de haber recursado la materia solo se coloco la aprobado en el último examen aprobado.

Las materias se agruparon en cuatro grandes rubos y se coloco el promedio de estos rubros las cuales se conformaron de la siguiente manera:

- Matemáticas las materias incluidas fueron Algebra, Algebra y Trigonometría, Geometría Analítica, Cálculo diferencial e integral el promedio general fue de 6.2.
- Ciencias Experimentales se incluyeron las siguientes materias: Hombre y salud, Química y entorno, Química y vida diaria, Física básica, física general, biología celular, cultura y responsabilidad ambiental. El promedio general de estas materias fue de 6.1.
- Ciencias sociales la cual se conformo por las materias de Antropología: hombre, cultura y sociedad, Historia universal: siglos  $XX - XXI$ , Historia de México siglos  $XIX - XXI$ , Ética y sociedad, Geografía, ambiente y sociedad, Formación ciudadana, Estadistica, México ante el contexto internacional, Cultura emprendedora, Sociologia, con un promedio general de 6.4.
- Comunicación que se formo por las materias de comunicación oral y escrita, computación básica estrategias lingüisticas para el estudio, ingles A1, Ingles A2, Lectura de textos informativos y científicos, Ingles B1, Lectura de textos literarios, Ingles B2, Métodos de la investigación, Expresión del arte, todas estas materias con un promedio general de 6.5.

Las demas materias como Pensamiento y razonamiento lógico, Desarrollo del potencial humano, Desarrollo del potencial del aprendizaje, filosofía de la ciencia, psicología, orientación educativa del 1,2,3,4,5 y 6 semestre, cultura física del 1,2,3 y 4 semestre ya que el SNB no contempla alguna clasificación para ellas.

Para las materias de orientación educativa y cultura física se les colocó calificación de 10 ó 0, 10 en caso de aprovar y 0 en caso de no haber aprobado ya que estas materias solo manejan acreditada o no acreditada.

## 3.2.2.Estudio Socioeconómico

El SITA lo separa en dos grandes rubros:

- Identificación Factores Generales
	- o Identificación del sustentante
	- o Identificación de la institución de procedencia
	- o Escolaridad
	- o Estructura familiar
	- o Situación Laboral
	- o Datos Socioeconómicos

En donde se encuentra información referente a los datos personales del estudiante así como los datos de la escuela que provine, escolaridad de los padres, cual es la estructura familiar como si viven juntos o separados sus padres,la situación laboral de estos y lo referente a un estudio socieconomico en donde ser trata de saber como es la forma en que vive el estudiante y su familia ya que nos proporciona información desde con que tipos de servicios cuenta, cual es el tipo de vivienda que habita, tipos de aparatos electrodomesticos con que cuenta en su domicilio.

- Factores Educativos:
	- o Medios para Mejorar la escuela
	- o Actividades culturales
	- o Actividades de los maestros
	- o Libros e idiomas
	- o Actividades de estudios
	- o Formas de aprendizaje
	- o Hábitos de estudio

En esta sección se tiene información respecto a la cantidad de peliculas y libros que tienen en su casa, actividades de esparcimiento que realiza y con que frecuencia las realiza, conocimiento del plan de estudios, forma de enseñanza de los profesores, conocimiento de idiomas, habilidades para la escritura en ingles y el uso de la computación, si el alumno se interesa por su estudio, así como formas y técnicas de aprendizaje que utilizaban.

El acceso a esto se logro gracias a la participación de las autoridades pertinentes ya que se brindo el apoyo para hacernos llegar la información de todos los estudiantes y así se pudo ligar los diferentes datos con el estudio que se les realiza a los estudiantes y saber cual es la condición que ellos tienen al ingresar y al finalizar sus estudios en el NMS.

#### 3.2.3.CENEVAL

Muestran las calificaciones obtenidas por los alumnos en el EXAI-I en los diferentes rubros:

- Razonamiento Verbal.
- Razonamiento Matemático.
- Mundo Contemporaneo.
- Ciencias Sociales.
- Ciencias Naturales.
- Matemáticas.
- Español.
- México, Geografía e Historia.

Esto sirve como referente de con que conocimientos llegó el alumno al Nivel Medio Superior y asi tratar de saber si los conocimientos previos son importantes o no para la culminación exitosa en este nivel.

Para realizar el estudio se incluyeron 157 items que contienen información del SITA, SEDUCA, Socioeconómica, CENEVAL, Trayectoria académica. Para reducir la complejidad del número de variables se realizó un análisis factorial por el método de componentes principales. De esta manera se genera un modelo con menor parsimonia.

Los items se agruparon en indicadores y los indicadores en dimensiones según el resulta despues de realizar un análisis de componentes principales

Todos estos datos se agruparan en cinco factores los cuales son:

- Calificaciones (Trayectoria académica en el nivel medio superior)
- CENEVAL
- Socioeconómicos
- Psicológicos
- Institucionales

Con lo que se quiere predecir el éxito escolar entendiendo a este como la culminación del nivel medio superior en seis semestres.

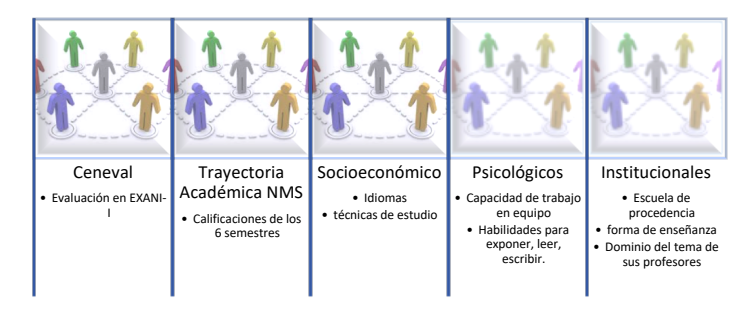

*Figura 3. Factores Resultantes. Fuente: Elaboración propia*

Se contestaron las siguientes preguntas:

- o ¿Qué caracteristicas comunes tienen los alumnos que finalizan el nivel medio?
- o De los que finalizan ¿qué caractereristicas tienen en común los de mayor promedio?
- o ¿Existen grupos de alumnos no conocidos de antemano con características similares?
- o ¿La opción seleccionada y el resultado está influida por el entorno?
- o ¿Se puede predecir la calificación del alumno con alguna variable conocida?
- o ¿Qué relaciones entre variables son las mas significativas?

|                    |                | CENEVAL                       |                     | calprp  | institucional | ٠ | Socioeconómico | psicológico | salieron            |
|--------------------|----------------|-------------------------------|---------------------|---------|---------------|---|----------------|-------------|---------------------|
|                    |                | Coeficiente<br>de correlación | 1.000               | .178    | .008          |   | .101'          | .168"       | .185                |
| Rho de<br>Spearman | CENEVAL        | Sig. (bilateral)              |                     | .000    | .870          |   | .046           | .001        | .000                |
|                    |                | N                             | 396                 | 393     | 393           |   | 393            | 393         | 393                 |
|                    |                | Coeficiente<br>de correlación | .178"               | 1.000   | $-.003$       |   | .033           | .107        | .981"               |
|                    | calprp         | Sig. (bilateral)              | .000                | ٠.      | .946          |   | .513           | .034        | .000                |
|                    |                | N                             | 393                 | 393     | 393           |   | 393            | 393         | 393                 |
|                    |                | Coeficiente<br>de correlación | .008                | $-.003$ | 1.000         |   | .088           | .149"       | $-.001$             |
|                    | institucional  | Sig. (bilateral)              | .870                | .946    |               |   | .081           | .003        | .977                |
|                    |                | N                             | 393                 | 393     | 393           |   | 393            | 393         | 393                 |
|                    |                | Coeficiente<br>de correlación | $.101$ <sup>*</sup> | .033    | .088          |   | 1.000          | $.341$ "    | .041                |
|                    | socioeconómico | Sig. (bilateral)              | .046                | .513    | .081          |   |                | .000        | .423                |
|                    |                | N                             | 393                 | 393     | 393           |   | 393            | 393         | 393                 |
|                    |                | Coeficiente<br>de correlación | .168"               | .107    | .149"         |   | .341"          | 1.000       | $.114$ <sup>*</sup> |
|                    | psicológico    | Sig. (bilateral)              | .001                | .034    | .003          |   | .000           |             | .023                |
|                    |                | N                             | 393                 | 393     | 393           |   | 393            | 393         | 393                 |
|                    |                | Coeficiente<br>de correlación | .185                | .981"   | $-.001$       |   | .041           | .114        | 1.000               |
|                    | salieron       | Sig. (bilateral)              | .000                | .000    | .977          |   | .423           | .023        |                     |
|                    |                | N                             | 393                 | 393     | 393           |   | 393            | 393         | 393                 |

Tabla 10. Matriz de correlaciones. Elaboración propia

#### 3.3. Limpieza de datos

**\*. La correlación es significativa al nivel 0,05 (bilateral).**

La limpieza de estos datos se realizo de la siguiente manera :

- o Los datos que se entregaron para el estudio contenian las calificaciones obtenidas por los estudiantes en cada una de sus materias durante toda su estancia en la escuela preparatoria por lo que se eliminaron los estudiantes que no pertenecian al ciclo escolar 2011 – 2014 es decir aquellos estudiantes que estaban recursando alguna materia se elimino de la base de datos o quienes estaban rezagados en sus estudios.
- o Los datos se entregaron en archivos de excel por grupo con las calificaciones de cada una de las materias en sus respectivos examenes 1er parcial, 2º parcial, ordinario, extraordinario y titulo de suficiencia si fuese el caso. Por lo que se optó en colocar uno aquellos que acreditaron la materia cero quienes no lo hicieron.

Las materias se tuvieron que agrupar acorde a lo visto en el capítulo dos para que sólo así quedarán lenguaje, comunicación, matemáticas, ciencias exactas y otra.

### 3.4. Normalización de Datos

Se tuvieron problemas al tratar de analizar las calificaciones de las materias con los factores socioeconómicos, la cantidad de libros o películas que tenian en casa así como los factores piscológios ya que algunos estaban en una escala de 100, otros en una escala de likert, otras en un rango de cantidades entre otras por lo que se realizo una normalización de datos como refiere Valle-Cruz y Sandoval-Almazán (2015 p.3)  $z = \frac{x - \mu}{\sigma}$ .

 $x =$ valor de la variable c/u,  $\mu$  = media,  $\sigma$  = desviación estandar

Con respecto a los porcentajes descalificación obtenidos en el nivel medio sólo se colocó uno hay quienes tenían mayor o igual a seis y cero hay quien tuviese debajo de seis sucedió así también con las calificaciones obtenidas en el examen CENEVAL.

#### 3.5. Análisis de Componentes Principales

El objetivo del análisis de componentes principales es poder representar los datos con un número menor de variables las cuales se pueden agrupar y en casos de existir variables con un alto grado de dependencia con un 20% de las variables se puede explicar la mayor parte. Para realizar este análisis lo primero es ejecutar un análisis estadístico descriptivo en donde las variables que tienen una desviación estándar igual a cero se eliminaron para así poder generar el análisis de componentes principales y la matriz rotada.

De acuerdo con el análisis de componentes principales, se encontraron cinco factores, los cuales se agruparon como se muestra en la tabla 11:

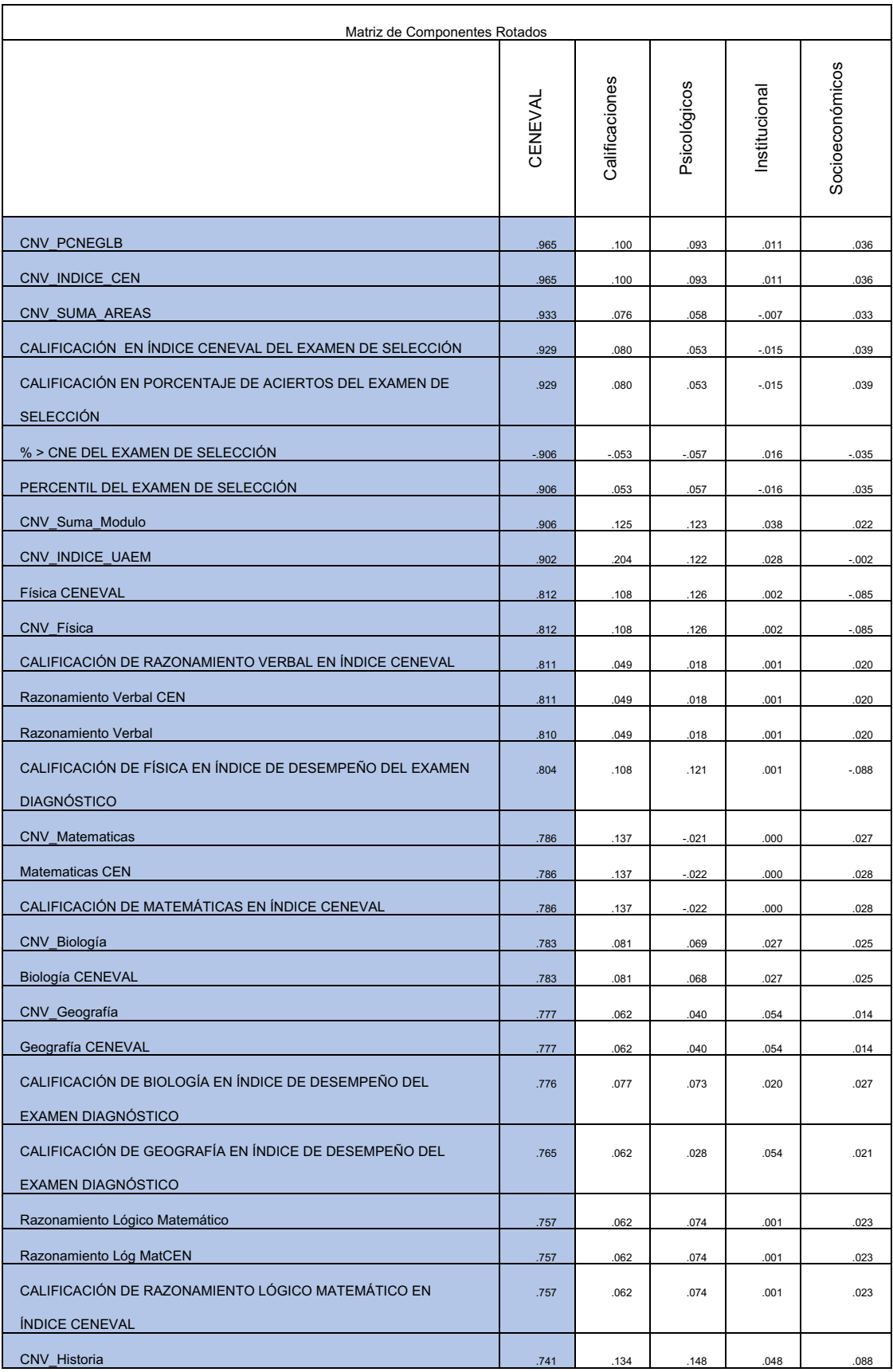

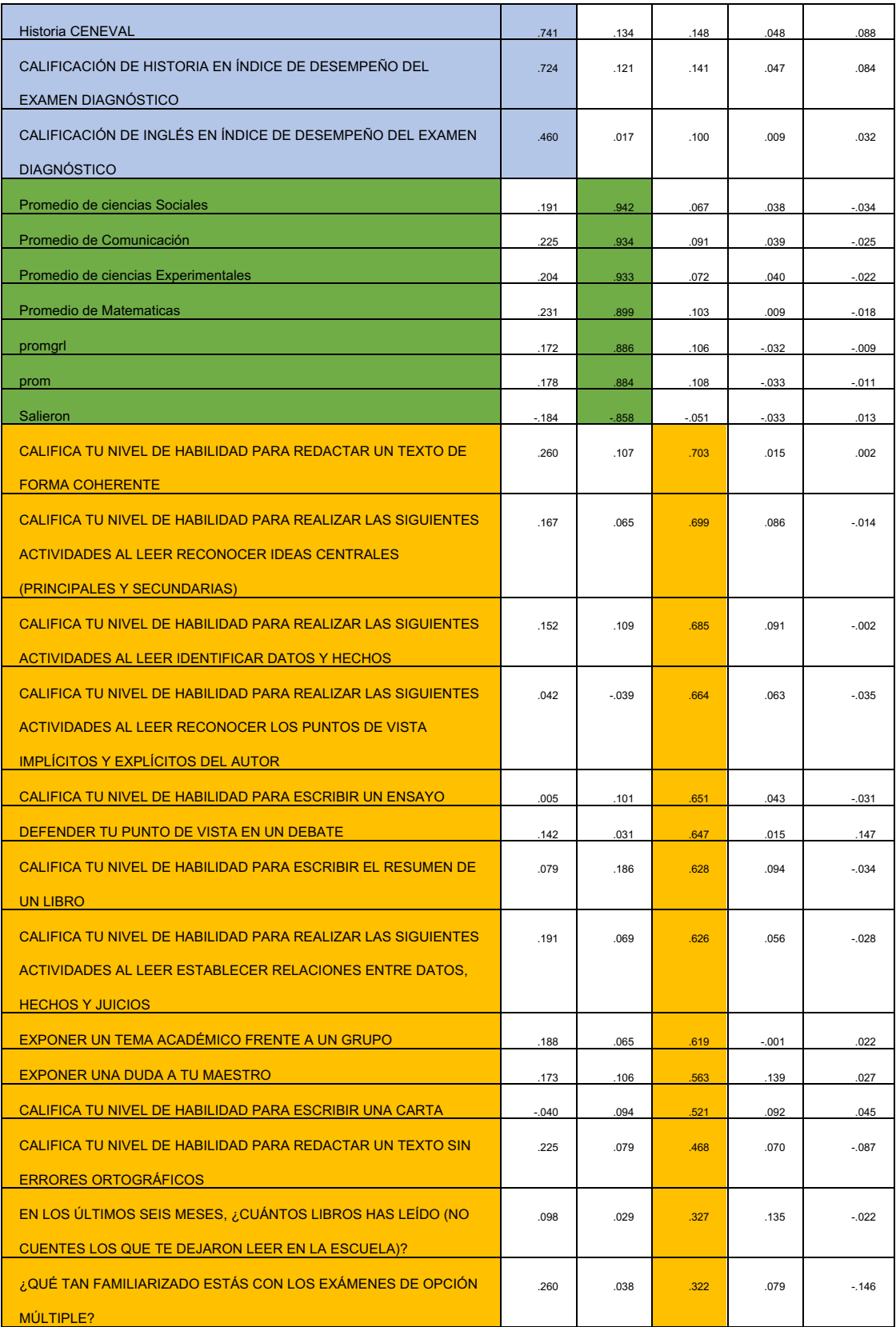

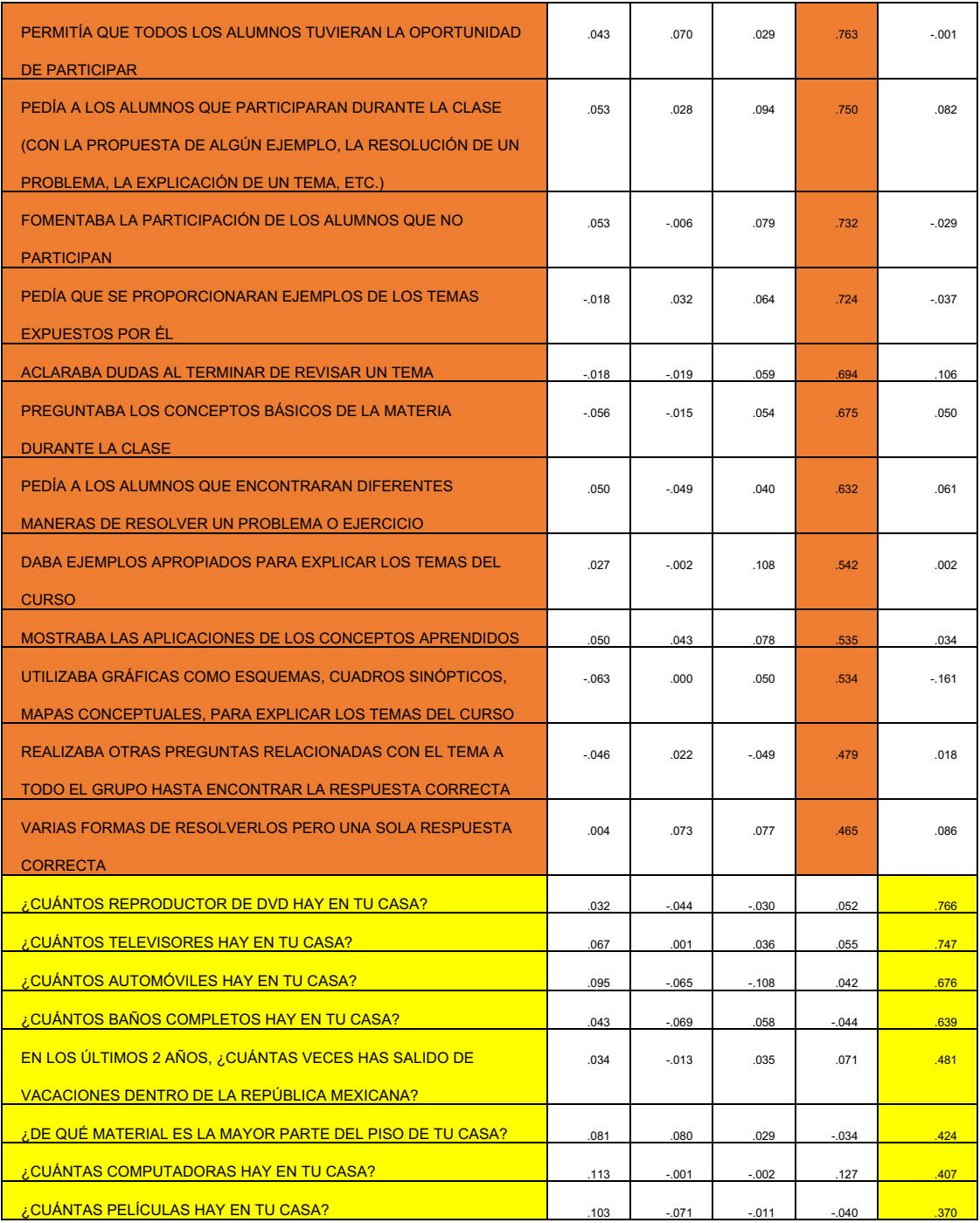

Tabla 11. Tabla de componentes Rotados. Elaboración Propia

3.6. Modelo Predictivo Propuesto

Red neuronal resultante

En la figura 4 se muestra la interacción de las variables independientes que resultaron del análisis de componentes principales en la red neuronal artificial. La red neuronal sigue el modelo de perceptron multicapa de una medida de sesgo por cada capa.

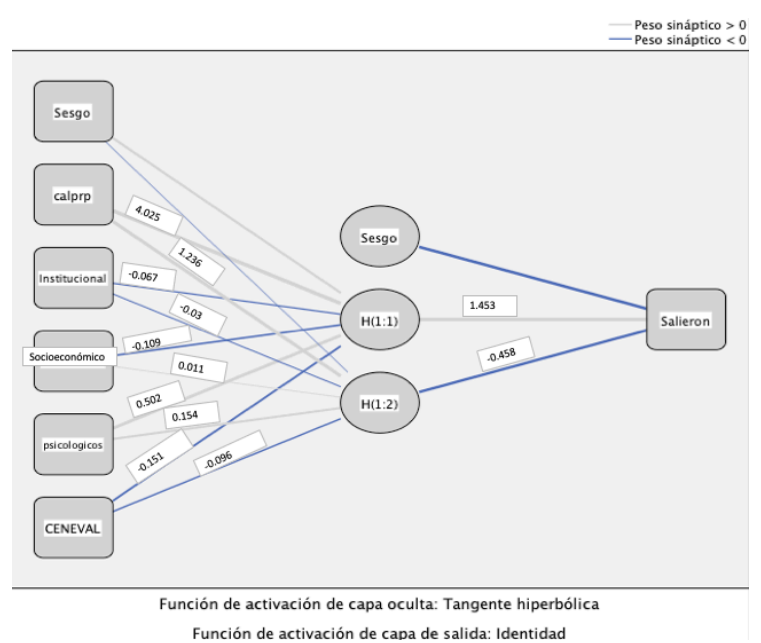

## *Figura 4 Red neuronal Artificial Resultante Elaboración Propia*

De acuerdo con los resultados de la red neuronal artificial, las variables con mayor poder predictivo son, en primero lugar el promedio de calificaciones, lo cual es obvio; en segundo lugar la calificación del CENEVAL y los factores psicológicos, mostrando una relación directamente proporcional a la probabilidad de éxito académico.

Sin embargo, el factor institucional tiene un relación inversa con el éxito académico, debido a que las técnicas educativas del nivel básico (secundaria) influyen en su rendimiento. En los resultados encontrados los aspectos socioeconimicos no tienen ningún efecto en el éxito académico.

El sesgo mostrado en la red neuronal artificial, permite calcular errores de medición y cálculo en la muestra analizada, teniendo un efecto positivo en el resultado del éxito académico.

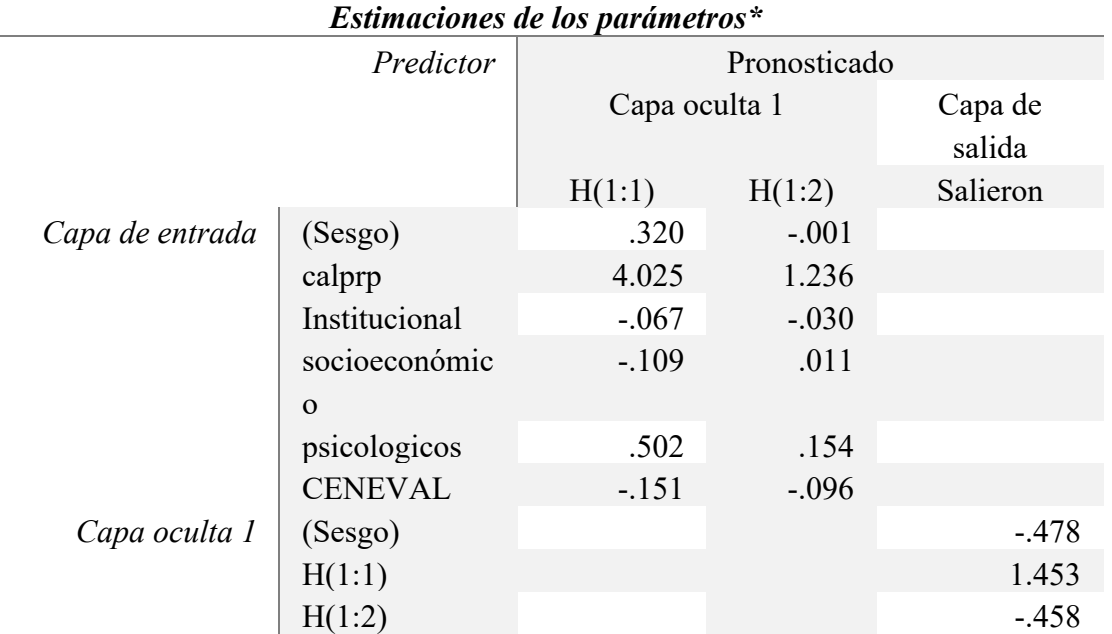

Tabla 12. Estimaciones de los parámetros. Elaboración propia. \*Error relativo en el entrenamiento = 0.018 \*Error relativo en la prueba =  $0.090$ 

La mineria de datos es solo una parte del proceso de KDD (Knowledge Database Discovery o Proceso del Descubrimiento del Conocimiento) el cual se compone de:

Al realizar un análisis descriptivo algunas de las variables tienen una varianza de casi 0 por lo que se tuvieron que eliminar para poder hacer el análisis de reducción de dimensiones Factor.

El valor mínimo que resulta en la capa de salida es igual a -19.22, el valor máximo que se calcula con la red neuronal artificial es igual 21.47. La función de activacion de la capa de salida permite generar el umbral que clasifica a los alumnos que egresarán, de manera que un valor por debajo de -7.42 indica que el alumno no terminará sus estudios. Por lo contrario, si el alumno tiene un valor encima de dicho umbral se asegura el éxito académico.

La función de activación de la capa intermedia genera un comportamiento no lineal en la red neuronal artificial, por lo que, los resultados generados son mejores que con un modelo de regresión lineal multivariada.

# Capítulo 4. Resultados, limitaciones y trabajo futuro

La sección final de la tesis se compone de cuatro partes. En primer lugar se muestran las pruebas y resultados del modelo de redes neuronales artificiales. En la segunda sección se describen las conclusiones del estudio. La tercera parte expone las limitaciones y finalmente se muestran las futuras prospectivas del trabajo.

### 4.1. Pruebas y resultados del modelo propuesto de RNA

El modelo propuesto indica que el factor más importante para que un estudiante termine el nivel medio superior son las calificaciones que obtenga durante el periodo de estudios, esto es obvio, ya que si excede el límite máimo de materias reprobadas no podría concluir el Nivel Medio Superior.

Para entender el comportamiento de la red neuronal artificial como un mecanismo de predicción se presentan tres casos: estudiante con los valores máximos en los cinco factores, estudiante con los valores mínimos en los cinco factores y estudiante con los valores promedio.

#### 4.1.1.Predicciones Casos

Se plantearon tres escenarios en donde se generaron alumnos con tres condiciones distintas, alumno de excelencia, alumno promedio y alumno con nivel bajo (Tabla 13).

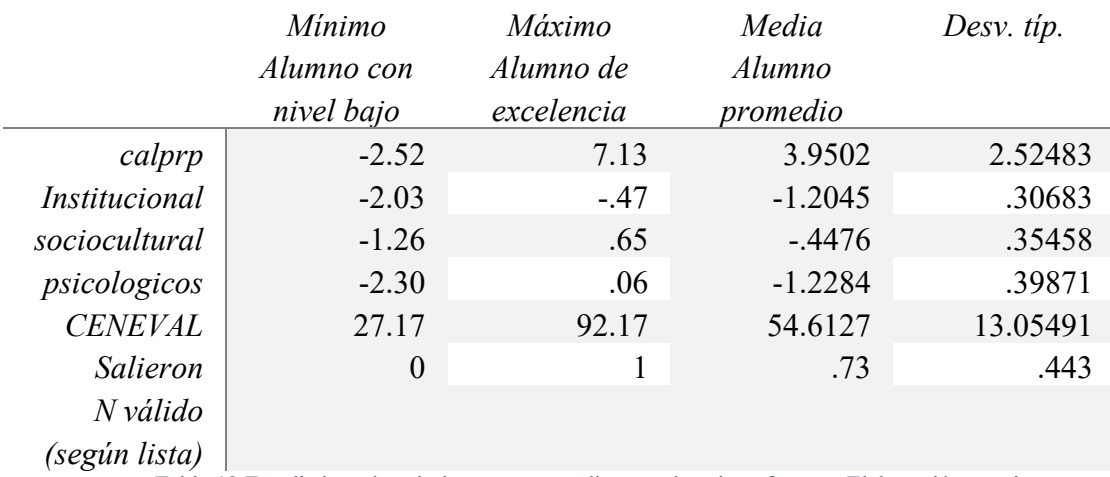

Tabla 13 Estadisticos descriptivos correspondientes a los cinco factores Elaboración propia

Caso 1: Estudiante con los valores máximos en los cinco factores.

Para analizar este caso se propone a un alumno con los valores máximos en cada uno de los factores, basado en los valores de la tabla de estadisticos descriptivos correspondiente a los cinco factores tal como se muestra en la tabla 13.

La salida de la red neuronal (cálculo) para el estudiante de excelencia es igual a 21.47, lo que índica que se tiene 100% de certeza que terminará el Nivel Medio Superior en tiempo y forma.

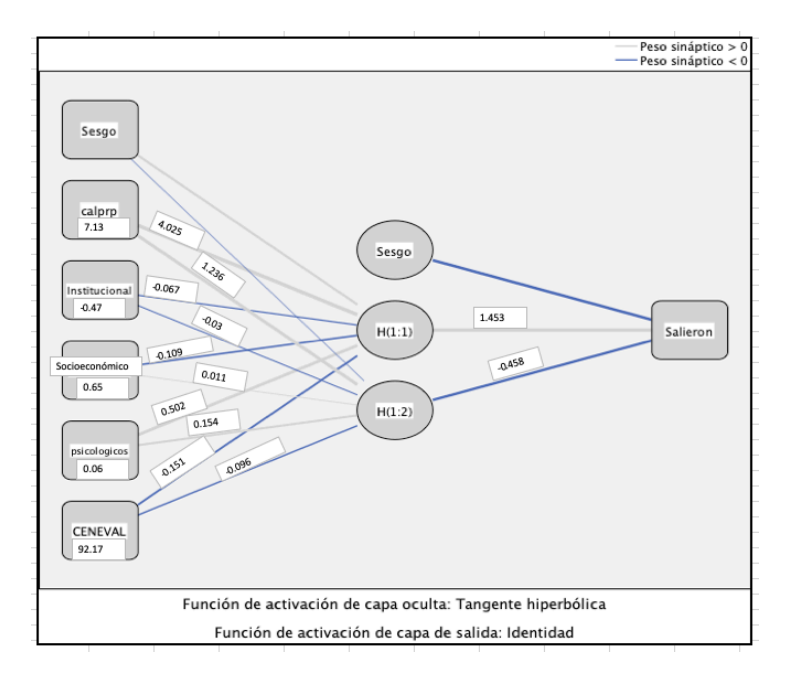

*Figura 5 RNA correspondiente a un alumno con las mejores condiciones Elaboración propia*

Caso 2: Estudiante con valores en los factores mínimos posibles en cada uno de los factores esto basado en la tabla de estadisticos descriptivos correspondiente a los cinco factores tal como se muestra en la tabla 13.

La salida de la red neuronal (cálculo) para el estudiante de nivel bajo es igual a -19.21, lo que indica que el alumno no saldrá del Nivel Medio Superior.

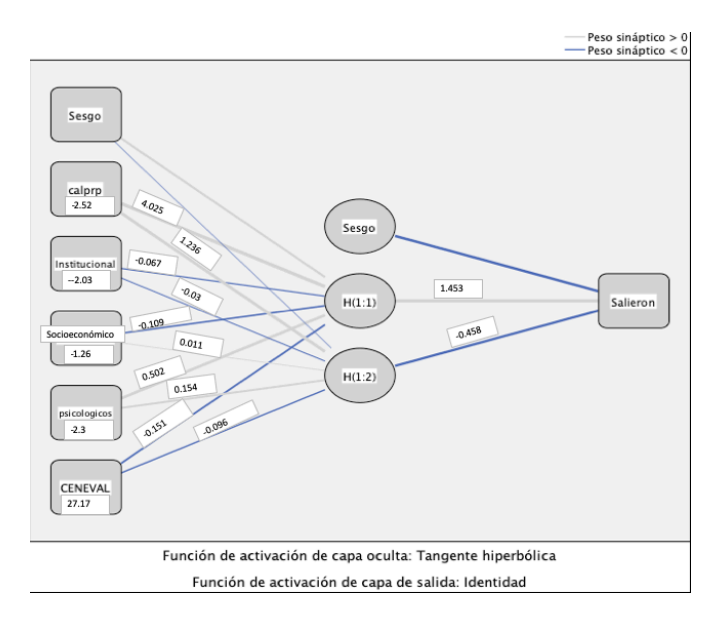

*Figura 6 RNA correspondiente a un alumno con las condiciones mas vulnerablesElaboración propia*

Caso 3: Estudiante con valores promedios en cada uno de los factores cinco factores esto basado en la tabla de estadisticos descriptivos.

La salida de la red neuronal (cálculo) para el estudiante promedio es igual a 1.21, lo que indica que el alumno saldrá del Nivel Medio Superior.

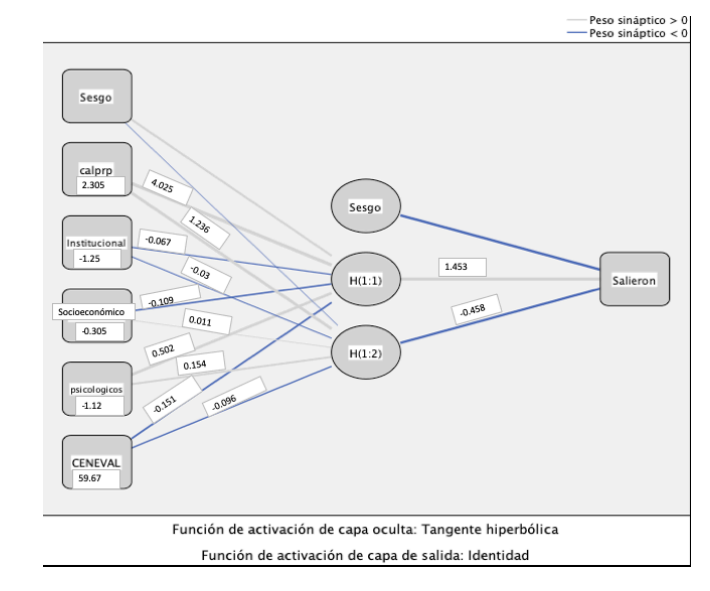

*Figura 7 RNA correspondiente a un alumno con un promedio en las condiciones Elaboración propia*

El uso de la RNA en el análisis de grandes datos es útil para generar patrones o modelos predictivos que expliquen el comportamiento de casos particualares, además de que permiten pronosticar resultados con base en la simulación para un mejor toma de decisiones o para tomar medidas más precisas.

#### 4.2. Limitaciones

Una de las limitaciones que se encontró es que sólo se aplicó para una generación si se analizarán más datos se puede aplicar con más precisión para las generaciones subsecuentes, esta situación resultaría en un mejor modelo predictivo para determinar los alumnos que saldrían o no de nivel medio desde los primeros semestres. El trabajo se limita al estudio de un conjunto de datos a una generación de alumnos en un plantel de la escuela preparatoria, lo cual puede causar sesgos en el modelo o resultados que no han sido comprobados con otro conjunto de datos o con una mayor cantidad de datos u otro caso.

#### 4.3. Trabajo Futuro

Un trabajo futuro si aplicar esto mismo a todos los planteles del nivel medio de la UAEMex y revisando pudiese ser aplicado para el nivel superior, esto con la intención de poder identificar a los alumnos con ciertas deficiencias, apoyarlo y así lograr que los alumnos de la UAEMex en el Nivel Medio Superior tenga una mayor eficiencia terminal.

Analizar la relación que hay entre los que termina en el nivel medio superior y logran entrar al nivel superior en una primera oportunidad para así saber qué factores influyen en la aceptación de estos estudiantes el siguiente nivel en caso de los estudiantes que no ingresan a este nivel generar estrategias para que así lo hagan.

Como trabajo futuro se aplicará el modelo a otra escuela de nivel medio superior, inclusive aplicarlo al nivel superior para generar un modelo más preciso.

Finalmente, es posible aplicarlo en la gestión organizacional para mejorar el desempeño educativo de los estudiantes, si podemos identificar cuáles son las areas de oportunidad que estos presentan durante su estancia en el Nivel Medio Superior, ya que en el momento que nosotros identificamos ciertas deficiencias es posible tener un plan de acción para que estas mejoren y así lograr que un mayor número de alumnos termine sus estudios. Logrando con esto bajar los niveles de deserción y reprobación.

## **CONCLUSIONES**

En esta investigación se analizó el rendimiento de alumnos del nivel medio superior con base en cinco factores: socioeconómico, psicológico, calificaciones, CENEVAL e institucional, para determinar el éxito académico. Para lograrlo se diseñó un modelo basado en una red neuronal artificial que combina los cinco factores y sus efectos entre ellos para determinar el éxito académico.

El objetivo de la investigación fue analizar los factores socioeconómicos y académicos de los estudiantes del plantel "Dr. Pablo Gonzalez Casanova" de la escuela preparatoria de la UAEMex, por medio de Redes Neuronales Artificiales para predecir el egreso de la generación 2011- 2014.

En primer lugar, se sostiene que el uso de redes neuronales artificiales, para el análisis de datos, representa una técnica de aprendizaje supervisado que genera modelos predictivos no lineales, lo que permite encontrar nuevos patrones en los datos y comportamientos que no se pueden explicar con modelos como la regresión lineal multivariada.

El factor que más importancia tiene se basa en el promedio de calificaciones, esto es obvio, pues hay una correlación alta, además de que es un determinante para terminar los estudios de nivel medio. Sin embargo, es importante tomar medidas para identificar a los alumnos con áreas en algunas materias o en la misma trayectoria y fortalecerlos por medio de orientación o asesorias específicas.

El siguiente factor de importancia tiene que ver con aspectos psicológicos, dado que la edad promedio de los alumnos de Nivel Medio Superior es la pubertad, existen diversas condiciones en el desarrollo cognitivo y en su estado de ánimo que inciden en su rendimiento. A diferencia de las calificaciones, este factor puede ser atendido por medio de atención psicológica, actividades físicas, actividades motivacionales, cursos o talleres de superación

personal que generern un mejor desempeño en los alumnos. Este es el factor en el que se pueden tomar mayores medidas que incidan en el desempeño de los alumnos. Para mejorar este factor algunas de las medidas o prácticas que se pueden realizar son talleres de lectura y redacción, hablar en público cuestiones que le permitan a los estudiantes el saber como expresarse tanto en forma escrita como verbalmente.

Sin embargo, lo psicológico se ve influído por lo socioeconómico, pues hay situaciones en el entorno de los alumnos que influyen en la manera de comportarse, tales como la familia, el lugar donde viven, con que cuestiones materiales y de esparcimiento contaba. De esta manera, el tercer factor de importancia es el socioeconómico, aunque no es de los primeros factores de importacia, es importante notar que, el ambiente en el que se desenvuelven los alumnos influye en su éxito. En este sentido, el tener una conexión a Internet, TV, servicios básicos, salidas de vacaciones, materiales de la vivienda le da una mayor seguridad para que se desembuelva en el ambito académico al menos eso es lo que explica la relación entre el factor psicológico y socioeconómico.

El cuarto factor de importancia fue el institucional, que tiene que ver con la forma de enseñanza de los profesores en secundaria, lo que realmente no tiene una gran influencia en el éxito de los alumnos. A diferencia de lo que pudieran pensar algunos profesores del nivel medio superior, este factor no es un determinante en el egreso de los alumnos, tal parece que ellos se las arreglar y se adaptan a las condiciones del Nivel Medio Superior.

El factor con menos importancia es el resultado de CENEVAL, pues se asume que el resultado obtenido por los alumnos es bueno, ya que fueron aceptados en el Nivel Medio Superior. Una vez que ingresaron a este nivel, el efecto del examen CENEVAL se inhibe, ya que la nueva información que adquiere el estudiante así como su desempeño escolar es la que prevalece. El CENEVAL es un filtro para aceptar alumnos en el Nivel Medio Superior, pero de acuerdo con los hallazgos del estudio no es un factor que determine el éxito de los alumnos.

De acuerdo con el análisis de la red neuronal artificial, los factores a los que es necesario darle más énfasis para mejorar el éxito de los alumnos son el psicológico y el socioeconómico. Sin embargo, es complicado influir en las condiciones socioeconómicas de los alumnos, puesto que son factores determinados, la recomendación es atender los factores psicológicos como son: la forma en que ellos se expresan al redactan un documento o al defender su punto de vista en algún debate.

Con respecto a la gestión organizacional, particularmente el objetivo de las preparatorias de la universidad es formar capital humano que tenga los conocimientos para acceder al nivel superior y de esta manera formar profesionistas. En este ámbito la eficiencia organizacional en las preparatorias daría como resultado alumnos que terminen su formación académica en tiempo y forma, lo que, a su vez, permitiria aumentar el éxito académico. Esto implica el generar acciones estratégicas para atender las necesidades psicológicas de los alumnos, así como detectar sus necesidaes socio económicas, con la finalidad de generar un mejor desempeño de los alumnos y de la institución.

# **Referencias**

- Acevedo Orduña, G. L., Caicedo Bravo, E. F., & Loaiza Correa, H. (2011). Selección de Personal mediante Redes Neuronales Artificiales. *Revista de Matemática: Teoría y Aplicaciones*, *14*(1), 7. https://doi.org/10.15517/rmta.v14i1.278
- *Anuario 2017*. (2018). Retrieved from http://www.ceneval.edu.mx/documents/20182/49855/Anuario+Ceneval+2 017\_2/5d95c427-bd58-45df-b052-a332d626cf5c
- Barreto, S. E., López, M. V, Arballo, M. G. R., Porcel, E. A., & Mata, L. E. (2012). Redes Neuronales para predecir el rendimiento académico de los alumnos ingresantes a la carrera de Bioquímica de la FACENA-UNNE en función de sus conocimientos matemáticos previos. *XVIII Congreso Argentino de Ciencias de La Computación*, 12. Retrieved from http://sedici.unlp.edu.ar/bitstream/handle/10915/23739/Documento\_comp leto.pdf?sequence=1
- Cataldi, Z., Salgueiro, F., & Lage, F. J. (n.d.). *Predicción del rendimiento de los estudiantes y diagnóstico usando redes neuronales*. Retrieved from http://bioinfo.uib.es/~joemiro/aenui/procJenui/Jen2007/capred.pdf
- Díaz Peralta, C. (2008). MODELO CONCEPTUAL PARA LA DESERCIÓN ESTUDIANTIL UNIVERSITARIA CHILENA. *Estudios Pedagógicos (Valdivia)*, *34*(2), 65–86. https://doi.org/10.4067/S0718- 07052008000200004
- Gobierno del Estado de México. (2013). *Estadística básica*. Retrieved from http://iiigecem.edomex.gob.mx/recursos/Estadistica/PRODUCTOS/AGE NDAESTADISTICABASICAMUNICIPAL/ARCHIVOS/Tenancingo.pdf
- IBM SPSS Neural Networks 20. (2011). Retrieved December 12, 2017, from ftp://public.dhe.ibm.com/software/analytics/spss/documentation/statistics/ 20.0/es/client/Manuals/IBM\_SPSS\_Neural\_Network.pdf
- INEE. (2015). *PANORAMA EDUCATIVO DE MÉXICO 2014. Indicadores del Sistema Educativo Nacional. Educación básica y media superior.* Retrieved from www.inee.edu.mx
- INEE. (2018). *LA EDUCACIÓN OBLIGATORIA EN MÉXICO I n f o r m e 2 0 1* 8. Retrieved from http://publicaciones.inee.edu.mx/buscadorPub/P1/I/243/P1I243.pdf
- Longoni, M. G., Porcel, E., López, M. V., & Dapozo, G. N. (2010). *Modelos de redes neuronales perceptrón multicapa y de base radial para la predicción del rendimiento académico de alumnos universitarios*. Retrieved from http://sedici.unlp.edu.ar/handle/10915/19333
- Maggi Yáñez, R. E., Hernández Ruiz, E., Macías Díaz Diseño formación Álvaro Edel Reynoso Castañeda, S., Luis Olivares Trejo, J., Cortés Genis, M., Margarita Coeto Aizpuru, C., … María Verde, A. (2015). *Boletín 19*. Retrieved from www.ceneval.edu.mx/ceneval-web/content.do?page=2614
- *Manual de Tutoría*. (2016). Retrieved from https://www.sita.uaemex.mx/tutoria/index\_ok3.html
- Marchesi, A. (2003). *El fracaso escolar en España*. 46. Retrieved from https://www.nodo50.org/movicaliedu/fracasoescolarespana.pdf
- Márquez Vera, C., Romero Morales, C., & Ventura Soto, S. (2012). Predicting of school failure using data mining techniques. *IEEE-RITA*, *7*(3), 245. Retrieved from http://rita.det.uvigo.es/201208/uploads/IEEE-RITA.2012.V7.N3.A1.pdf
- Mendoza, G. C. (2014). *Los Setenta: Década De Contrariedades Y Del Surgimiento De Un Nuevo Plantel*. Retrieved from http://web.uaemex.mx/identidad/docs/cronicas/TOMO\_XIII/setentadecad a.pdf
- Navarro Pastor, J. B., & Losilla Vidal, J. M. (2000). Análisis de datos faltantes mediante redes neuronales artificiales. *Psicothema*, *12*(3), 503–510. Retrieved from http://www.redalyc.org/pdf/727/72712326.pdf
- Olabe, X. B. (2008). Redes Neuronales Artificiales Y Sus Aplicaciones. Retrieved January 30, 2018, from Dpto. Ingeniería de Sistemas y Automática, Escuela Superior de Ingeniería Bilbao website: https://ocw.ehu.eus/pluginfile.php/9047/mod\_resource/content/1/redes\_ne uro/contenidos/pdf/libro-del-curso.pdf
- Palma Méndez, J. T., & Marín Morales, R. (2008). *Inteligencia Artificial técnicas, Métodos y aplicaciones* (1a ed.; M.-G. Hill, Ed.). Madrid.
- Pitre, R., Fayyad, U., Piatetsky-Shapiro, G., Smyth, P., Chavan, M. V., & Phursule, P. R. N. (2014). A Survey Paper on Data Mining With Big Data. In *AI magazine* (Vol. 5). https://doi.org/10.1609/aimag.v17i3.1230
- *Plan Rector De Desarrollo Institucional 2001-2005*. (2001). Retrieved from http://planeacion.uaemex.mx/InfBasCon/PlanRectordeDesarrolloInstituci onal2001-2005.pdf
- Presidencia de la República México. (2007). Plan Nacional de Desarrollo 2007- 2012 - Transformación educativa. Retrieved October 5, 2017, from http://pnd.calderon.presidencia.gob.mx/igualdad-deoportunidades/transformacion-educativa.html
- Rangel De La Garza, H. J. (2013). *La Predicción del Rendimiento Académico Y La Reprobación Escolar A Partir De Variables De Personalidad* (Universidad Iberoamericana). Retrieved from http://www.bib.uia.mx/tesis/pdf/015655/015655.pdf
- Rodríguez Solera, C. R., & Valdivieso Martínez, A. G. (2008). El éxito escolar de alumnos en condiciones adversas. In *Revista Latinoamericana de Estudios Educativos (México)*: *Vol. XXXVIII* (pp. 81–106). Retrieved from http://www.redalyc.org/articulo.oa?id=27012437005
- Secretaría de Gobernación. (2008). DOF Diario Oficial de la Federación. Retrieved October 3, 2015, from Diario oficial de la Federación website: http://www.dof.gob.mx/nota\_detalle.php?codigo=5064951&fecha=21/10/ 2008
- Secretaría de Planeación y Desarrollo Institucional. (n.d.). Retrieved October 12, 2016, from http://planeacion.uaemex.mx/Agenda.html

Siemens, G., & Siemens, G. (2004). *Conectivismo: Una teoría de aprendizaje para la era digital*. Retrieved from http://es.scribd.com/doc/201419/Conectivismo-una-teoria-delaprendizaje-para-la-era-digital

- T. Hagan, M., B. Demuth, H., Hudson Beale, M., & De Jesus, O. (n.d.). *Neural*  Network Desing (2<sup>a</sup>).
- Valle-Cruz, D., & Sandoval-Almazán, R. (2015). Social media governments from innovators to laggards. *Proceedings of the 16th Annual International Conference on Digital Government Research - Dg.o '15*, 250–255. https://doi.org/10.1145/2757401.2757413
- Vélez Evans, M. I. (2006). El proceso de toma de decisiones como un espacio para el aprendizaje en las organizaciones. *Ciencias Estratégicas*, *14*(Juliodiciembre), 153–169. Retrieved from https://www.redalyc.org/pdf/1513/151320326003.pdf
- Zambrano Matamala, C., Rojas Díaz, D., Cuello, K. C., & Leiva, G. A. (2011). *Análisis de rendimiento académico estudiantil usando data warehouse y redes neuronales Analysis of students' academic performance using data warehouse and neural networks*. *19*(3), 369–381. Retrieved from http://www.scielo.cl/pdf/ingeniare/v19n3/art07.pdf

# **Apéndices**

# Estadísticos Descriptivos

Permite ver la varianza de cada uno de los 154 items y se eliminaron aquellos que estaban abajo del 1.0

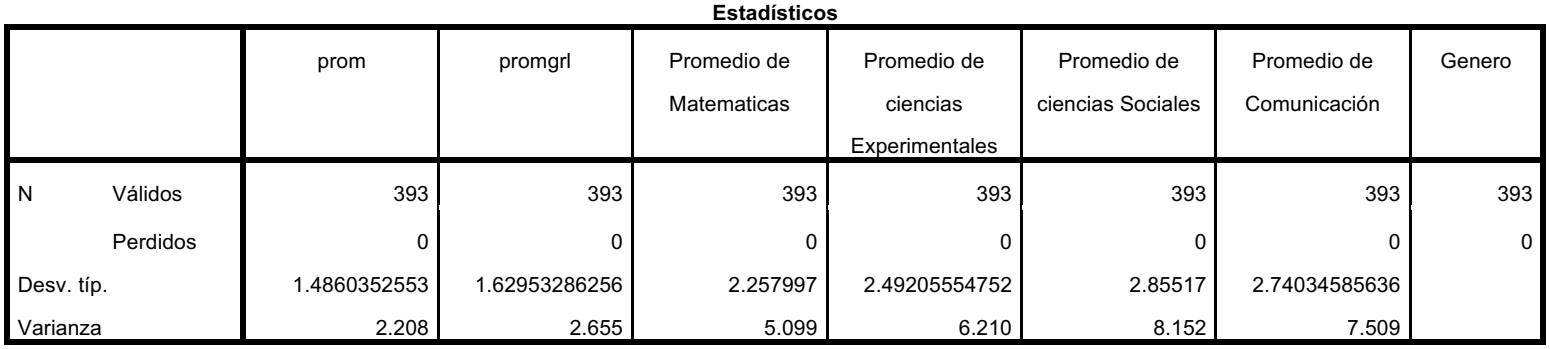

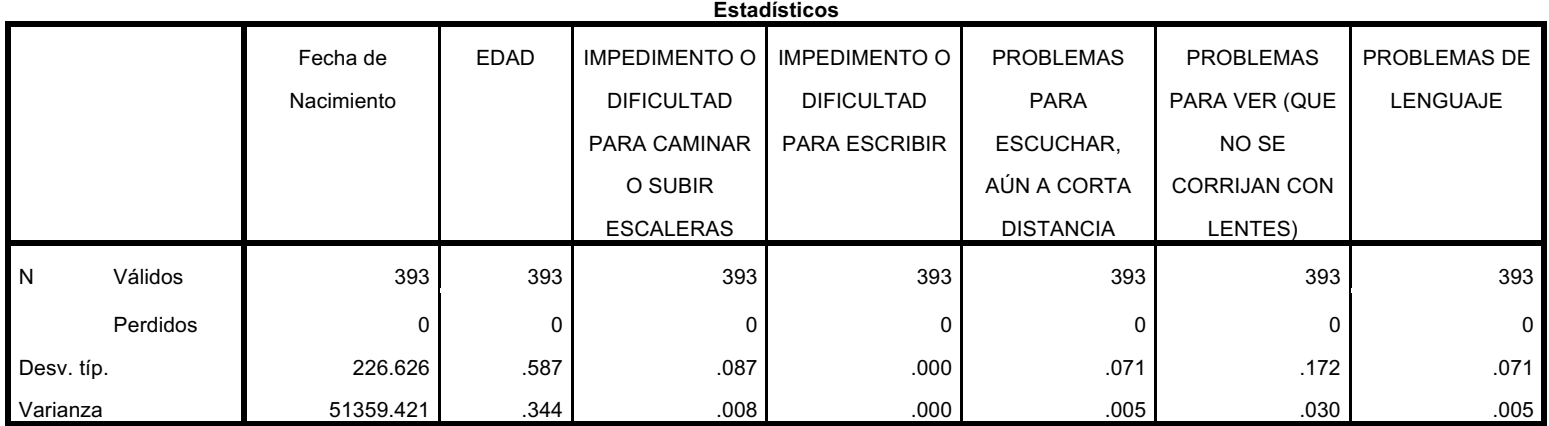

71

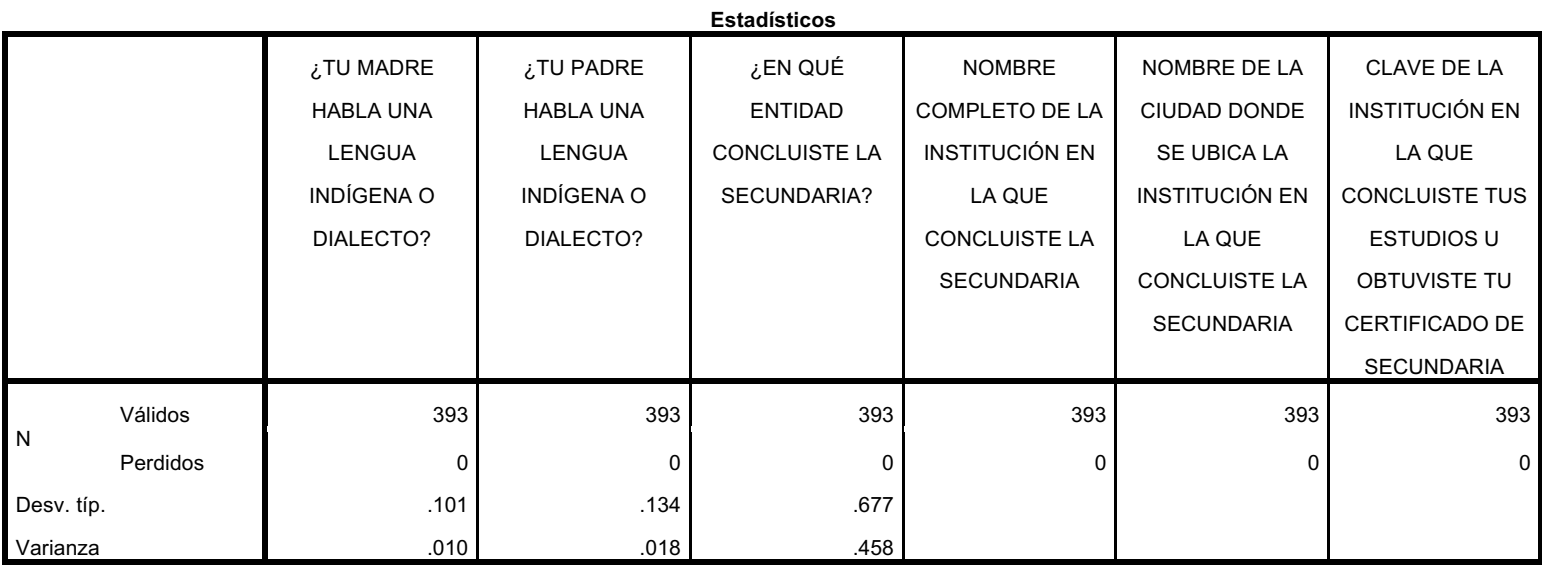

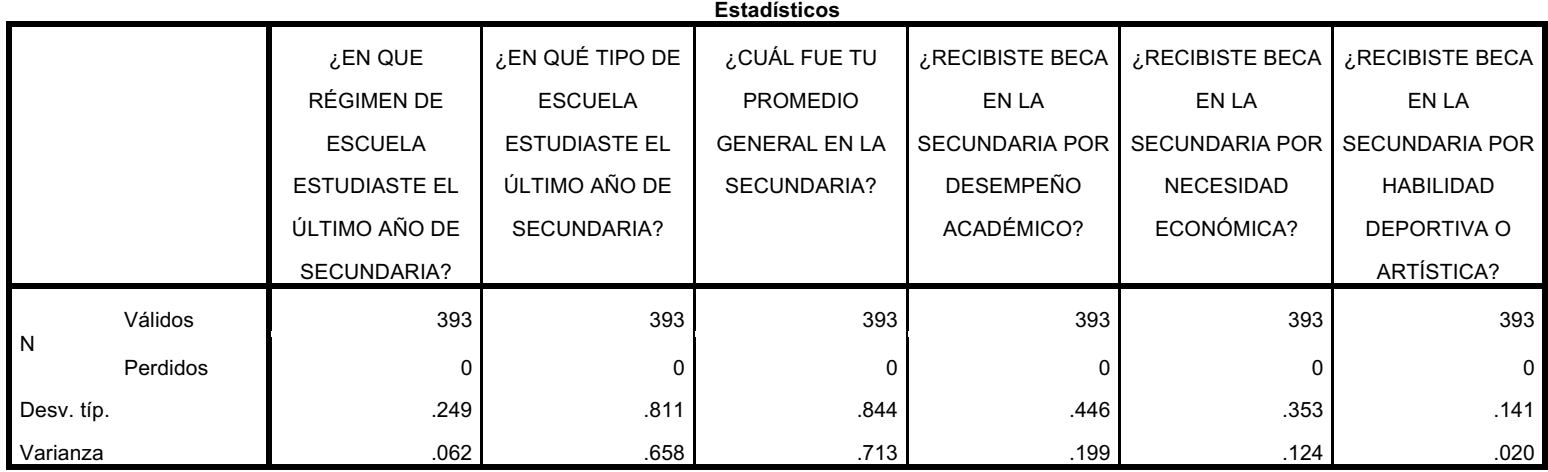

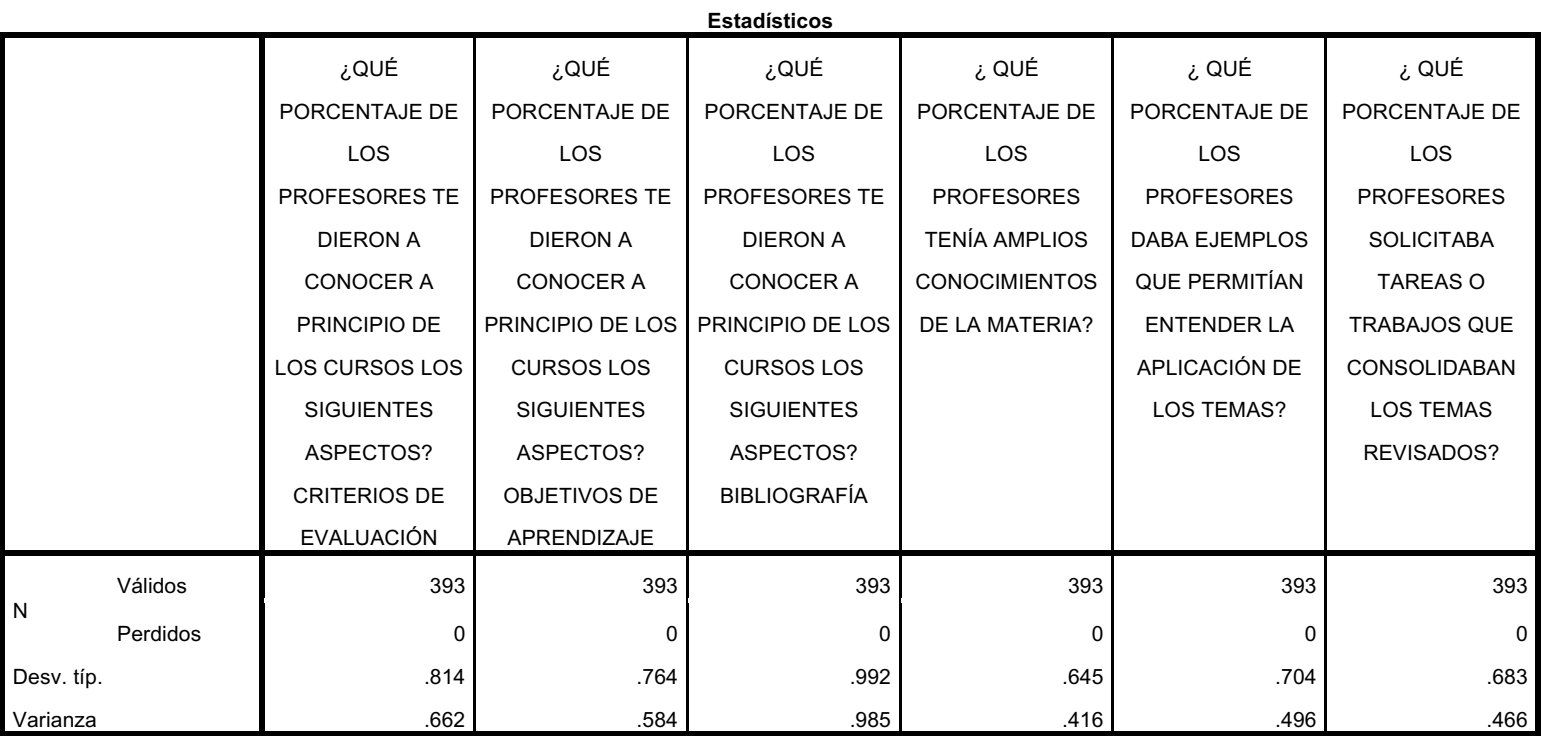

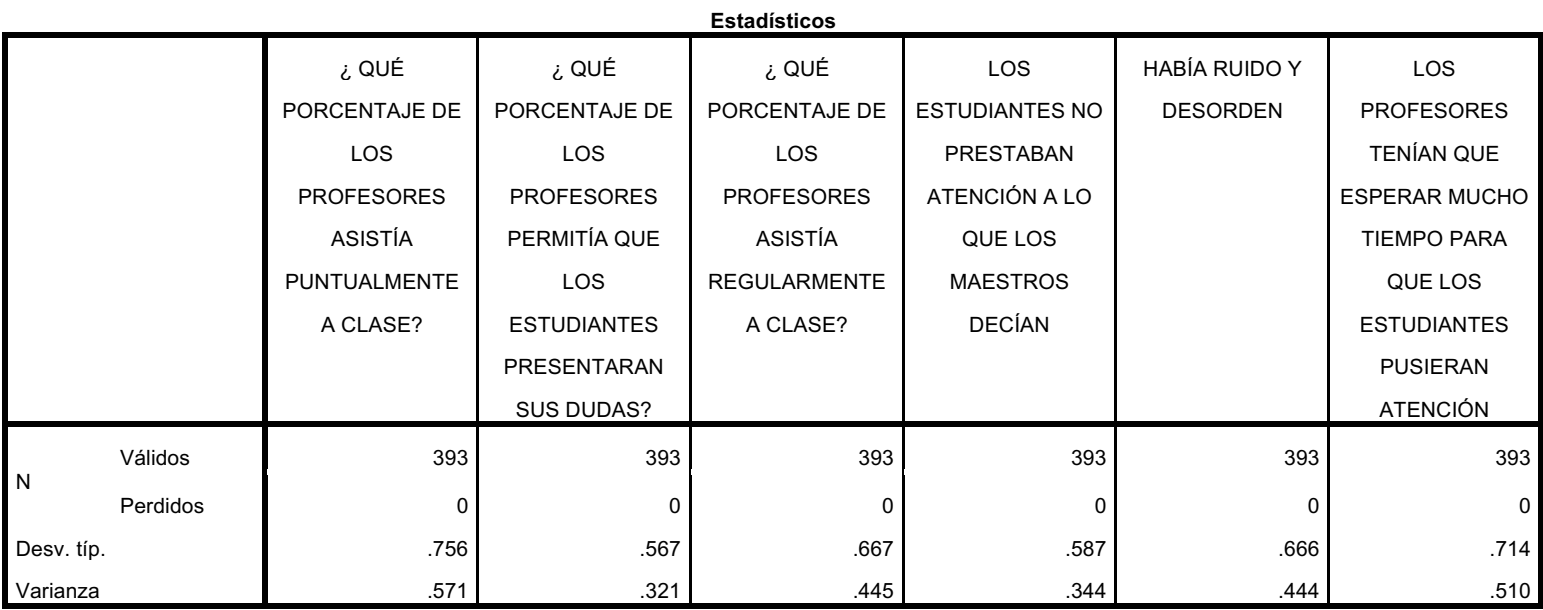

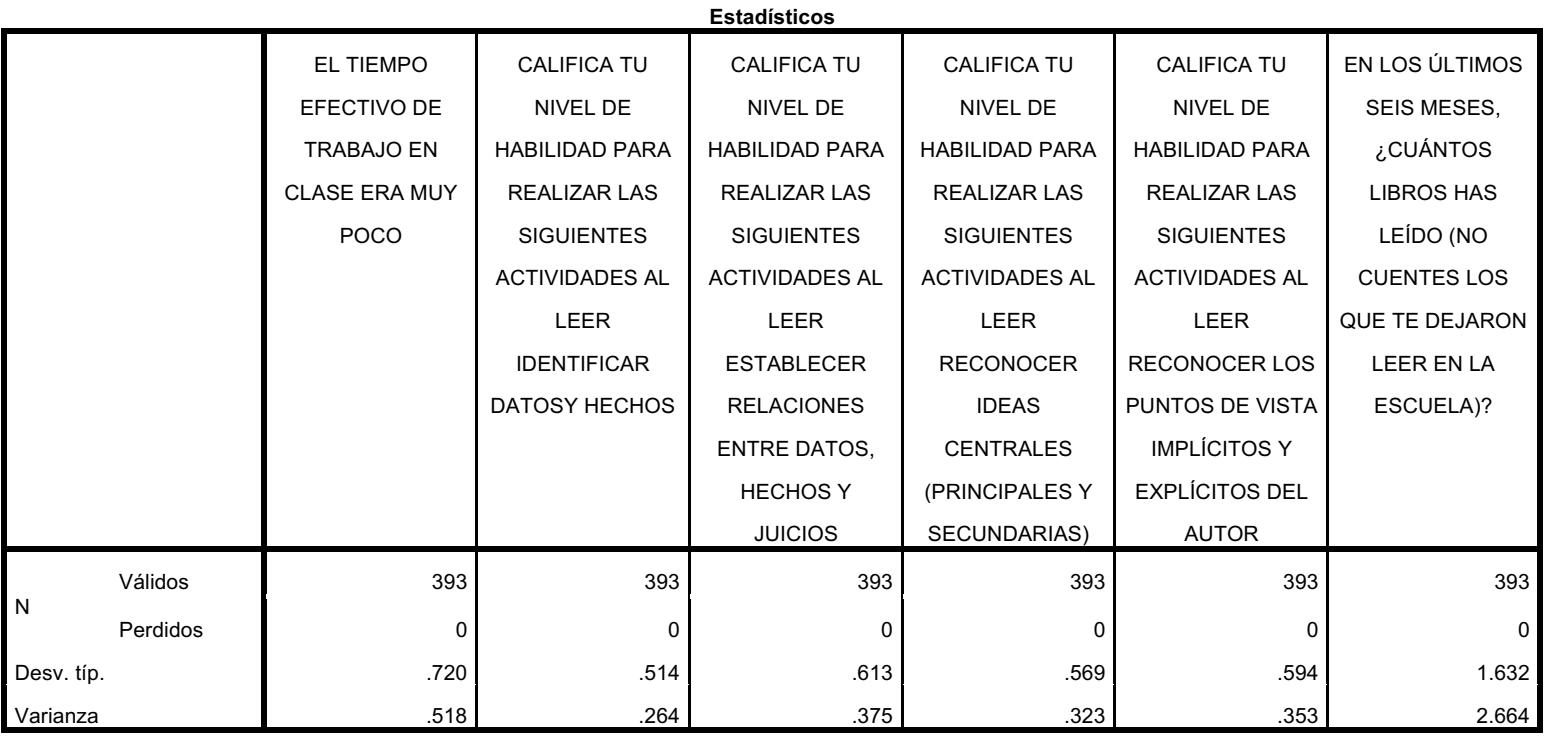
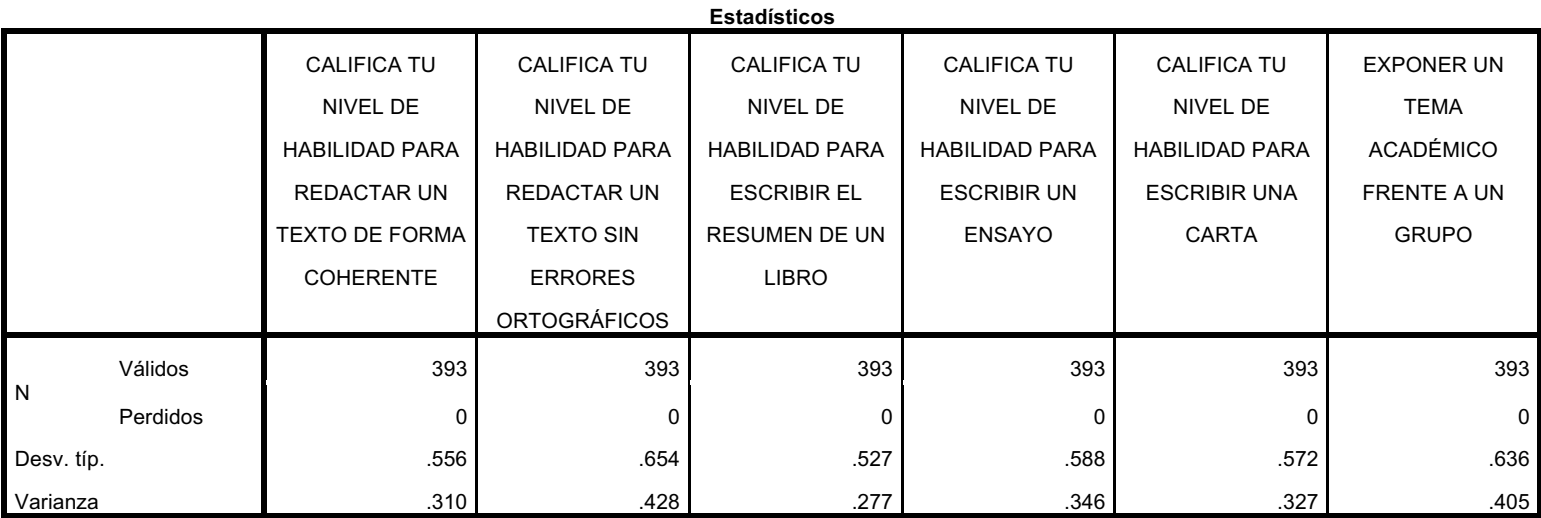

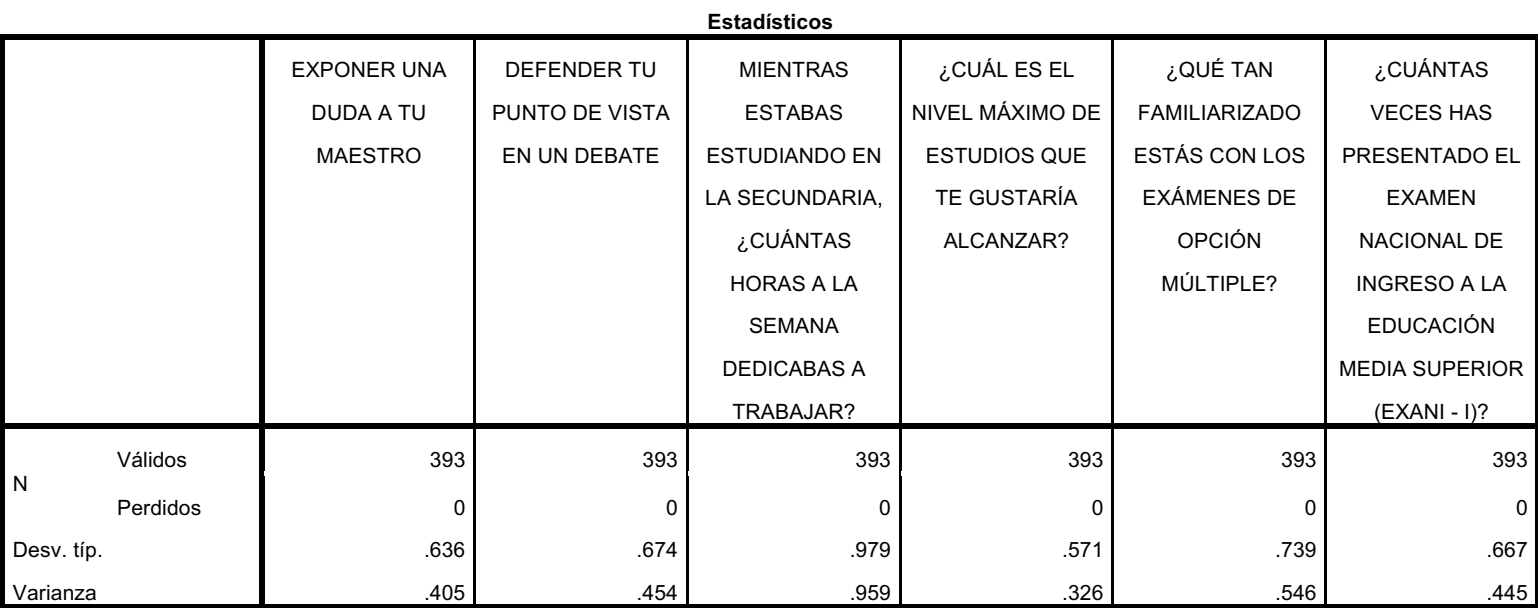

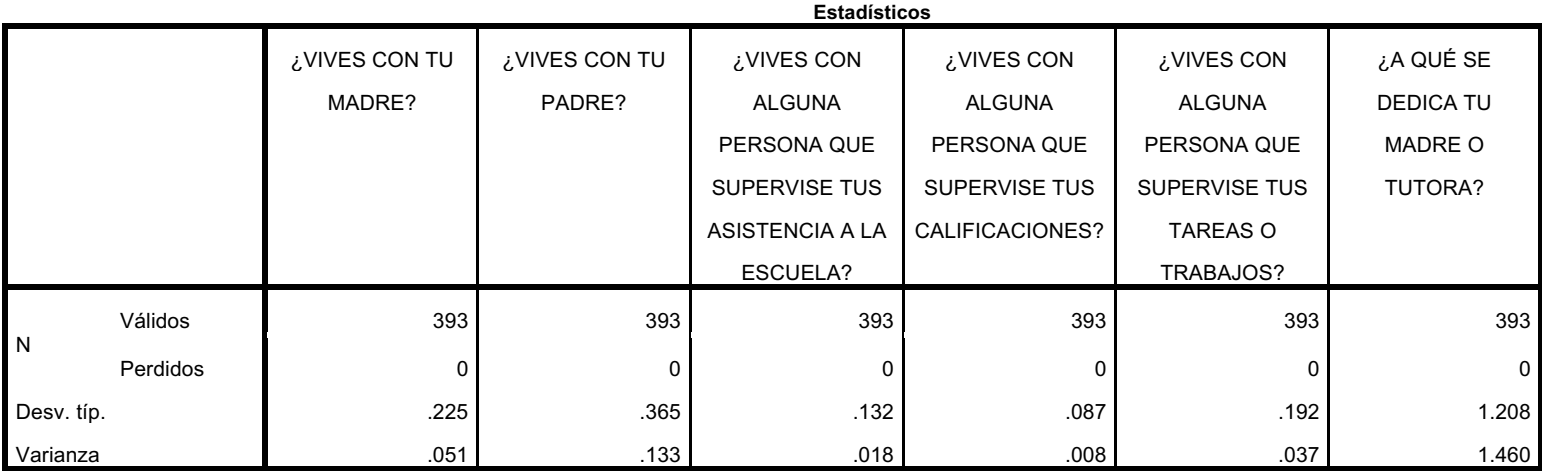

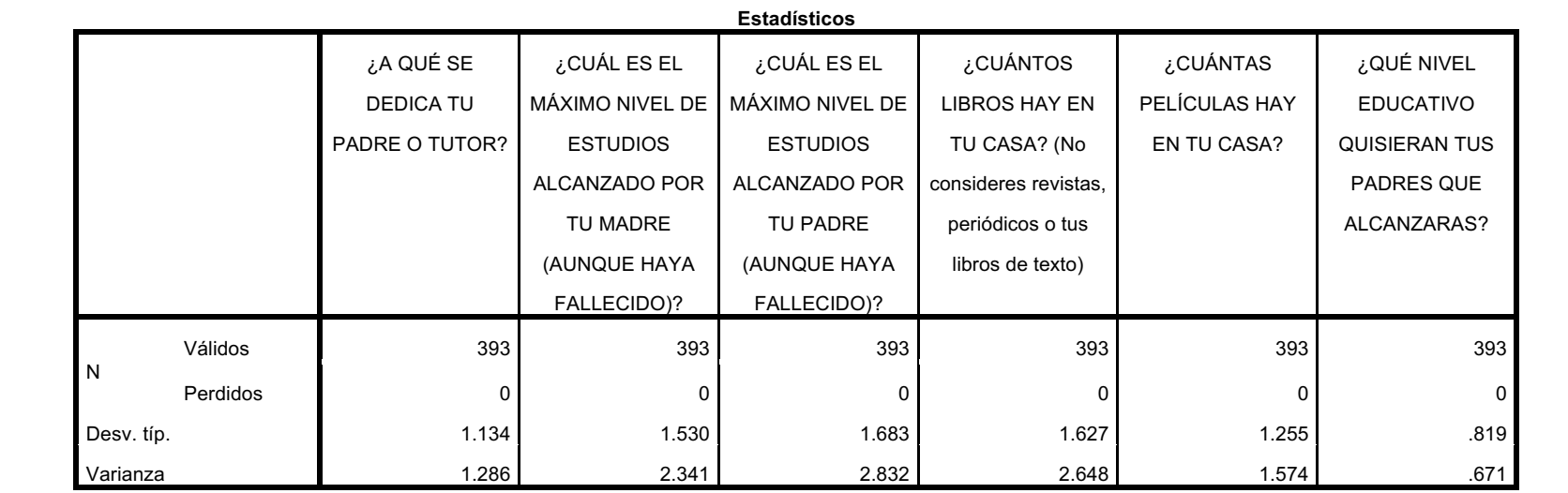

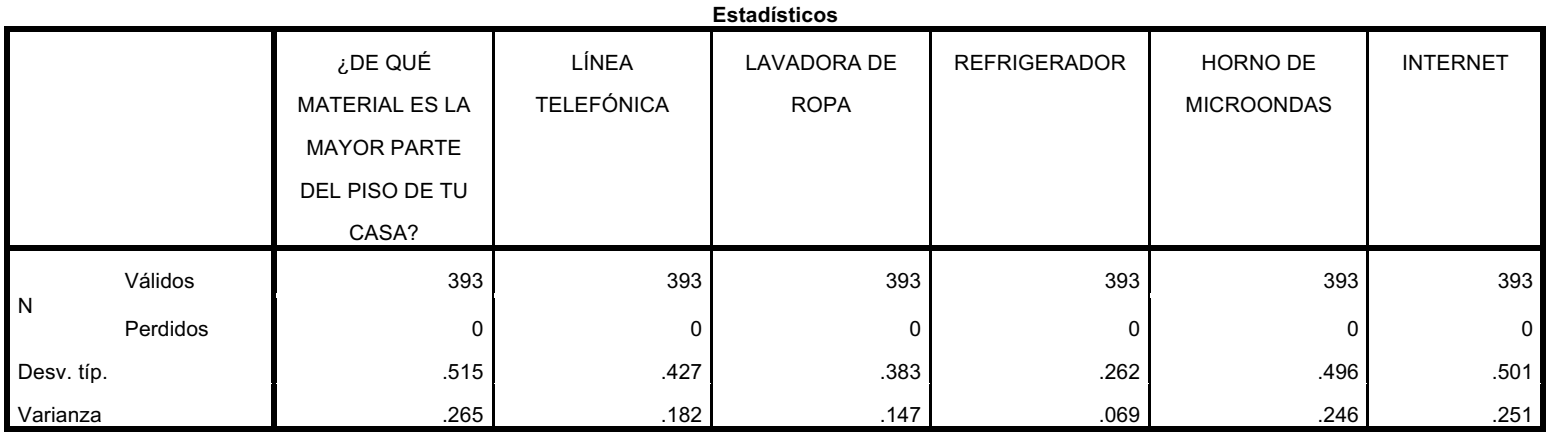

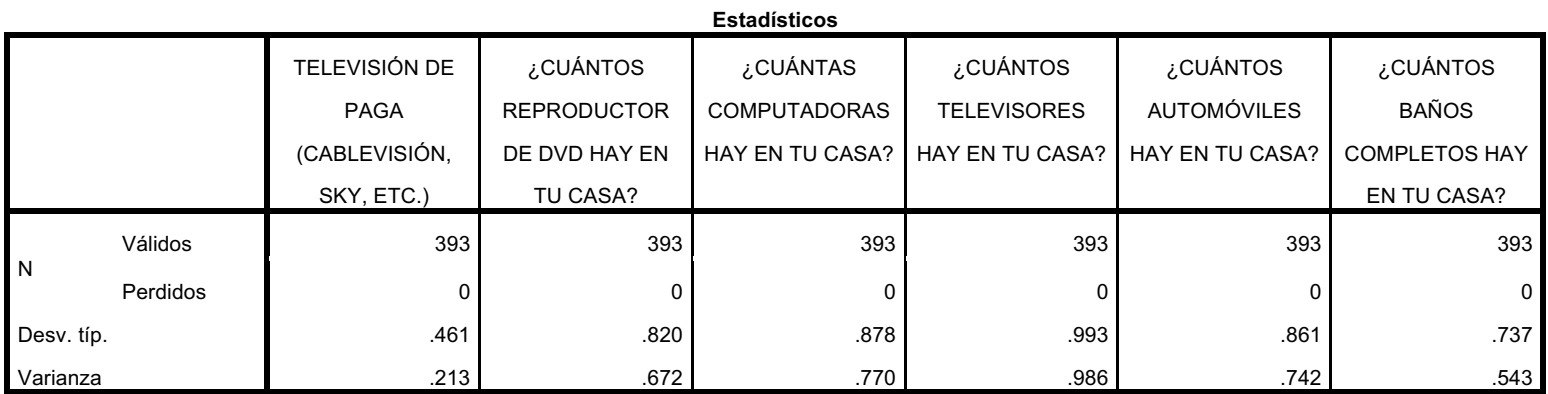

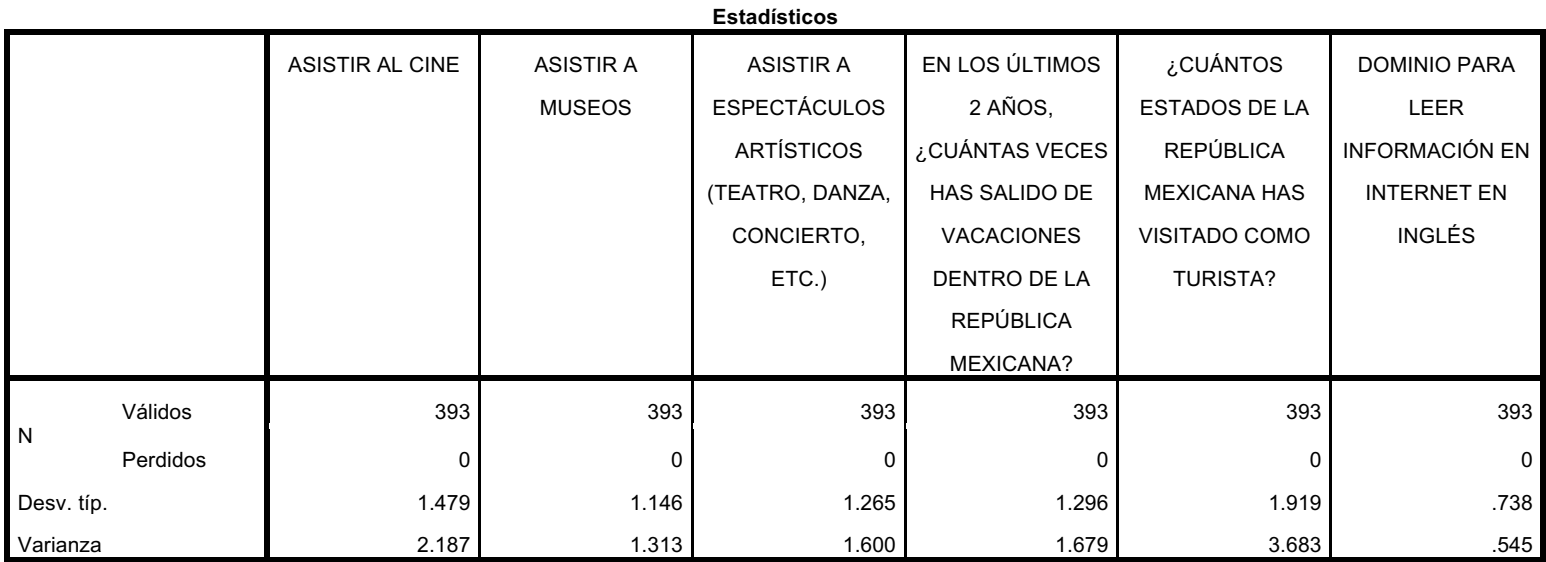

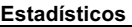

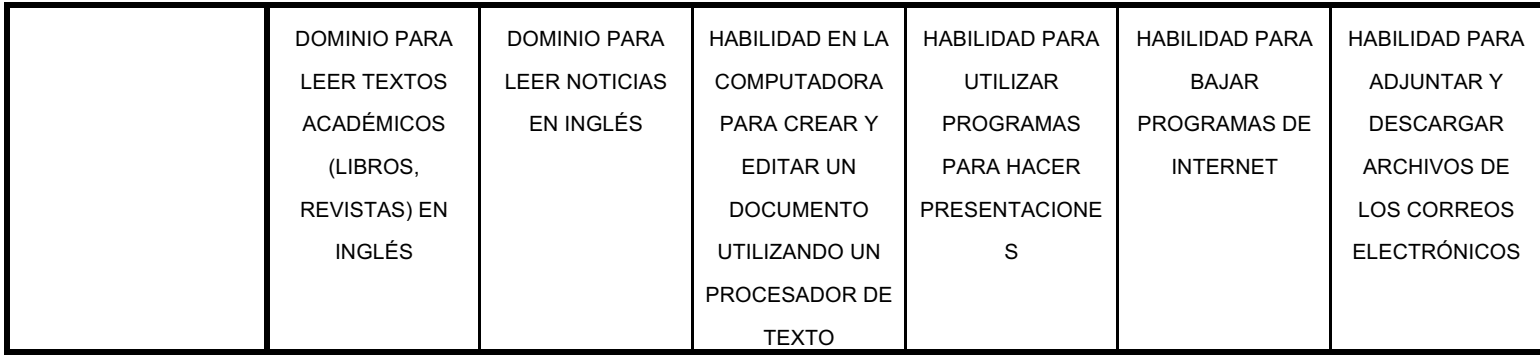

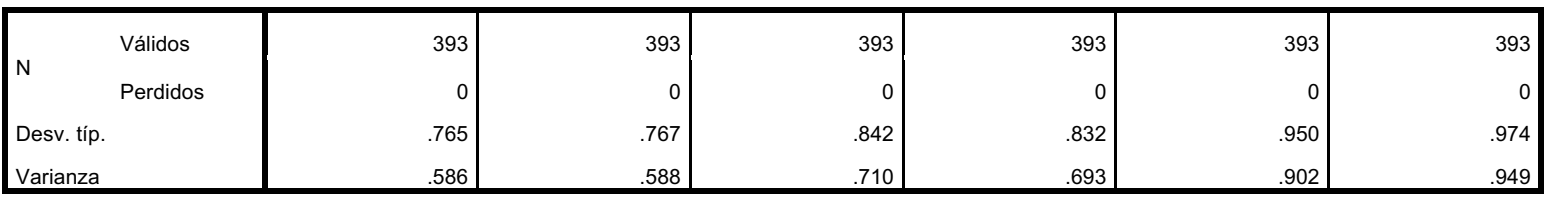

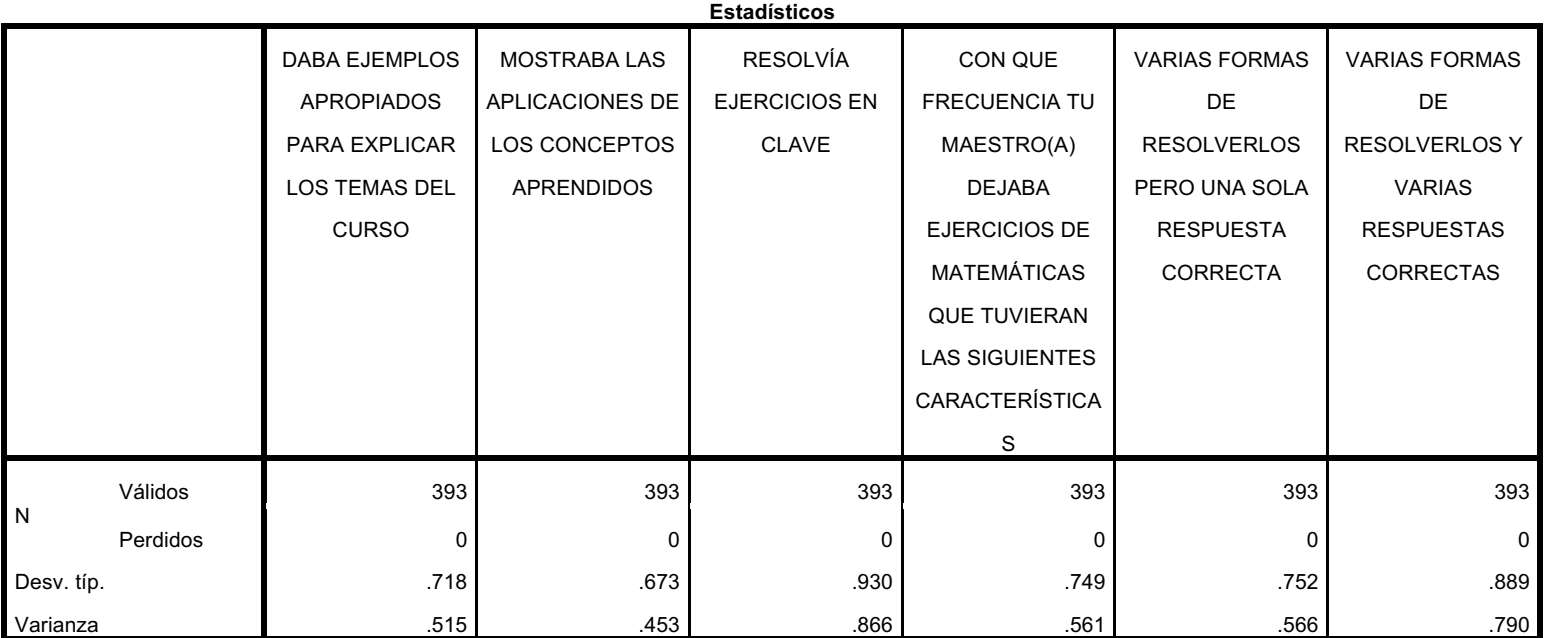

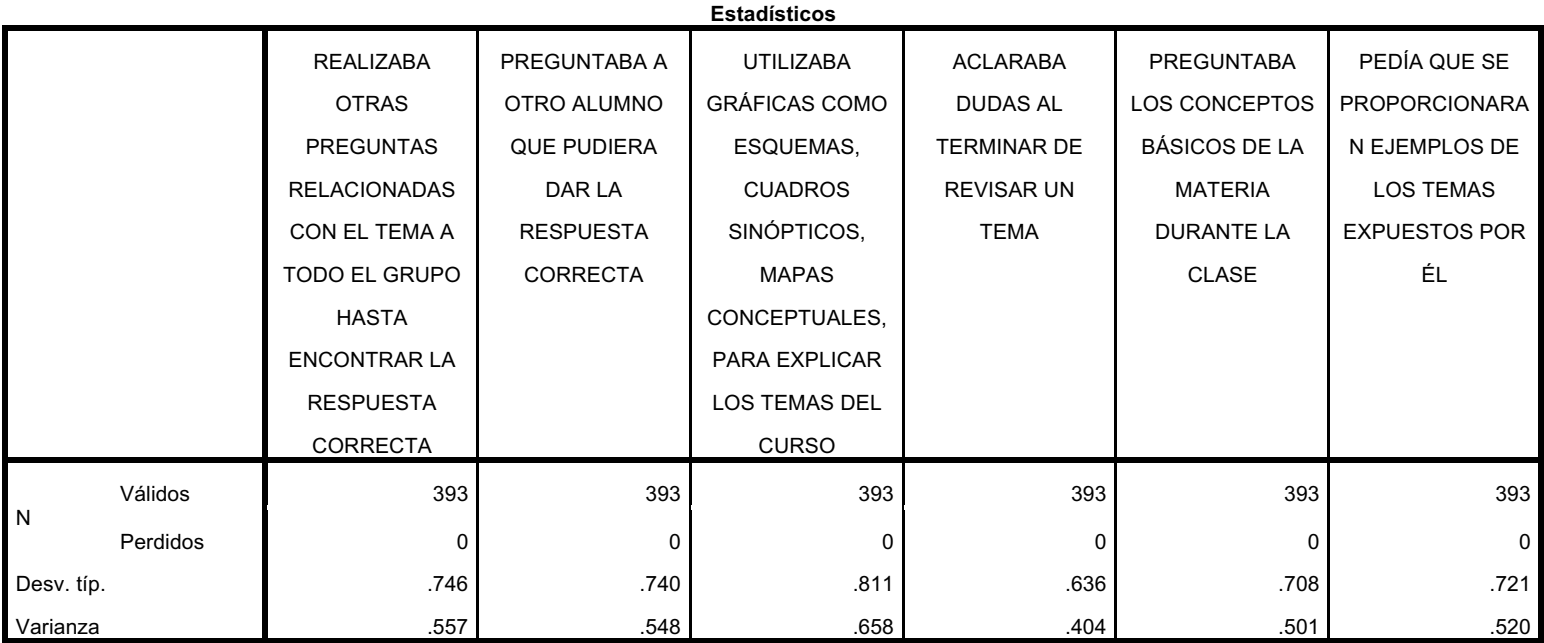

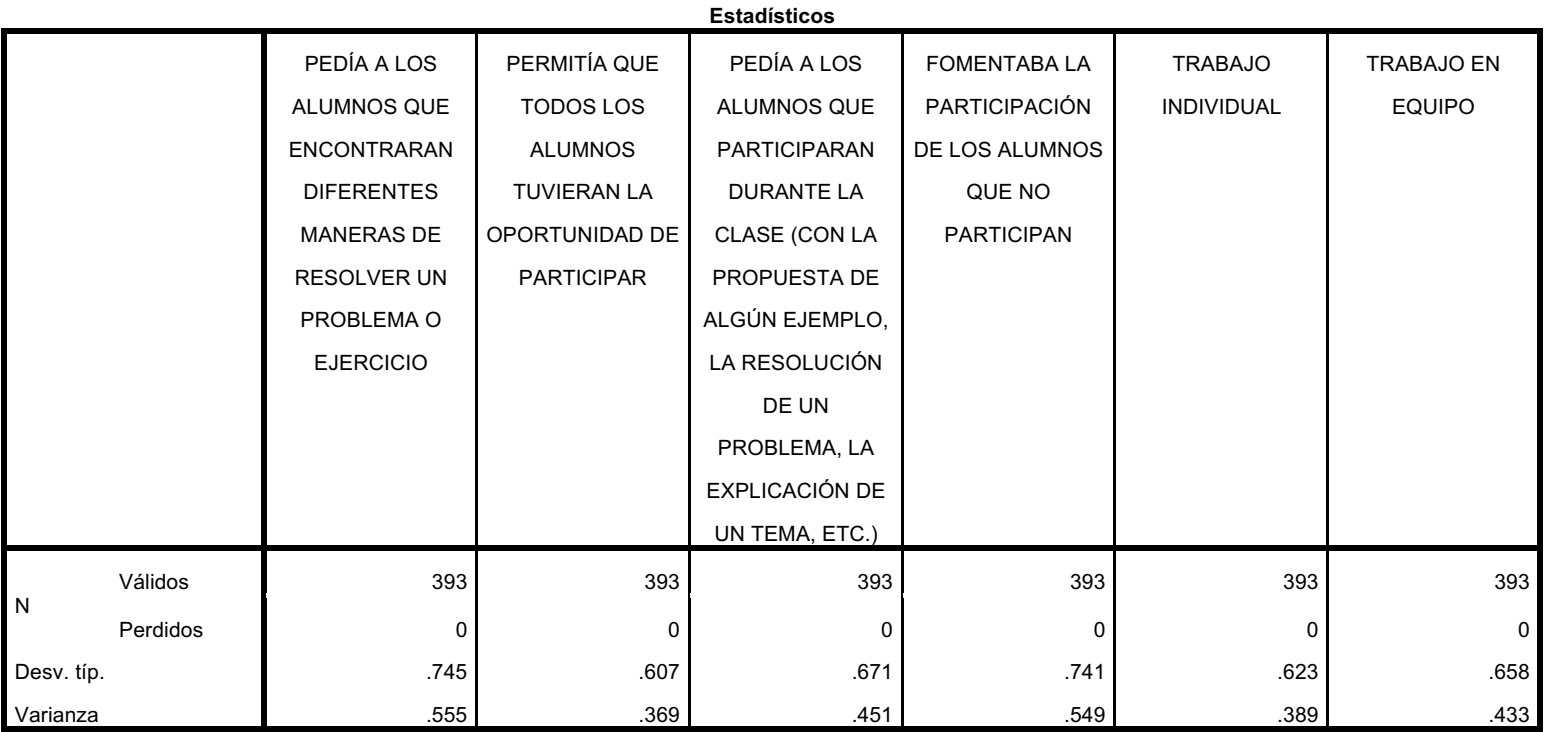

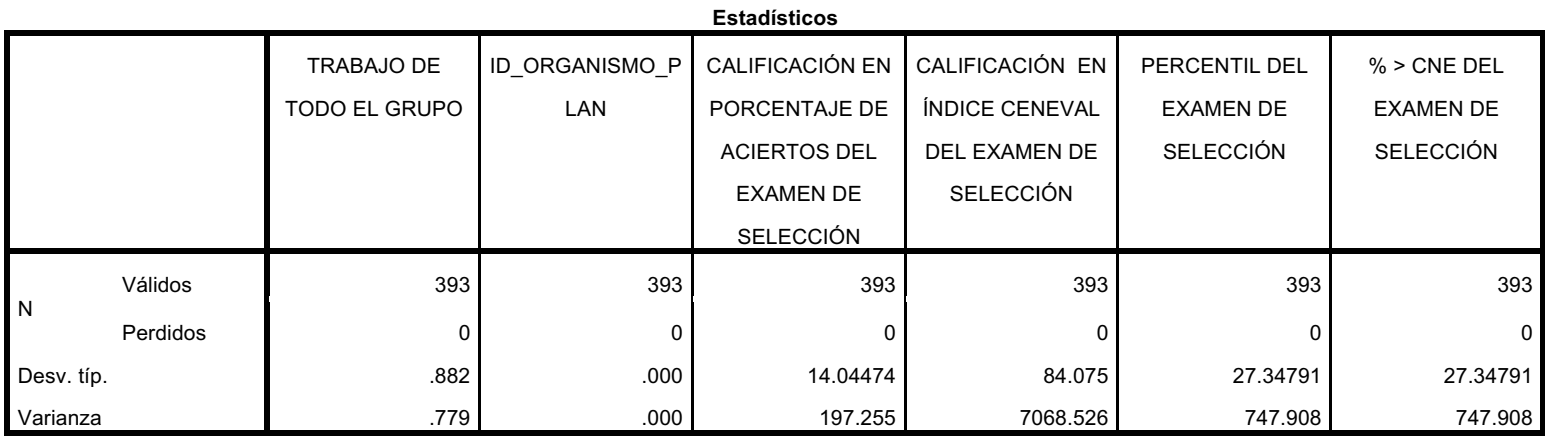

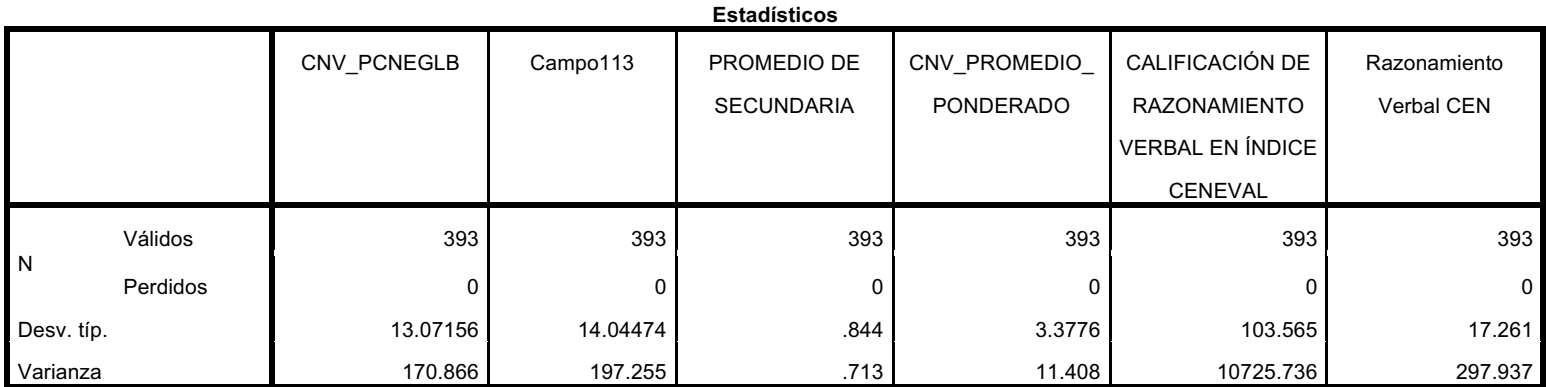

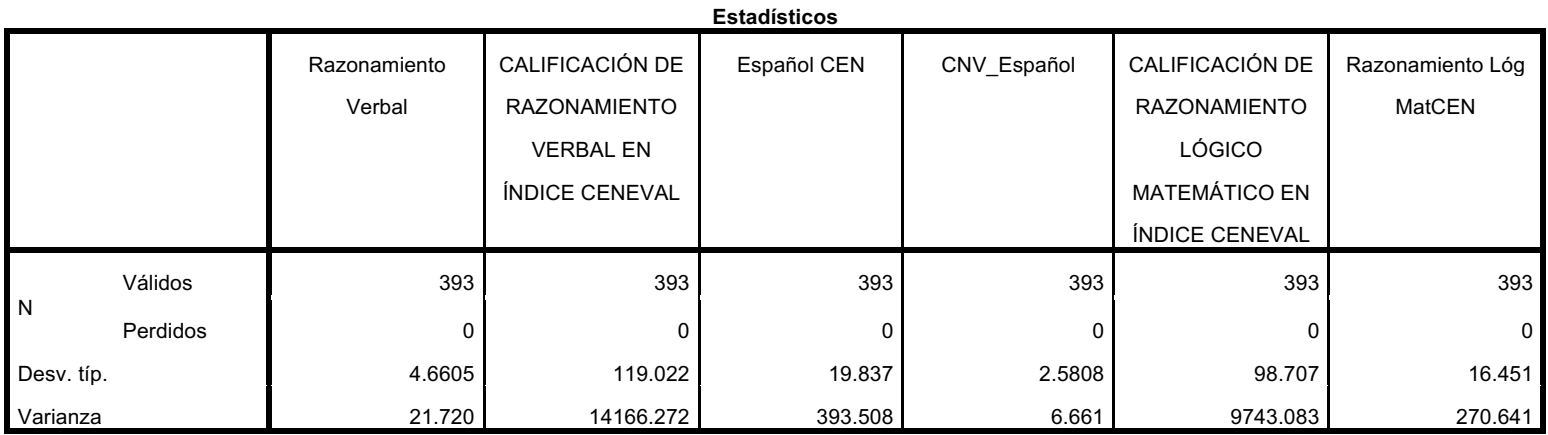

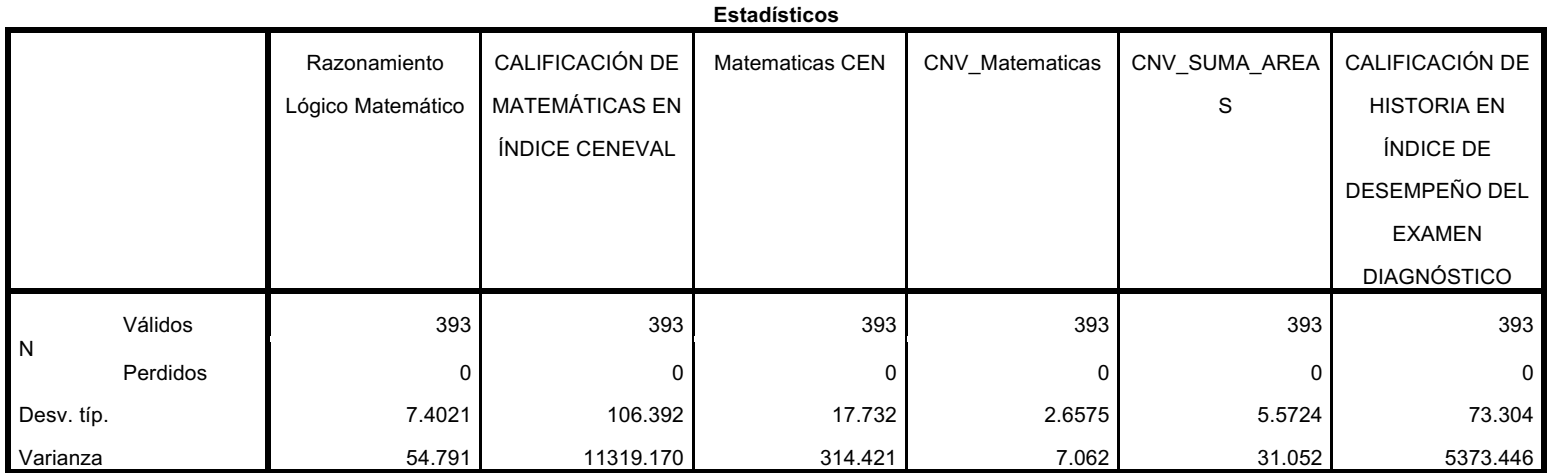

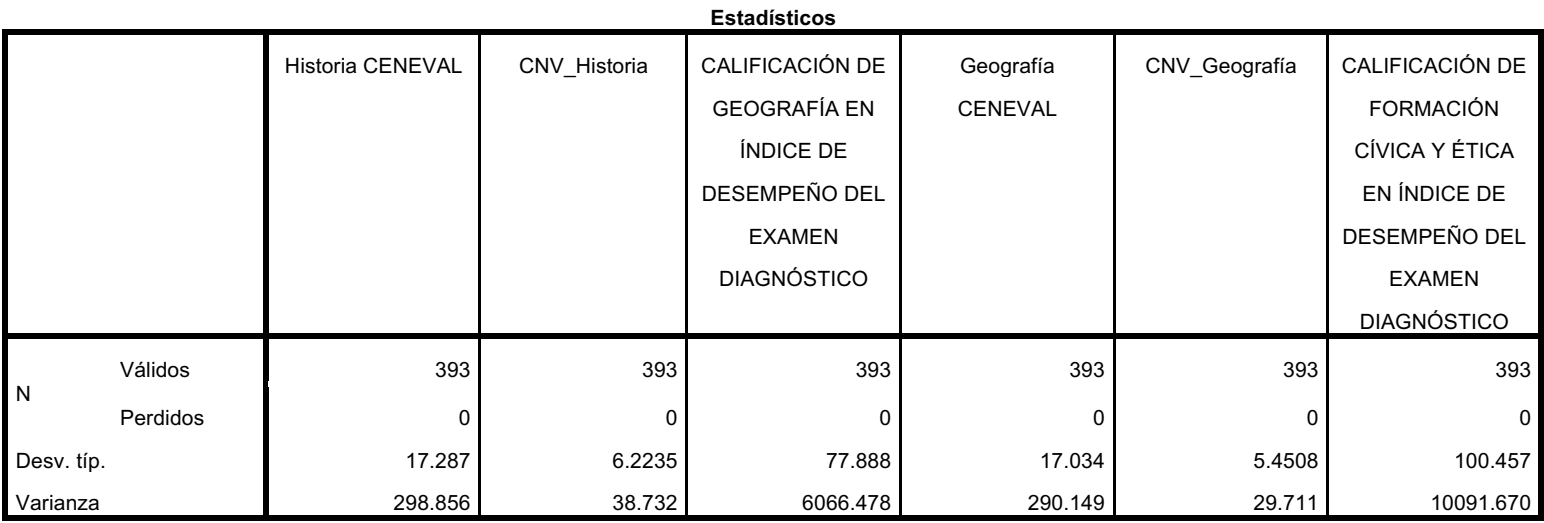

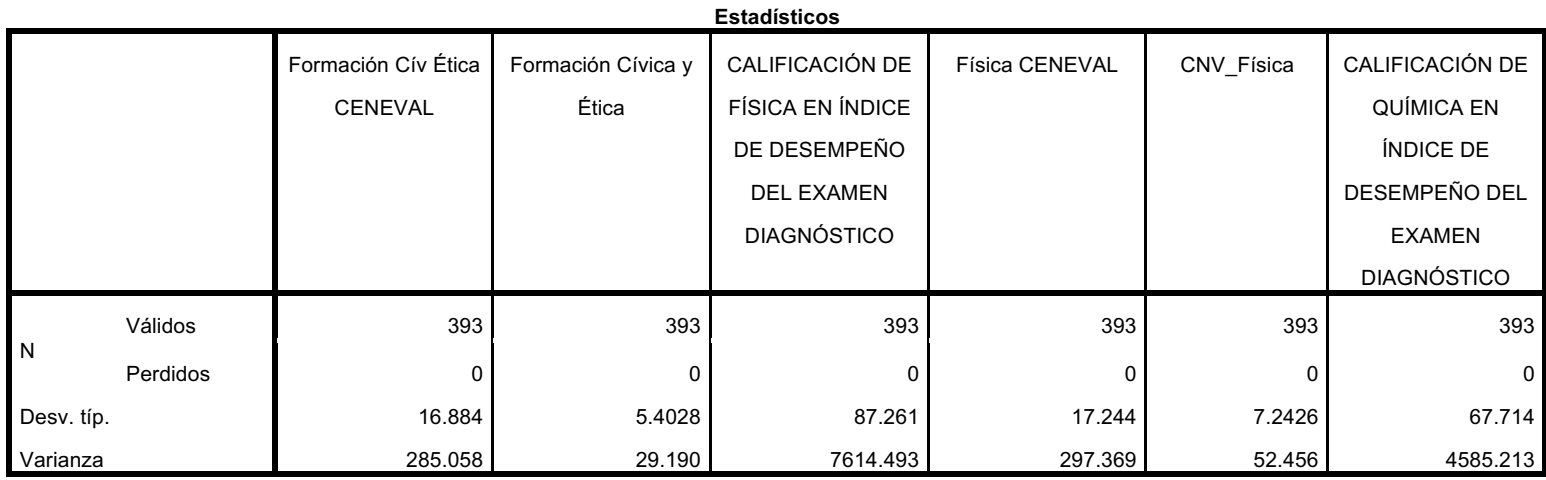

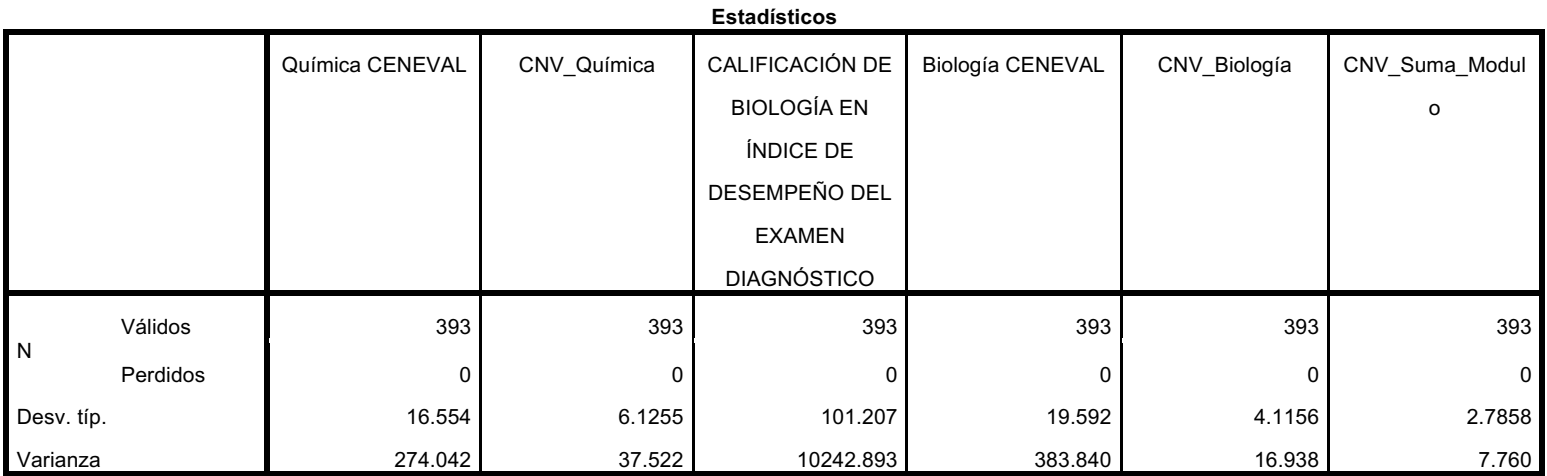

**Estadísticos**

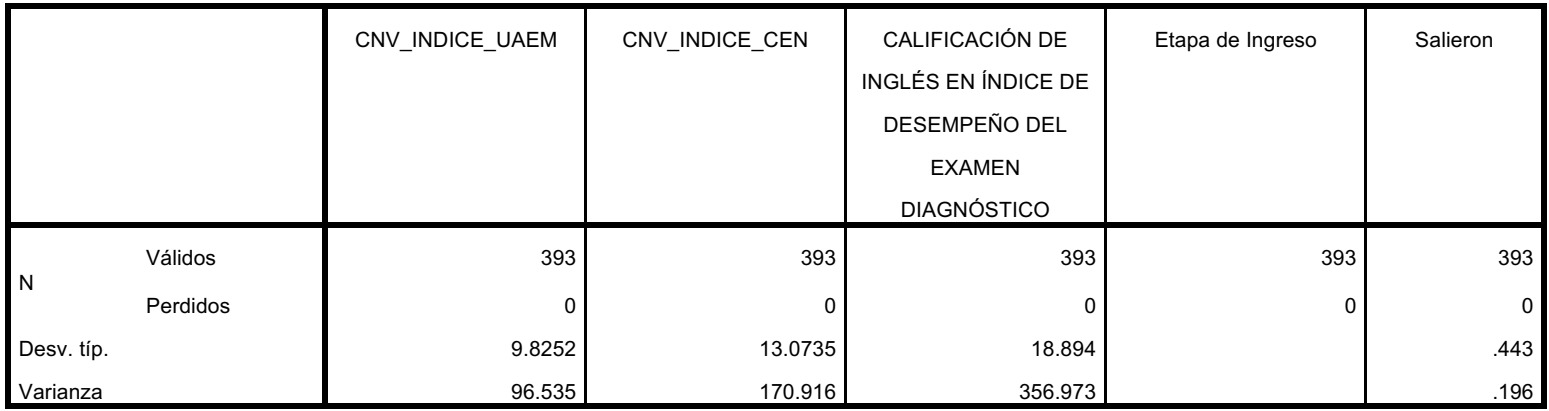

Tabla de componentes Principales

La tabla muestra como se agrupan los items que tienen un comportamiento similar esto con la finalidad de reducir la mayor cantidad de items y que sea mas facil el estudio ya que al reducir la cantidad de items se reducen las combinaciones entre ellos.

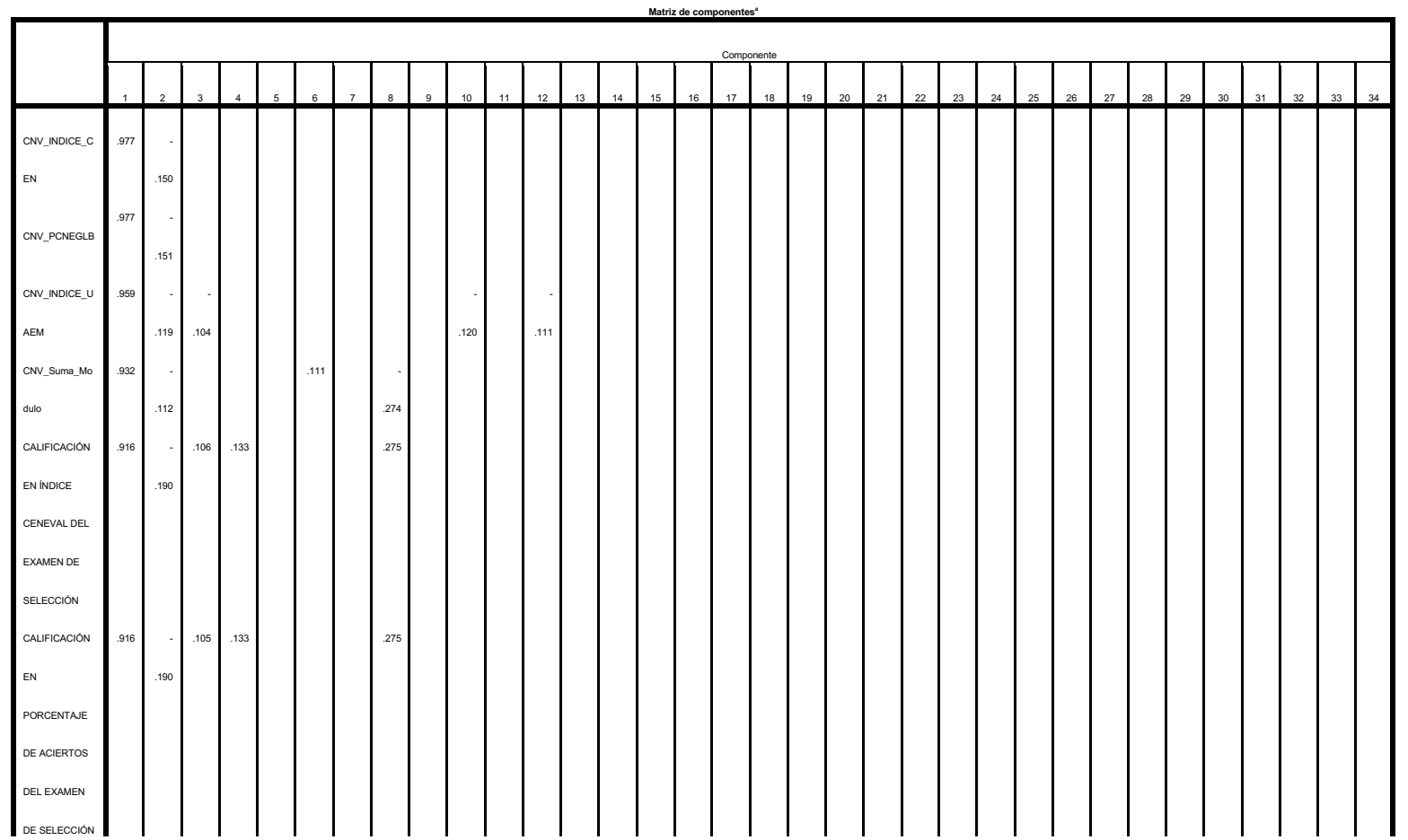

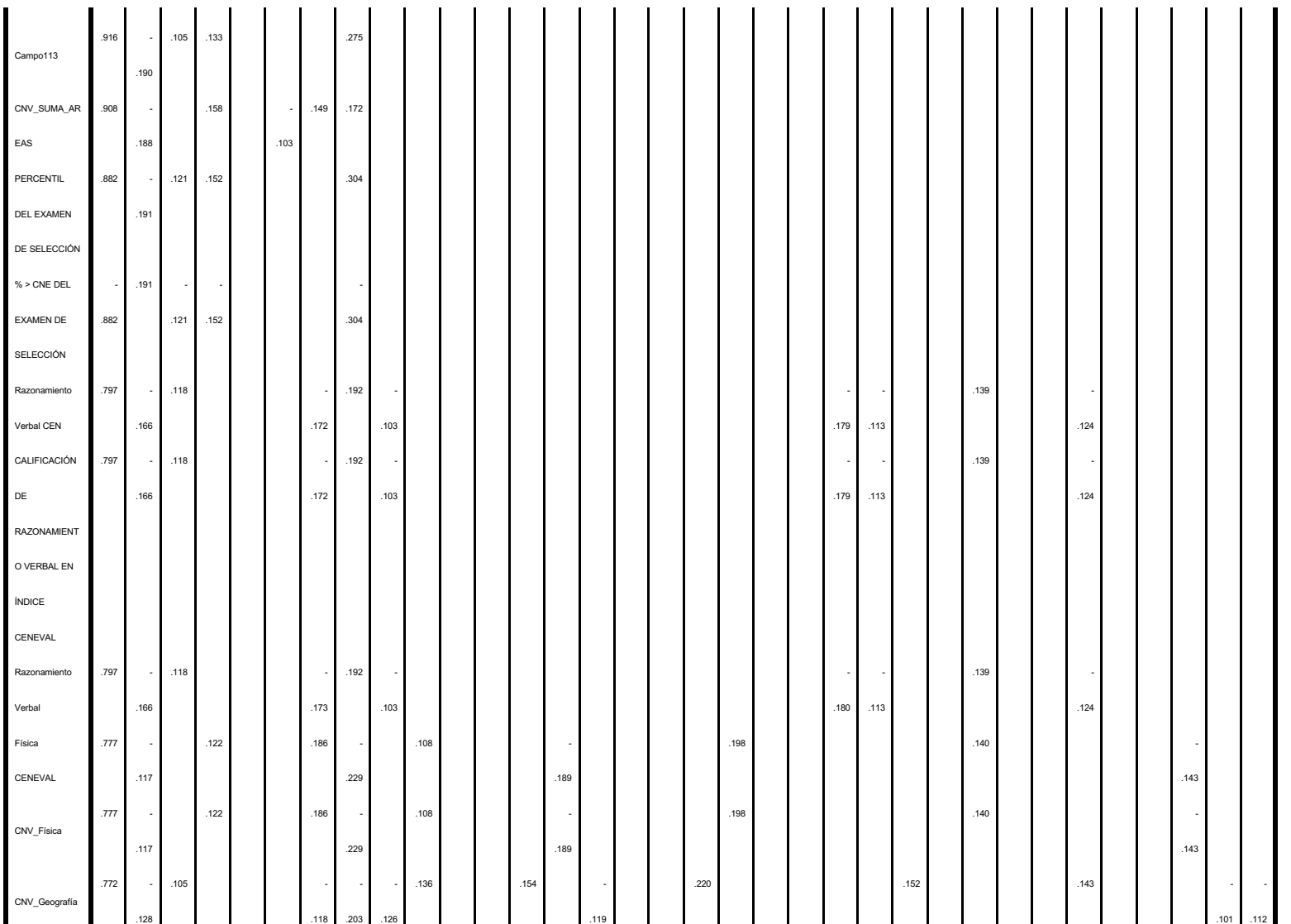

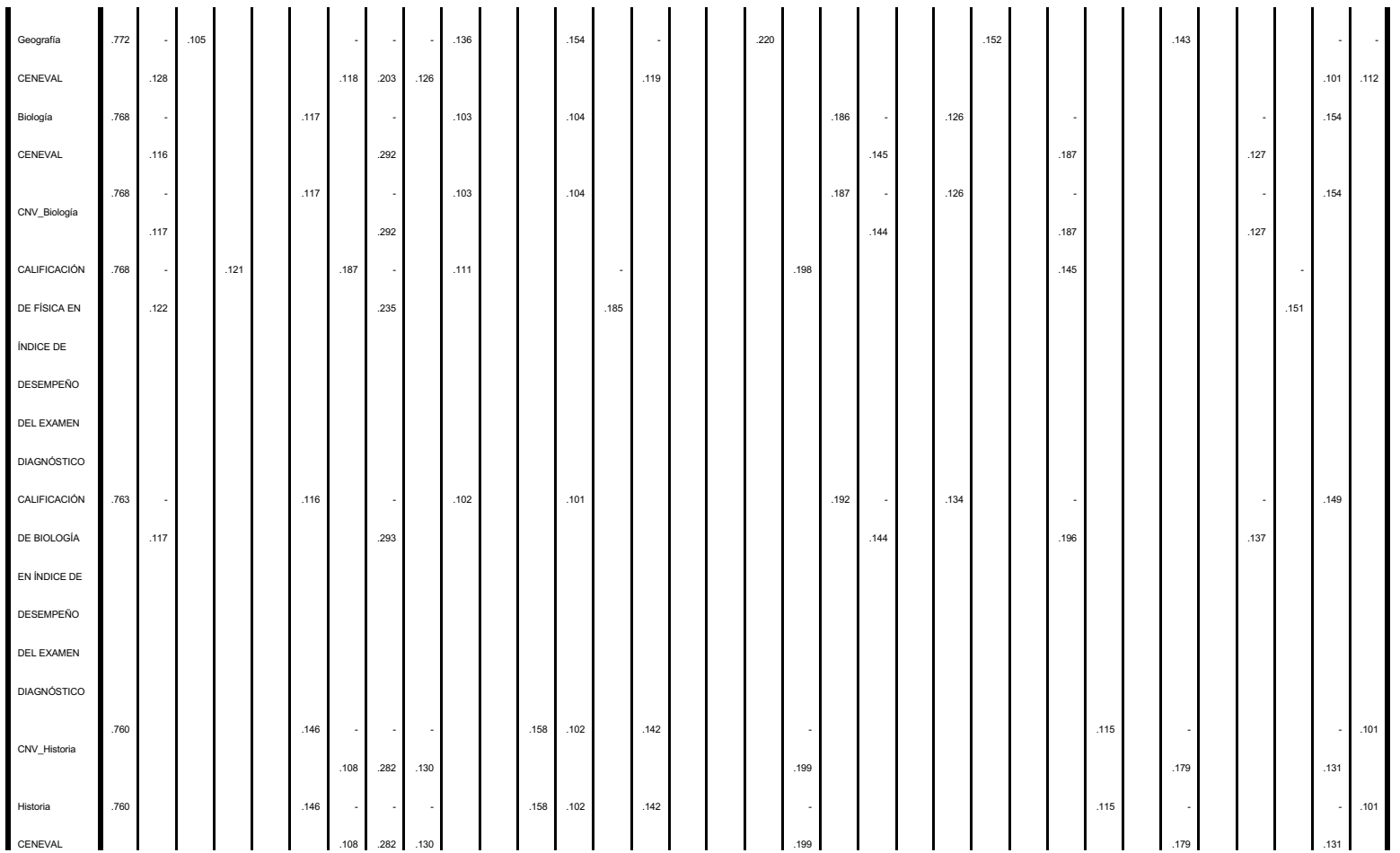

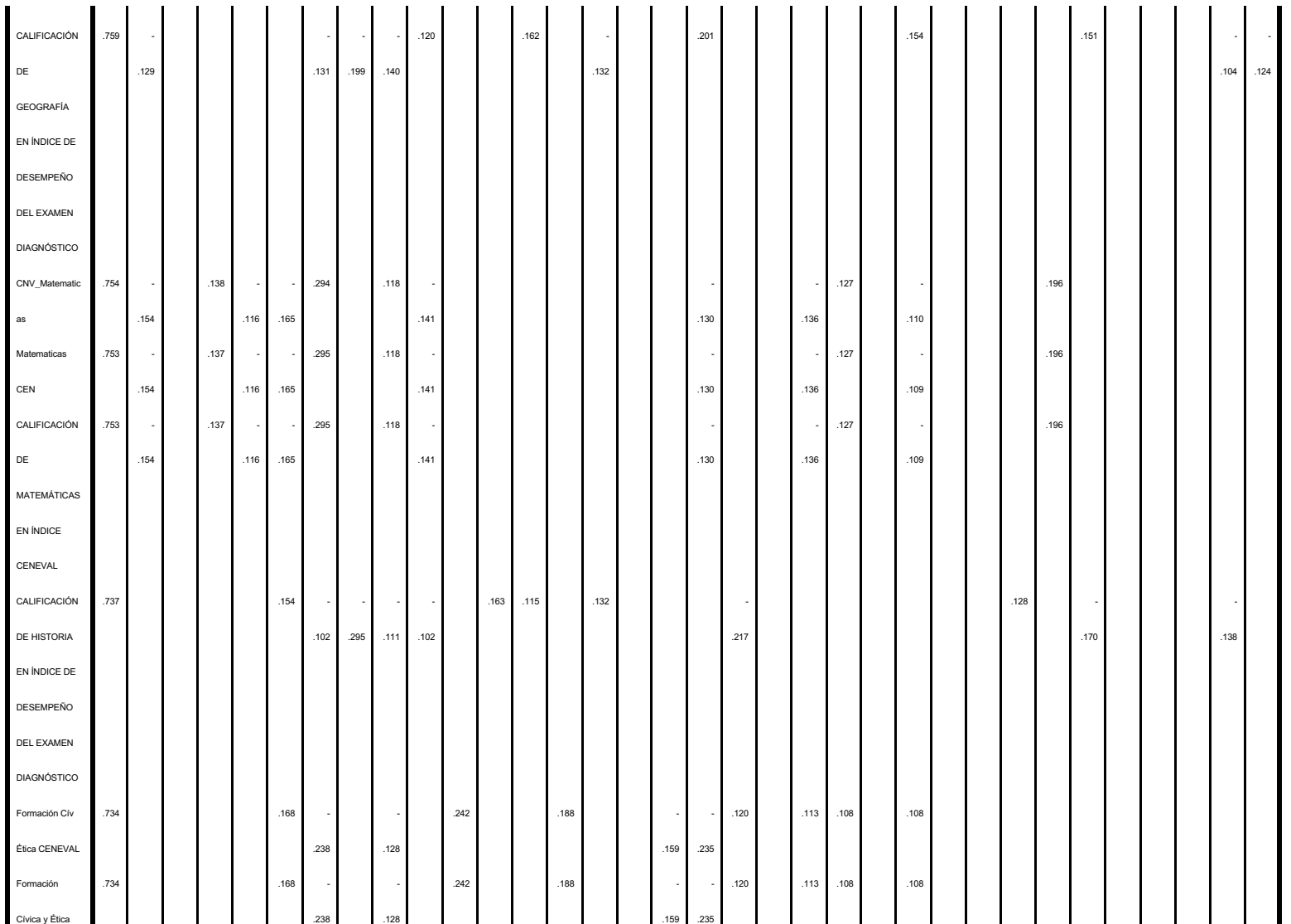

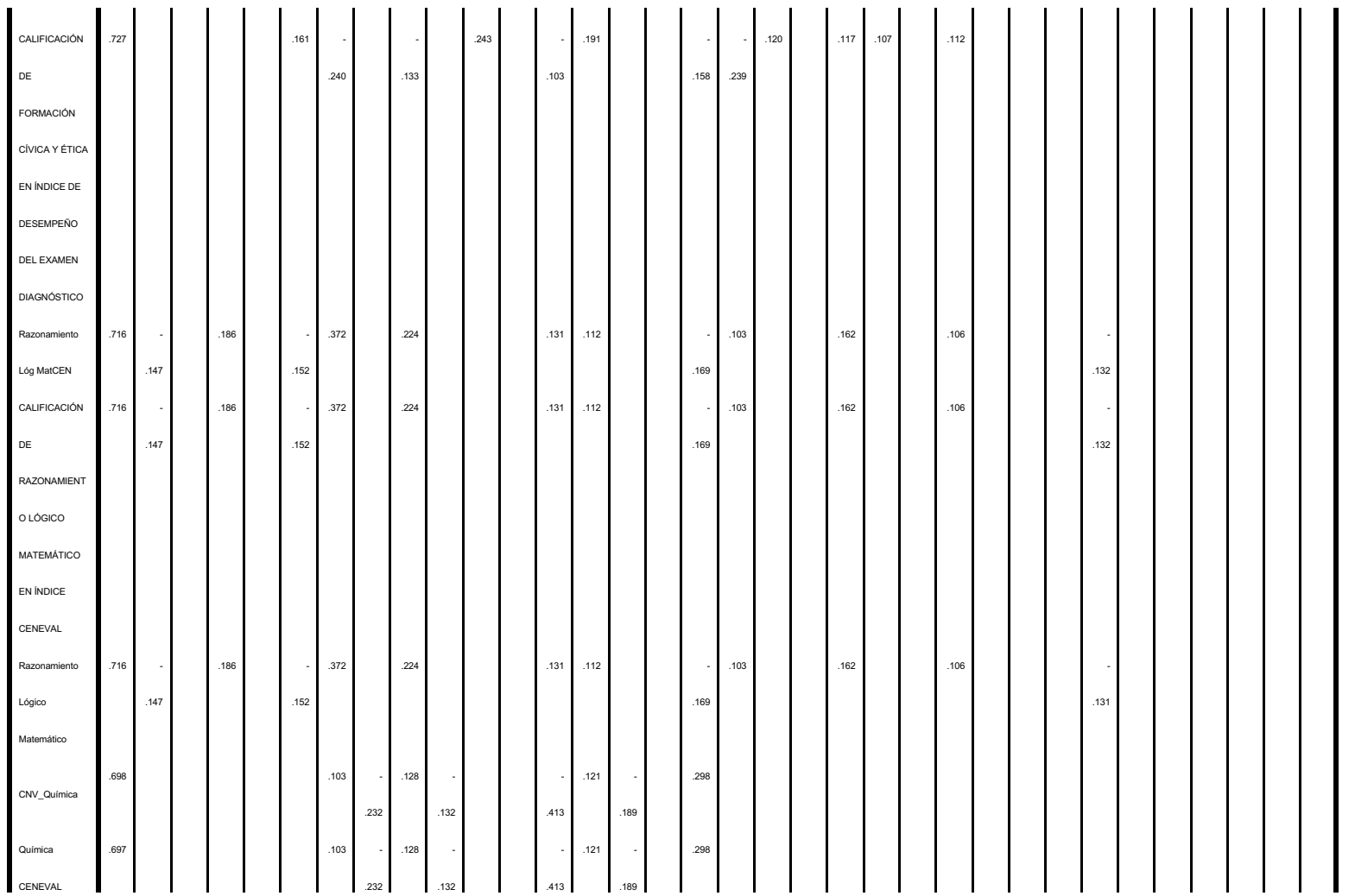

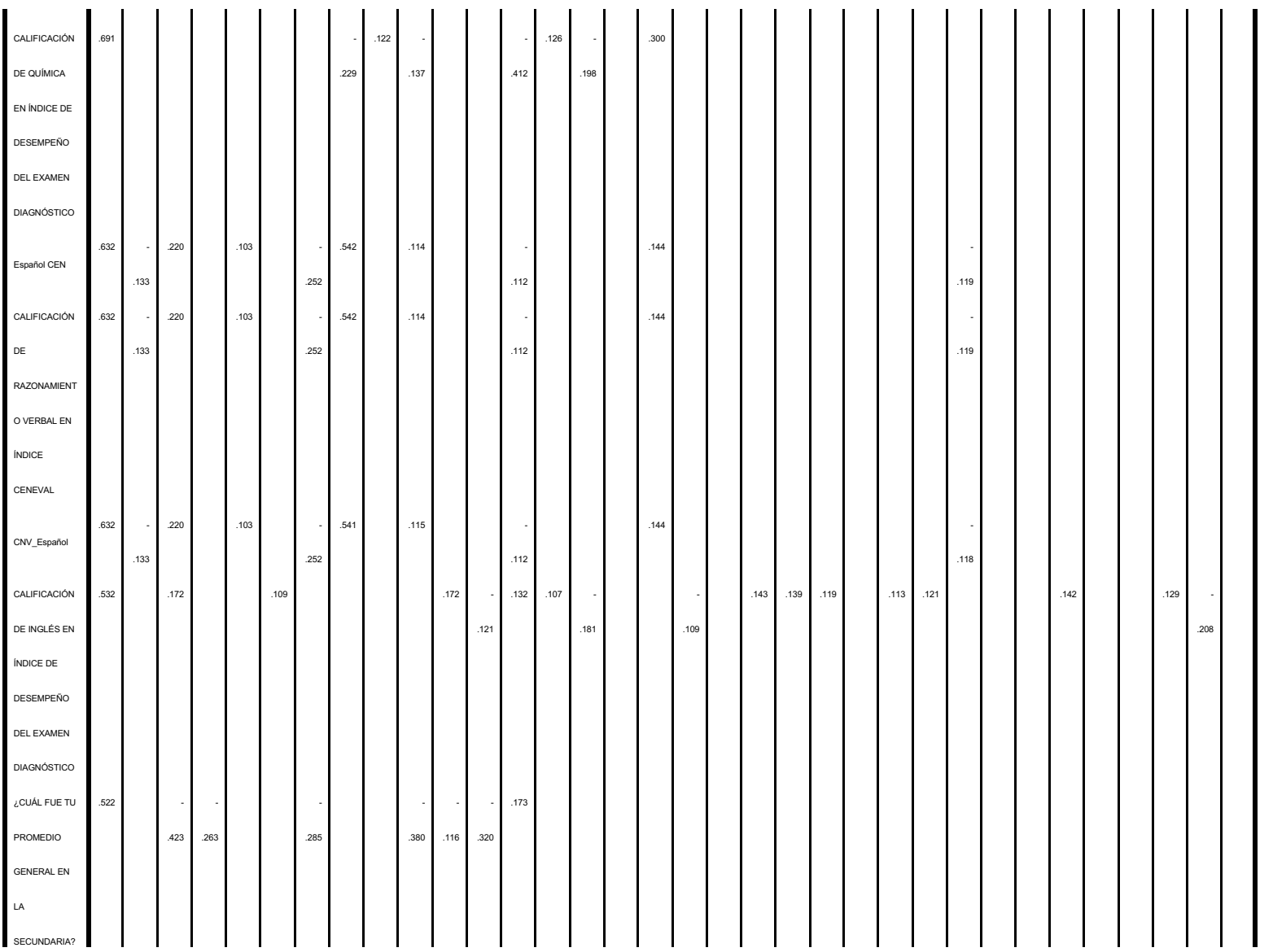

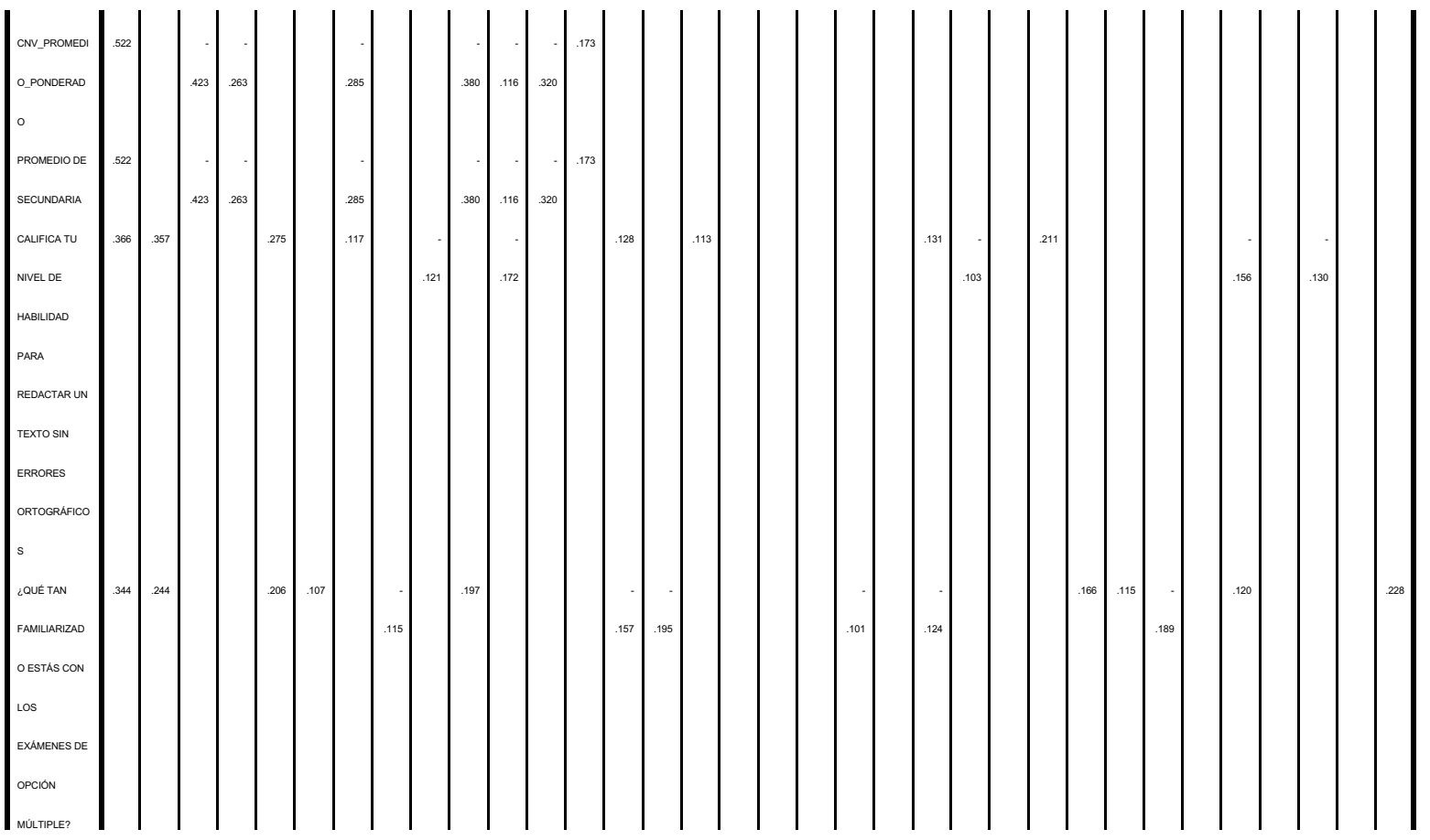

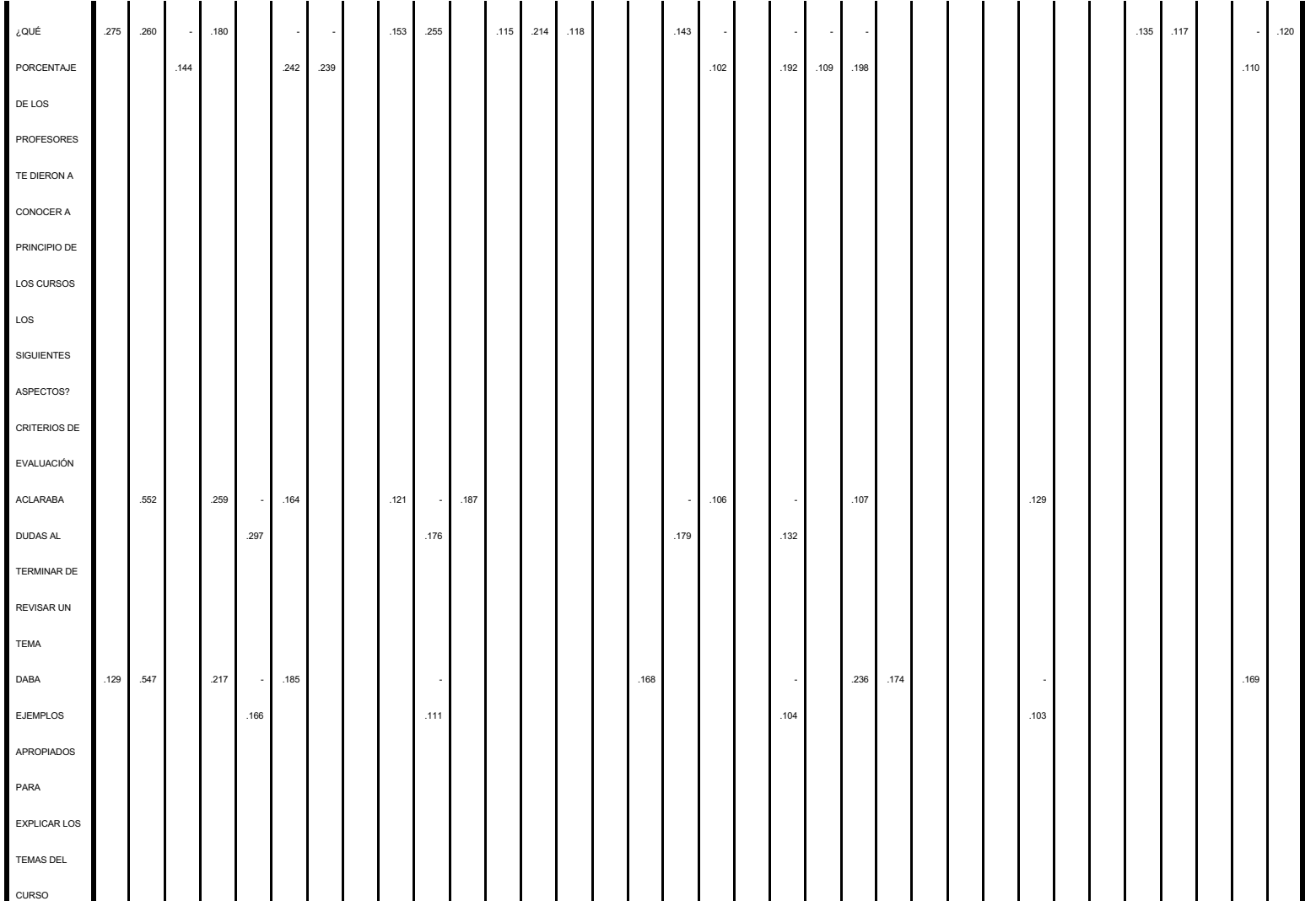

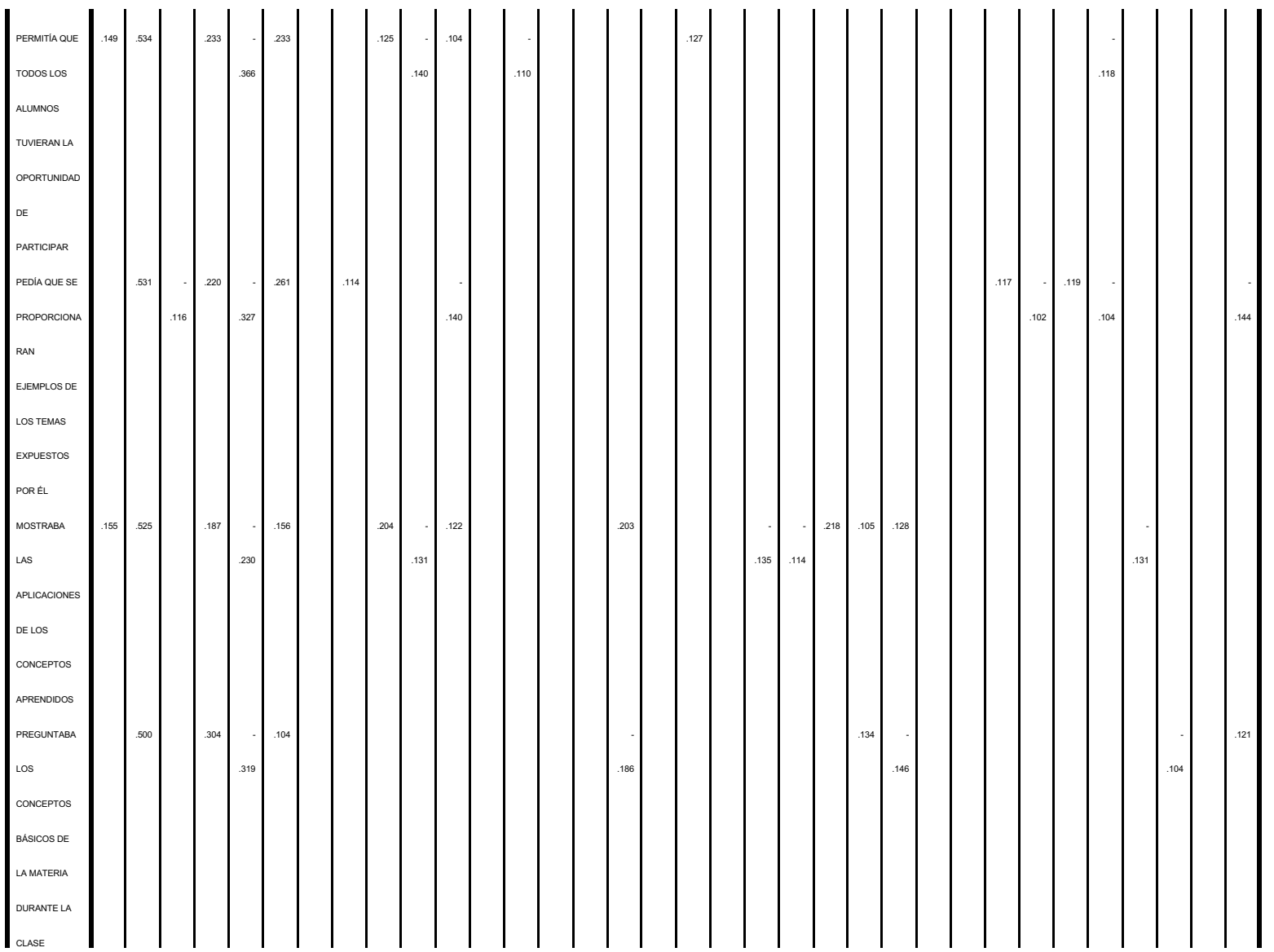

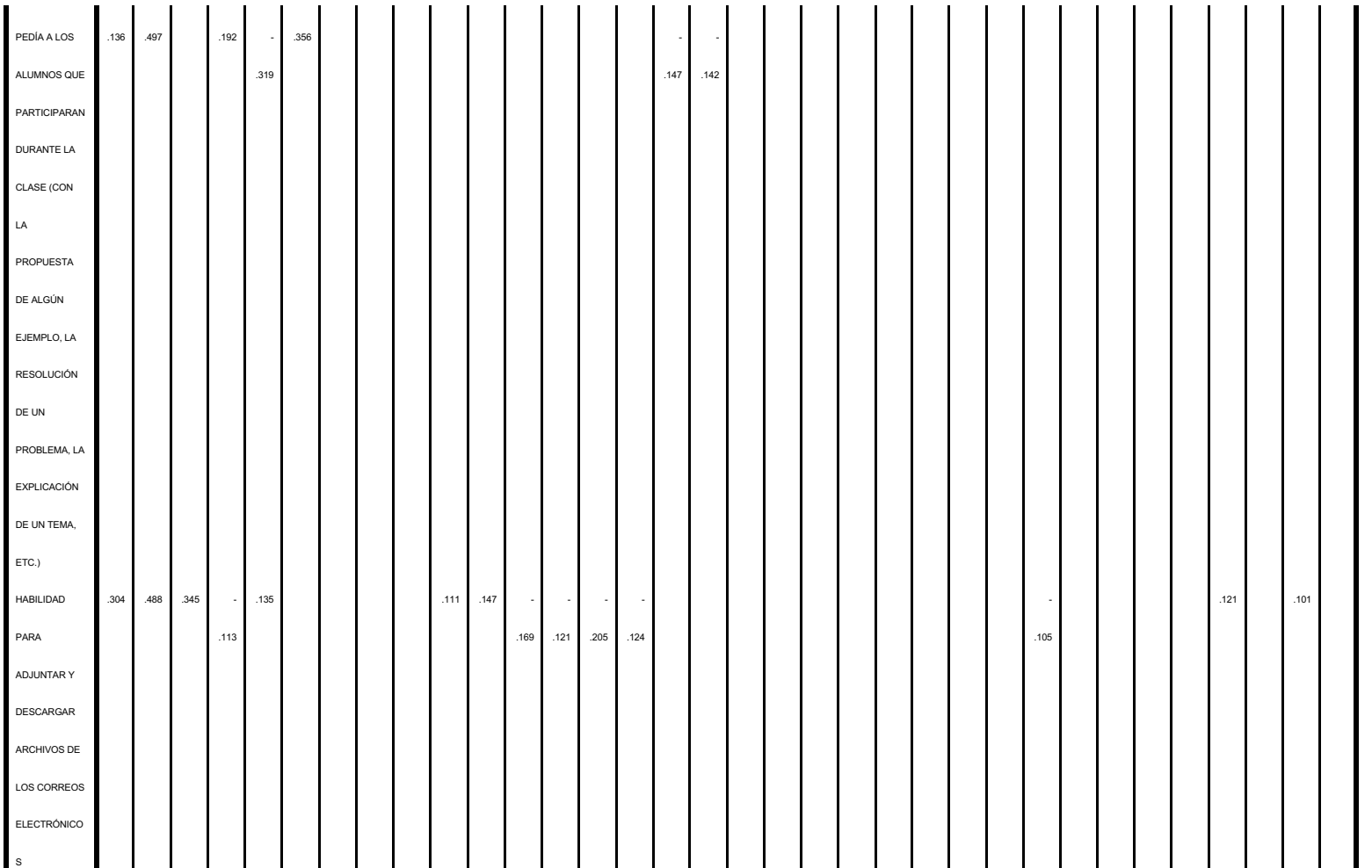

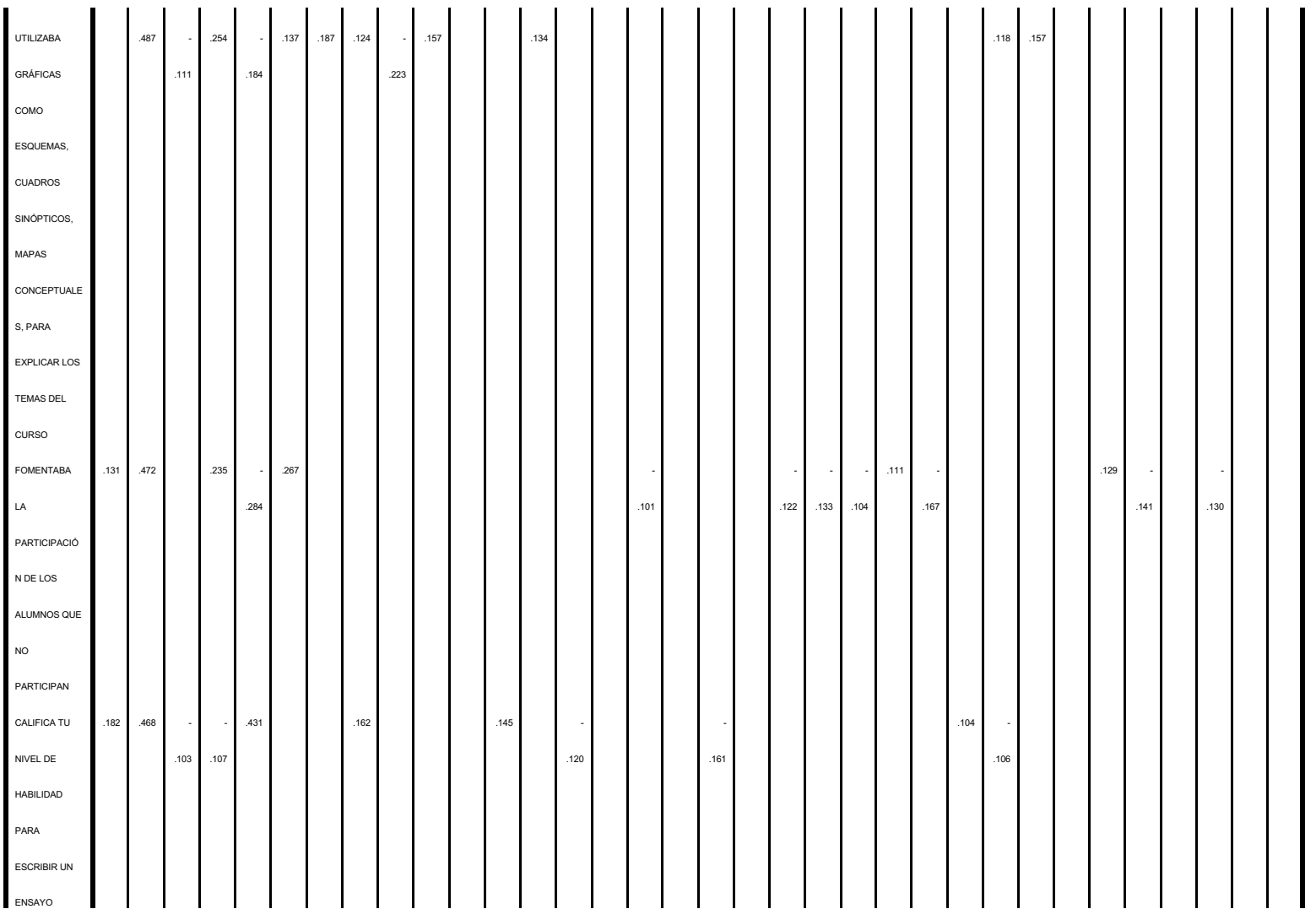

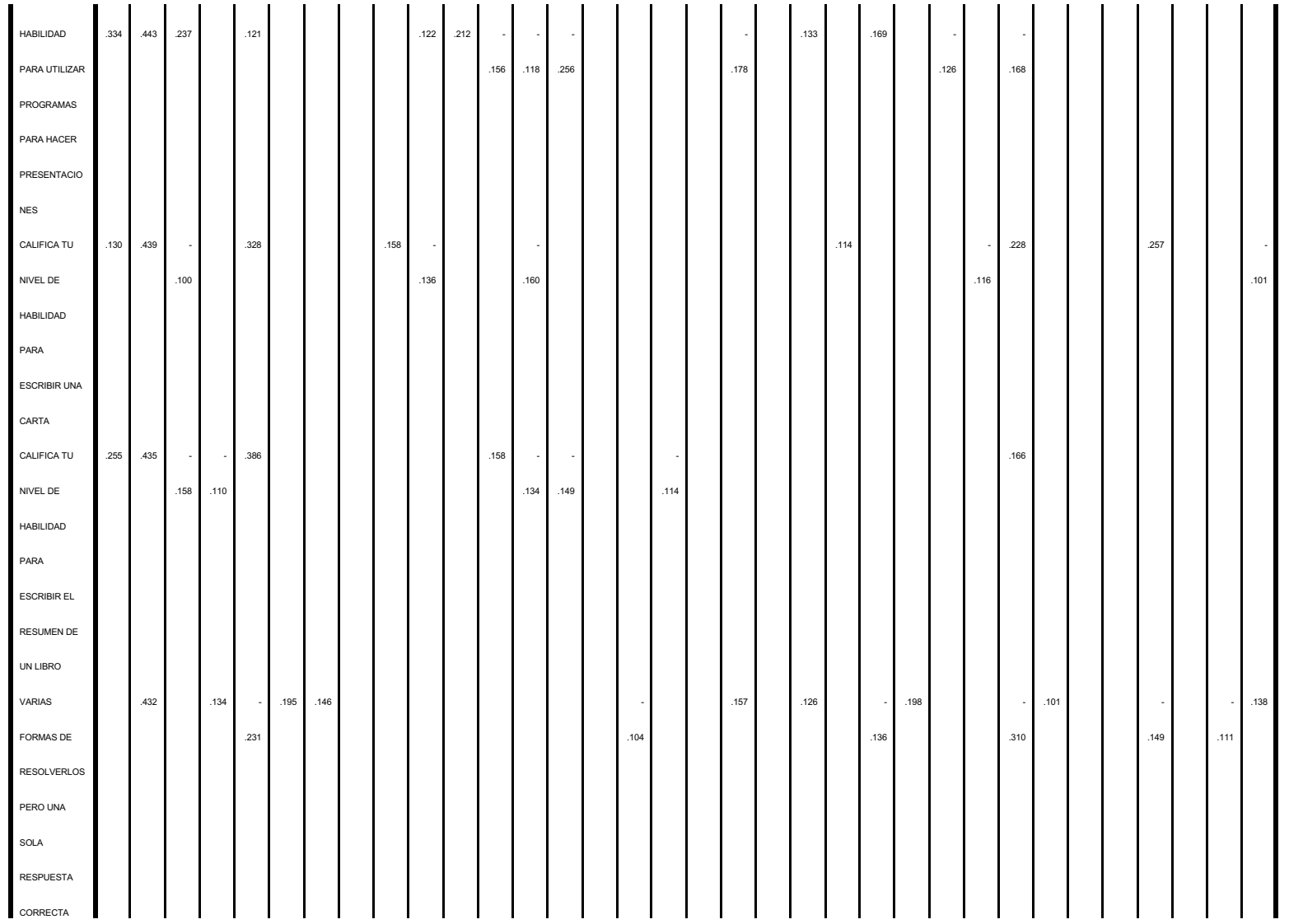

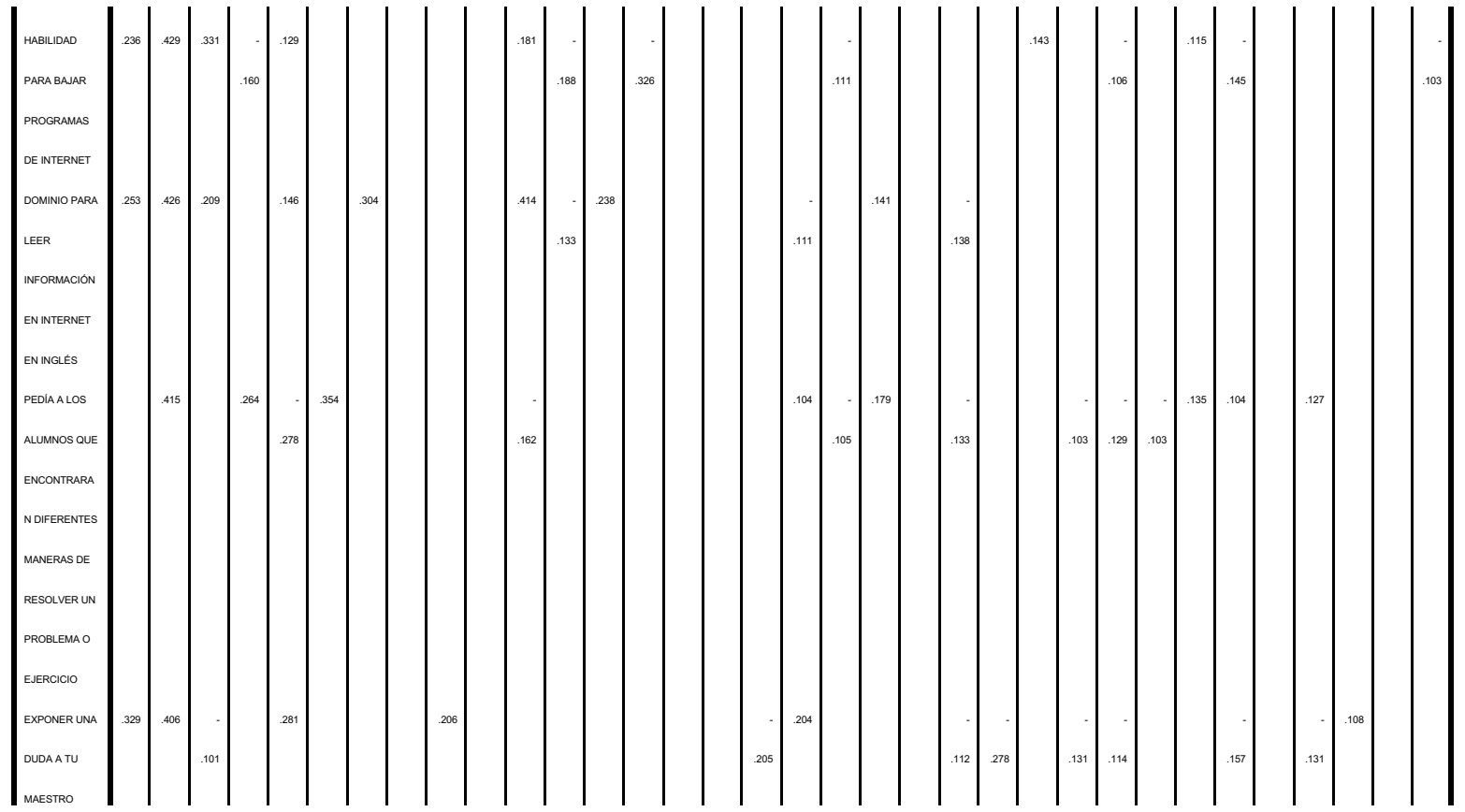

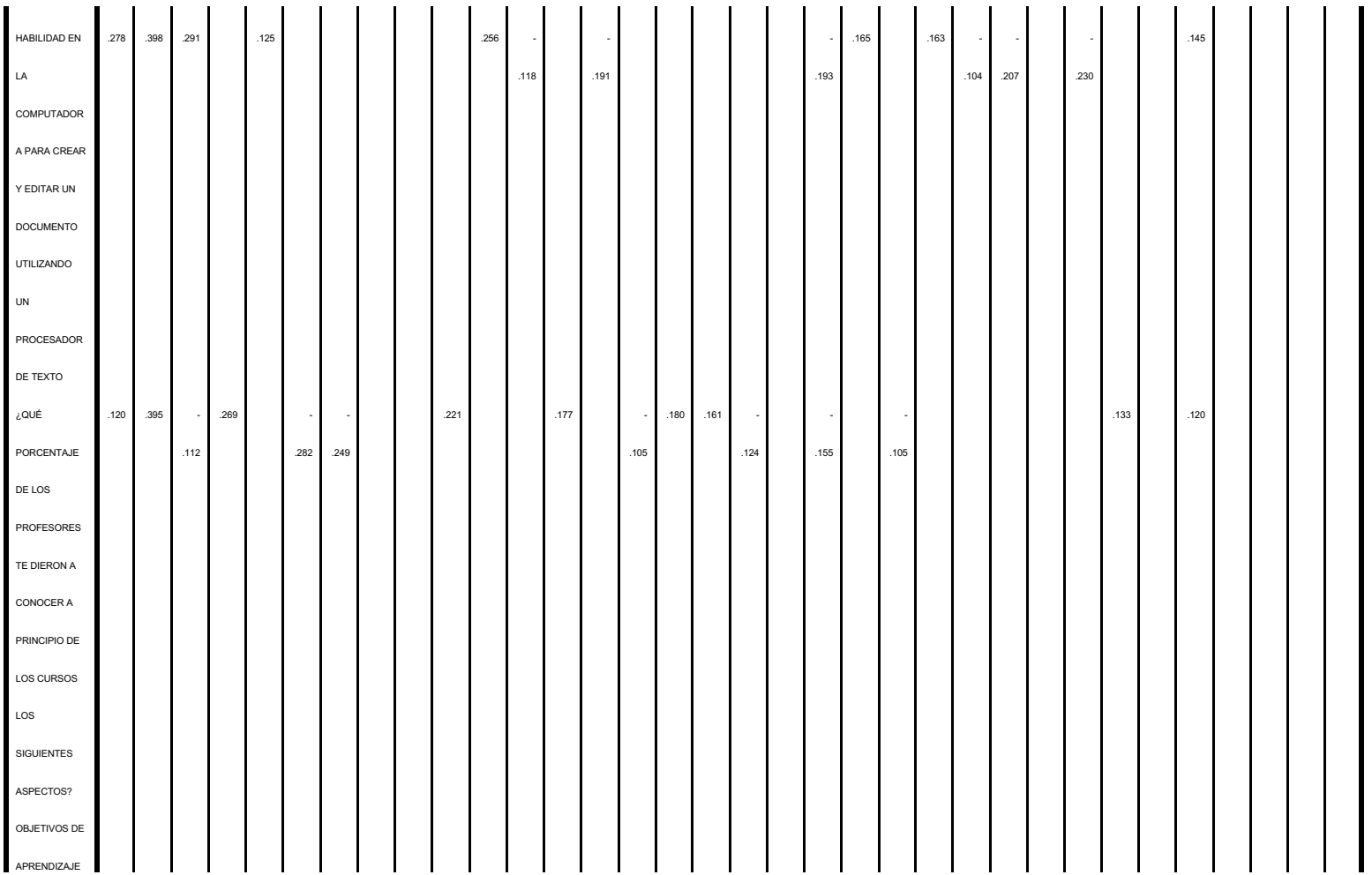

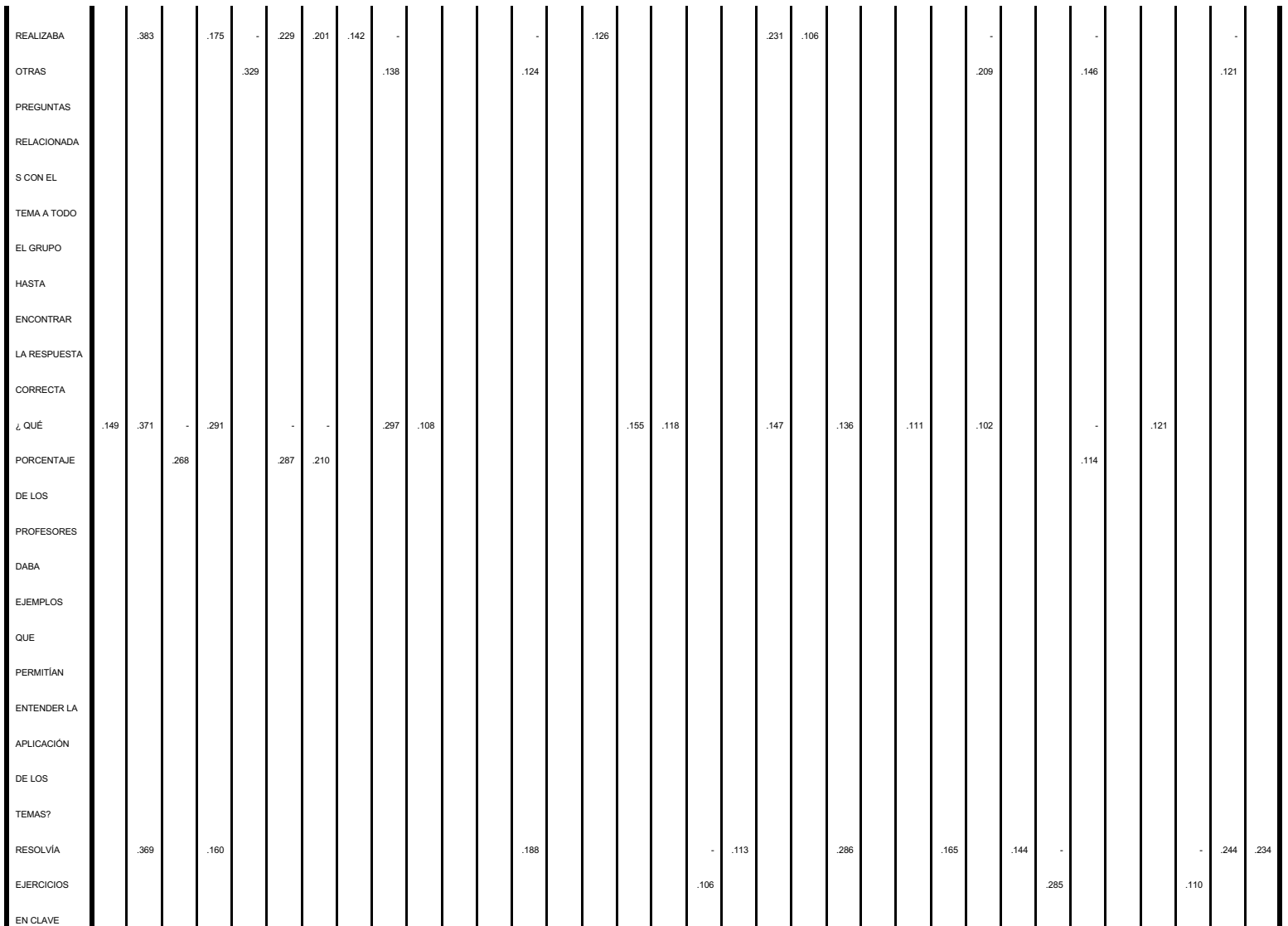

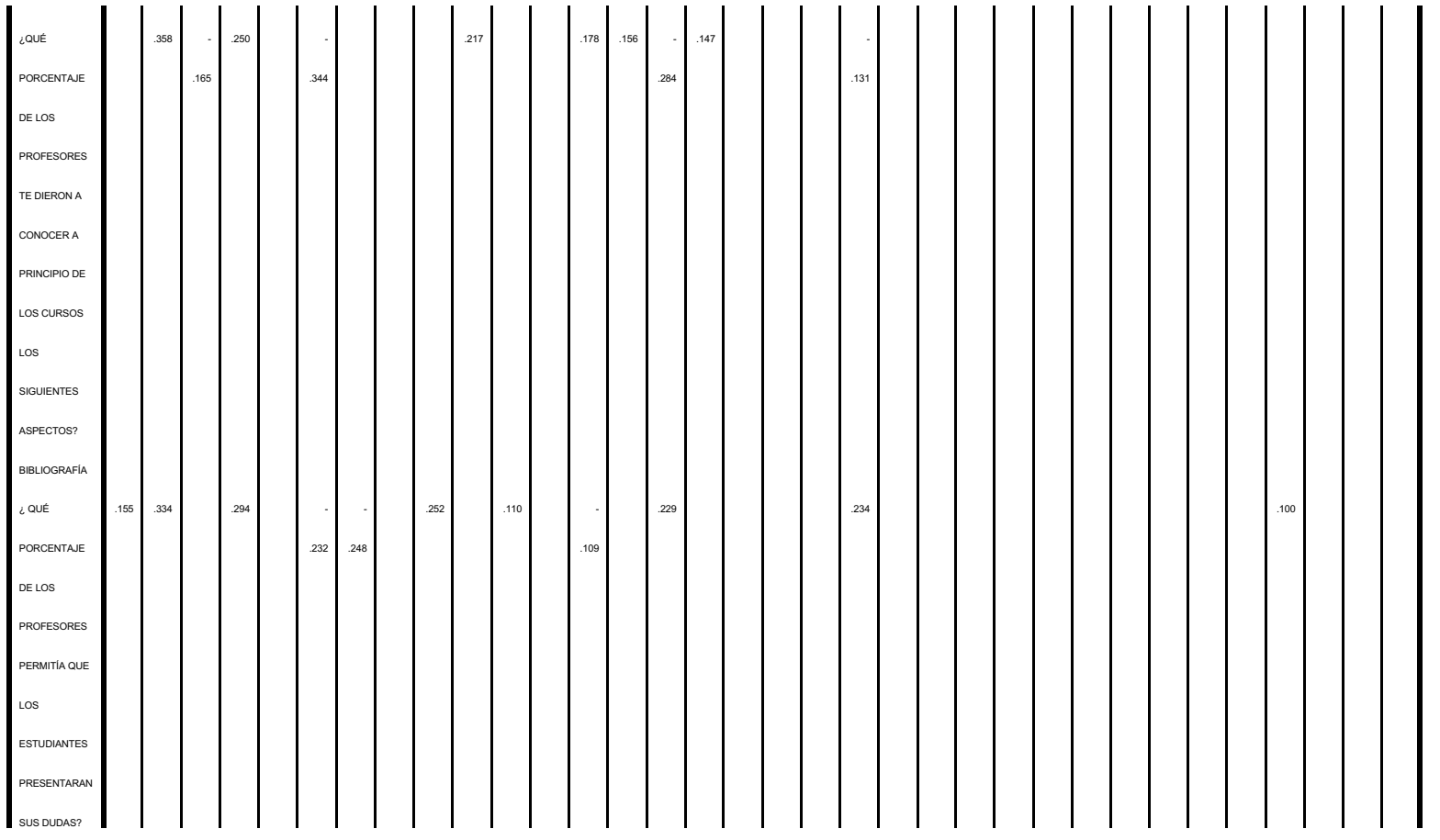

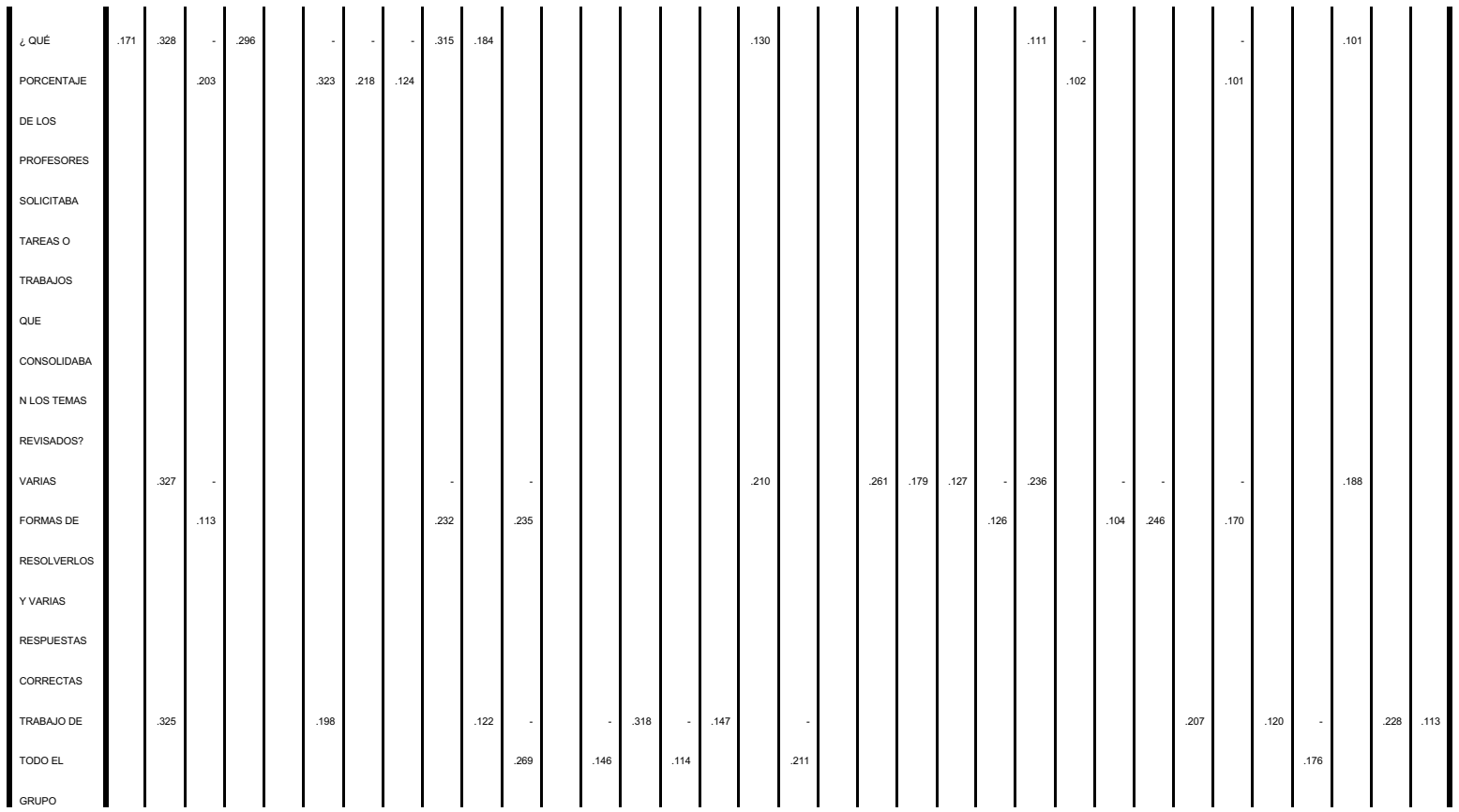

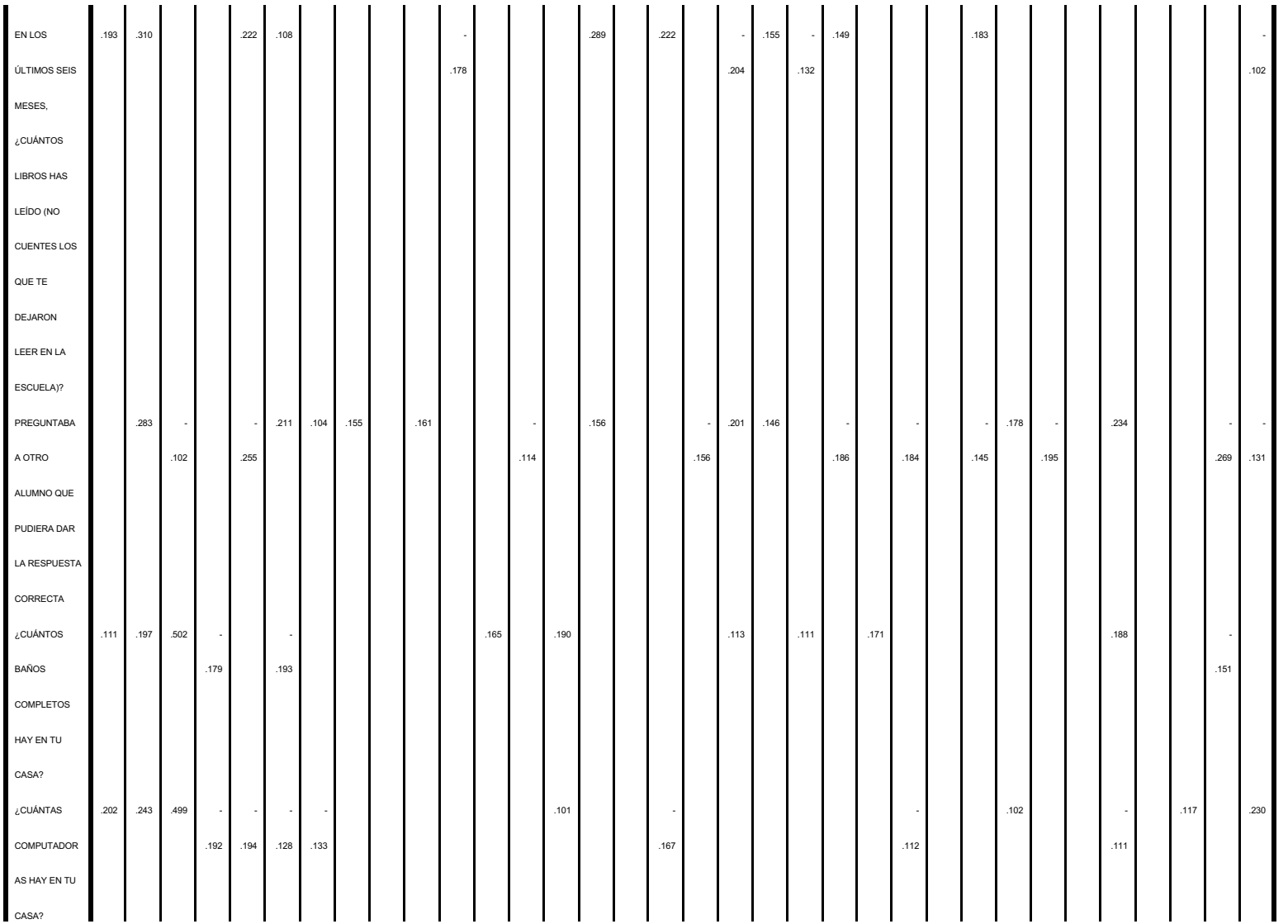

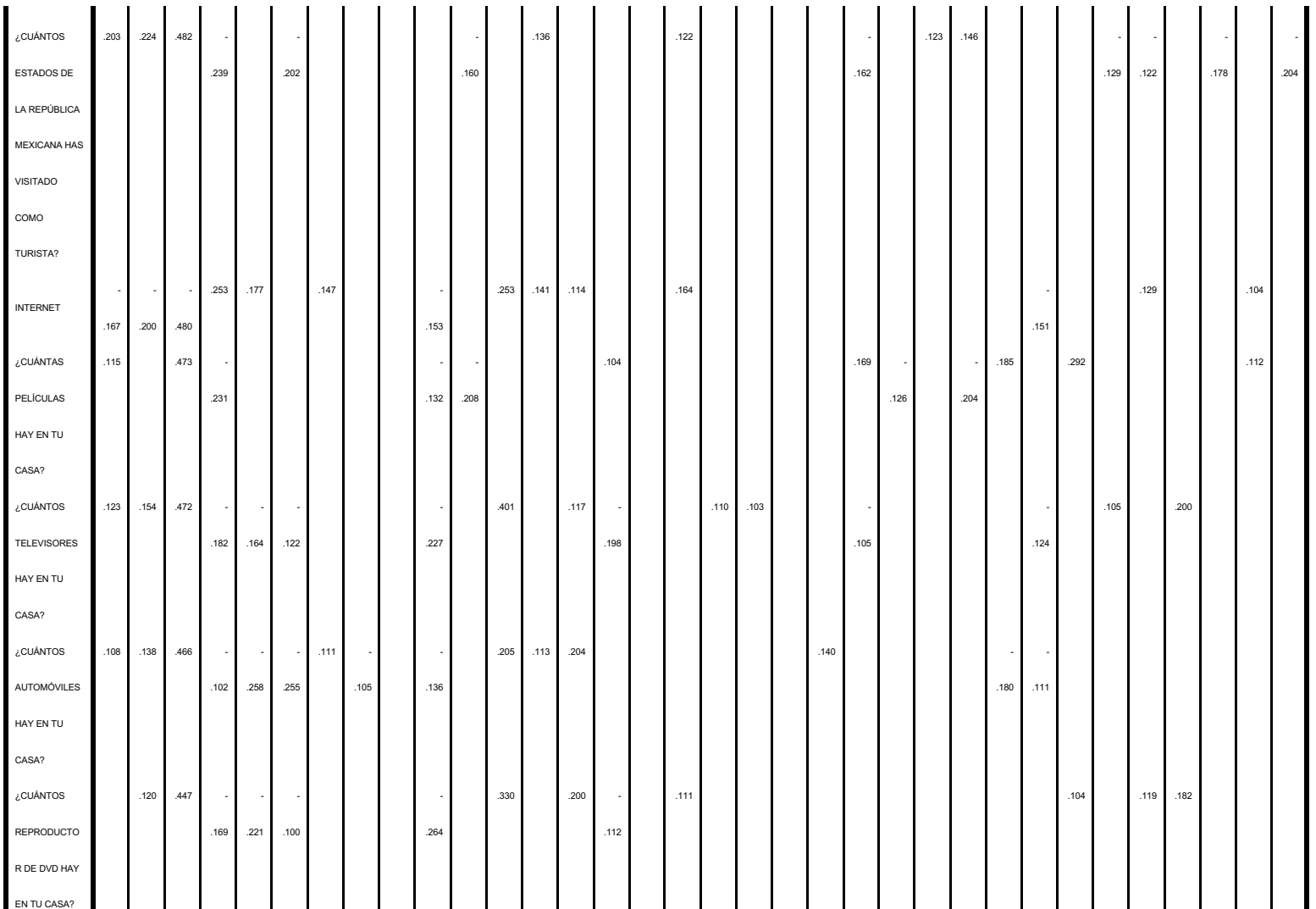

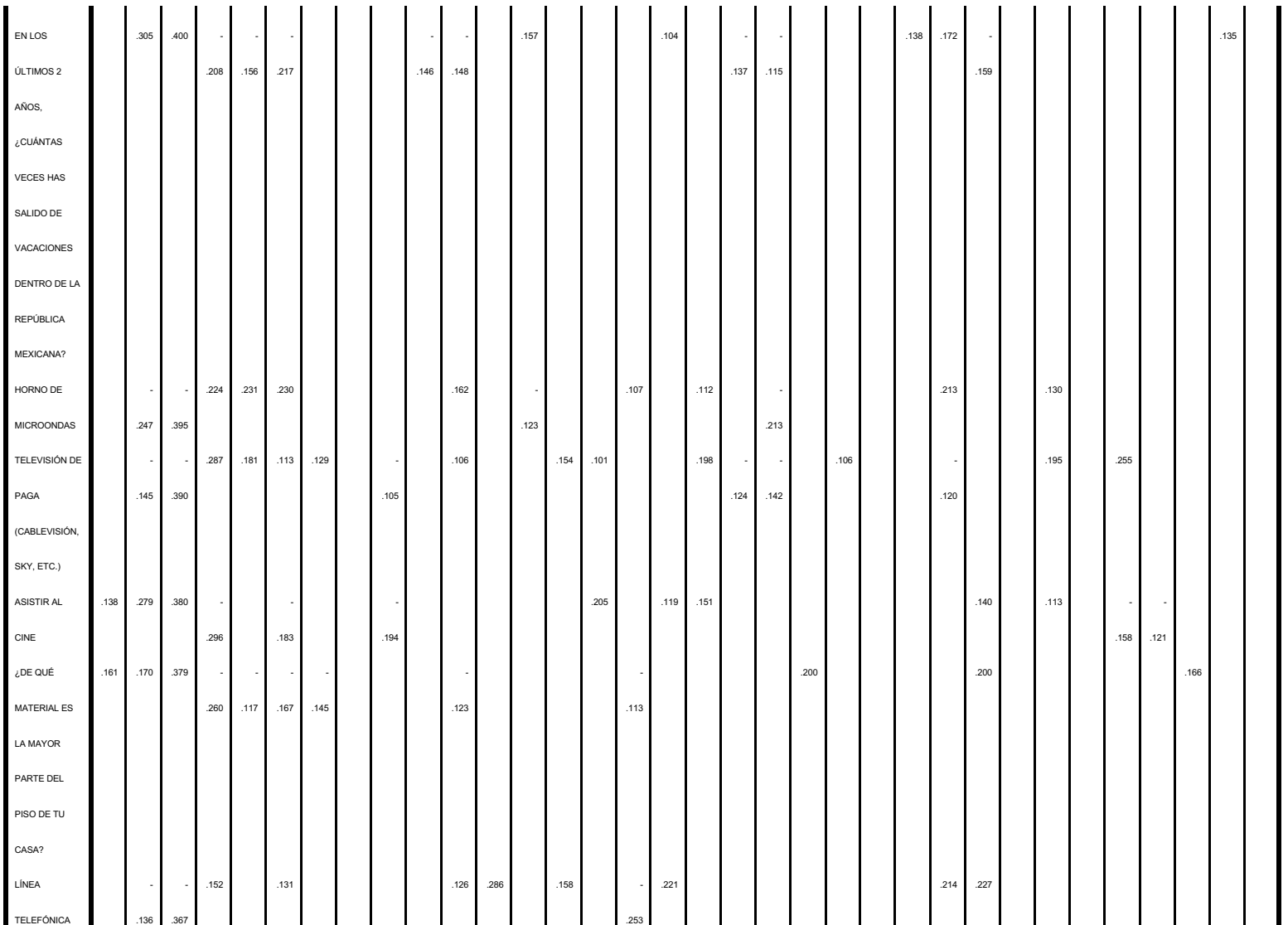

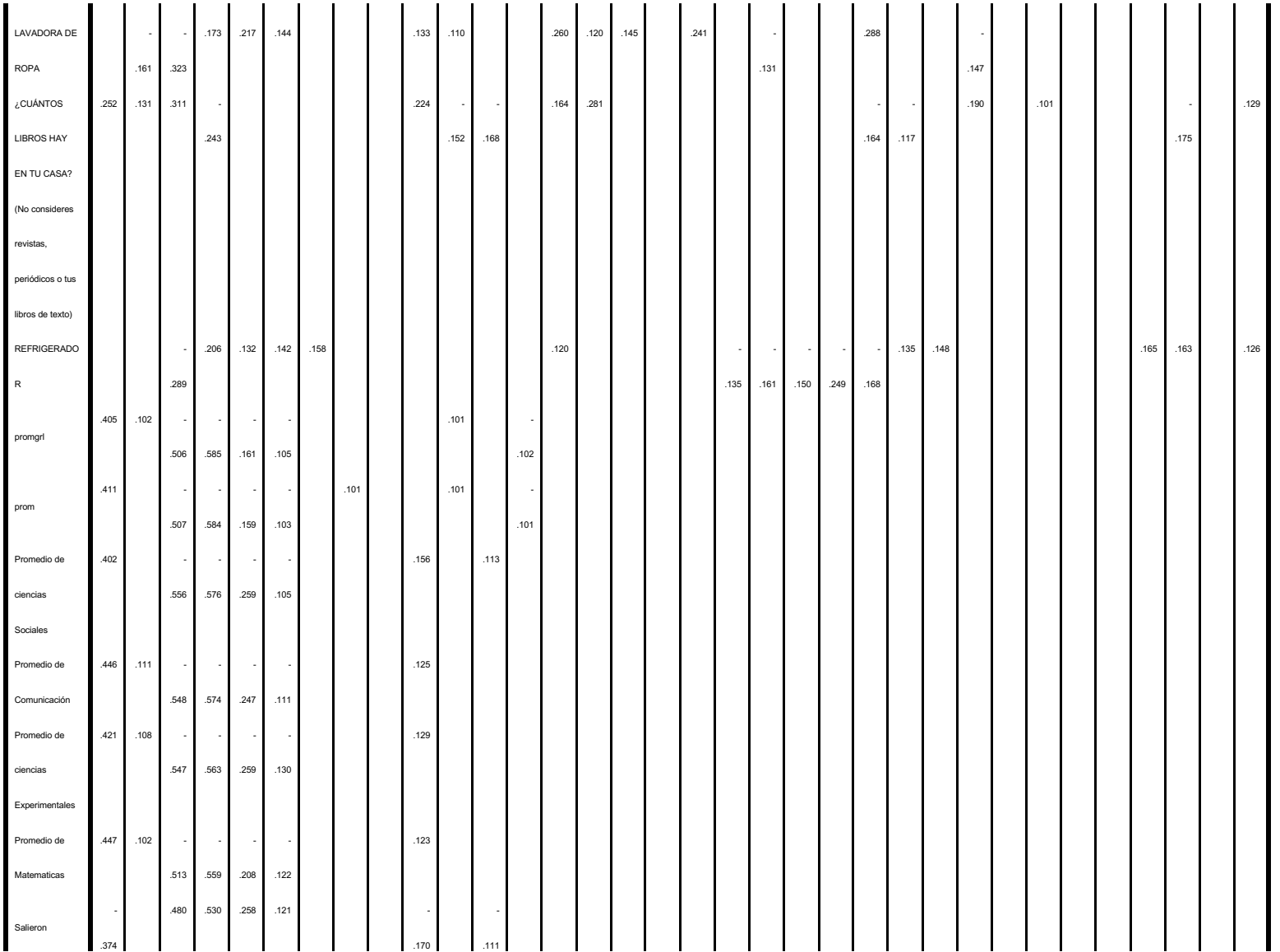

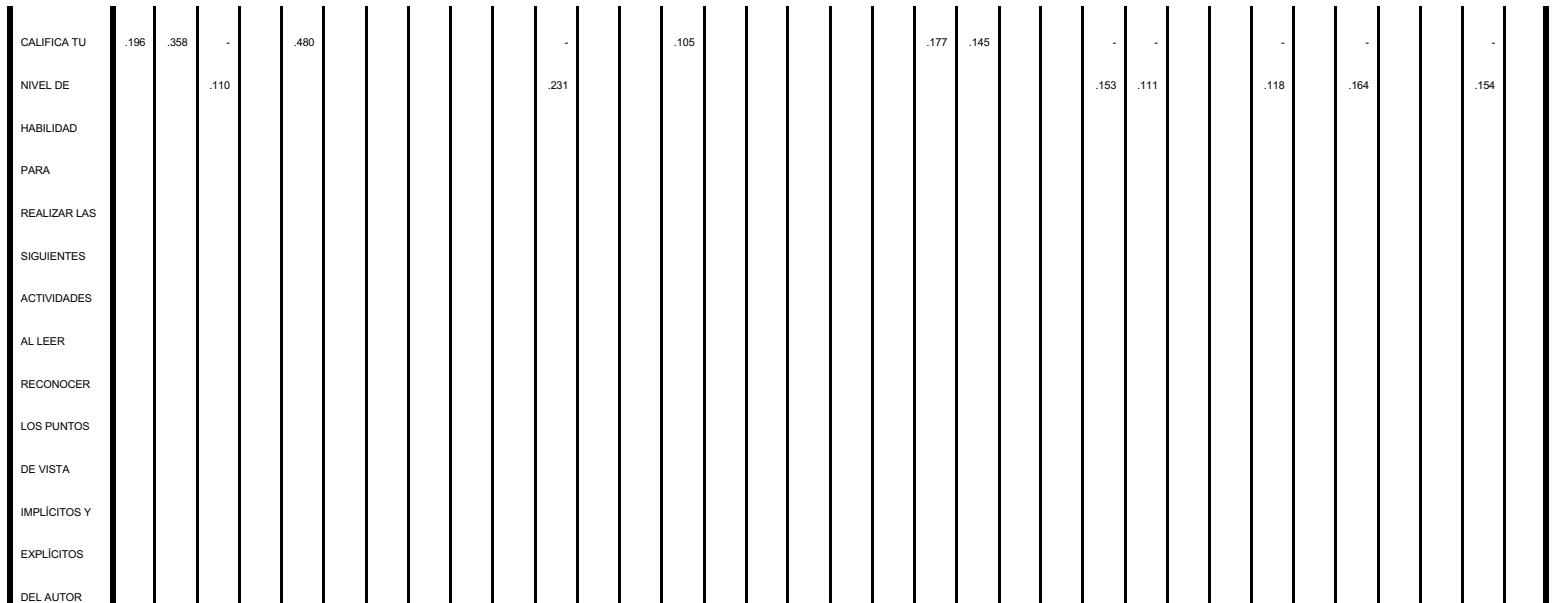

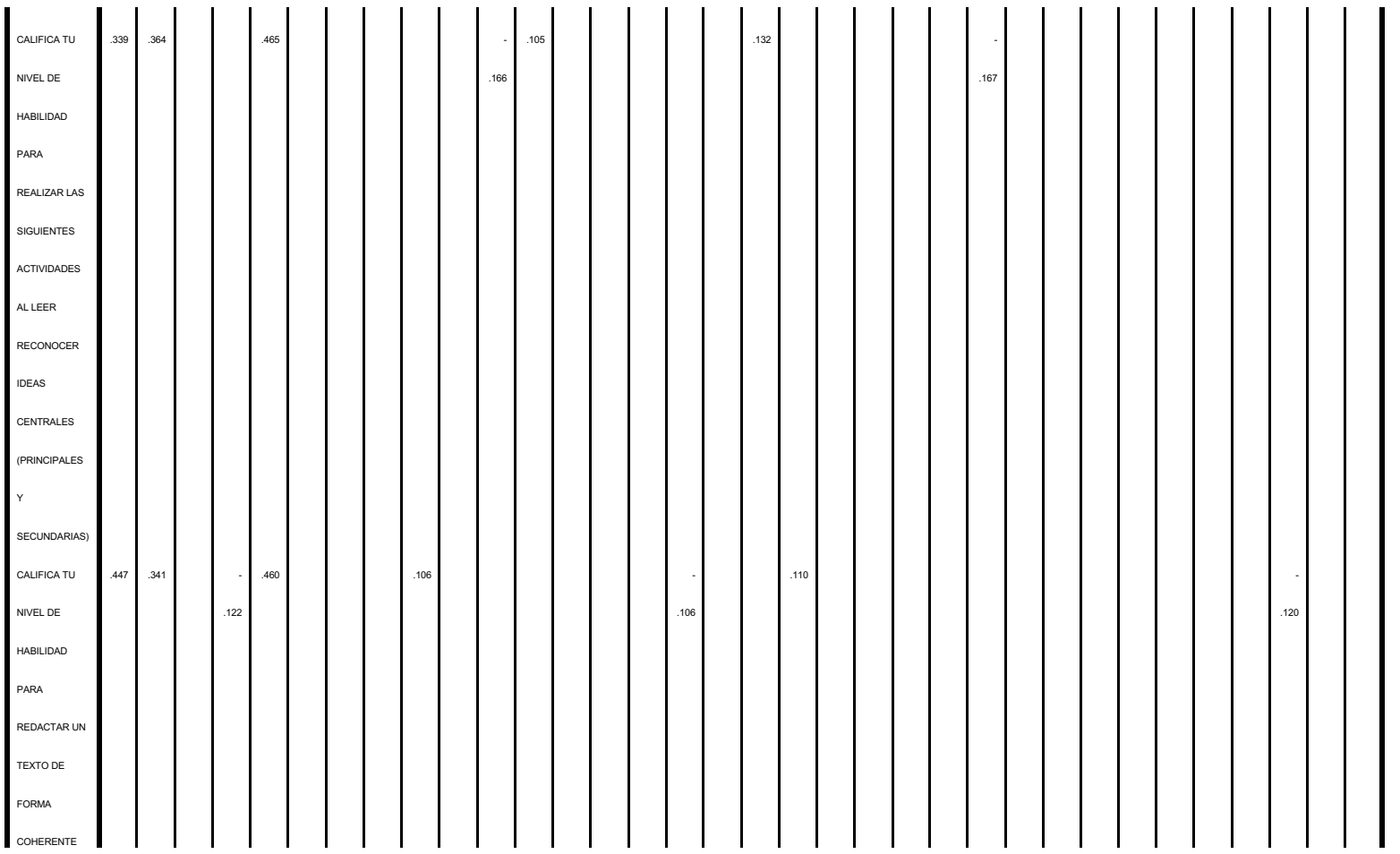

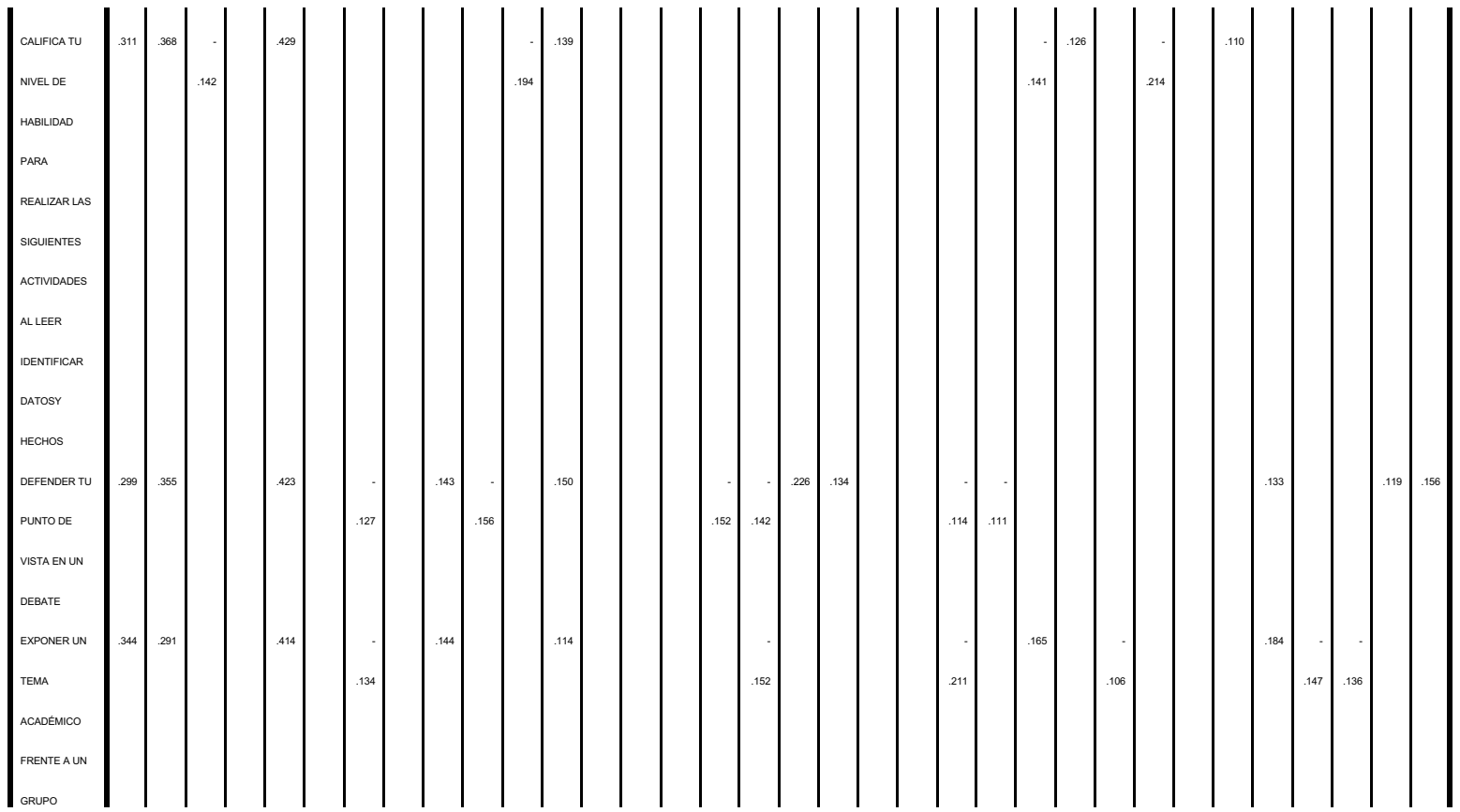
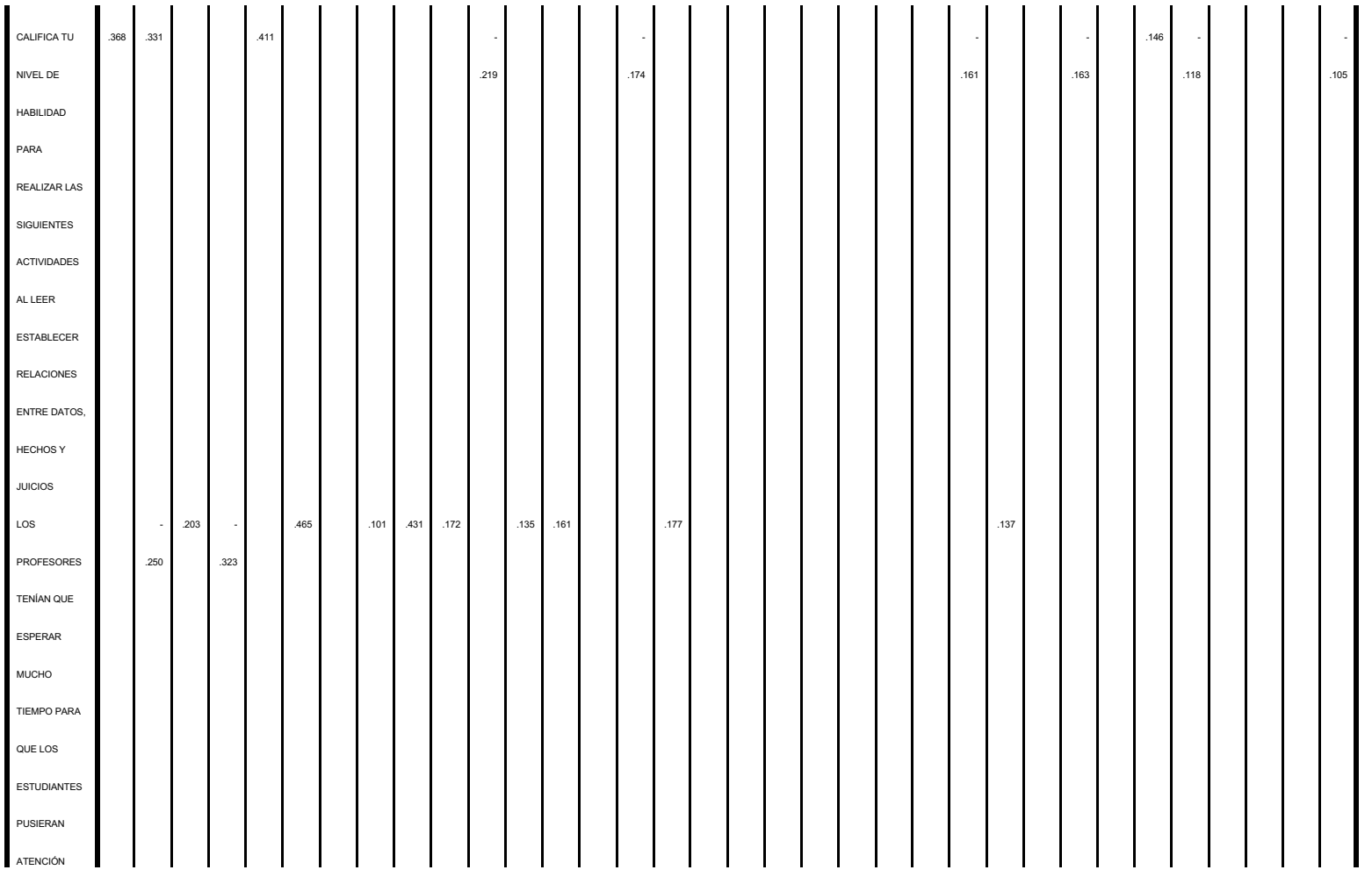

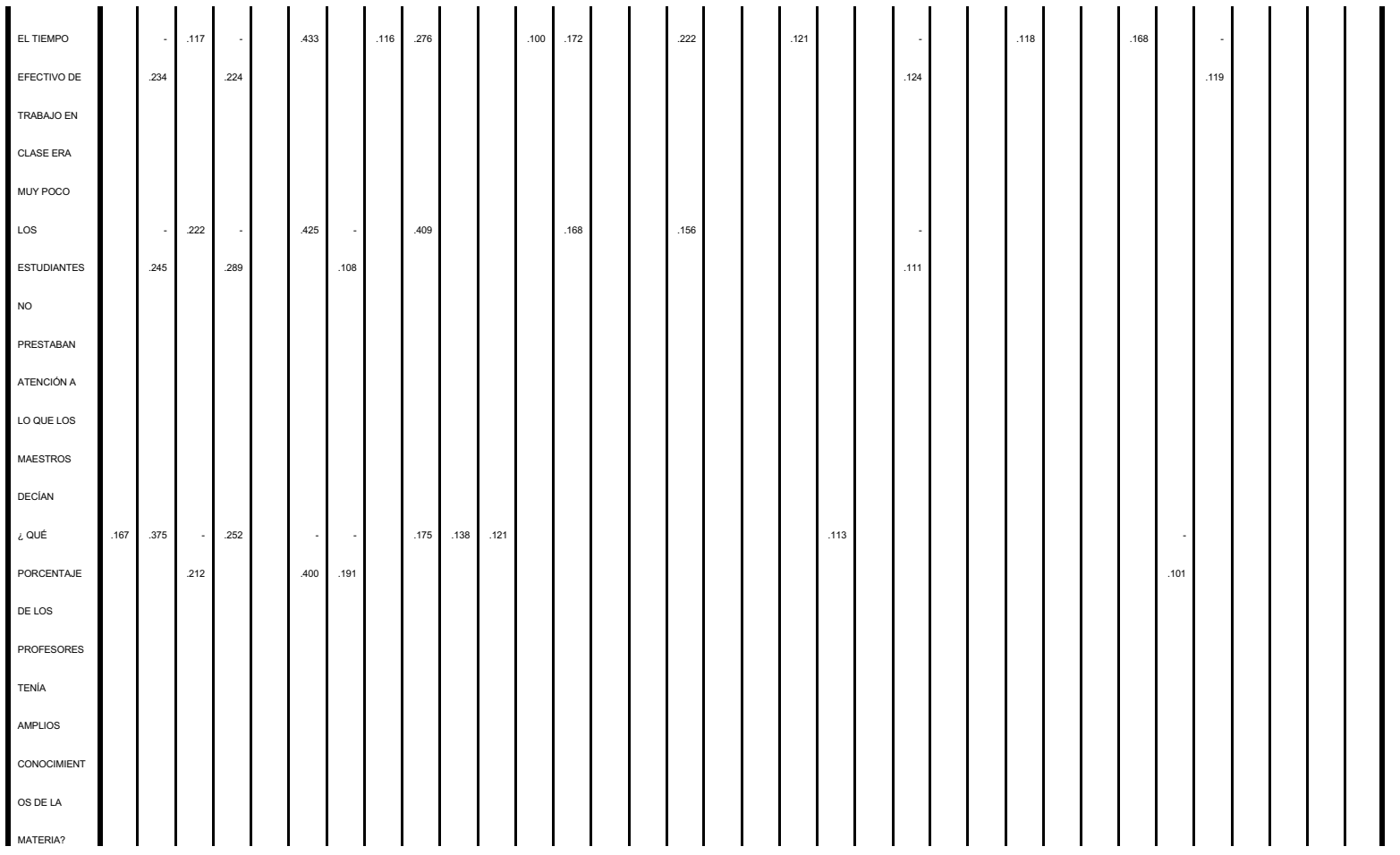

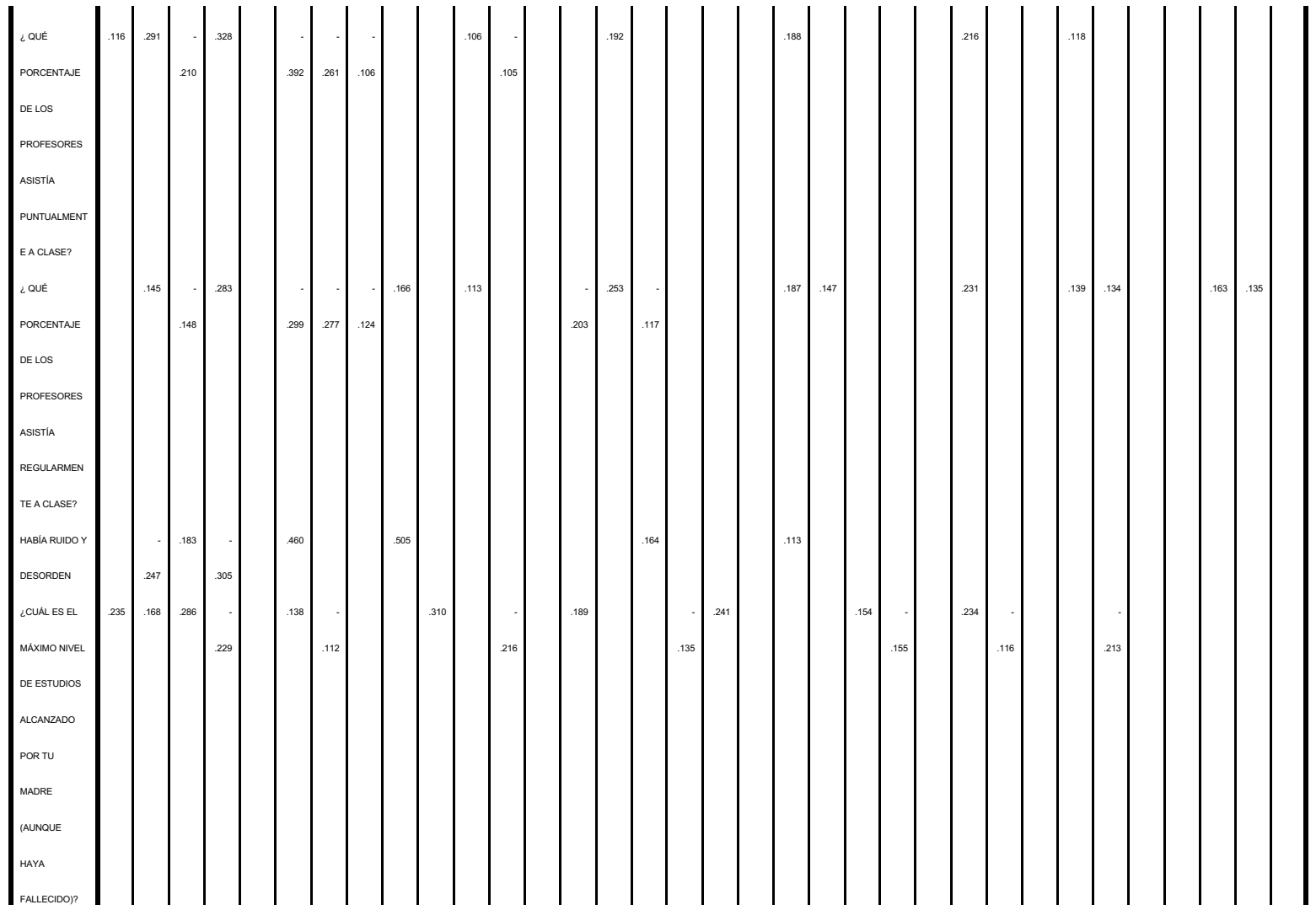

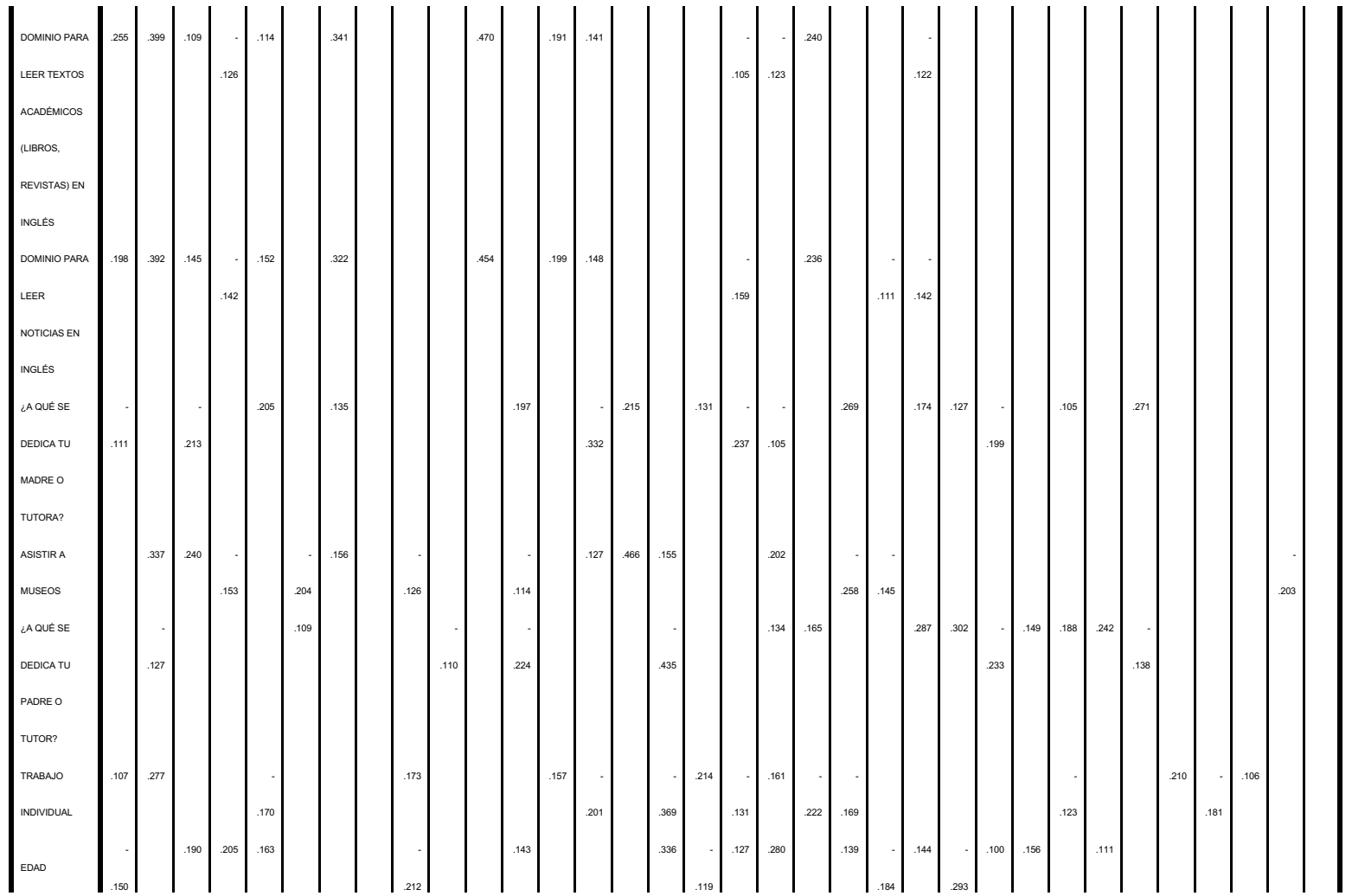

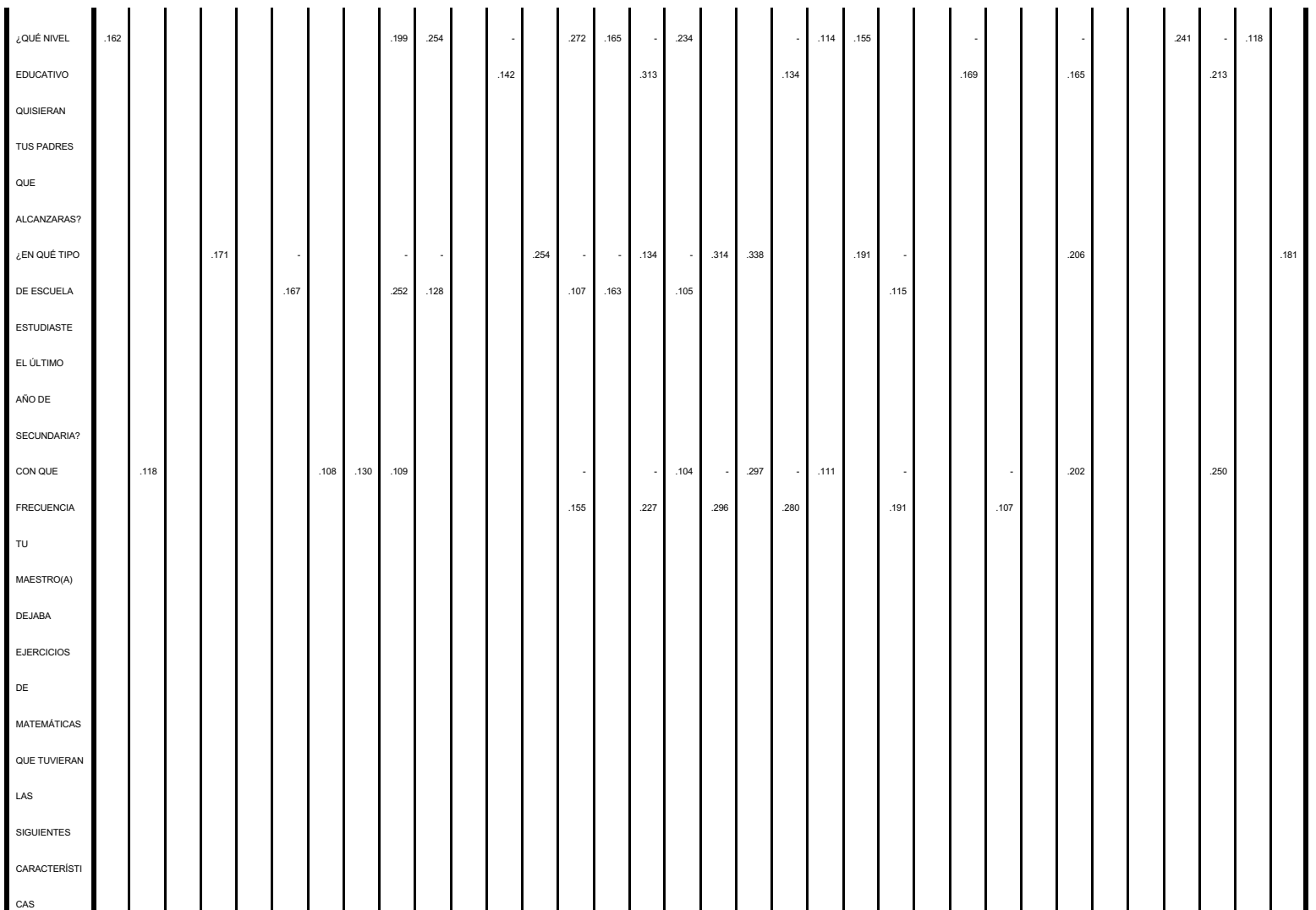

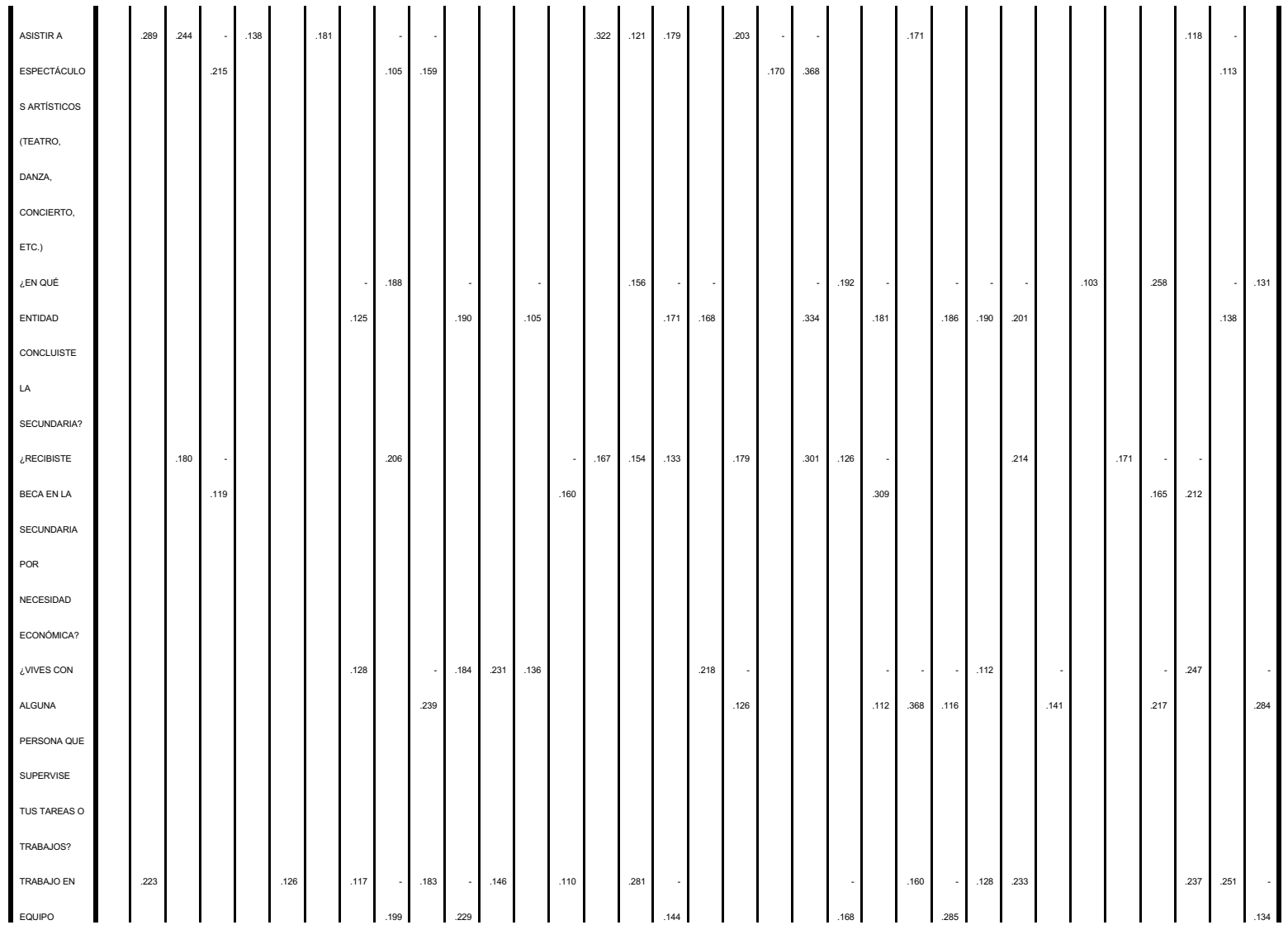

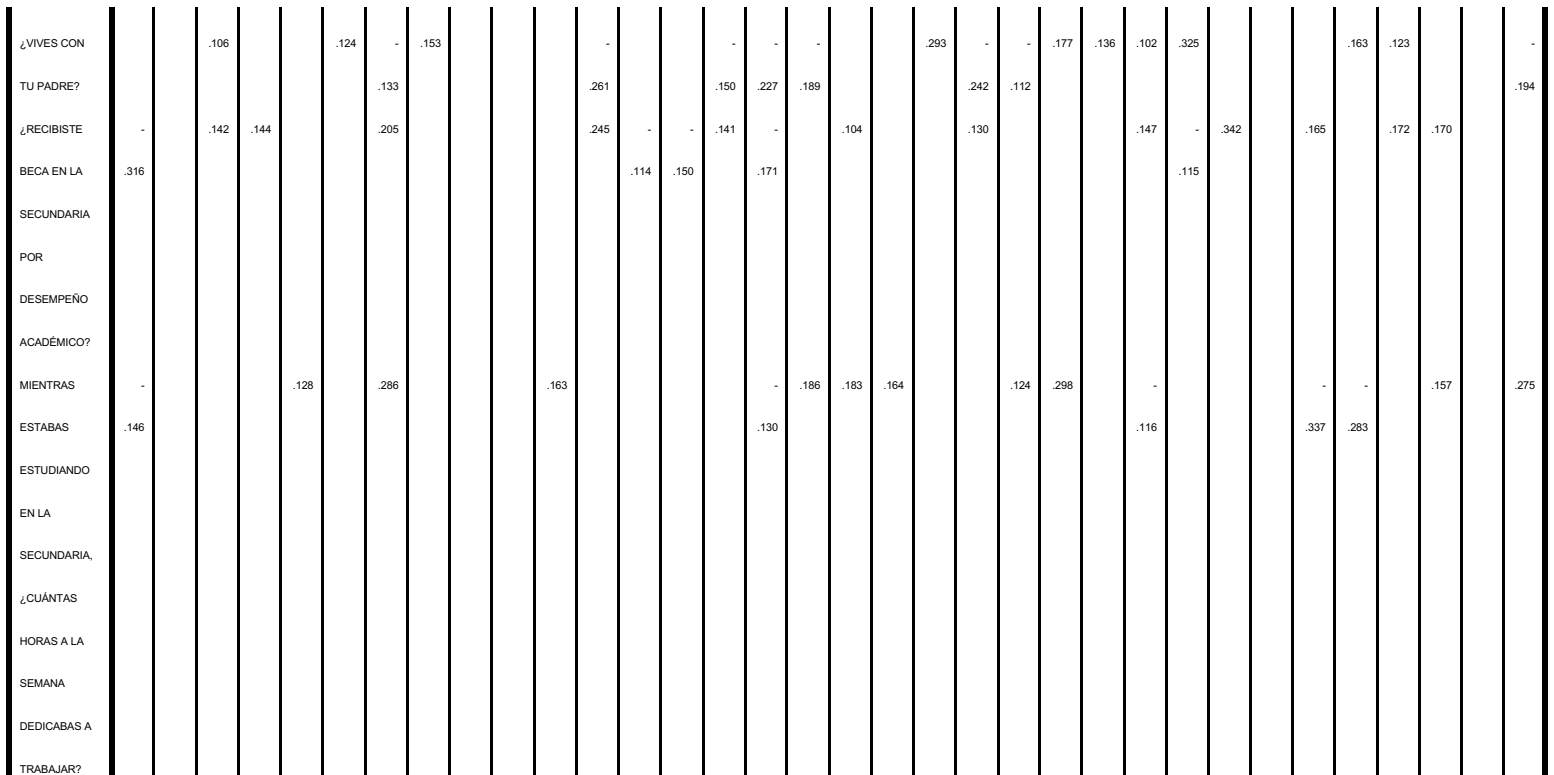

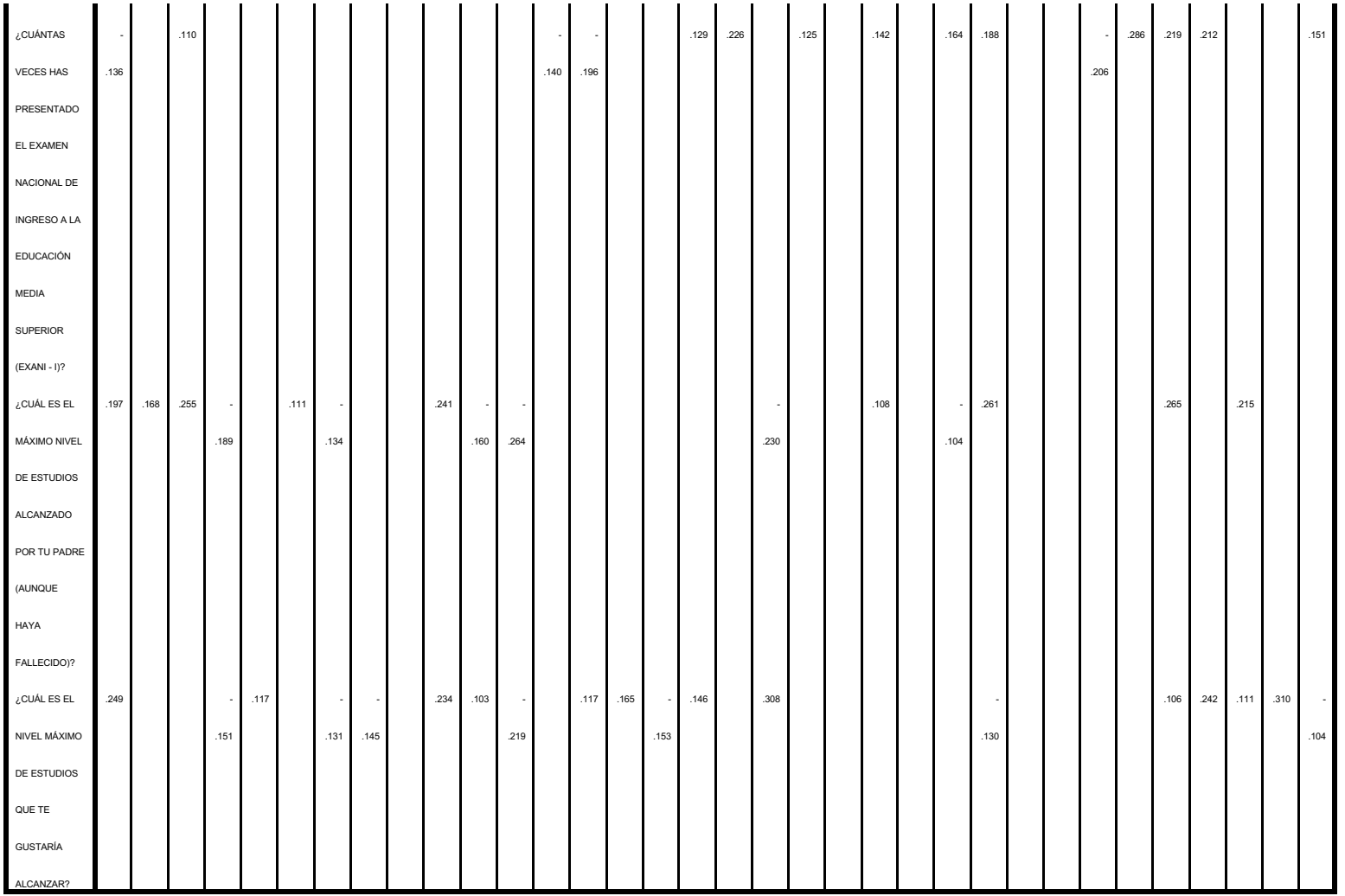

## Tabla de Componentes Principales Rotados Varimax

Es muy similar a los componentes pricicipales solo que utiliza otras tecnicas las cuales tratan de agrupar mas items sin perder información.

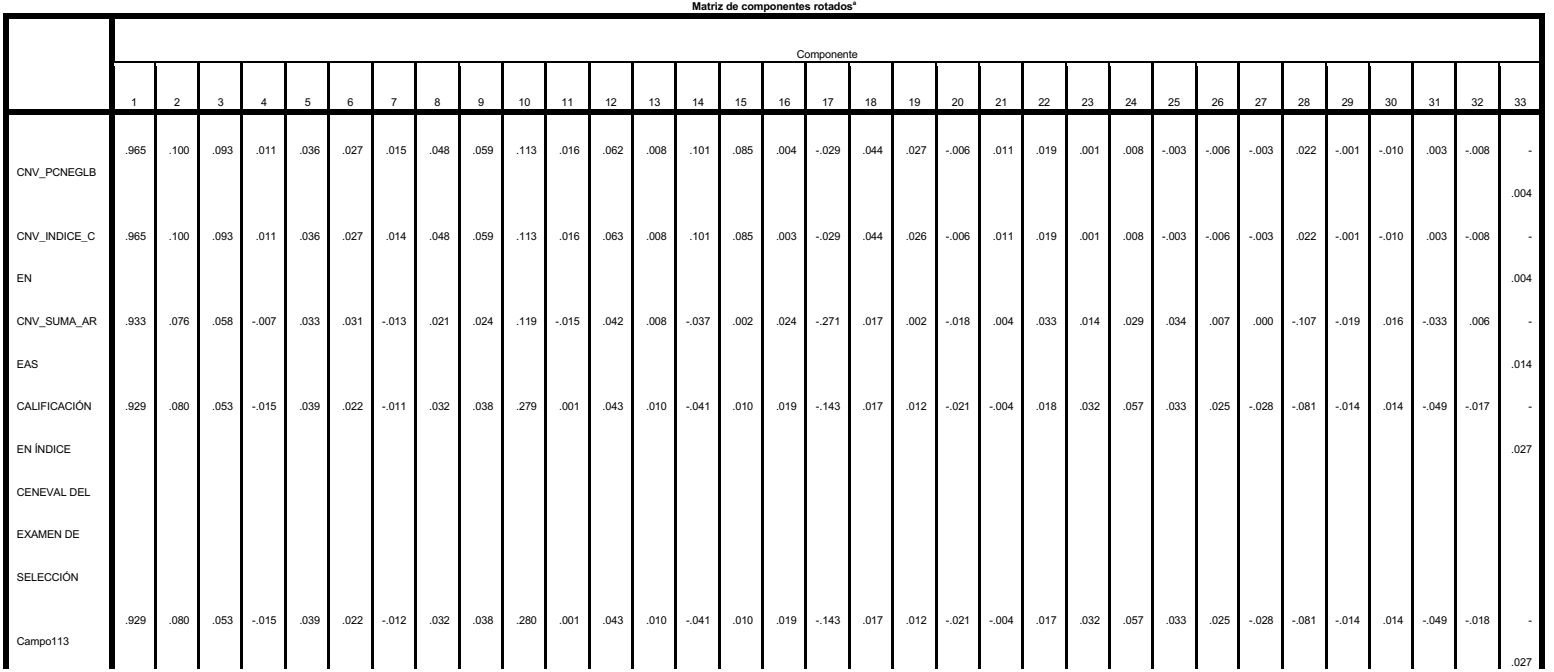

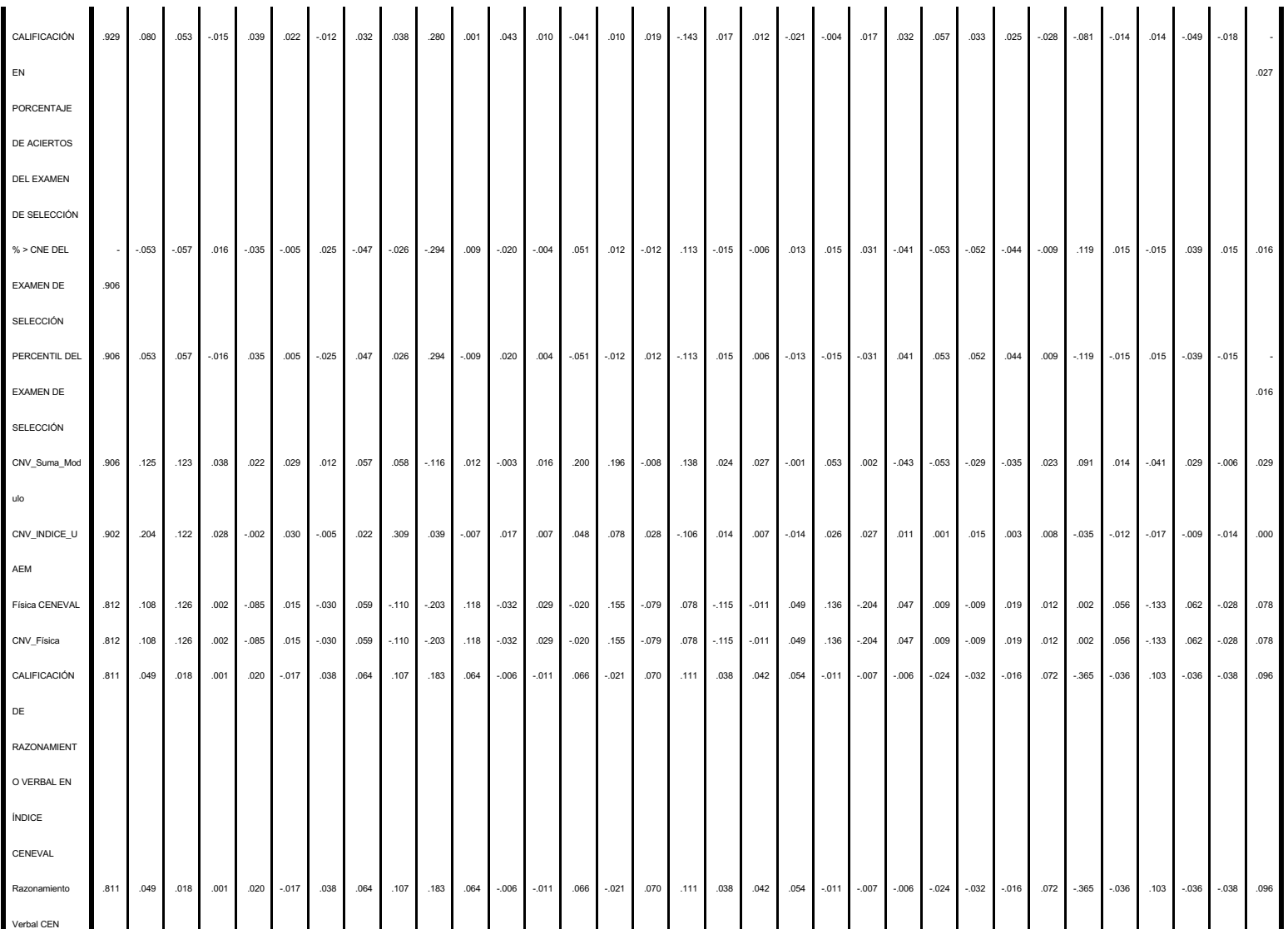

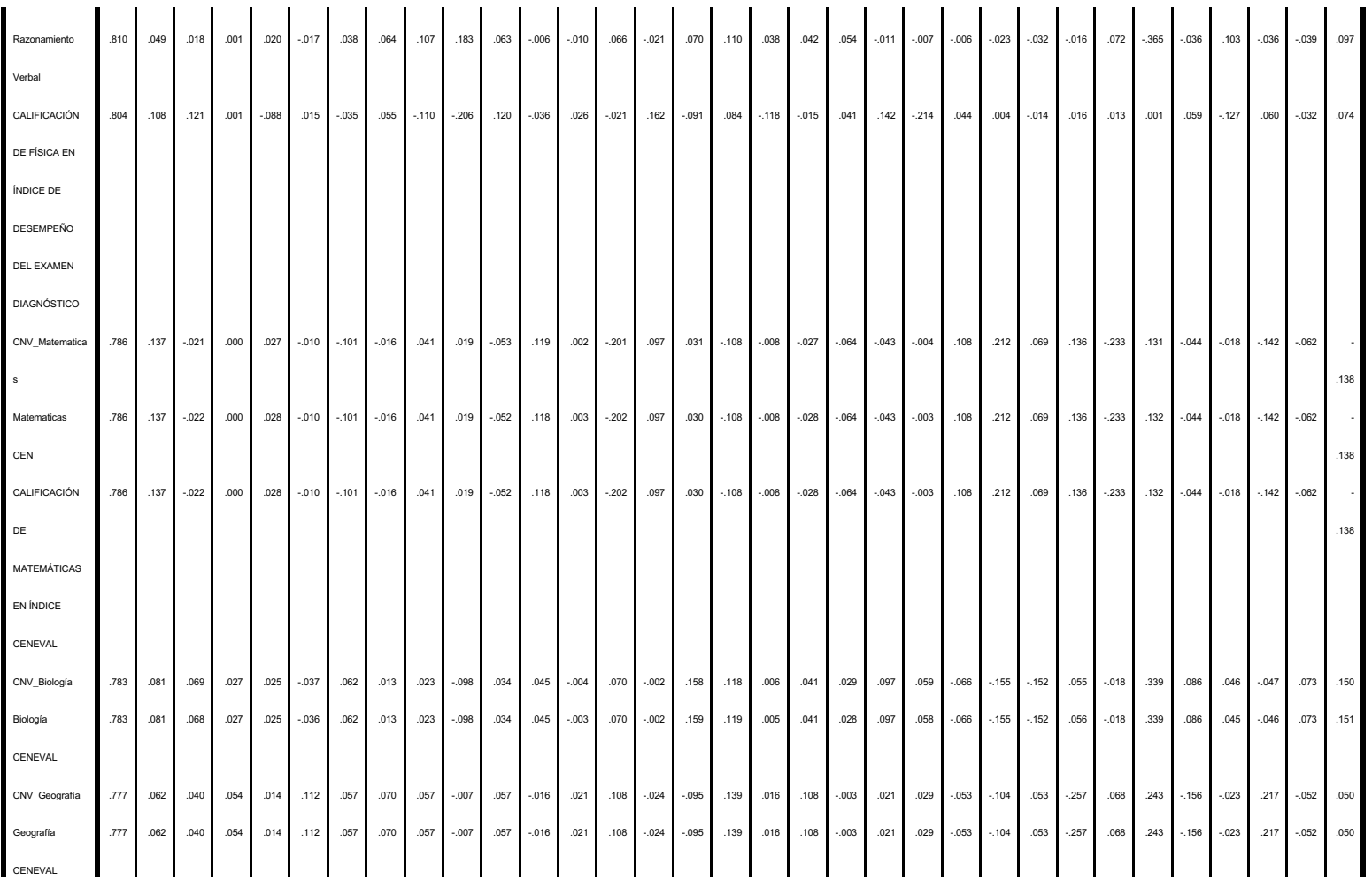

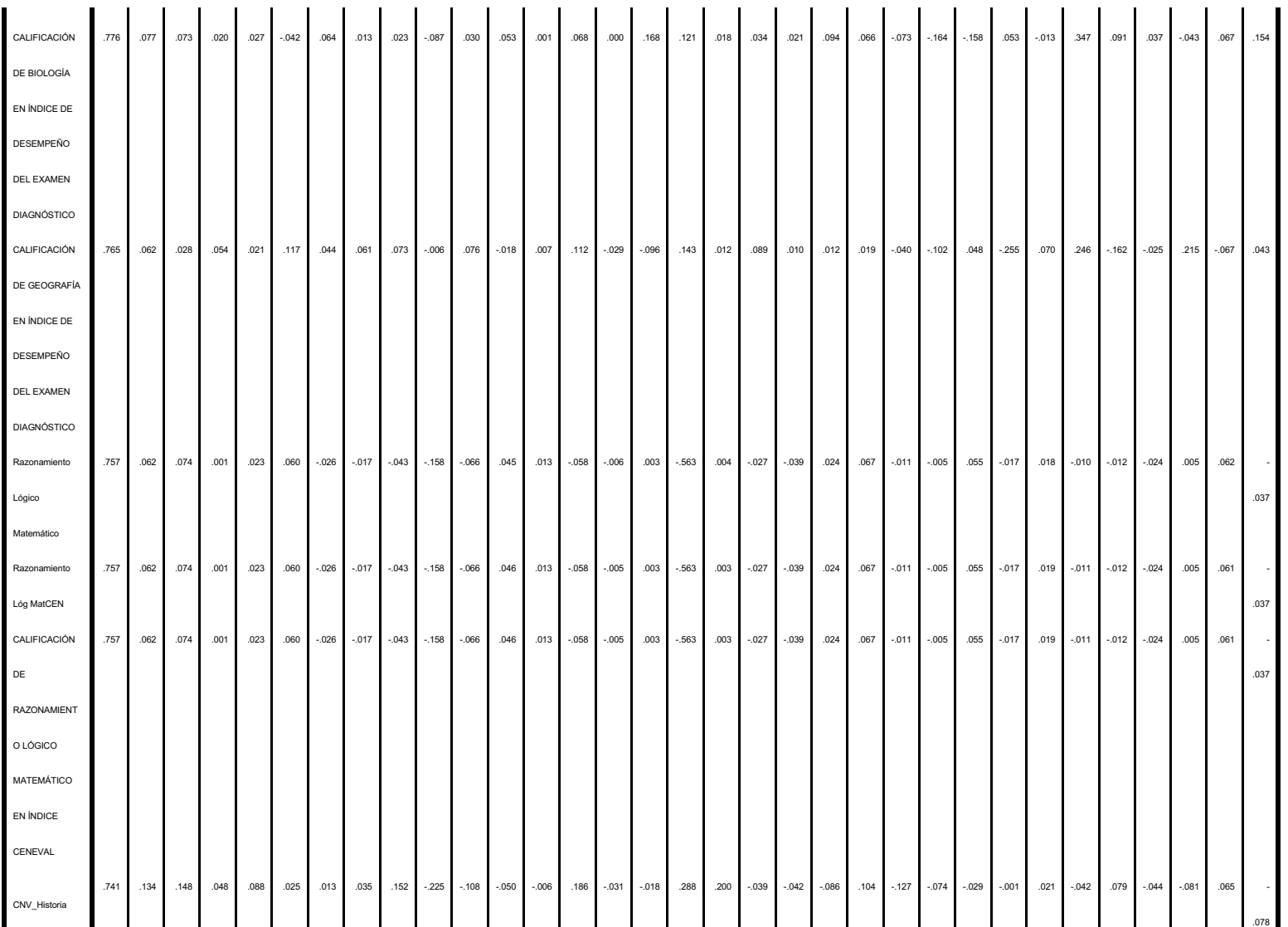

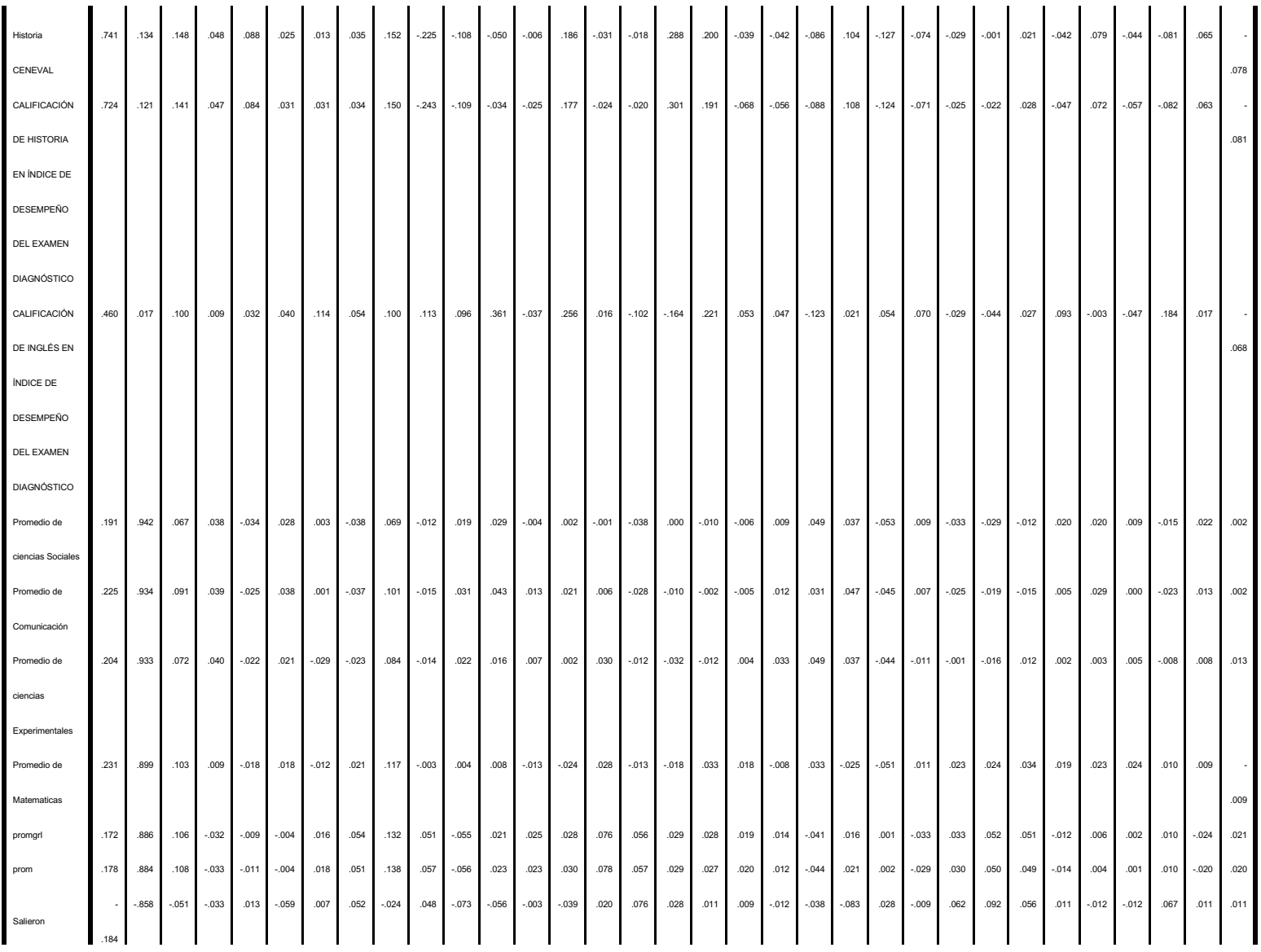

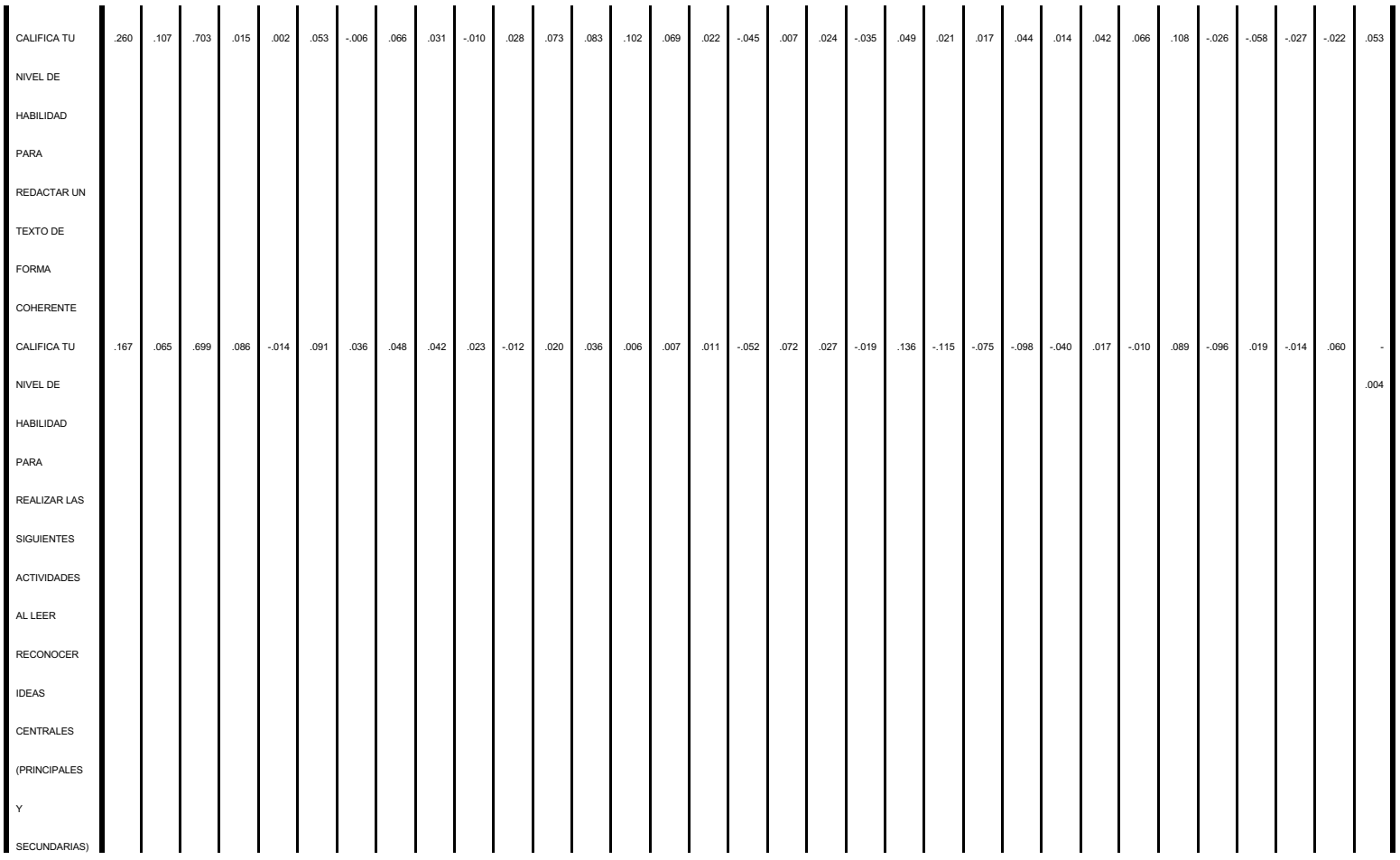

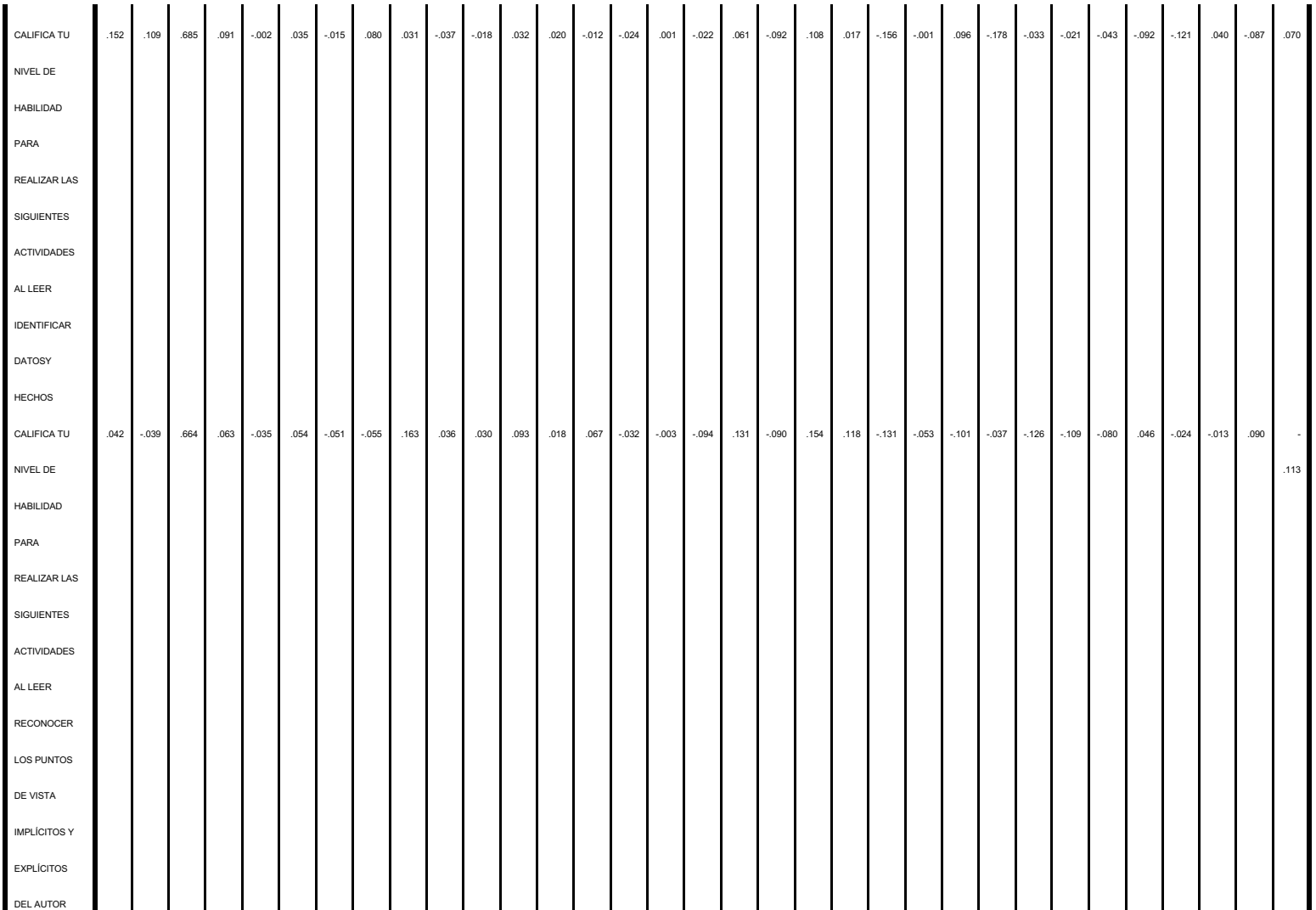

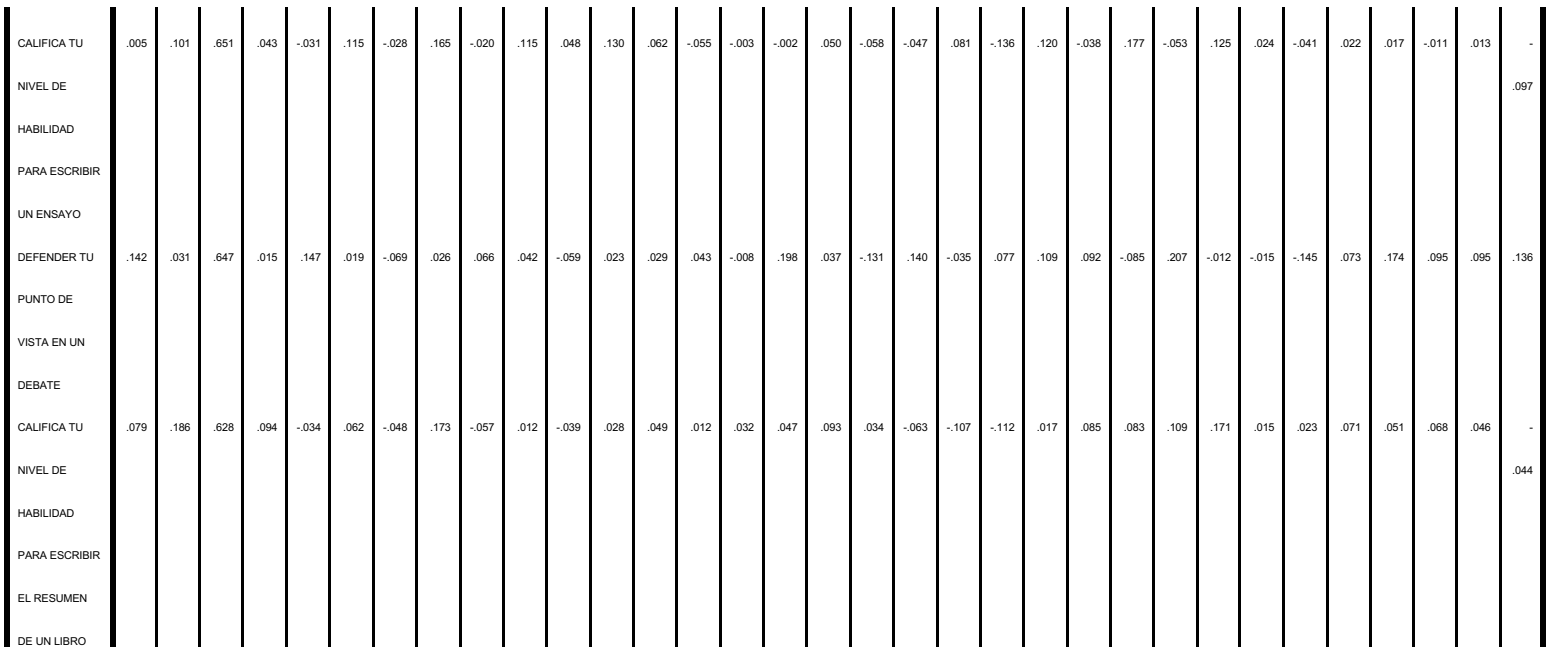

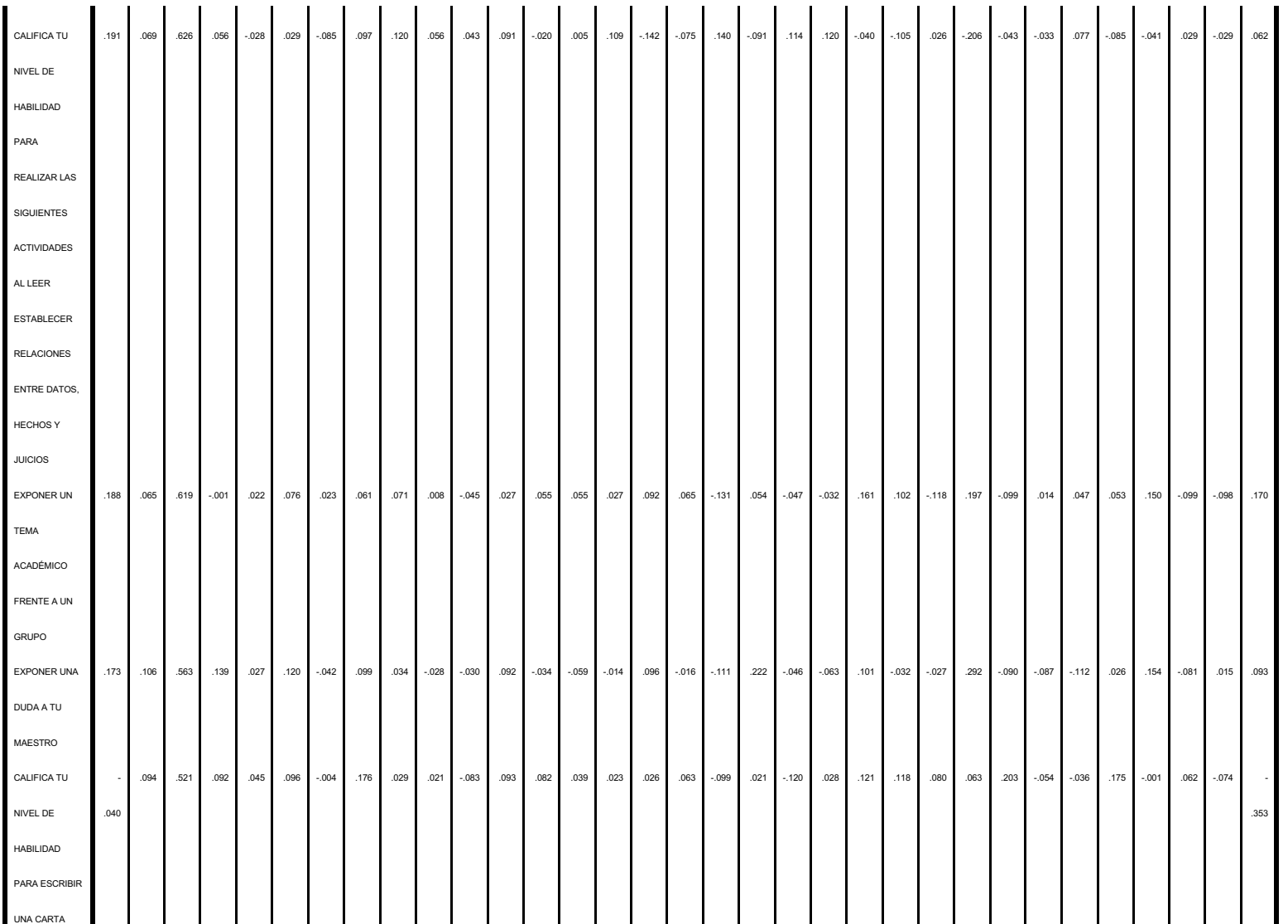

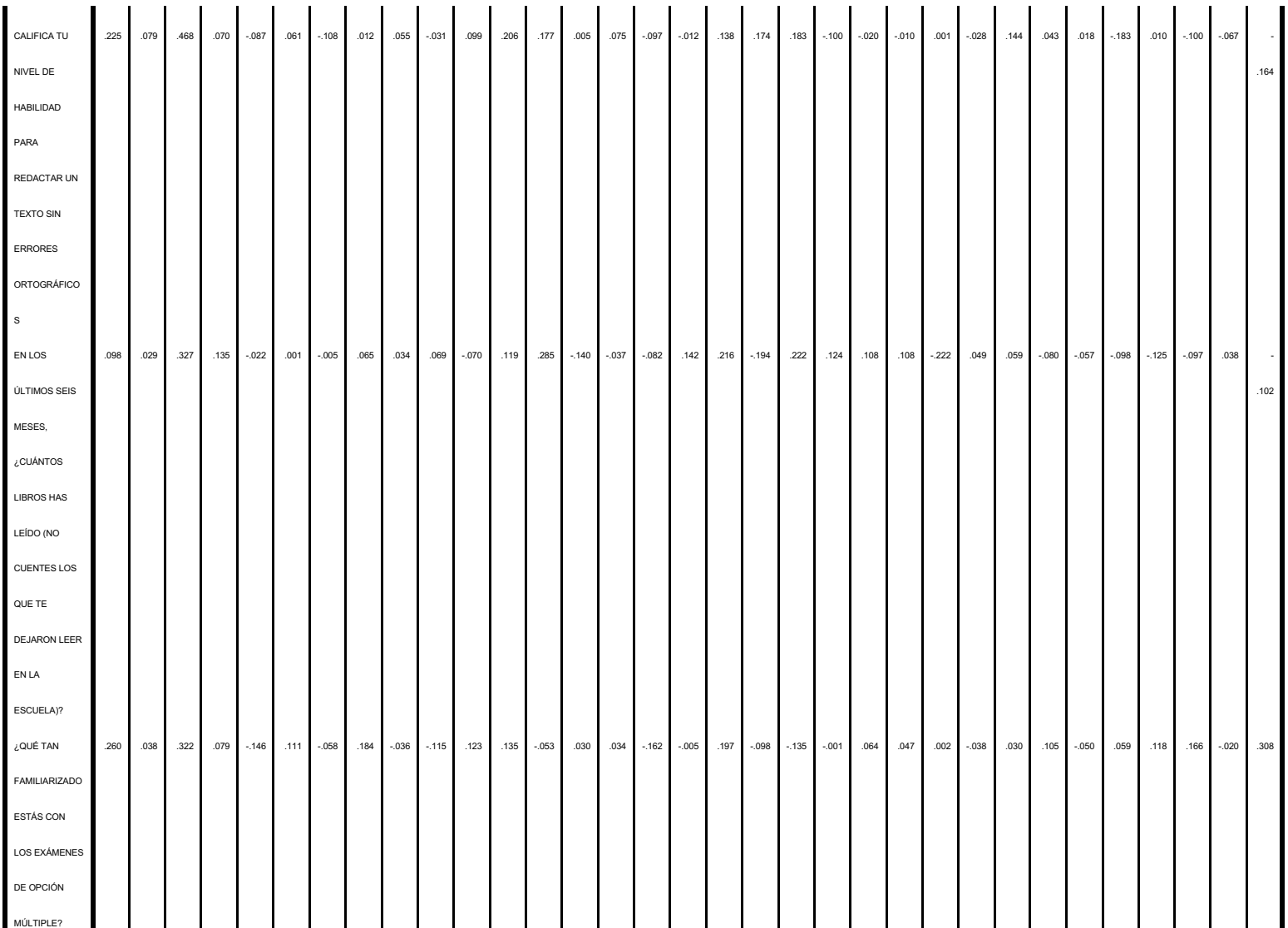

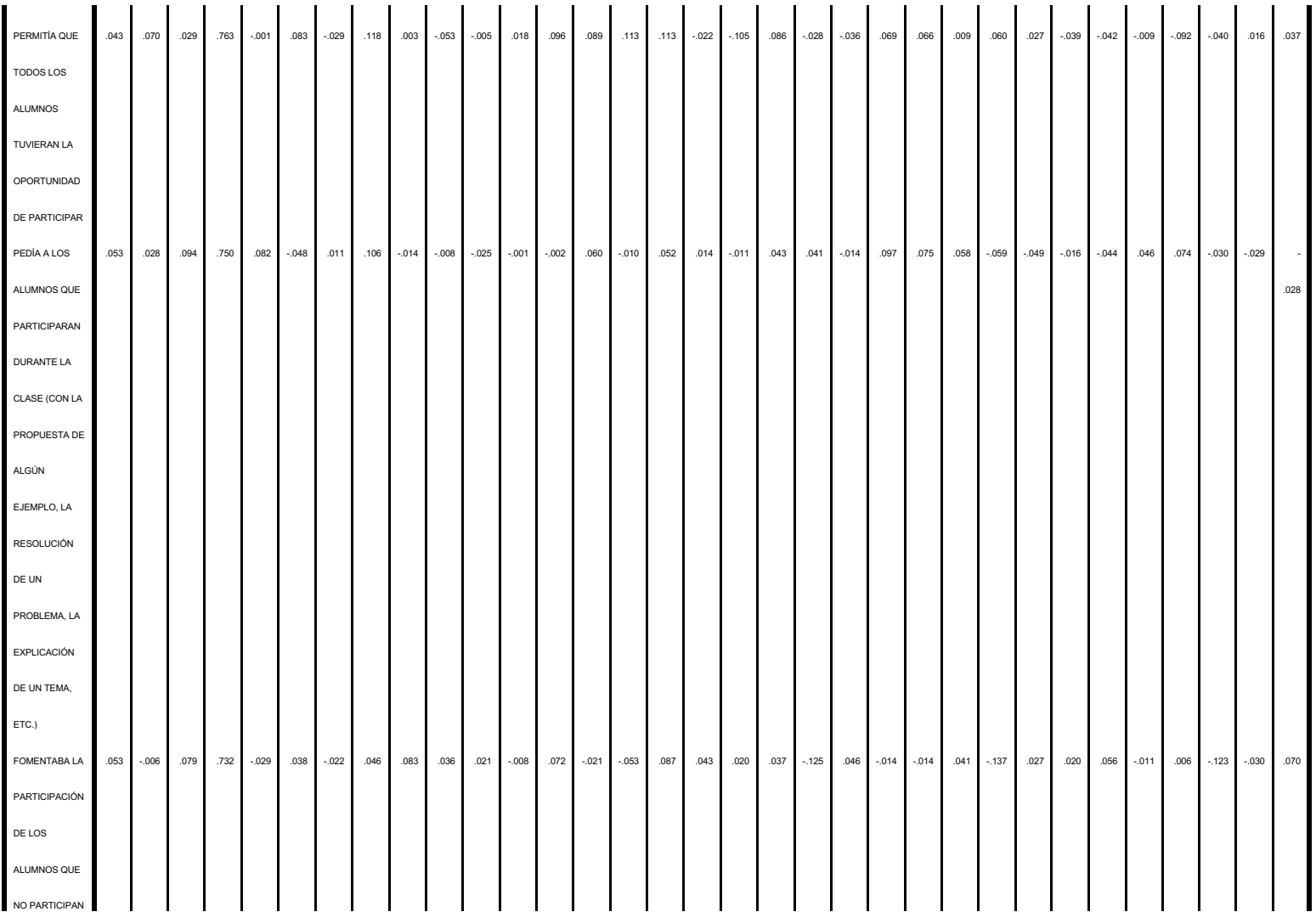

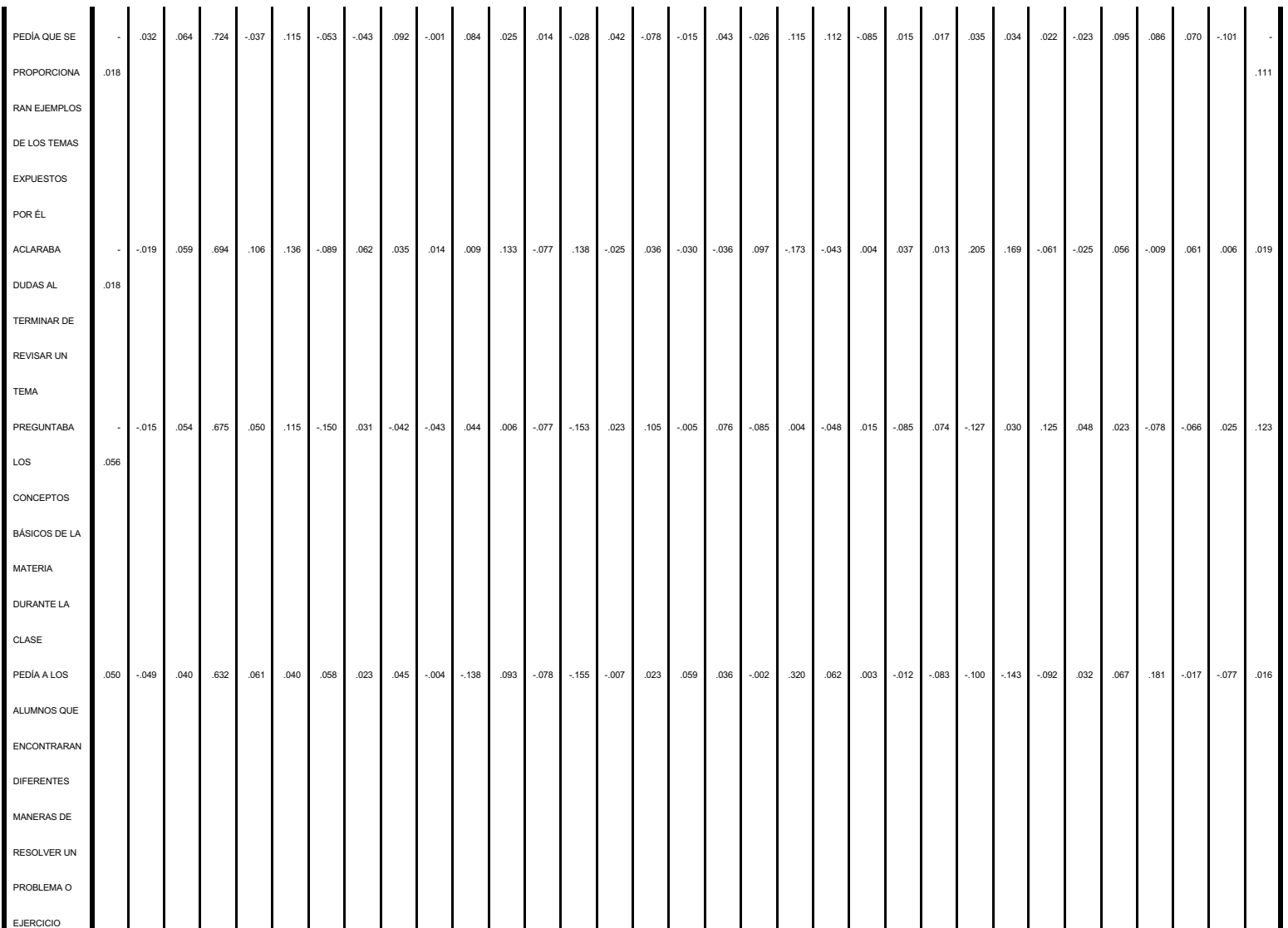

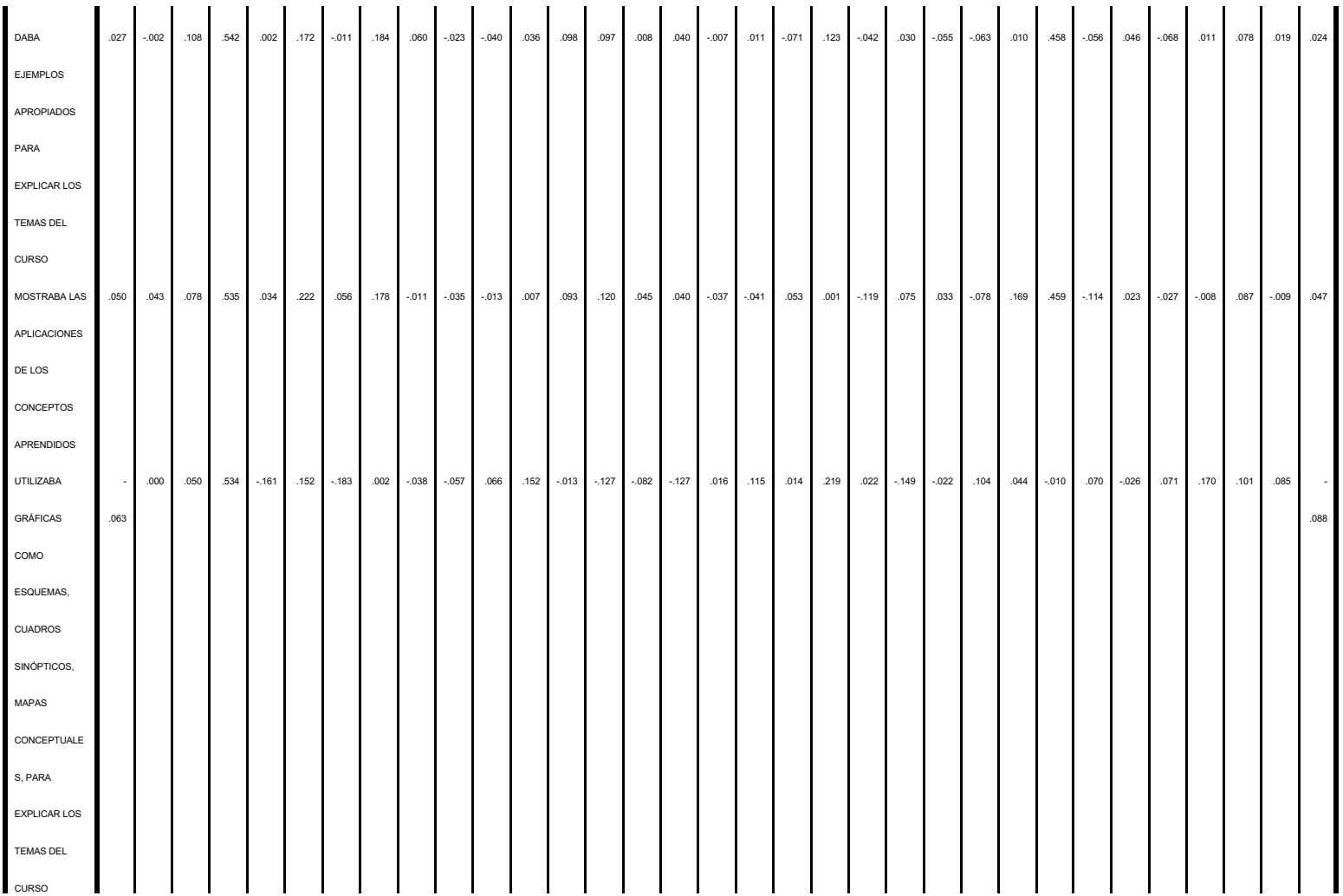

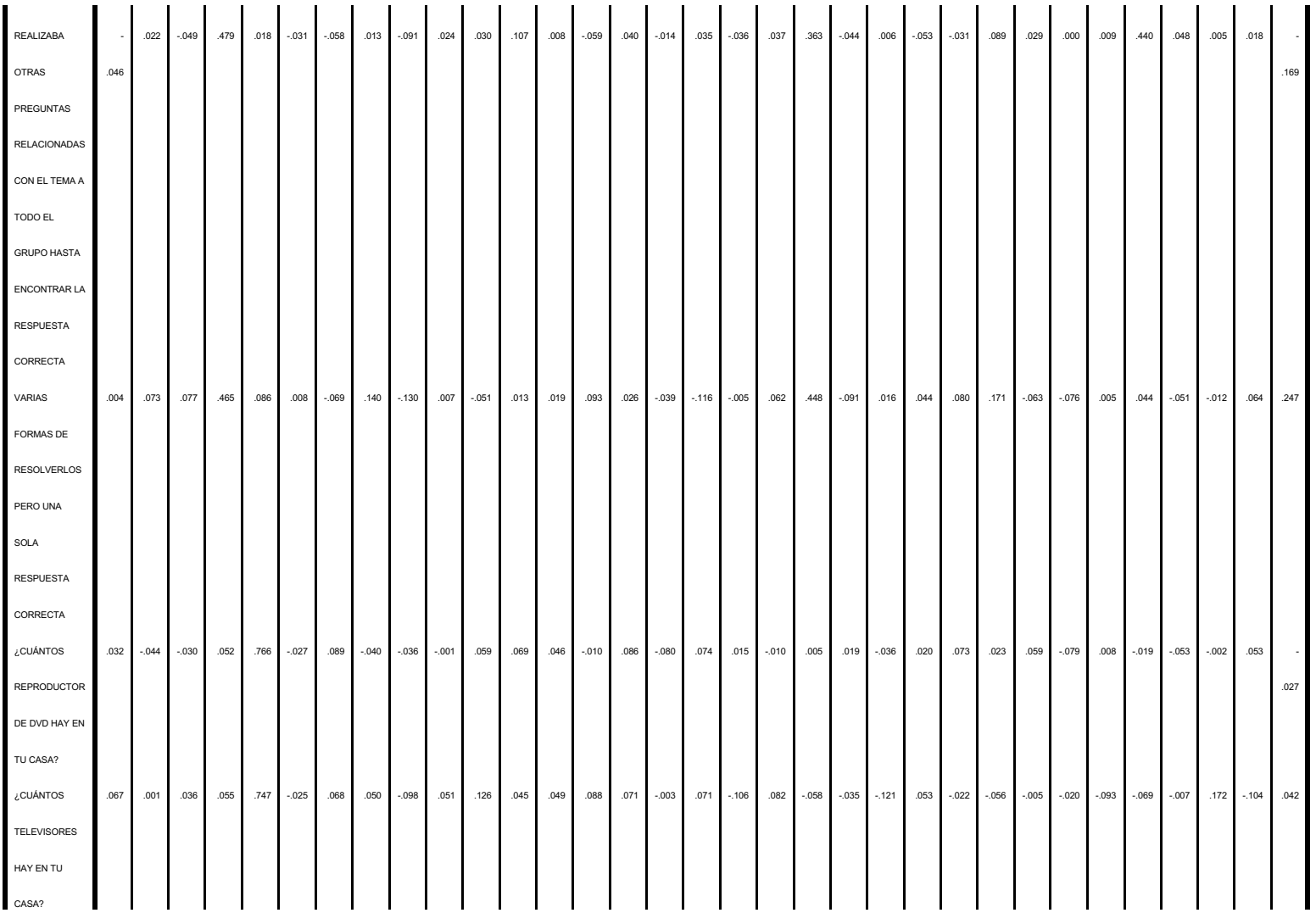

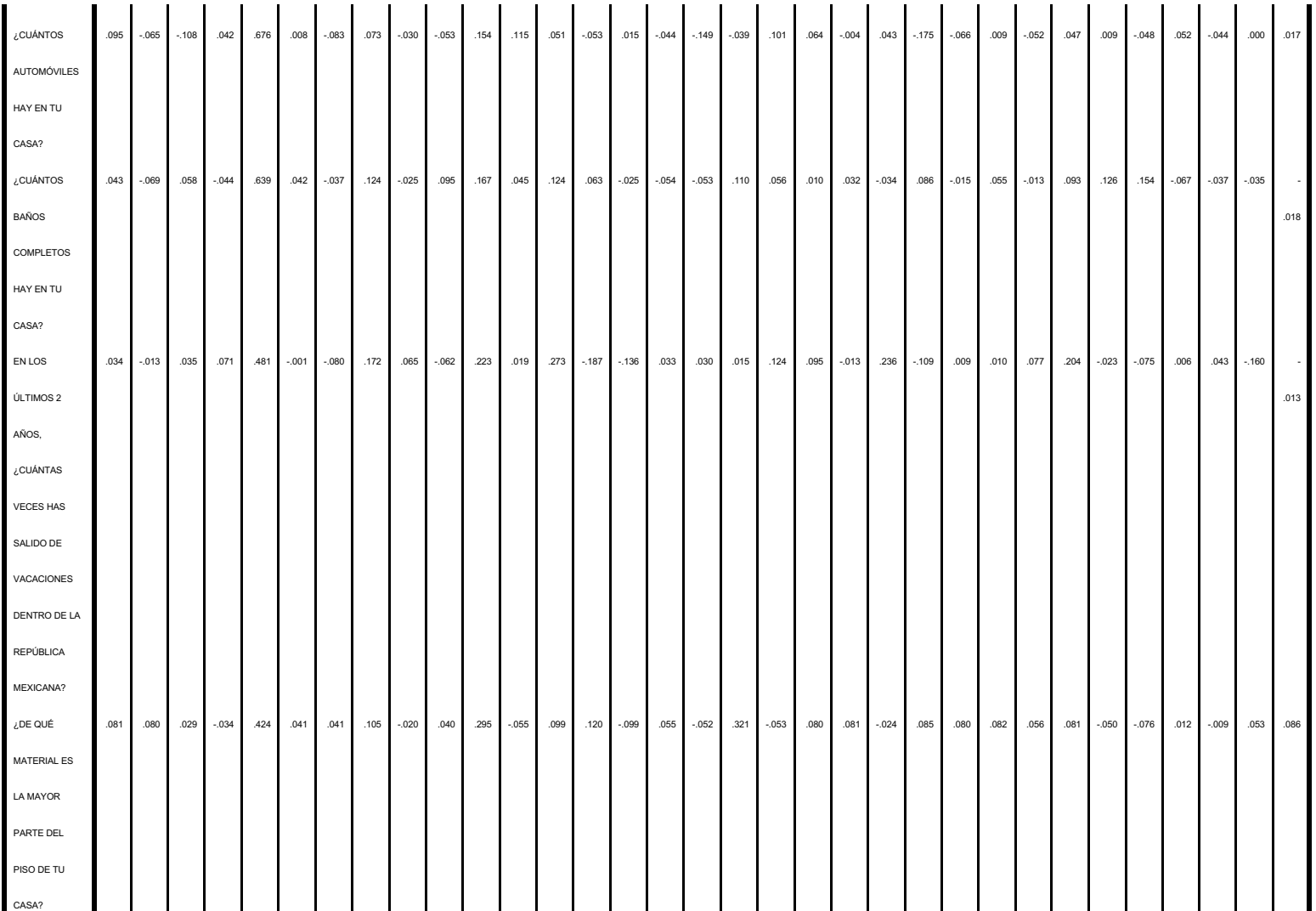

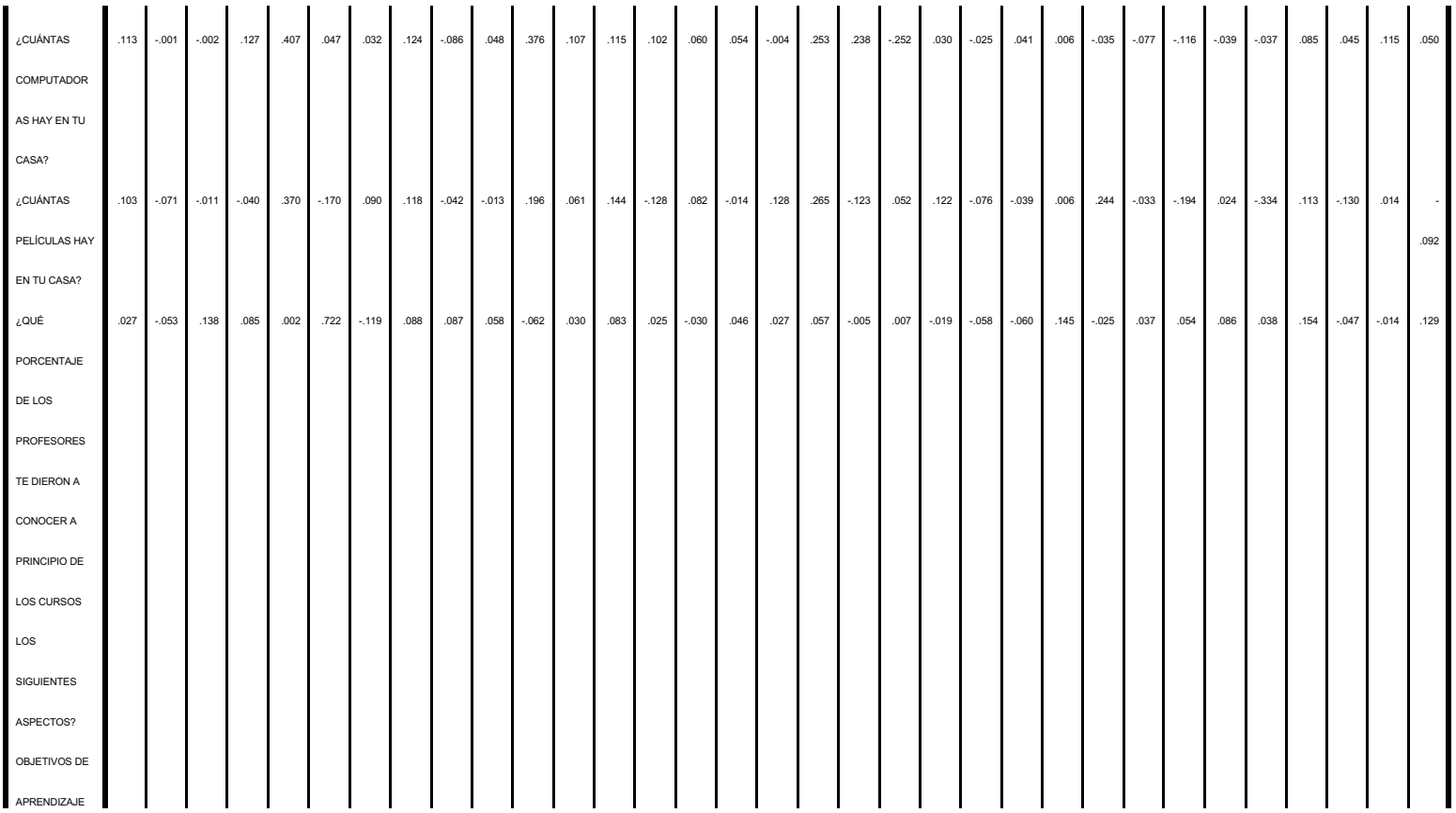

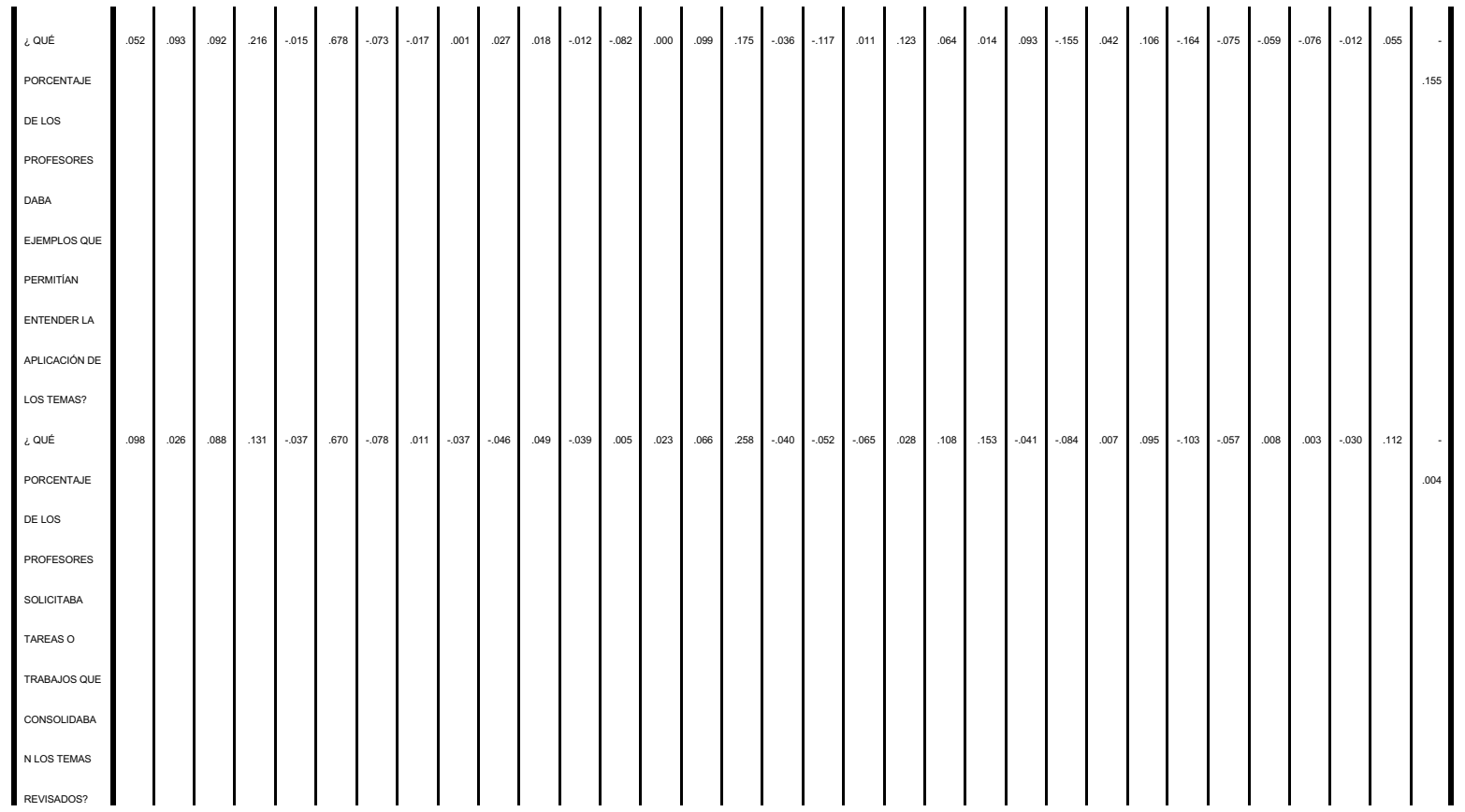

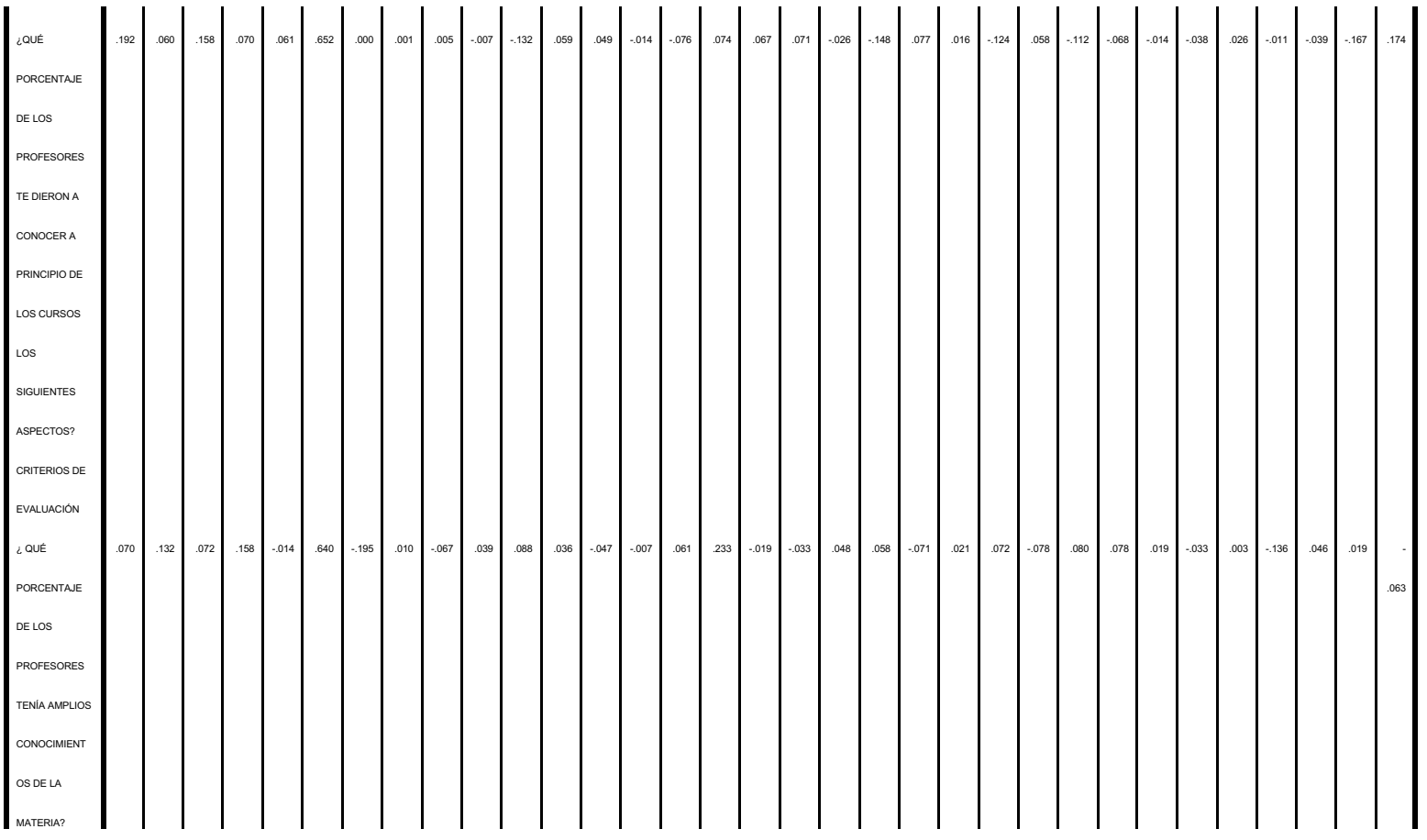

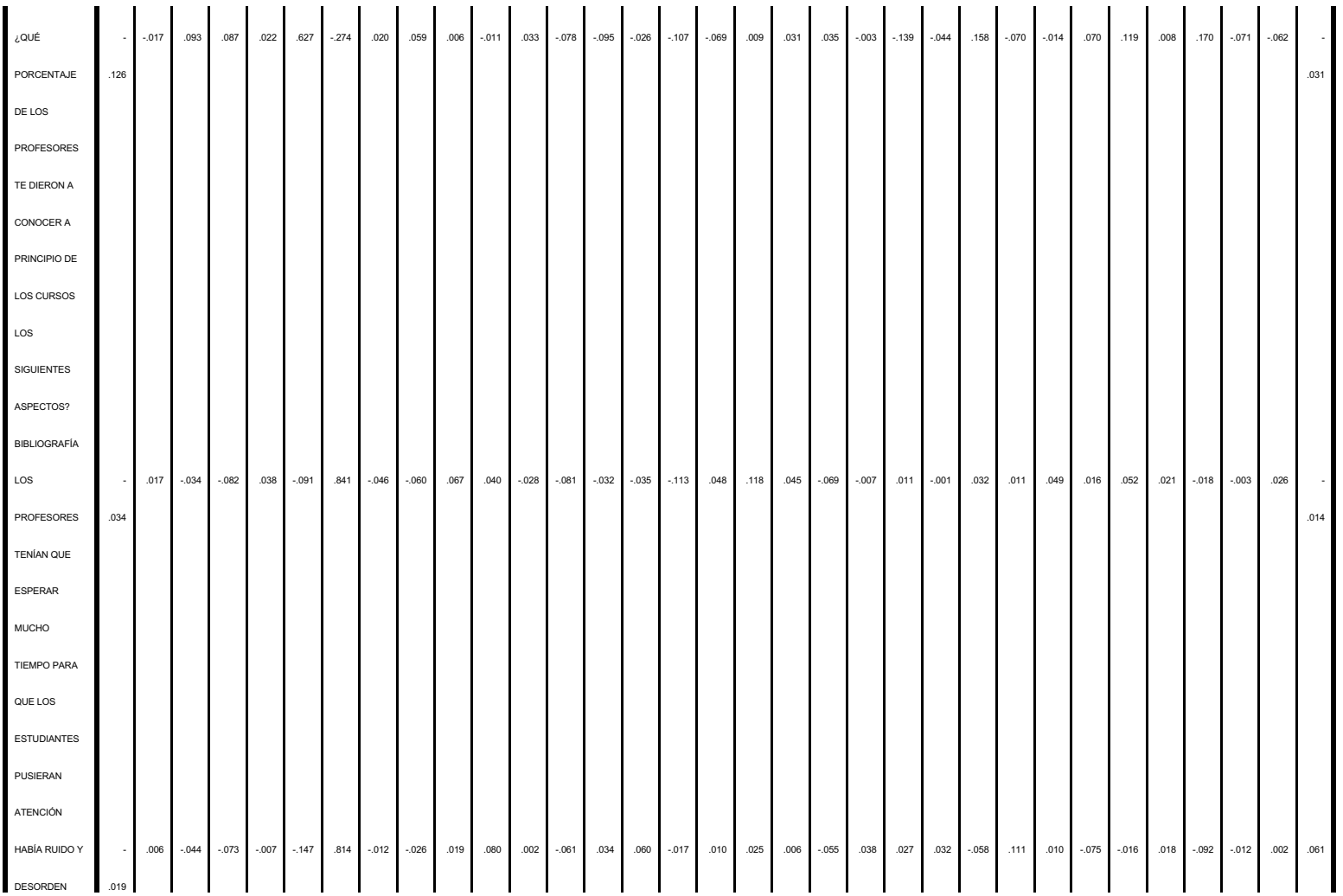

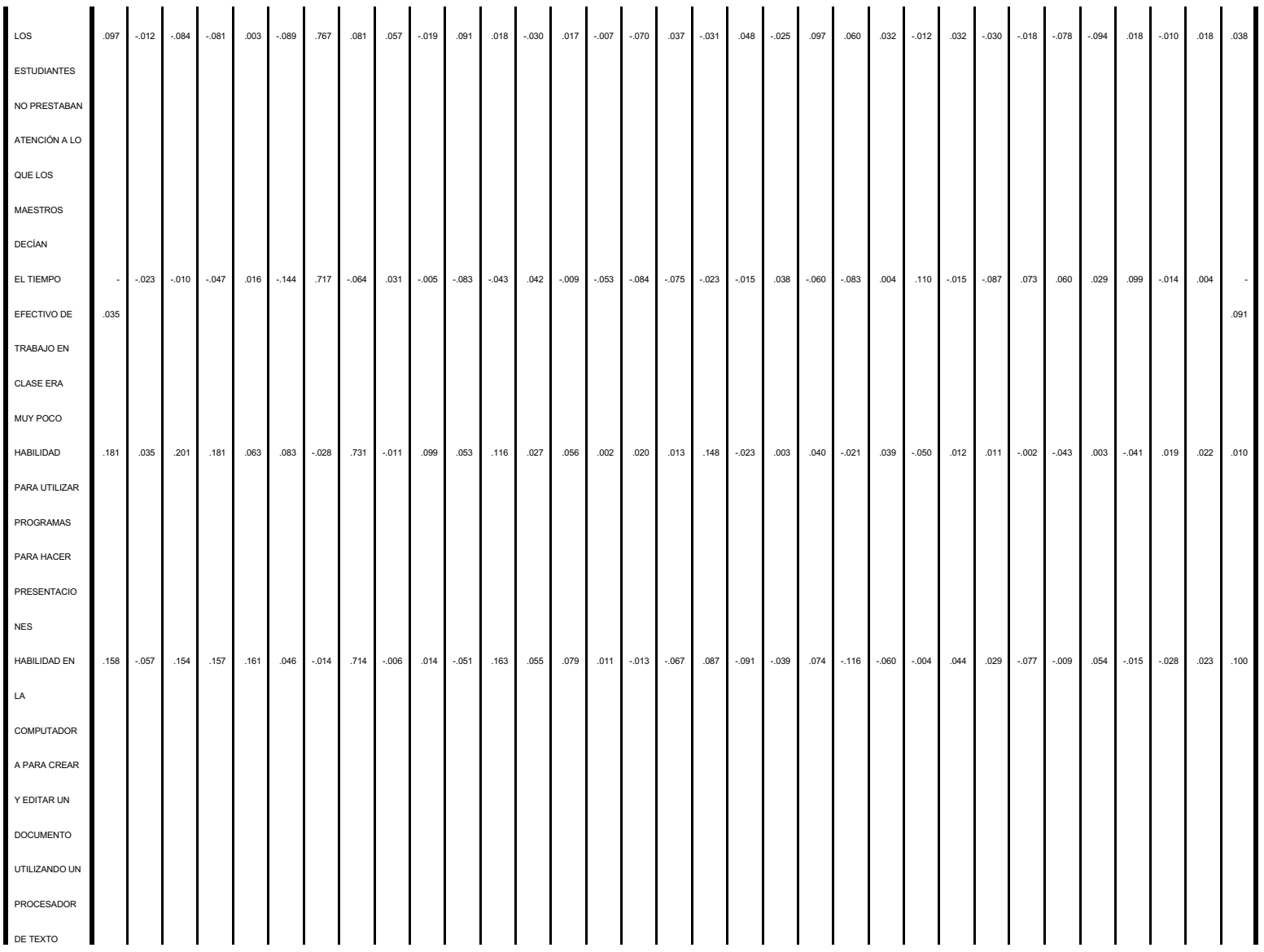

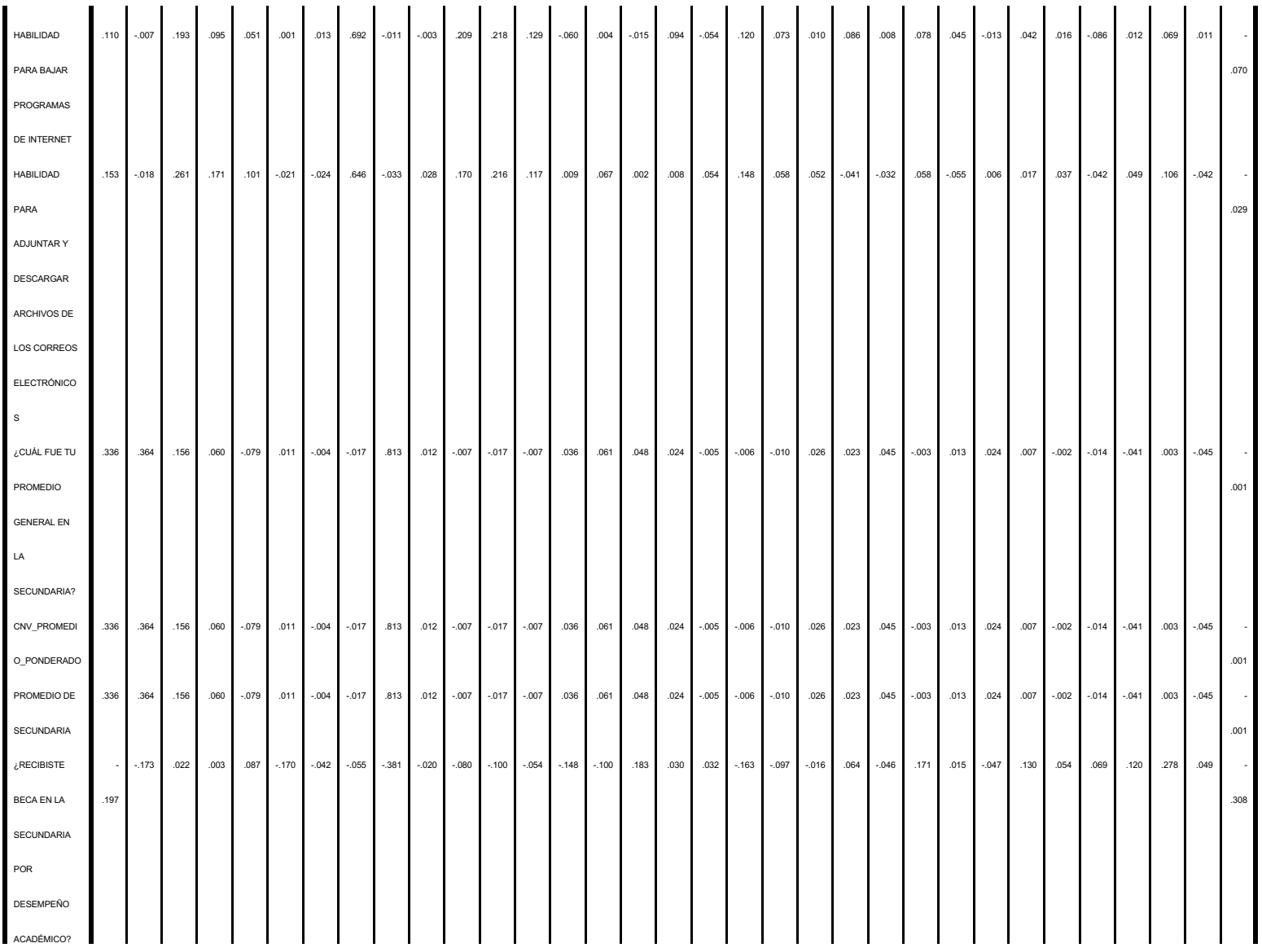

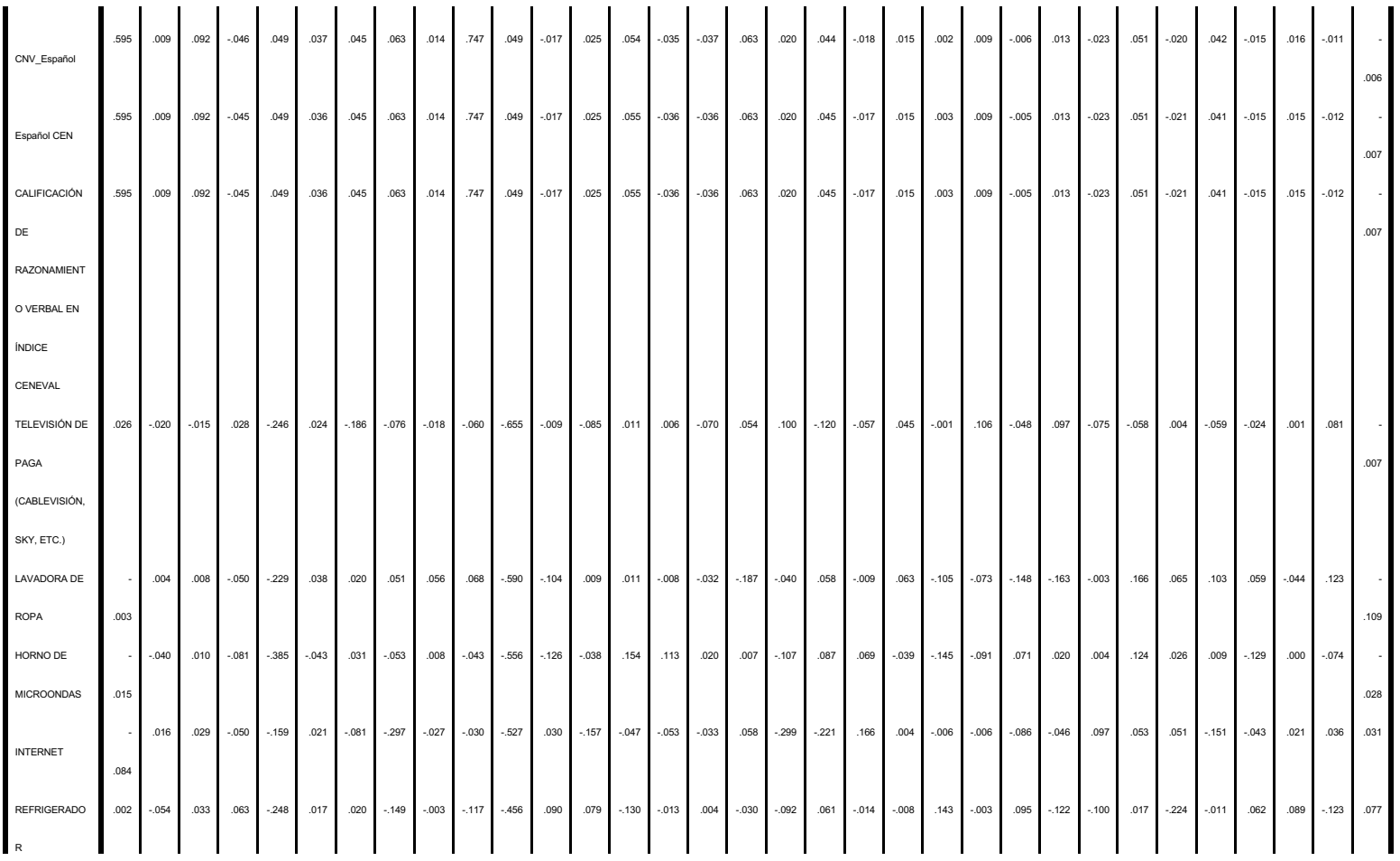

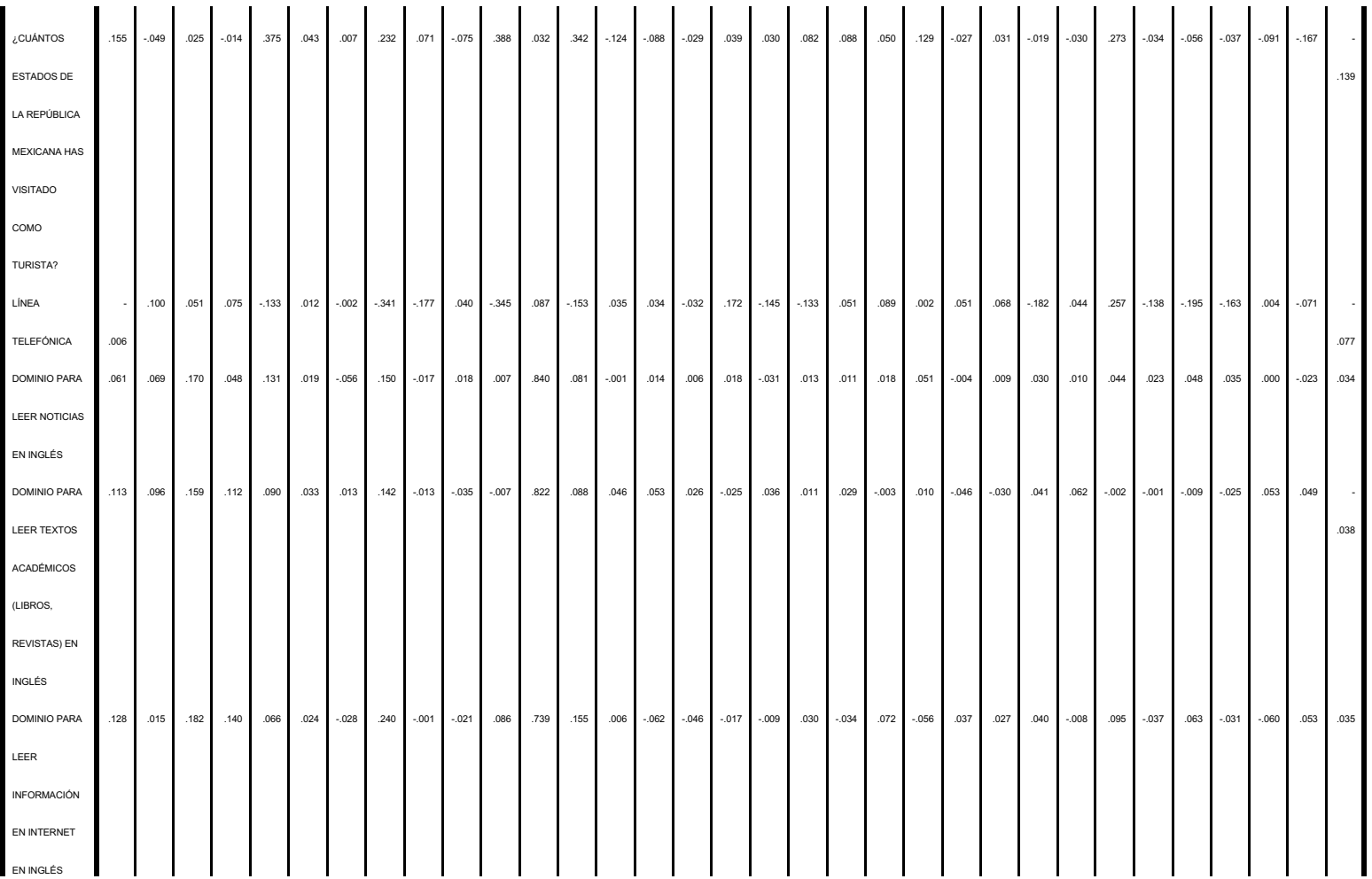

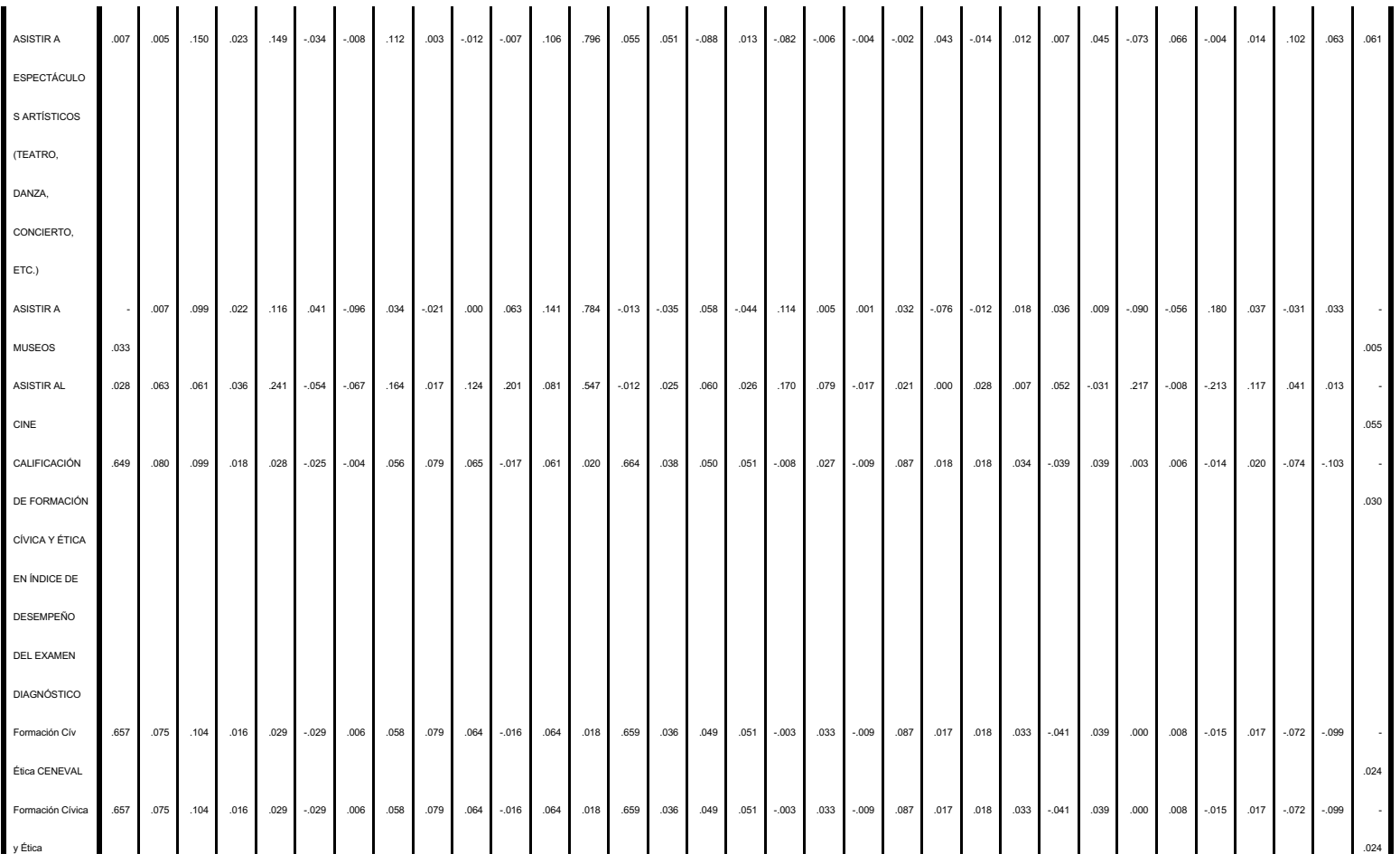

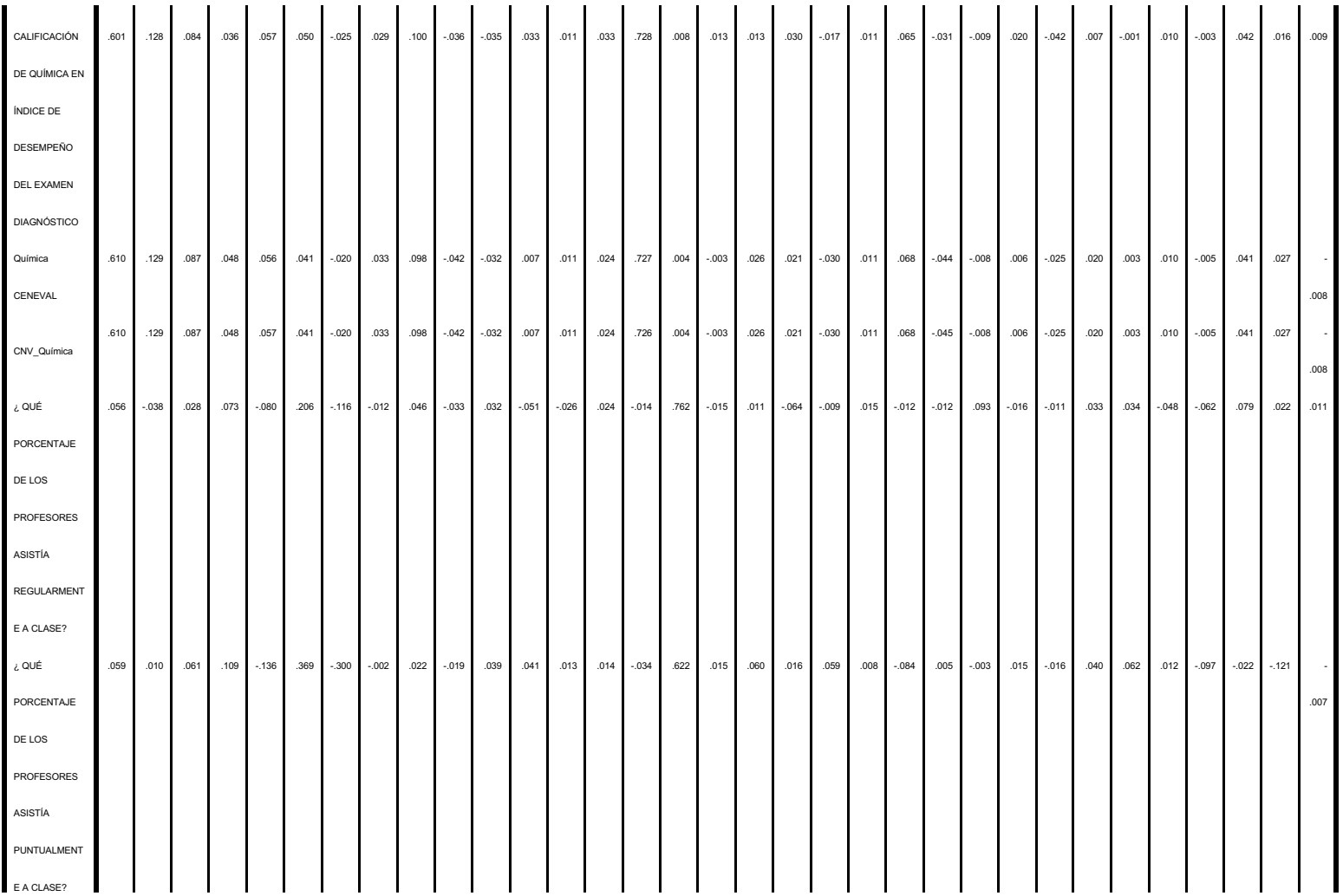

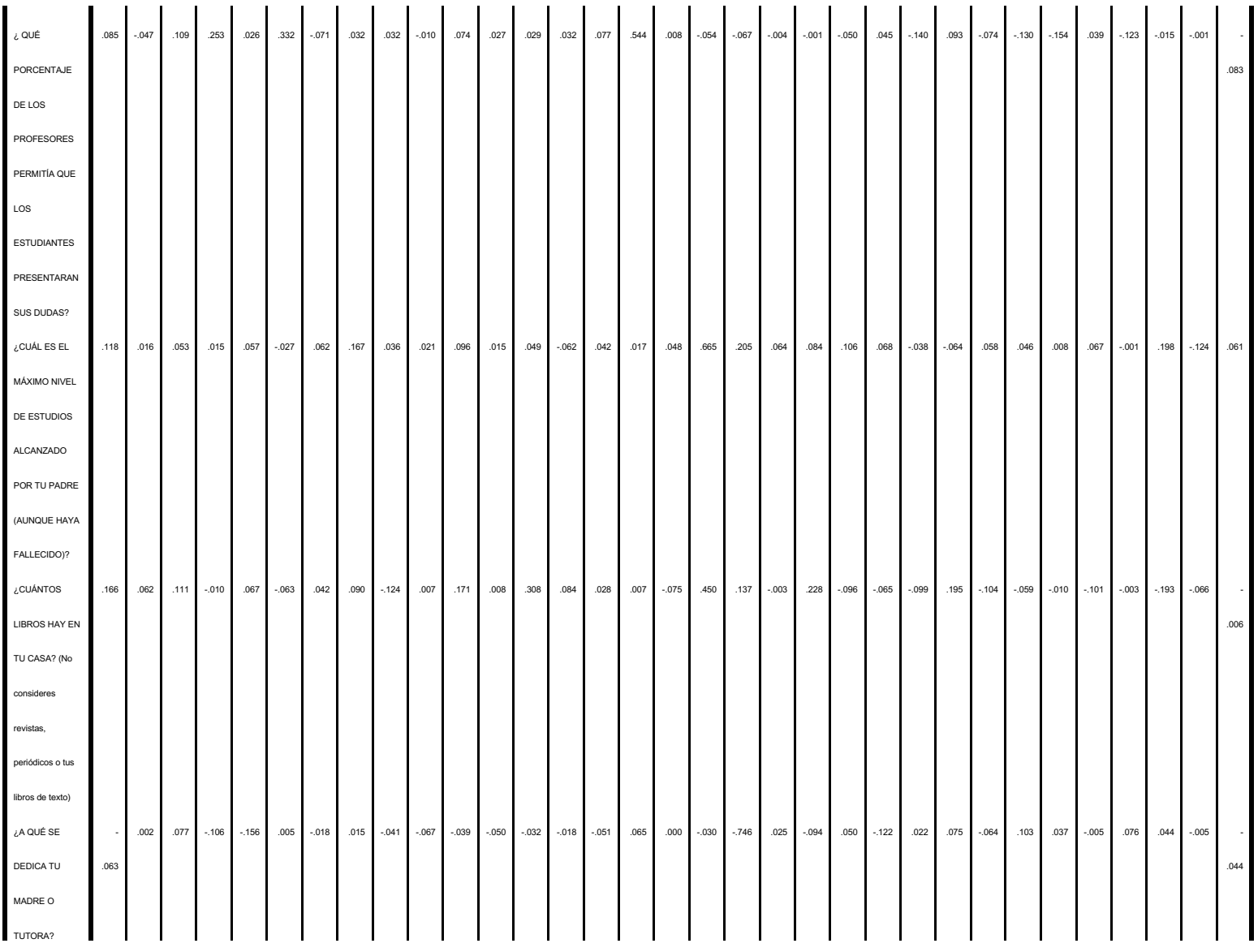

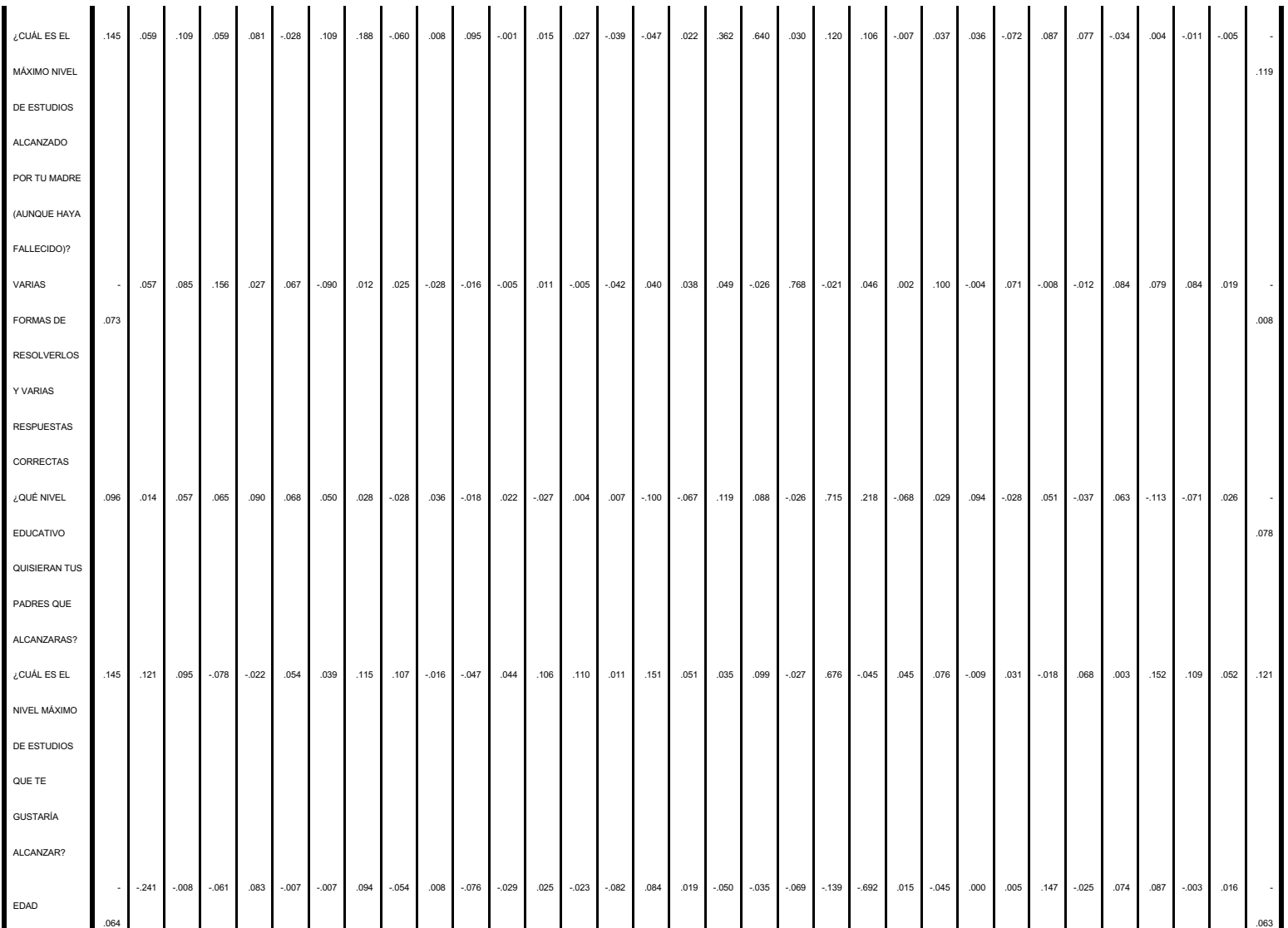

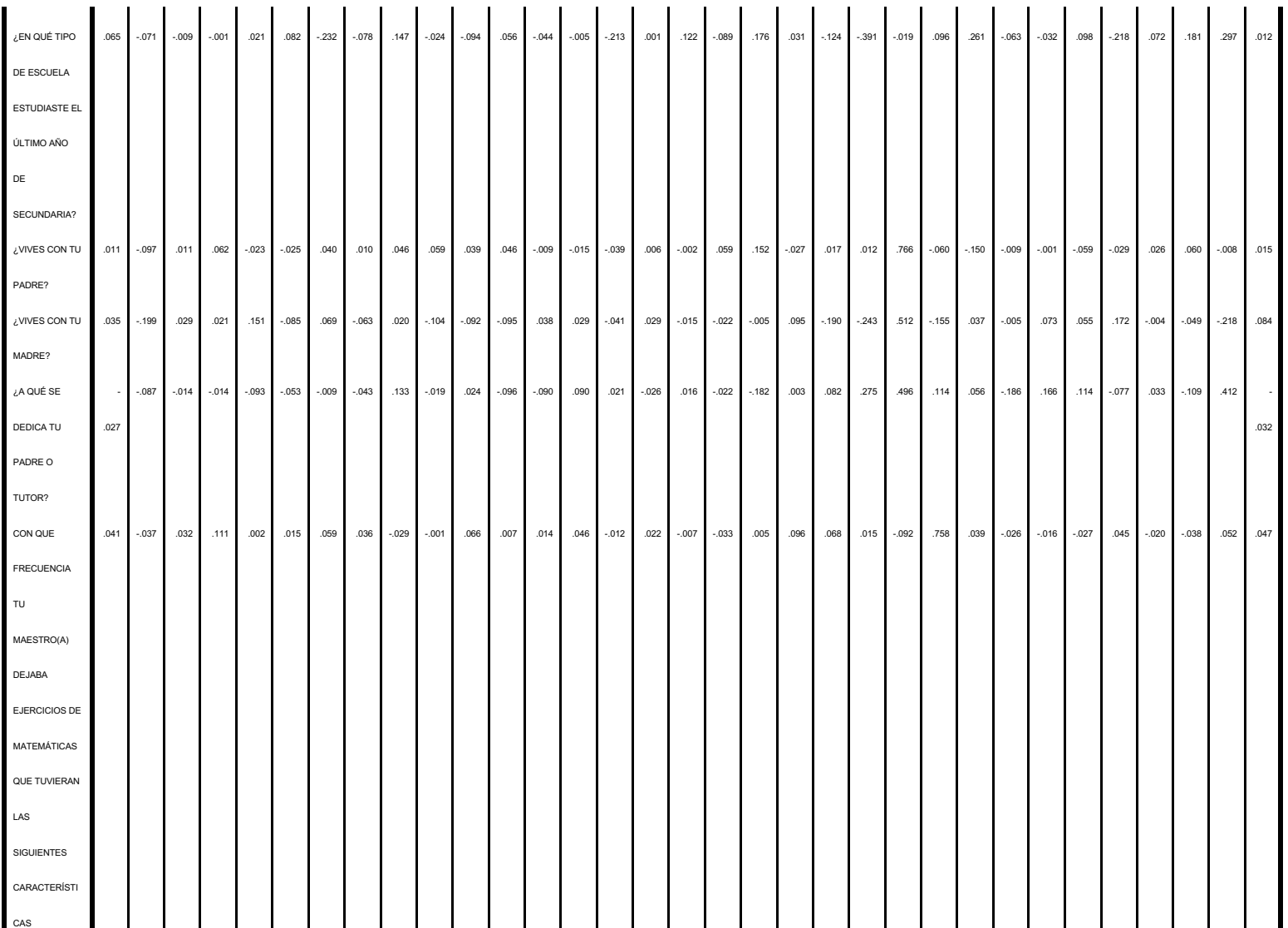
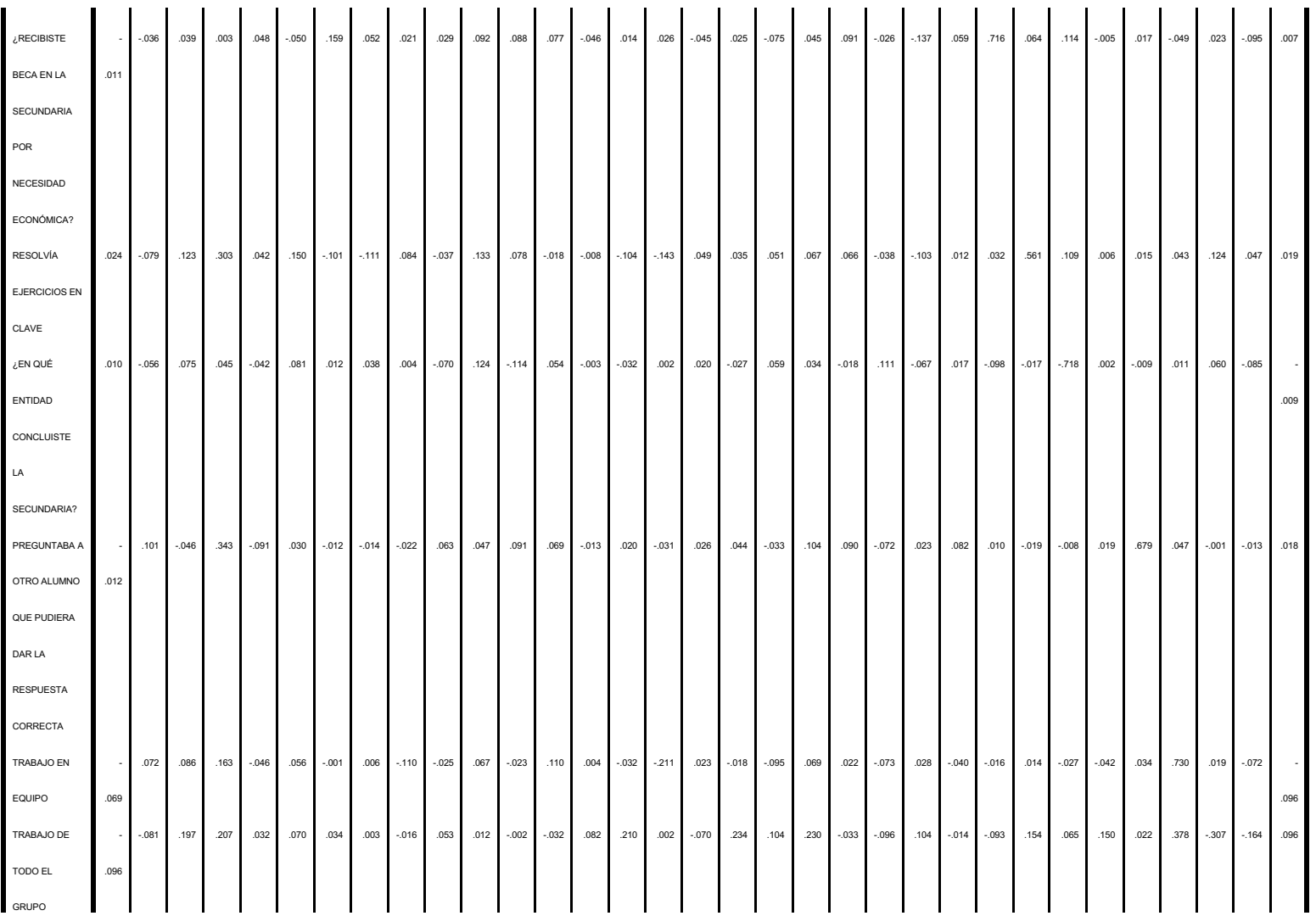

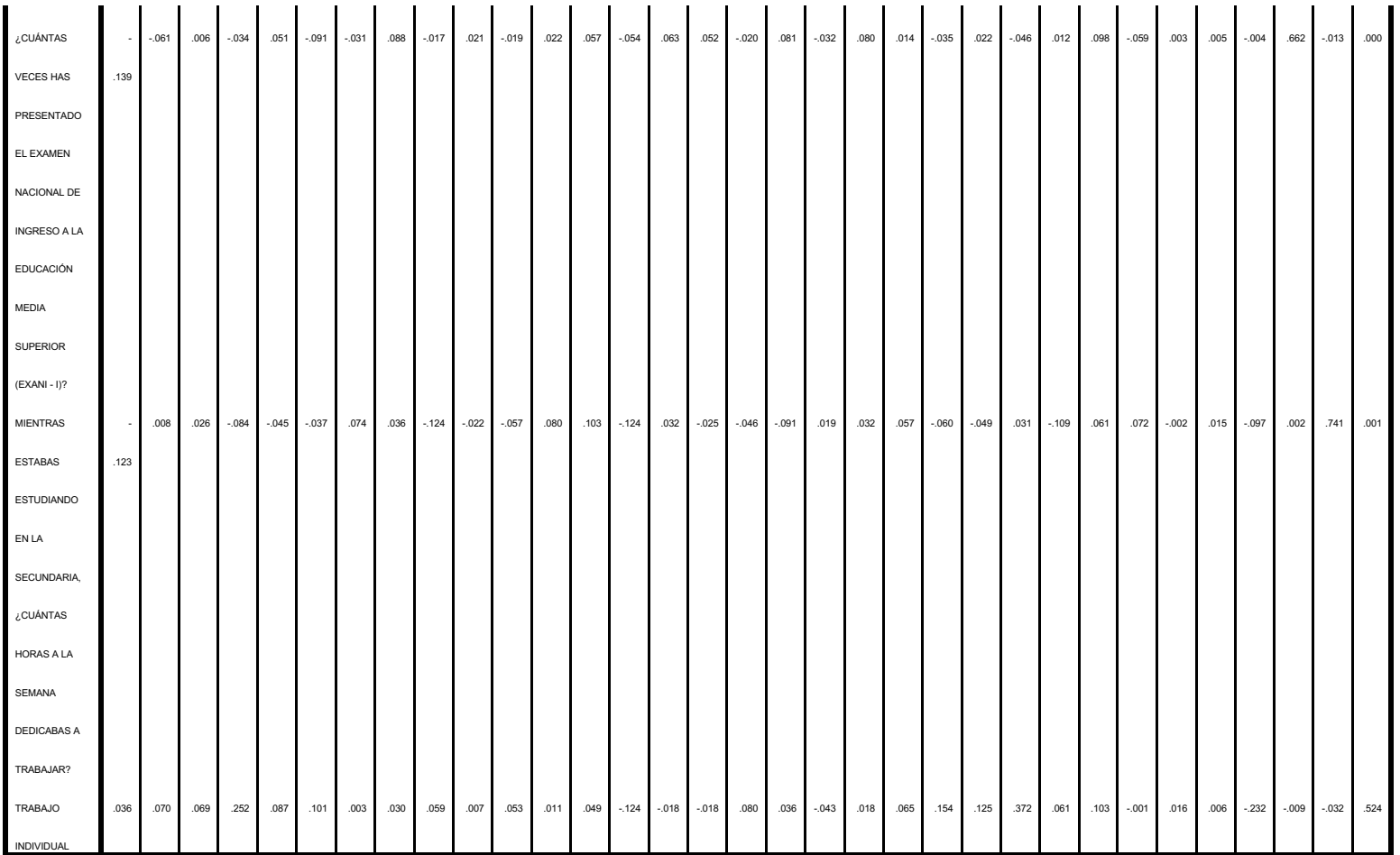

## Correlaciones de las 5 Variables

En la tabla se observa las coorelación que existe entre las diferentes variables es decir es la relación que hay entre dos variables una mayor correlación implica que hay mas relación entre ellas, los limites van de -1 a +1.

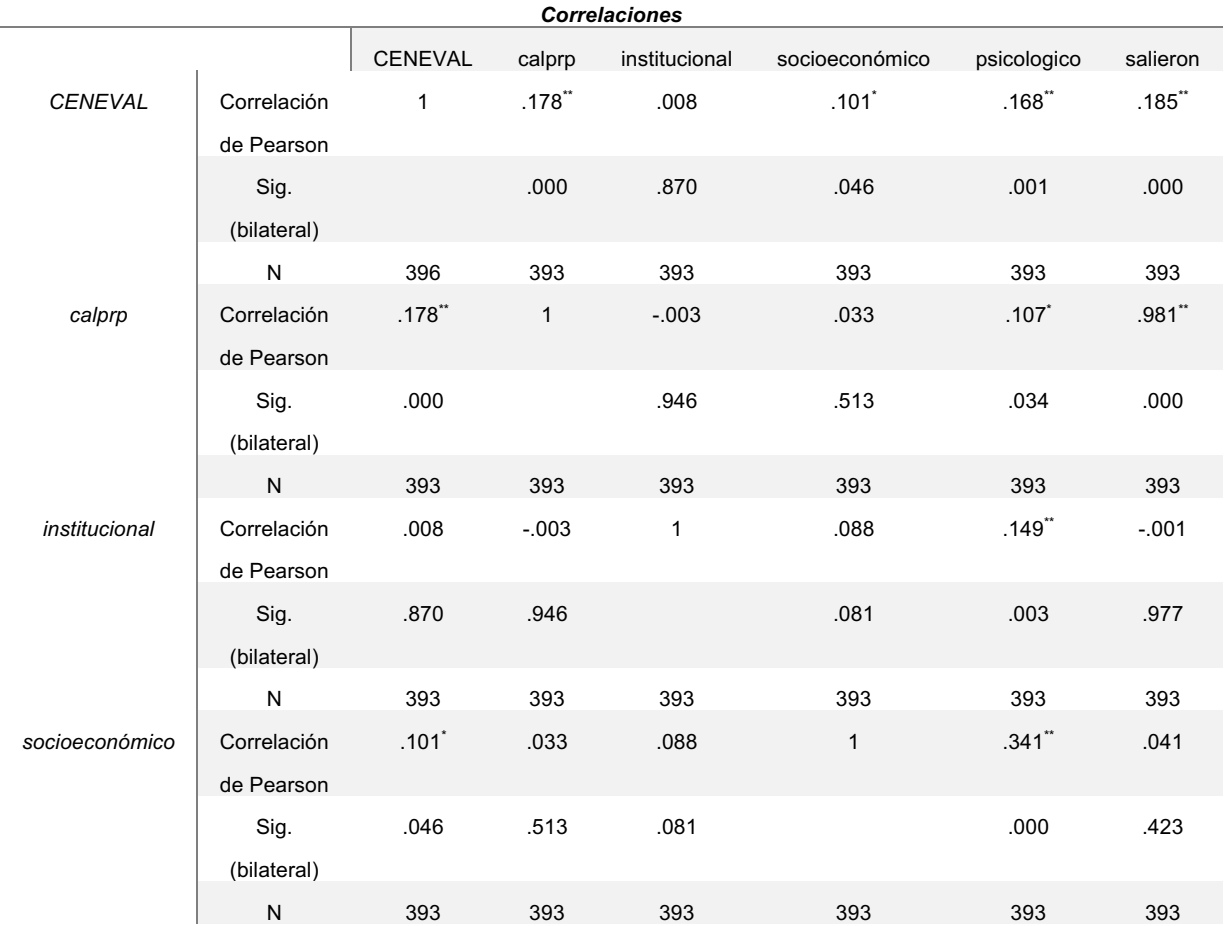

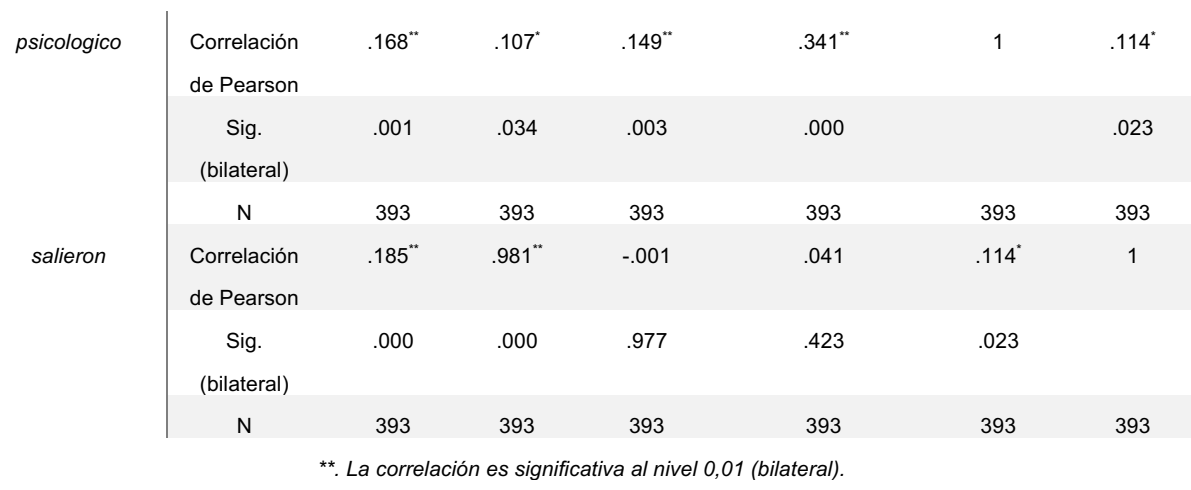

*\*. La correlación es significante al nivel 0,05 (bilateral).*